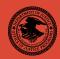

|                                                            | NIJ    |  |
|------------------------------------------------------------|--------|--|
| Special                                                    | REPORT |  |
|                                                            |        |  |
| Test Results for Software Write Block Tools: RCMP HDL V0.5 |        |  |

# **U.S. Department of Justice Office of Justice Programs** 810 Seventh Street N.W. Washington, DC 20531 John Ashcroft Attorney General **Deborah J. Daniels** Assistant Attorney General Sarah V. Hart Director, National Institute of Justice This and other publications and products of the U.S. Department of Justice, Office of Justice Programs, National Institute of Justice can be found on the World Wide Web at the following site: Office of Justice Programs **National Institute of Justice** http://www.ojp.usdoj.gov/nij

AUG. 04 **Test Results for Software Write Block Tools: RCMP HDL VO.5** NCJ 206232

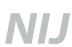

### Sarah V. Hart

Director

This report was prepared for the National Institute of Justice, U.S. Department of Justice, by the Office of Law Enforcement Standards of the National Institute of Standards and Technology under Interagency Agreement 94–IJ–R–004.

The National Institute of Justice is a component of the Office of Justice Programs, which also includes the Bureau of Justice Assistance, the Bureau of Justice Statistics, the Office of Juvenile Justice and Delinquency Prevention, and the Office for Victims of Crime.

# **Test Results for Software Write Block Tools: RCMP HDL V0.5**

August 2004

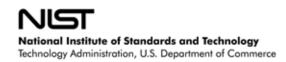

### Contents

| Results Summary by Requirements  | 4                                                                                                    |
|----------------------------------|----------------------------------------------------------------------------------------------------|
|                                  |                                                                                                    |
| <u>Anomalies</u>                 | <u>4</u>                                                                                                    |
| Test Case Selection              | <u>5</u>                                                                                                    |
| Test Results by Assertion.       | <u>5</u>                                                                                                    |
| 4.1 Mandatory Assertions         | 5                                                                                                    |
| 4.2 Optional Assertions          |                                                                                                    |
| Testing Environment.             | <u>8</u>                                                                                                    |
| 5.1 Test Computers.              | <u>8</u>                                                                                                    |
| 5.2 Hard Disk Drives             | 9                                                                                                    |
| 5.3 Support Software             |                                                                                                    |
| 5.4 Run Protocol Selection       | . 12                                                                                                    |
| Interpretation of Test Results   | . <u>13</u>                                                                                                    |
| 6.1 Test Assertion Verification. | . 13                                                                                                    |
| 6.2 Test Results Summary Key     |                                                                                                    |
| Test Results Summaries           | . 19                                                                                                    |
|                                  | Test Results by Assertion.  4.1 Mandatory Assertions.  4.2 Optional Assertions.  Testing Environment.  5.1 Test Computers.  5.2 Hard Disk Drives.  5.3 Support Software.  5.4 Run Protocol Selection.  Interpretation of Test Results.  6.1 Test Assertion Verification. |

#### Introduction

The Computer Forensics Tool Testing (CFTT) program is a joint project of the National Institute of Justice (NIJ), the research and development organization of the U.S. Department of Justice, and the National Institute of Standards and Technology's (NIST's) Office of Law Enforcement Standards (OLES) and Information Technology Laboratory (ITL); The program is supported by other organizations, including the Federal Bureau of Investigation, the U.S. Department of Defense Cyber Crime Center, the U.S. Department of Homeland Security's Bureau of Immigration and Customs Enforcement and the U.S. Secret Service. The objective of the CFTT project is to provide measurable assurance for practitioners, researchers, and other applicable users that the tools used in computer forensics investigations provide accurate results. Accomplishing this requires the development of specifications and testing methods for computer forensics tools and subsequent testing of specific tools against those specifications.

Test results provide the information necessary for developers to improve tools, users to make informed choices, and the legal community and others to understand the tools' capabilities. This approach to testing computer forensic tools is based on well-recognized methodologies for conformance and quality testing. The specifications and test methods are posted on the CFTT Web site (<a href="http://www.cftt.nist.gov">http://www.cftt.nist.gov</a>) for both comment and review by the computer forensics community.

This document reports the results from testing the Royal Canadian Mounted Police Hard-Disk Write Lock V0.5 (RCMP HDL) against the *Software Write Block Tool Specification & Test Plan Version 3.0*, available from the CFTT Web site. This specification identifies the top-level tool requirements as:

- The tool shall not allow a protected drive to be changed.
- The tool shall not prevent obtaining any information from or about any drive.
- The tool shall not prevent any operations to a drive that is not protected.

Test results from RCMP HDL V0.4, V0.7 and V0.8 are posted on NIJ's CFTT Web page (<a href="http://www.ojp.usdoj.gov/nij/sciencetech/cftt.htm">http://www.ojp.usdoj.gov/nij/sciencetech/cftt.htm</a>). Test results from other software packages and the CFTT testing methodology are also posted on this page.

### **Test Results for Software Write Block Tools**

Tool Tested: RCMP HDL V0.5 971202 @GKH 1993, 1994, 1997

Operating System: MS DOS (Windows 98 DOS) Version 4.10.2222

Supplier: Royal Canadian Mounted Police

Technological Crime Branch Technical Operations Directorate

Address: 1426 St. Joseph Boulevard

Ottawa, ON K1A 0R2

### 1.0 Results Summary by Requirements

The tool shall not allow a protected drive to be changed.

For some test cases run, the tool did not block all commands that could change protected drives.

The tool shall not prevent obtaining any information from or about any drive.

For all test cases run, the tool always allowed commands to obtain information from any protected drives.

The tool shall not prevent any operations to a drive that is not protected.

For all test cases run, the tool always allowed any command to access any unprotected drives.

### 2.0 Anomalies

The tool blocked the commands that were listed in the documentation as commands that would be blocked. However, the tool did not block some commands that could change the contents or accessibility of a protected drive. The tool did not block four commands in the configuration category that could change the contents or accessability of a protected drive. The commands not blocked were the Initialize Drive Parameters (0x09), an EDSI Diagnostic command (0x0E), the Controller RAM Diagnostic command (0x12), and the Controller Internal Diagnostic command (0x14). The tool blocked only two commands in the miscellaneous category.

Test cases: SWB-03, SWB-04, SWB-05, SWB-06, SWB-15, SWB-16, SWB-17, and SWB-18.

#### 3.0 Test Case Selection

The test cases were selected from the *Software Write Block Tool Specification & Test Plan Version 3.0.* All 40 test cases listed in the specification were applied to HDL V0.5.

### 4.0 Test Results by Assertion

This section groups the test results by assertion. The assertions were taken from the *Software Write Block Tool Specification & Test Plan Version 3.0*.

#### 4.1 Mandatory Assertions

SWB-AM-01. If a drive is protected and a command from the write category is issued for the protected drive then the tool shall block the command.

Each command in the write category was sent to all protected drives. HDL blocked every command sent from the write category to a protected drive.

Test cases: SWB-01 and SWB-02.

SWB-AM-02. If a drive is protected and a command from the configuration category is issued for the protected drive then the tool shall block the command.

Each command in the configuration category was sent to all protected drives. Except for four commands, HDL blocked every command sent from the configuration category to a protected drive. The commands not blocked by the tool were the Initialize Drive Parameters (0x09), PS/2 ESDI Diagnostic (0x0E), PC/XT Controller Ram Diagnostic (0x12), and Controller Internal Diagnostic (0x14) commands.

Test cases: SWB-03 and SWB-04.

SWB-AM-03. If a drive is protected and a command from the miscellaneous category is issued for the protected drive then the tool shall block the command.

Each command in the miscellaneous category was sent to all protected drives. HDL blocked only two of the commands sent from the miscellaneous category to a protected drive.

Test cases: SWB-05 and SWB-06.

SWB-AM-04. If a drive is protected and a command from the read category is issued for the protected drive then the tool shall not block the command.

Each command in the read category was sent to all protected drives. HDL never blocked any command sent from the read category to a protected drive.

SWB-AM-05. If a drive is protected and a command from the control category is issued for the protected drive then the tool shall not block the command.

Each command in the control category was sent to all protected drives. HDL never blocked any commands sent from the control category to a protected drive.

SWB-AM-06. If a drive is protected and a command from the information category is issued for the protected drive then the tool shall not block the command.

Each command in the information category was sent to all protected drives. HDL never blocked any command sent from the information category to a protected drive.

SWB-AM-07. If the tool is executed then the tool shall issue a message indicating that the tool is active.

HDL always issued the message Write Lock successfully installed to indicate that the tool was active.

SWB-AM-08. If the tool is executed then the tool shall issue a message indicating all drives accessible by the covered interfaces.

HDL always issued the message **N** Hard-Disks reported by Int\_13h to indicate that **N** drives were accessible by the interface.

SWB-AM-09. If the tool is executed then the tool shall issue a message indicating the protection status of each drive attached to a covered interface.

HDL always issued either the message Hard-Disk N Locked! or the message Hard-Disk N Not Locked! to indicate the protection status of each covered drive.

SWB-AM-10. If the tool is configured to return *success* on blocked commands and the tool blocks a command then the return code shall indicate successful command execution.

If HDL was configured to return *success* on blocked commands, all blocked commands returned *success*.

SWB-AM-11. If the tool is configured to return *fail* on blocked commands and the tool blocks a command then the return code shall indicate unsuccessful command execution.

If HDL was configured to return fail on blocked commands, all blocked commands returned fail.

### 4.2 Optional Assertions

SWB-AO-01. If a subset of all covered drives is specified for protection, then commands from the write category shall be blocked for drives in the selected subset.

When a subset of covered drives was selected and each command in the write category was sent to all protected drives, HDL blocked every command sent from the write category to a protected drive.

### SWB-AO-02. If a subset of all covered drives is specified for protection, then commands from the configuration category shall be blocked for drives in the selected subset.

When a subset of covered drives was selected and each command in the configuration category was sent to all protected drives, except for four commands, HDL blocked every command sent from the configuration category to a protected drive. The commands not blocked by the tool were the Initialize Drive Parameters (0x09), PS/2 ESDI Diagnostic (0x0E), PC/XT Controller Ram Diagnostic (0x12), and Controller Internal Diagnostic (0x14) commands.

Test Cases: SWB-15 and SWB-16.

# SWB-AO-03. If a subset of all covered drives is specified for protection, then commands from the miscellaneous category shall be blocked for drives in the selected subset.

When a subset of covered drives was selected and each command in the miscellaneous category was sent to all protected drives, HDL blocked only two of the commands sent from the miscellaneous category to a protected drive.

Test Cases: SWB-17 and SWB-18.

### SWB-AO-04. If a subset of all covered drives is specified for protection, then commands from the read category shall not be blocked for drives in the selected subset.

When a subset of covered drives was selected and each command in the read category was sent to all protected drives, HDL never blocked any command sent from the read category to a protected drive.

# SWB-AO-05. If a subset of all covered drives is specified for protection, then commands from the control category shall not be blocked for drives in the selected subset.

When a subset of covered drives was selected and each command in the control category was sent to all protected drives, HDL never blocked any command sent from the control category to a protected drive.

# SWB-AO-06. If a subset of all covered drives is specified for protection, then commands from the information category shall not be blocked for drives in the selected subset.

When a subset of covered drives was selected and each command in the information category was sent to all protected drives, HDL never blocked any command sent from the information category to a protected drive.

### SWB-AO-07. If a subset of all covered drives is specified for protection, then no commands from any category shall be blocked for drives not in the selected subset.

When a subset of covered drives was selected and each command in every category was sent to all unprotected drives, HDL never blocked any command sent to an unprotected drive.

# SWB-AO-08. If the tool is active during the operating system boot and shutdown processes then no changes are made to any protected drives.

The system was booted with the test harness and HDL was started from the AUTOEXEC.BAT file. Each command in the write category was sent to every protected drive to show that the tool was active. Finally, the system was shut down. The test harness reported that the Extended Write (0x43) command was not blocked while the test harness was active. To ensure that nothing was written to the disks after the harness was no longer active, a posttest SHA1 hash value was compared to a pretest SHA1 hash value for each drive used in the test The SHA1 hash values computed after the test were the same as the values computed before the test, indicating that no changes to the drives occurred during the test.

### SWB-AO-09. If the tool is active and the tool is then deactivated then no commands to any drive shall be blocked.

With the tool activated, each command in the write category was sent to each protected drive. The tool was then deactivated. When all commands in every category were sent to each protected drive, HDL did not block any commands sent.

# SWB-AO-10. If the tool blocks a command then the tool shall issue either an audio or a visual signal.

This optional feature is not supported by HDL.

### 5.0 Testing Environment

The tests were run in the NIST CFTT lab. This section describes the hardware (test computers and hard drives) available for testing. Not all components were used in testing. The following host computers were used for execution of test cases: HecRamsey, McCloud, McMillan, AndWife, Cadfael, Rumpole, Wimsey, and JudgeDee. Ten hard drives (eight different models and three different brands) were used for the tests (Table 5-3).

### 5.1 Test Computers

Four host computers, Cadfael, Rumpole, Wimsey, and JudgeDee, have the hardware components listed in common:

August 2004

<sup>&</sup>lt;sup>1</sup> The Secure Hash Algorithm (SHA1), developed by NISTand the National Security Agency for use with the Digital Signature Standard (DSS), is specified within the Secure Hash Standard (SHS) (National Institute of Standards and Technology, *FIPS Publication 180: Secure Hash Standard*, May 1993, SHA-1).

Table 5-1. Extended BIOS Host Computer Hardware Components

ASUS CUSL2 Motherboard

BIOS: Award Medallion v6.0

Intel Pentium III (Coppermine) 933Mhz

512672k Memory

Adaptec 29160N SCSI Adapter card Plextor CR-RW PX-W124TS Rev: 1.06

Iomega 2GB Jaz drive Rev: E.17

LS-120 Super floppy

Two slots for removable IDE hard disk drives Two slots for removable SCSI hard disk drive

The computer Rumpole also had a 30GB OnStream SC30 tape drive (not used in the test procedures). The computer JudgeDee had a third slot for a removable IDE hard disk drive.

The computers HecRamsey, McCloud, McMillan, and AndWife have the hardware components listed in Table 5-2 in common.

Table 5-2. Alternate Extended BIOS Host Computer Hardware Components

Intel D845WNL Motherboard

BIOS: HV84510A.86A.0022.P05

Intel Pentium IV 2.0Ghz

512672k Memory

Adaptec 29160 SCSI Adapter card

Tekram DC-390U3W SCSI Adapter card

Plextor CR-RW PX-W124TS Rev: 1.06

LG 52X CDROM

floppy drive

Three slots for removable IDE hard disk drives

Two slots for removable SCSI hard disk drive

#### 5.2 Hard Disk Drives

The hard disk drives that were used in testing were selected from the drives listed in Table 5-3. These hard drives were mounted in removable storage modules. Any combination of up to three IDE hard drives and two SCSI hard drives can be installed in HecRamsey, McCloud, McMillan, and AndWife. Any combination of up to two IDE hard drives and two SCSI hard drives can be installed in Cadfael, Rumpole, Wimsey, or JudgeDee as required for a test. The IDE disks used had jumpers set for *cable select*. The SCSI ID for the SCSI disks was set to either 0 or 1 as required by the test case.

The hard drives used in testing are described in Table 5-3. The **Label** column shows an external identification for the hard drive. The **Model** column shows the model identification string obtained from the drive. The **Interface** column identifies the type of interface used to connect the drive to the computer. The **Usable Sectors** column documents the size of the drive in sectors. The **GB** column shows the size of the drive in gigabytes.

Table 5-3. Hard Drives Used in Testing

| Label | Model                    | Interface | Usable Sectors | GB    |
|-------|--------------------------|-----------|----------------|-------|
| 1F    | QUANTUM_ATLAS10K3_18_SCA | SCSI      | 35916547       | 18.38 |
| 2B    | QUANTUM QM39100TD-SCA    | SCSI      | 17783248       | 9.10  |
| 64    | WDCWD64AA                | IDE       | 12594960       | 6.44  |
| 6F    | Maxtor 6Y060L0           | IDE       | 120103200      | 61.49 |
| 8A    | WDC WD200EB-00CSF0       | IDE       | 39102336       | 20.02 |
| 90    | WDC WD300BB-00CAA0       | IDE       | 58633344       | 30.02 |
| E4    | QUANTUM_ATLAS10K2-TY092J | SCSI      | 17938985       | 9.18  |
| F6    | IBM-DTLA-307020          | IDE       | 40188960       | 20.57 |

The drives are set up in a variety of ways with the common partition types (FAT16, FAT32, FAT32X, NTFS, and Linux ext2) represented. Table 5.4 documents the setup of each drive. The **Drive Label** column shows an external identification for the hard drive. The **Partition Table** column describes the partition table for the drive. The **N** column is a sequence number. The unlabeled column identifies a primary partition (P), a primary extended partition (X), a secondary partition within an extended partition (S), or an extended partition within an extended partition (x). The **Start LBA** column identifies the starting logical block address (LBA) of the partition. The **Length** column shows the length of the partition in sectors. The **Boot** column indicates the boot partition. The **Partition Type** column contains the two-digit hexadecimal partition type code and name of the partition type for common partition types.

**Table 5-4. Drive Partition Setup** 

| Drive Label | Partition Table                              |  |  |
|-------------|----------------------------------------------|--|--|
| 1F          | N Start LBA Length boot Partition type       |  |  |
|             | 1 P 000000063 001236942 Boot 0B Fat32        |  |  |
|             | 2 X 001429785 033865020                      |  |  |
|             | 3 S 000000063 000208782 83 Linux             |  |  |
|             | 4 x 000208845 000144585 05 extended          |  |  |
|             | 5 S 000000063 000144522                      |  |  |
|             | 6 x 000771120 000192780                      |  |  |
|             | 7 S 000000063 000192717 16 other             |  |  |
|             | 8 S 000000000 000000000 00 empty entry       |  |  |
|             | 9 P 035294805 000064260 83 Linux             |  |  |
| 2B          | No partition table                           |  |  |
| 64          | No partition table                           |  |  |
| 6F          | No partition table                           |  |  |
| 8A          | No partition table                           |  |  |
| 90          | No partition table                           |  |  |
| E4          | N Start LBA Length boot Partition type       |  |  |
|             | 1 P 000000063 006152832 Boot 0B Fat32        |  |  |
|             | 2 X 008193150 009735390                      |  |  |
|             | 3 S 000000000 000000000 00 empty entry       |  |  |
|             | $4 \times 002056320 \ 001237005$ 05 extended |  |  |
|             | 5 S 000000063 001236942 07 NTFS              |  |  |
|             | 6 x 005349645 001638630                      |  |  |
|             | 7 S 000000063 001638567 17 other             |  |  |
|             | 8 x 008498385 001237005 05 extended          |  |  |
|             | 9 S 000000063 001236942 1B other             |  |  |
| F6          | N Start LBA Length boot Partition type       |  |  |
|             | 1 P 000000063 006152832 Boot 0B Fat32        |  |  |
|             | 2 X 008193150 031985415                      |  |  |
|             | 3 S 000000000 000000000 00 empty entry       |  |  |
|             | $4 \times 002056320 \ 001237005$ 05 extended |  |  |
|             | 5 S 000000063 001236942 07 NTFS              |  |  |

| Drive Label | Partition Table                     |  |  |
|-------------|-------------------------------------|--|--|
|             | 6 x 005349645 001638630             |  |  |
|             | 7 S 000000063 001638567 17 other    |  |  |
|             | 8 x 030748410 001237005 05 extended |  |  |
|             | 9 S 000000063 001236942 1B other    |  |  |

After the drives were created, a SHA1 hash value was computed for the entire drive (Table 5-4). After testing was finished, a SHA1 hash value was computed again (Table 5-5). The lack of change in the SHA1 hash values indicates that no changes were made to the drives during testing.

Table 5-4. Drive SHA1 Values Before Testing

| Drive | SHA1 Hash Value                          |
|-------|------------------------------------------|
| 1F    | 7DB8B538BC38907FC22B1CA79996D97F77421418 |
| 2B    | 2A7810E851B7392C3D4836A5DFFB5E73E8295C6F |
| 64    | 8F52C49579C70407FE6D0EDCBE3FD7C42972823A |
| 6F    | 7C2F5F4FB0D04E5F1B51D0888753A1B125A503EA |
| 8A    | 891444D852E0C48C4713952B3BDAD89E03C205FD |
| 90    | 08B4905B4D012401656248C39C904F6072476293 |
| E4    | 25BF8AF6B2D3E0BD1909C96E368DB27F51C49CBF |
| Fб    | 8034683D5D55BA51409AC7B5CB0845CA2CF6B235 |

Table 5-5. Drive SHA1 Values After Testing

| Drive | SHA1 Hash Value                          |
|-------|------------------------------------------|
| 1F    | 7DB8B538BC38907FC22B1CA79996D97F77421418 |
| 2B    | 2A7810E851B7392C3D4836A5DFFB5E73E8295C6F |
| 64    | 8F52C49579C70407FE6D0EDCBE3FD7C42972823A |
| 6F    | 7C2F5F4FB0D04E5F1B51D0888753A1B125A503EA |
| 8A    | 891444D852E0C48C4713952B3BDAD89E03C205FD |
| 90    | 08B4905B4D012401656248C39C904F6072476293 |
| E4    | 25BF8AF6B2D3E0BD1909C96E368DB27F51C49CBF |
| F6    | 8034683D5D55BA51409AC7B5CB0845CA2CF6B235 |

### 5.3 Support Software

Support software, Software Write Block Test Harness (SWBT) Release 1.0, was developed to support the testing of interrupt 13h based software write block tools. The program DISKWIPE from the FS-TST Release 1.0 package was used in the drive setup procedure. Both FS-TST Release 1.0 and SWBT Release 1.0 can be obtained from the Web site http://www.cftt.nist.gov. The support software has components to monitor interrupt 13 activity (TALLY13.COM) and to issue each of the 256 possible interrupt 13 commands (TEST-HDL.EXE). The TEST-HDL program was written in ANSI C and compiled with the Borland C++ compiler version 4.5. The TALLY13 program was written in assembler language and compiled with Borland Turbo Assembler version 5.0.

The programs listed in Table 5-6 are required for testing.

Table 5-6. Software Required for Testing

| Program  | Description                                                                    |  |
|----------|--------------------------------------------------------------------------------|--|
|          | The software write block tool to be tested.                                    |  |
| SWB Tool |                                                                                |  |
| TALLY13  | The interrupt 0x13 monitor program. The monitor program blocks all             |  |
|          | interrupt 0x13 command functions, counts the number of times each              |  |
|          | function is requested for each drive, and provides an interface for retrieving |  |
|          | the count of the number of times each command function was requested for       |  |
|          | each drive.                                                                    |  |
| TEST-HDL | The test harness issues (requests) all interrupt 0x13 command functions for    |  |
|          | a specified command category, queries the monitor program to determine if      |  |
|          | the function was blocked or allowed and then logs the results to a file.       |  |
| T-OFF    | Deactivate TALLY13.                                                            |  |

#### 5.4 Run Protocol Selection

Most test cases follow the same test procedures. However, some test cases require a special procedure.

Set up a selection of hard drives for use in testing as follows:

- 1. Select a hard drive.
- 2. Use the FS-TST diskwipe program to initialize the drive.
- 3. Create and format partitions on the drive (optional step).
- 4. Compute a reference SHA1 hash of the drive.

Execute a test case using general procedures as follows:

- 1. Select a test case to execute.
- 2. Install the number of hard drives called for by the test case.
- 3. Boot the test computer into DOS.
- 4. Follow the run protocol for the selected test case.
- 5. Save test case results to a permanent location.

The **run protocol** specifies the actual procedures to follow for the test case. Some test cases require different setup procedures and methods to measure results. The values for test parameters such as **return type, command category**, **N drives**, and **protection pattern** can be found in *Software Write Block Tool Specification & Test Plan Version 3.0*. The following protocols are defined:

- Typical
  - 1. Execute the interrupt 0x13 monitor (TALLY13).
  - 2. Execute the SWB tool under test with the specified **return type**.
  - 3. Execute TEST-HDL for the specified **command category**.
- Uninstall

- 1. Execute the interrupt 0x13 monitor (TALLY13).
- 2. Execute the SWB tool under test with the specified **return type.**
- 3. Execute TEST-HDL for the write command category.
- 4. Execute T-OFF to deactivate TALLY13.
- 5. Uninstall the SWB tool.
- 6. Execute TEST-HDL for each command category.

#### Boot

- 1. Install the SWB tool. (For DOS systems, include the tool and monitor in the AUTOEXEC.BAT file.)
- 2. Boot the system.
- **3.** Execute TEST-HDL for the write command category.
- 4. Shut down the system.

The **typical** protocol applies to cases 01–36, the **boot** protocol applies to test cases 37 and 38, and the **uninstall** protocol applies to cases 39 and 40.

### 6.0 Interpretation of Test Results

The main item of interest when interpreting the test results is the tool's conformance to the test assertions. This section lists each test assertion and identifies the information in the log files relevant to conformance with the assertion. Conformance of each assertion tested by a given test case is evaluated by examination of the Commands Executed and the Log File Highlights boxes of the test report summary.

#### 6.1 Test Assertion Verification

This section describes where to find the information needed to verify each test assertion in the test case report.

### SWB-AM-01. If a drive is protected and a command from the write category is issued for the protected drive then the tool shall block the command.

The protected drives are identified on the HDL command line in the Commands Executed box. The Test Harness Log lists each command sent to each drive. If the action column contains *Blocked* for each command sent to a protected drive, the test case conforms to the assertion.

# SWB-AM-02. If a drive is protected and a command from the configuration category is issued for the protected drive then the tool shall block the command.

The protected drives are identified on the HDL command line in the Commands Executed box. The Test Harness Log lists each command sent to each drive. If the action column contains *Blocked* for each command sent to a protected drive, the test case conforms to the assertion.

### SWB-AM-03. If a drive is protected and a command from the miscellaneous category is issued for the protected drive then the tool shall block the command.

The protected drives are identified on the HDL command line in the Commands Executed box. The Test Harness Log lists each command sent to each drive. If the action column contains *Blocked* for each command sent to a protected drive, the test case conforms to the assertion.

### SWB-AM-04. If a drive is protected and a command from the read category is issued for the protected drive then the tool shall not block the command.

The protected drives are identified on the HDL command line in the Commands Executed box. The Test Harness Log lists each command sent to each drive. If the action column contains *Allowed* for each command sent to a protected drive, the test case conforms to the assertion.

### SWB-AM-05. If a drive is protected and a command from the control category is issued for the protected drive then the tool shall not block the command.

The protected drives are identified on the HDL command line in the Commands Executed box. The Test Harness Log lists each command sent to each drive. If the action column contains *Allowed* for each command sent to a protected drive, the test case conforms to the assertion.

# SWB-AM-06. If a drive is protected and a command from the information category is issued for the protected drive then the tool shall not block the command.

The protected drives are identified on the HDL command line in the Commands Executed box. The Test Harness Log lists each command sent to each drive. If the action column contains *Allowed* for each command sent to a protected drive, the test case conforms to the assertion.

### SWB-AM-07. If the tool is executed then the tool shall issue a message indicating that the tool is active.

If the Install HDL Log contains the text Write Lock successfully installed, the test case conforms to the test assertion.

# SWB-AM-08. If the tool is executed, then the tool shall issue a message indicating all drives accessible by the covered interfaces.

HDL always issued the message N Hard-Disks reported by Int\_13h to indicate that N drives were accessible by the interface. If N is the same as the number of drives specified on the TEST-HDL command line in the Commands Executed box, the test case conforms to the test assertion.

# SWB-AM-09. If the tool is executed then the tool shall issue a message indicating the protection status of each drive attached to a covered interface.

HDL always issued for each covered drive either the message Hard-Disk N Locked! or the message Hard-Disk N Not Locked! to indicate the protection status of each drive. If

drive N is listed on the command line to HDL and the Install HDL log reports drive N as locked, the test case conforms to the test assertion.

### SWB-AM-10. If the tool is configured to return *success* on blocked commands and the tool blocks a command then the return code shall indicate successful command execution.

HDL was configured to return *success* on blocked commands if an **S** flag was used on the HDL command line. The return value of blocked commands is *success* if in the Test Harness Log the value of the stat column is *0000* and the value of the Cry column is *Off*.

### SWB-AM-11. If the tool is configured to return *fail* on blocked commands and the tool blocks a command then the return code shall indicate unsuccessful command execution.

HDL was configured to return fail on blocked commands if no **S** flag was used on the HDL command line. The return value of blocked commands is fails if in the Test Harness Log the value of the stat column is 0300 and the value of the Cry column is 0n.

# SWB-AO-01. If a subset of all covered drives is specified for protection, then commands from the write category shall be blocked for drives in the selected subset.

The protected drives are identified on the HDL command line in the Commands Executed box. The Test Harness Log lists each command sent to each drive. If the action column contains *Blocked* for each command sent to a protected drive, the test case conforms to the assertion.

# SWB-AO-02. If a subset of all covered drives is specified for protection, then commands from the configuration category shall be blocked for drives in the selected subset.

The protected drives are identified on the HDL command line in the Commands Executed box. The Test Harness Log lists each command sent to each drive. If the action column contains *Blocked* for each command sent to a protected drive, the test case conforms to the assertion.

# SWB-AO-03. If a subset of all covered drives is specified for protection, then commands from the miscellaneous category shall be blocked for drives in the selected subset.

The protected drives are identified on the HDL command line in the Commands Executed box. The Test Harness Log lists each command sent to each drive. If the action column contains *Blocked* for each command sent to a protected drive, the test case conforms to the assertion.

# SWB-AO-04. If a subset of all covered drives is specified for protection, then commands from the read category shall not be blocked for drives in the selected subset.

The protected drives are identified on the HDL command line in the Commands Executed box. The Test Harness Log lists each command sent to each drive. If the action column contains *Allowed* for each command sent to a protected drive, the test case conforms to the assertion.

### SWB-AO-05. If a subset of all covered drives is specified for protection, then commands from the control category shall not be blocked for drives in the selected subset.

The protected drives are identified on the HDL command line in the Commands Executed box. The Test Harness Log lists each command sent to each drive. If the action column contains *Allowed* for each command sent to a protected drive, the test case conforms to the assertion.

### SWB-AO-06. If a subset of all covered drives is specified for protection, then commands from the information category shall not be blocked for drives in the selected subset.

The protected drives are identified on the HDL command line in the Commands Executed box. The Test Harness Log lists each command sent to each drive. If the action column contains *Allowed* for each command sent to a protected drive, the test case conforms to the assertion.

# SWB-AO-07. If a subset of all covered drives is specified for protection, then no commands from any category shall be blocked for drives not in the selected subset.

The protected drives are identified on the HDL command line in the Commands Executed box. The unprotected drives are the drives not listed on the HDL command line. The Test Harness Log lists each command sent to each drive. If the action column contains *Allowed* for each command sent to a unprotected drive, the test case conforms to the assertion.

### SWB-AO-08. If the tool is active during the operating system boot and shutdown processes then no changes are made to any protected drives.

The protected drives are identified on the HDL command line in the Commands Executed box. The Test Harness Log lists each command sent to each drive. If the action column contains *Blocked* for each command sent to a protected drive, the test case conforms to the assertion.

### SWB-AO-09. If the tool is active and the tool is then deactivated then no commands to any drive shall be blocked.

This assertion requires a special test protocol. First the tool is activated, and some write commands are blocked. Then the tool is deactivated and each command is sent. There are two log files for the tool and two log files for the test harness. The tool is allowed to refuse to deactivate. The tool refuses to deactivate if it has been configured to return *success* for blocked commands, because deactivation might allow a buffered write to take place. If the tool is in compliance with the assertion and is successfully deactivated, all commands are allowed to all drives. If the tool does not deactivate, no change occurs to the protection status of the drives.

A warning message appears in the second instance of the test harness log file. This is normal for test cases SWB-39 and SWB-40. The warning message notes that write commands were allowed to unprotected drives while the tool was active during the first part of the test, before the tool was deactivated.

# SWB-AO-10. If the tool blocks a command then the tool shall issue either an audio or a visual signal.

This assertion does not apply to HDL.

### 6.2 Test Results Summary Key

A summary of the actual test results is presented in this report. Table 6-1 describes each section of the test report summary.

**Table 6-1. Description of Test Report Summary** 

| Heading              | Description                                                                                                    |
|----------------------|----------------------------------------------------------------------------------------------------|
| First Line           | Test case ID, Name and version of software tested.                                                                                                    |
| Case Summary:        | Test case summary from Software Write Block Tool Specification                                                                                                    |
|                      | & Test Plan Version 3.0.                                                                                                    |
| Assertions tested:   | The test assertions tested by the test case from Software Write                                                                                                    |
|                      | Block Tool Specification & Test Plan Version 3.0.                                                                                                    |
| Tester Name:         | Name or initials of person executing test procedure.                                                                                                    |
| Test Date:           | Time and date that test was started.                                                                                                    |
| Test PC:             | Name of computer where the tool under test was executed.                                                                                                    |
| Test Software:       | The name and version of the test software.                                                                                                    |
| Hard Drives Used:    | Description of the hard drives used in the test.                                                                                                    |
| Commands Executed:   | Documentation of each command executed during the test.                                                                                                    |
|                      | The protected drives are identified on the HDL command line. HDL identifies the drives starting at 0.                                                                                                    |
| Log File Highlights: | Selected entries from the test case log files. There are three logfiles that may appear. The logfile created for TALLY13 is labeled <i>Monitor Execution</i> . The logfile created for HDL is labeled <i>Install HDL Log</i> . The logfile created by TEST-HDL is labeled <i>Test Harness Log</i> . |
|                      | For test cases SWB-39 and SWB-40, there are two separate logs for HDL and also for TEST-HDL since these cases require execution of HDL twice.                                                                                                    |
|                      | The monitor execution logfile records the program version and the date that the TALLY13 program was executed.                                                                                                    |
|                      | The HDL logfile is obtained by output redirection of the execution of HDL. The logfile contains the version of HDL used (V0.4), the number of drives identified and the protection status of each drive.                                                                                            |
|                      | The test harness log is the record of commands sent to HDL and the action taken by HDL to either block or allow each command sent. The format of the file is as follows:                                                                                                    |
|                      | <ol> <li>Command line. The command line used to execute TEST-HDL. This line begins with the string CMD.</li> <li>Case number.</li> <li>Interrupt 0x13 Functions. The category of interrupt 0x13</li> </ol>                                                                                          |
|                      | functions tested by this case.                                                                                                    |

| Heading   | Description                                                                                                    |  |
|-----------|----------------------------------------------------------------------------------------------------|--|
| , g       | <ol> <li>Date.</li> <li>Version. Version information about TEST-HDL and components. The creation date, creation time and version of each source code component are listed. The compile time and date for the executable program are listed.</li> <li>Operator. The operator running the test.</li> <li>Host. The host computer running the test.</li> <li>Drives. The number of drives and the external drive label for each drive.</li> </ol>                                                                                                    |  |
|           | The next two items are repeated for each installed drive.                                                                                                    |  |
|           | The next two items are repeated for each installed drive.  9. List of commands sent. Each line of the list has 9 columns: sequence number, test case number, command code in hex (Cmd), drive number in hex (Drv), action taken by HDL (either <i>Blocked</i> or <i>Allowed</i> ), return status (0000 means success, 0300 means fail), carry flag value (labeled <i>Cry</i> with values of either <i>On</i> indicating failure status, or <i>Off</i> indicating success status), count of the number of times the command was allowed by HDL and the command name (or undefined for commands in the miscellaneous category).  10. Summary of commands for the drive. The message indicates the number of commands blocked out of the number of commands sent.  11. The last item is a summary of all the commands sent to all drives, the number of commands sent, the number blocked and the number allowed (not blocked). |  |
| Results:  | Expected and actual results for each assertion tested.                                                                                                    |  |
| Analysis: | Whether or not the expected results were achieved.                                                                                                    |  |

### 7.0 Test Results Summaries

| Case SWB-01 HDL       | Hard-Disk (Int_13) Write Lock V0.5 971202 (C)GKH 1993,1994,1997                                                                                                    |  |  |
|-----------------------|----------------------------------------------------------------------------------------------------|--|--|
| Case summary:         | SWB-01 Install all drives, configure return code to failure, protect all                                                                                                  |  |  |
| oase summary          | drives, execute write commands.                                                                                                    |  |  |
| Assertions<br>Tested: | SWB-AM-01. If a drive is protected and a command from the write category is issued for the protected drive then the tool shall block the command.                         |  |  |
|                       | SWB-AM-07. If the tool is executed then the tool shall issue a message indicating that the tool is active.                                                                |  |  |
|                       | SWB-AM-08. If the tool is executed then the tool shall issue a message indicating all drives accessible by the covered interfaces.                                        |  |  |
|                       | SWB-AM-09. If the tool is executed then the tool shall issue a message indicating the protection status of each drive attached to a covered interface.                    |  |  |
|                       | SWB-AM-11. If the tool is configured to return fail on blocked commands and the tool blocks a command then the return code shall indicate unsuccessful command execution. |  |  |
| Tester Name:          | Blive                                                                                                    |  |  |
| Test Date:            | Thu Sep 25 13:23:03 2003                                                                                                    |  |  |
| Test PC:              | Rumpole                                                                                                    |  |  |
| Test Software:        | SWBT 1.0                                                                                                    |  |  |
| Hard Drives           | Drive 80, label 6F is a Maxtor 6Y06OLO with 120103200 sectors                                                                                                    |  |  |
| Used:                 | Drive 81, label 8A is a WDC WD200EB-00CSF0 with 39102336 sectors                                                                                                    |  |  |
|                       | Drive 82, label E4 is a QUANTUM ATLAS10K2-TY092J with 17938985 sectors                                                                                                    |  |  |
|                       | Drive 83, label 2B is a Quantum QM39100TD-SCA Drive with 17783249 sectors                                                                                                 |  |  |
| Commands              | Boot Test PC to (DOS 7.1) Windows 98 [Version 4.10.2222]                                                                                                    |  |  |
| executed:             | tally13                                                                                                    |  |  |
|                       | hd15 0123                                                                                                    |  |  |
|                       | test-hdl SWB-01 Rumpole Blive w 6F 8A E4 2B                                                                                                    |  |  |
|                       | Shutdown Test PC                                                                                                    |  |  |
| Log File              | **** Monitor Execution ****                                                                                                    |  |  |
| Highlights:           | Monitor BIOS interrupt 13h (disk service)                                                                                                    |  |  |
|                       | tally13 compiled on 07/29/03 at 07:33:17                                                                                                    |  |  |
|                       | @(#) Version 1.1 Created 07/29/03 at 07:28:05 Now (09/25/03 at 13:23:00) Going TSR                                                                                        |  |  |
|                       | ***** Install HDL Log *****                                                                                                    |  |  |
|                       | HDL Hard-Disk (Int_13) Write Lock V0.5 971202 (C)GKH 1993,1994,1997  4 Hard-Disks reported by Int_13h                                                                     |  |  |
|                       | Hard-Disk 0 Locked!                                                                                                    |  |  |
|                       | Hard-Disk 1 Locked!                                                                                                    |  |  |
|                       | Hard-Disk 2 Locked!<br>Hard-Disk 3 Locked!                                                                                                    |  |  |
|                       |                                                                                                    |  |  |
|                       | H-D Write Lock successfully installed.                                                                                                    |  |  |
|                       | **** Test Harness Log ****                                                                                                    |  |  |
|                       | CMD: A:\TEST-HDL.EXE SWB-01 Rumpole Blive w 6F 8A E4 2B Case: SWB-01                                                                                                    |  |  |
|                       | Command set: Write                                                                                                    |  |  |
|                       | Date: Thu Sep 25 13:23:03 2003                                                                                                    |  |  |
|                       | Version: @(#) test-hdl.cpp Version 1.1 Created 08/23/03 at 10:13:51<br>@(#) wb-defs.h Version 1.2 Created 08/31/03 at 08:18:19                                            |  |  |
|                       | Compiled on Aug 31 2003 at 08:10:54                                                                                                    |  |  |
|                       | Operator: Blive                                                                                                    |  |  |
|                       | Host: Rumpole                                                                                                    |  |  |
|                       | Number of drives 4, Drives: 6F 8A E4 2B                                                                                                    |  |  |
|                       | Case Cmd Drv Action Stat Cry Count Cmd Name                                                                                                    |  |  |
|                       | 0 SWB-01 <03> 80 Blocked 0300 On 0 WriteSectors                                                                                                    |  |  |
|                       | 1 SWB-01 <0B> 80 Blocked 0300 On                                                                                                    |  |  |
|                       | 2 SWB-01 <43> 80 Blocked 0300 On                                                                                                    |  |  |
|                       | Results for SWB-01 category w on drive 80 All commands blocked (3 of 3)                                                                                                   |  |  |
|                       | 0 SWB-01 <03> 81 Blocked 0300 On                                                                                                    |  |  |
|                       | 1 SWB-01 <0B> 81 Blocked 0300 On                                                                                                    |  |  |
|                       | 2 SWB-01 <43> 81 Blocked 0300 On 0 ExtWrite Results for SWB-01 category w on drive 81 All commands blocked (3 of 3)                                                       |  |  |
|                       | 0 SWB-01 <03> 82 Blocked 0300 On 0 WriteSectors                                                                                                    |  |  |
|                       | 1 SWB-01 <08> 82 Blocked 0300 On 0 WriteLong                                                                                                    |  |  |
|                       | 2 SWB-01 <43> 82 Blocked 0300 On 0 ExtWrite                                                                                                    |  |  |
|                       | 2 5.12 01 115, 02 DIOGREG 0500 On U BACHITCE                                                                                                    |  |  |

| Case SWB-01 HDL | Hard-Disk (Int_13) Write Lock V0.5 971202 (C)GKH 1993,1994,1997 |                                                                                                    |                                                               |
|-----------------|-----------------------------------------------------------------|----------------------------------------------------------------------------------------------------|---------------------------------------------------------------|
|                 | 0 SWB-01<br>1 SWB-01<br>2 SWB-01<br>Results for                 | SWB-01 category w on drive 82<br><03> 83 Blocked 0300 On 0<br><0B> 83 Blocked 0300 On 0<br><43> 83 Blocked 0300 On 0<br>SWB-01 category w on drive 83<br>sent, 12 blocked, 0 not blocked | WriteSectors WriteLong ExtWrite All commands blocked (3 of 3) |
| Results:        | Assertion                                                       | Expected Results                                                                                                    | Actual Results                                                |
|                 | AM-01                                                           | All cmds to drive 80 blocked                                                                                                    | All cmds to drive 80 blocked                                  |
|                 | AM-01                                                           | All cmds to drive 81 blocked                                                                                                    | All cmds to drive 81 blocked                                  |
|                 | AM-01                                                           | All cmds to drive 82 blocked                                                                                                    | All cmds to drive 82 blocked                                  |
|                 | AM-01                                                           | All cmds to drive 83 blocked                                                                                                    | All cmds to drive 83 blocked                                  |
|                 | AM-07                                                           | Tool active message                                                                                                    | Tool active message                                           |
|                 | AM-08                                                           | 4 drives identified                                                                                                    | 4 drives identified                                           |
|                 | AM-09                                                           | Drive 80 is protected                                                                                                    | Drive 80 is protected                                         |
|                 | AM-09                                                           | Drive 81 is protected                                                                                                    | Drive 81 is protected                                         |
|                 | AM-09                                                           | Drive 82 is protected                                                                                                    | Drive 82 is protected                                         |
|                 | AM-09                                                           | Drive 83 is protected                                                                                                    | Drive 83 is protected                                         |
|                 | AM-11                                                           | 12 Commands return fail                                                                                                    | 12 Commands return fail                                       |
| Analysis:       | SWB-01 Expe                                                     | cted results achieved                                                                                                    |                                                               |

| Case SWB-02 HDL | Hard-Disk (Int_13) Write Lock V0.5 971202 (C)GKH 1993,1994,1997          |
|-----------------|--------------------------------------------------------------------------|
| Case summary:   | SWB-02 Install two drives, configure return code to success, protect all |
|                 | drives, execute write commands.                                          |
| Assertions      | SWB-AM-01. If a drive is protected and a command from the write category |
| Tested:         | is issued for the protected drive then the tool shall block the          |
|                 | command.                                                                 |
|                 | SWB-AM-07. If the tool is executed then the tool shall issue a message   |
|                 | indicating that the tool is active.                                      |
|                 | SWB-AM-08. If the tool is executed then the tool shall issue a message   |
|                 | indicating all drives accessible by the covered interfaces.              |
|                 | SWB-AM-09. If the tool is executed then the tool shall issue a message   |
|                 | indicating the protection status of each drive attached to a covered     |
|                 | interface.                                                               |
|                 | SWB-AM-10. If the tool is configured to return success on blocked        |
|                 | commands and the tool blocks a command then the return code shall        |
|                 | indicate successful command execution.                                   |
| Tester Name:    | JRL                                                                      |
| Test Date:      | Thu Sep 25 13:46:25 2003                                                 |
| Test PC:        | Wimsey                                                                   |
| Test Software:  | SWBT 1.0                                                                 |
| Hard Drives     | Drive 80, label 6F is a Maxtor 6Y060L0 with 120103200 sectors            |
| Used:           | Drive 81, label E4 is a QUANTUM ATLAS10K2-TY092J with 17938985 sectors   |
| Commands        | Boot Test PC to (DOS 7.1) Windows 98 [Version 4.10.2222]                 |
| executed:       | tally13                                                                  |
|                 | hd15 s01                                                                 |
|                 | test-hdl SWB-02 Wimsey JRL w 6F E4                                       |
|                 | Shutdown Test PC                                                         |
| Log File        | **** Monitor Execution ****                                              |
| Highlights:     | Monitor BIOS interrupt 13h (disk service)                                |
|                 | tally13 compiled on 07/29/03 at 07:33:17                                 |
|                 | @(#) Version 1.1 Created 07/29/03 at 07:28:05                            |
|                 | Now (09/25/03 at 13:46:23) Going TSR                                     |
|                 | ***** Install HDL Log *****                                              |
|                 | HDL Hard-Disk (Int_13) Write Lock V0.5 971202 (C)GKH 1993,1994,1997      |
|                 | 2 Hard-Disks reported by Int_13h                                         |
|                 | Hard-Disk 0 Locked!                                                      |
|                 | Hard-Disk 1 Locked!                                                      |
|                 | H-D Write Lock successfully installed.  ***** Test Harness Log *****     |
|                 | CMD: A:\TEST-HDL.EXE SWB-02 Wimsey JRL w 6F E4                           |
|                 | Case: SWB-02 Willisey JRL w 6F E4                                        |
|                 | Command set: Write                                                       |
|                 | Date: Thu Sep 25 13:46:25 2003                                           |
|                 | Date: 1110 Sep 25 13:40:25 2003                                          |
|                 | Version: @(#) test-hdl.cpp Version 1.1 Created 08/23/03 at 10:13:51      |
|                 | @(#) wb-defs.h Version 1.2 Created 08/31/03 at 08:18:19                  |
|                 | Compiled on Aug 31 2003 at 08:10:54                                      |
|                 | Operator: JRL                                                            |
| <u> </u>        | Oberaror. own                                                            |

| Case SWB-02 HDL | Hard-Disk                                                                          | (Int_13) Write Lock V0.5 9712                           | 02 (C)GKH 1993,1994,1997                                                                      |
|-----------------|------------------------------------------------------------------------------------|---------------------------------------------------------|-----------------------------------------------------------------------------------------------|
|                 | Case 0 SWB-02 1 SWB-02 2 SWB-02 Results for 0 SWB-02 1 SWB-02 2 SWB-02 Results for | rives 2, Drives: 6F E4<br>Cmd Drv Action Stat Cry Count | WriteSectors WriteLong ExtWrite All commands blocked (3 of 3) WriteSectors WriteLong ExtWrite |
| Results:        | Assertion                                                                          | Expected Results                                        | Actual Results                                                                                |
|                 | AM-01                                                                              | All cmds to drive 80 blocked                            | All cmds to drive 80 blocked                                                                  |
|                 | AM-01                                                                              | All cmds to drive 81 blocked                            | All cmds to drive 81 blocked                                                                  |
|                 | AM-07                                                                              | Tool active message                                     | Tool active message                                                                           |
|                 | AM-08                                                                              | 2 drives identified                                     | 2 drives identified                                                                           |
|                 | AM-09                                                                              | Drive 80 is protected                                   | Drive 80 is protected                                                                         |
|                 | AM-09                                                                              | Drive 81 is protected                                   | Drive 81 is protected                                                                         |
|                 | AM-10                                                                              | 6 Commands return success                               | 6 Commands return success                                                                     |
| Analysis:       | SWB-02 Expe                                                                        | cted results achieved                                   |                                                                                               |

| Case SWB-03 HDL       | Hard-Disk (Int_13) Write Lock V0.5 971202 (C)GKH 1993,1994,1997                                                                                                    |  |  |
|-----------------------|----------------------------------------------------------------------------------------------------|--|--|
| Case summary:         | SWB-03 Install one drive, configure return code to failure, protect all drives, execute configuration commands.                                                                                          |  |  |
| Assertions<br>Tested: | SWB-AM-02. If a drive is protected and a command from the configuration category is issued for the protected drive then the tool shall block                                                             |  |  |
| restea.               | the command.                                                                                                    |  |  |
|                       | SWB-AM-07. If the tool is executed then the tool shall issue a message indicating that the tool is active.                                                                                               |  |  |
|                       | SWB-AM-08. If the tool is executed then the tool shall issue a message                                                                                                    |  |  |
|                       | indicating all drives accessible by the covered interfaces.  SWB-AM-09. If the tool is executed then the tool shall issue a message indicating the protection status of each drive attached to a covered |  |  |
|                       | interface.                                                                                                    |  |  |
|                       | SWB-AM-11. If the tool is configured to return fail on blocked commands and the tool blocks a command then the return code shall indicate unsuccessful command execution.                                |  |  |
| Tester Name:          | JRL                                                                                                    |  |  |
| Test Date:            | Thu Sep 25 14:44:29 2003                                                                                                    |  |  |
| Test PC:              | McCloud                                                                                                    |  |  |
| Test Software:        | SWBT 1.0                                                                                                    |  |  |
| Hard Drives           | Drive 80, label 8A is a WDC WD200EB-00CSF0 with 39102336 sectors                                                                                                    |  |  |
| Used:                 | 211.0 00, 14201 011 10 0 1120 1120 1120 1120 1120                                                                                                    |  |  |
| Commands              | Boot Test PC to (DOS 7.1) Windows 98 [Version 4.10.2222]                                                                                                    |  |  |
| executed:             | tally13<br>hdl5 0                                                                                                    |  |  |
|                       | test-hdl SWB-03 McCloud JRL x 8A                                                                                                    |  |  |
|                       | Shutdown Test PC                                                                                                    |  |  |
| Log File              | **** Monitor Execution ****                                                                                                    |  |  |
| Highlights:           | Monitor BIOS interrupt 13h (disk service)                                                                                                    |  |  |
|                       | tally13 compiled on 07/29/03 at 07:33:17                                                                                                    |  |  |
|                       | @(#) Version 1.1 Created 07/29/03 at 07:28:05                                                                                                    |  |  |
|                       | Now (09/25/03 at 14:44:23) Going TSR                                                                                                    |  |  |
|                       | ***** Install HDL Log *****  HDL Hard-Disk (Int_13) Write Lock V0.5 971202 (C)GKH 1993,1994,1997  1 Hard-Disks reported by Int_13h                                                                       |  |  |
|                       | Hard-Disk 0 Locked!                                                                                                    |  |  |
|                       | H-D Write Lock successfully installed.                                                                                                    |  |  |
|                       | **** Test Harness Log ****                                                                                                    |  |  |
|                       | CMD: A:\TEST-HDL.EXE SWB-03 McCloud JRL x 8A                                                                                                    |  |  |
|                       | Case: SWB-03                                                                                                    |  |  |
|                       | Command set: Configure                                                                                                    |  |  |
|                       | Date: Thu Sep 25 14:44:29 2003                                                                                                    |  |  |
|                       | Version: @(#) test-hdl.cpp Version 1.1 Created 08/23/03 at 10:13:51<br>@(#) wb-defs.h Version 1.2 Created 08/31/03 at 08:18:19<br>Compiled on Aug 31 2003 at 08:10:54                                    |  |  |
|                       | Operator: JRL                                                                                                    |  |  |

| Case SWB-03 HDL | Hard-Disk   | (Int_13) Write Lock V0.5 971                               | 202 (C)GKH 1993,1994,1997      |  |
|-----------------|-------------|------------------------------------------------------------|--------------------------------|--|
|                 | Host: McClo | Host: McCloud                                              |                                |  |
|                 | Number of d | rives 1, Drives: 8A                                        |                                |  |
|                 | Case (      | Cmd Drv Action Stat Cry Count                              | Cmd Name                       |  |
|                 | 0 SWB-03    | <05> 80 Blocked 0300 On 0                                  | FormatTrack                    |  |
|                 |             |                                                            | FormatBadSectors               |  |
|                 | 2 SWB-03    | <07> 80 Blocked 0300 On 0                                  | FormatCyl                      |  |
|                 | 3 SWB-03    | <09> 80 Allowed 0000 Off 1                                 | InitDriveParms                 |  |
|                 |             |                                                            | DiagnosticESDI                 |  |
|                 |             |                                                            | DiagnosticESDI                 |  |
|                 | 6 SWB-03    | <12> 80 Allowed 0000 Off 1                                 | DiagnosticRAM                  |  |
|                 | 7 SWB-03    | <13> 80 Blocked 0300 On 0                                  | DiagnosticDrive                |  |
|                 | 8 SWB-03    | <14> 80 Allowed 0000 Off 1                                 | DiagnosticCTL                  |  |
|                 | Results for | SWB-03 category x on drive 80                              | Not all commands blocked (5 of |  |
|                 | 9)          |                                                            |                                |  |
|                 | Summary: 9  | sent, 5 blocked, 4 not blocked                             | l                              |  |
|                 |             |                                                            |                                |  |
|                 |             |                                                            |                                |  |
| Results:        | Assertion   | Expected Results                                           | Actual Results                 |  |
|                 | AM-02       | All cmds to drive 80                                       | Not all cmds to drive 80       |  |
|                 |             | blocked                                                    | blocked                        |  |
|                 | AM-07       | Tool active message                                        | Tool active message            |  |
|                 | AM-08       | 1 drives identified                                        | 1 drives identified            |  |
|                 | AM-09       | Drive 80 is protected                                      | Drive 80 is protected          |  |
|                 | AM-11       | 5 Commands return fail                                     | 5 Commands return fail         |  |
| Analysis:       | SWB-03 Expe | SWB-03 Expected results not achieved for assertions: AM-02 |                                |  |

| Case SWB-04 HDL         | Hard-Disk (Int_13) Write Lock V0.5 971202 (C)GKH 1993,1994,1997                                                                |
|-------------------------|----------------------------------------------------------------------------------------------------|
| Case summary:           | SWB-04 Install all drives, configure return code to success, protect all                                                       |
|                         | drives, execute configuration commands.                                                                                        |
| Assertions              | SWB-AM-02. If a drive is protected and a command from the configuration                                                        |
| Tested:                 | category is issued for the protected drive then the tool shall block                                                           |
|                         | the command.                                                                                                    |
|                         | SWB-AM-07. If the tool is executed then the tool shall issue a message                                                         |
|                         | indicating that the tool is active.                                                                                            |
|                         | SWB-AM-08. If the tool is executed then the tool shall issue a message                                                         |
|                         | indicating all drives accessible by the covered interfaces.                                                                    |
|                         | SWB-AM-09. If the tool is executed then the tool shall issue a message                                                         |
|                         | indicating the protection status of each drive attached to a covered                                                           |
|                         | interface.                                                                                                    |
|                         | SWB-AM-10. If the tool is configured to return success on blocked                                                              |
|                         | commands and the tool blocks a command then the return code shall                                                              |
| - · · · · ·             | indicate successful command execution.                                                                                         |
| Tester Name:            | Blive                                                                                                    |
| Test Date:              | Thu Sep 25 13:25:22 2003                                                                                                    |
| Test PC: Test Software: | Rumpole                                                                                                    |
| Hard Drives             | SWBT 1.0                                                                                                    |
| Hard Drives<br>Used:    | Drive 80, label 6F is a Maxtor 6Y06OLO with 120103200 sectors Drive 81, label 8A is a WDC WD20OEB-00CSF0 with 39102336 sectors |
| usea.                   | Drive 82, label E4 is a QUANTUM ATLAS10K2-TY092J with 17938985 sectors                                                         |
|                         | Drive 83, label 2B is a Quantum QM39100TD-SCA Drive with 17783249 sectors                                                      |
| Commands                | Boot Test PC to (DOS 7.1) Windows 98 [Version 4.10.2222]                                                                       |
| executed:               | tally13                                                                                                    |
| checaeca                | hd15 S0123                                                                                                    |
|                         | test-hdl SWB-04 Rumpole Blive x 6F 8A E4 2B                                                                                    |
|                         | Shutdown Test PC                                                                                                    |
| Log File                | ***** Monitor Execution *****                                                                                                  |
| Highlights:             | Monitor BIOS interrupt 13h (disk service)                                                                                      |
| 5 5                     | tally13 compiled on 07/29/03 at 07:33:17                                                                                       |
|                         | @(#) Version 1.1 Created 07/29/03 at 07:28:05                                                                                  |
|                         | Now (09/25/03 at 13:25:19) Going TSR                                                                                           |
|                         | ***** Install HDL Log *****                                                                                                    |
|                         | HDL Hard-Disk (Int_13) Write Lock V0.5 971202 (C)GKH 1993,1994,1997                                                            |
|                         | 4 Hard-Disks reported by Int_13h                                                                                               |
|                         | Hard-Disk 0 Locked!                                                                                                    |
|                         | Hard-Disk 1 Locked!                                                                                                    |
|                         | Hard-Disk 2 Locked!                                                                                                    |
|                         | Hard-Disk 3 Locked!                                                                                                    |
|                         | H-D Write Lock successfully installed.                                                                                         |
|                         | ***** Test Harness Log *****                                                                                                   |
|                         | CMD: A:\TEST-HDL.EXE SWB-04 Rumpole Blive x 6F 8A E4 2B                                                                        |
|                         | Case: SWB-04                                                                                                    |

```
Case SWB-04 HDL -- Hard-Disk (Int_13) Write Lock V0.5 971202 (C)GKH 1993,1994,1997
                Command set: Configure
                Date: Thu Sep 25 13:25:22 2003
                Version: @(#) test-hdl.cpp Version 1.1 Created 08/23/03 at 10:13:51
                       @(#) wb-defs.h Version 1.2 Created 08/31/03 at 08:18:19
                       Compiled on Aug 31 2003 at 08:10:54
                Operator: Blive
                Host: Rumpole
                Number of drives 4, Drives: 6F 8A E4 2B
                     Case Cmd Drv Action Stat Cry Count Cmd Name
                  0 SWB-04 <05> 80 Blocked 0000 Off
                                                        0 FormatTrack
                  1 SWB-04 <06> 80 Blocked 0000 Off
                                                        0 FormatBadSectors
                  2 SWB-04 <07> 80 Blocked 0000 Off
                                                        0 FormatCyl
                  3 SWB-04 <09> 80 Allowed 0000 Off
                                                           InitDriveParms
                  4 SWB-04 <0E> 80 Allowed 0000 Off
                                                        1 DiagnosticESDI
                  5 SWB-04 <0F> 80 Blocked 0000 Off
                                                        0 DiagnosticESDI
                  6 SWB-04 <12> 80 Allowed 0000 Off
                                                        1 DiagnosticRAM
                  7 SWB-04 <13> 80 Blocked 0000 Off
                                                        0 DiagnosticDrive
                  8 SWB-04 <14> 80 Allowed 0000 Off
                                                        1 DiagnosticCTL
                Results for SWB-04 category x on drive 80 Not all commands blocked (5 of
                  0 SWB-04 <05> 81 Blocked 0000 Off
                                                        0 FormatTrack
                  1 SWB-04 <06> 81 Blocked 0000 Off
                                                        0 FormatBadSectors
                  2 SWB-04 <07> 81 Blocked 0000 Off
                                                           FormatCyl
                  3 SWB-04 <09> 81 Allowed 0000 Off
                                                        1
                                                           InitDriveParms
                  4 SWB-04 <0E> 81 Allowed 0000 Off
                                                           DiagnosticESDI
                                                        1
                  5 SWB-04 <0F> 81 Blocked 0000 Off
                                                        0
                                                           DiagnosticESDI
                                                           DiagnosticRAM
                  6 SWB-04 <12> 81 Allowed 0000 Off
                                                        1
                  7 SWB-04 <13> 81 Blocked 0000 Off
                                                        0 DiagnosticDrive
                  8 SWB-04 <14> 81 Allowed 0000 Off
                                                        1 DiagnosticCTL
                Results for SWB-04 category x on drive 81 Not all commands blocked (5 of
                  0 SWB-04 <05> 82 Blocked 0000 Off
                                                        0 FormatTrack
                  1 SWB-04 <06> 82 Blocked 0000 Off
                                                        0 FormatBadSectors
                  2 SWB-04 <07> 82 Blocked 0000 Off
                                                        0
                                                           FormatCvl
                  3 SWB-04 <09> 82 Allowed 0000 Off
                                                        1 InitDriveParms
                  4 SWB-04 <0E> 82 Allowed 0000 Off
                                                        1 DiagnosticESDI
                  5 SWB-04 <0F> 82 Blocked 0000 Off
                                                        0 DiagnosticESDI
                  6 SWB-04 <12> 82 Allowed 0000 Off
                                                        1
                                                           DiagnosticRAM
                  7 SWB-04 <13> 82 Blocked 0000 Off
                                                        0 DiagnosticDrive
                  8 SWB-04 <14> 82 Allowed 0000 Off
                                                        1 DiagnosticCTL
                Results for SWB-04 category x on drive 82 Not all commands blocked (5 of
                  0 SWB-04 <05> 83 Blocked 0000 Off
                                                        0 FormatTrack
                  1 SWB-04 <06> 83 Blocked 0000 Off
                                                        0 FormatBadSectors
                  2 SWB-04 <07> 83 Blocked 0000 Off
                                                        Ω
                                                           FormatCvl
                  3 SWB-04 <09> 83 Allowed 0000 Off
                                                        1 InitDriveParms
                  4 SWB-04 <0E> 83 Allowed 0000 Off
                                                        1 DiagnosticESDI
                  5 SWB-04 <OF> 83 Blocked 0000 Off
                                                        0
                                                           DiagnosticESDI
                  6 SWB-04 <12> 83 Allowed 0000 Off
                                                        1
                                                           DiagnosticRAM
                  7 SWB-04 <13> 83 Blocked 0000 Off
                                                        0 DiagnosticDrive
                  8 SWB-04 <14> 83 Allowed 0000 Off
                                                        1 DiagnosticCTL
                Results for SWB-04 category x on drive 83 Not all commands blocked (5 of
                Summary: 36 sent, 20 blocked, 16 not blocked
Results:
                                                         Actual Results
                 Assertion
                            Expected Results
                 AM-02
                            All cmds to drive 80
                                                          Not all cmds to drive 80
                            blocked
                                                          blocked
                 AM-02
                            All cmds to drive 81
                                                          Not all cmds to drive 81
                            blocked
                                                          blocked
                 AM-02
                            All cmds to drive 82
                                                          Not all cmds to drive 82
                                                          blocked
                            blocked
                 AM-02
                            All cmds to drive 83
                                                          Not all cmds to drive 83
                            blocked
                                                          blocked
                 AM-07
                            Tool active message
                                                          Tool active message
                 AM-08
                            4 drives identified
                                                          4 drives identified
                 AM-09
                            Drive 80 is protected
                                                          Drive 80 is protected
                 AM-09
                            Drive 81 is protected
                                                          Drive 81 is protected
                            Drive 82 is protected
                 AM-09
                                                         Drive 82 is protected
                            Drive 83 is protected
                 AM-09
                                                         Drive 83 is protected
```

| Case SWB-04 HDL | Hard-Disk (Int_13) Write Lock V0.5 971202 (C)GKH 1993,1994,1997 |
|-----------------|-----------------------------------------------------------------|
|                 | AM-10 20 Commands return success 20 Commands return success     |
| Analysis:       | SWB-04 Expected results not achieved for assertions: AM-02      |

| Case SWB-05 HDL | Hard-Disk (Int_13) Write Lock V0.5 971202 (C)GKH 1993,1994,1997                                                                |
|-----------------|----------------------------------------------------------------------------------------------------|
| Case summary:   | SWB-05 Install two drives, configure return code to failure, protect all                                                       |
|                 | drives, execute miscellaneous commands.                                                                                        |
| Assertions      | SWB-AM-03. If a drive is protected and a command from the miscellaneous                                                        |
| Tested:         | category is issued for the protected drive then the tool shall block                                                           |
|                 | the command.                                                                                                    |
|                 | SWB-AM-07. If the tool is executed then the tool shall issue a message                                                         |
|                 | indicating that the tool is active.                                                                                            |
|                 | SWB-AM-08. If the tool is executed then the tool shall issue a message                                                         |
|                 | indicating all drives accessible by the covered interfaces.                                                                    |
|                 | SWB-AM-09. If the tool is executed then the tool shall issue a message                                                         |
|                 | indicating the protection status of each drive attached to a covered interface.                                                |
|                 | SWB-AM-11. If the tool is configured to return fail on blocked commands                                                        |
|                 | and the tool blocks a command then the return code shall indicate                                                              |
|                 | unsuccessful command execution.                                                                                                |
| Tester Name:    | Blive                                                                                                    |
| Test Date:      | Thu Sep 25 13:52:51 2003                                                                                                    |
| Test PC:        | Wimsey                                                                                                    |
| Test Software:  | SWBT 1.0                                                                                                    |
| Hard Drives     | Drive 80, label 6F is a Maxtor 6Y060L0 with 120103200 sectors                                                                  |
| Used:           | Drive 81, label E4 is a QUANTUM ATLAS10K2-TY092J with 17938985 sectors                                                         |
| Commands        | Boot Test PC to (DOS 7.1) Windows 98 [Version 4.10.2222]                                                                       |
| executed:       | tally13                                                                                                    |
|                 | hd15 01                                                                                                    |
|                 | test-hdl SWB-05 Wimsey Blive m 6F E4                                                                                           |
|                 | Shutdown Test PC                                                                                                    |
| Log File        | **** Monitor Execution ****                                                                                                    |
| Highlights:     | Monitor BIOS interrupt 13h (disk service)                                                                                      |
|                 | tally13 compiled on 07/29/03 at 07:33:17                                                                                       |
|                 | @(#) Version 1.1 Created 07/29/03 at 07:28:05<br>Now (09/25/03 at 13:52:48) Going TSR                                          |
|                 | NOW (09/25/03 at 13.52.48) GOING ISR  ***** Install HDL Log *****                                                              |
|                 | HDL Hard-Disk (Int_13) Write Lock V0.5 971202 (C)GKH 1993,1994,1997                                                            |
|                 | 2 Hard-Disks reported by Int_13h                                                                                               |
|                 | Hard-Disk 0 Locked!                                                                                                    |
|                 | Hard-Disk 1 Locked!                                                                                                    |
|                 | H-D Write Lock successfully installed.                                                                                         |
|                 | ***** Test Harness Log *****                                                                                                   |
|                 | CMD: A:\TEST-HDL.EXE SWB-05 Wimsey Blive m 6F E4                                                                               |
|                 | Case: SWB-05                                                                                                    |
|                 | Command set: Misc                                                                                                    |
|                 | Date: Thu Sep 25 13:52:51 2003                                                                                                 |
|                 | Variant 0/#) took bill on Varian 1 1 Granted 00/03/03 at 10:13:51                                                              |
|                 | Version: @(#) test-hdl.cpp Version 1.1 Created 08/23/03 at 10:13:51<br>@(#) wb-defs.h Version 1.2 Created 08/31/03 at 08:18:19 |
|                 | Compiled on Aug 31 2003 at 08:10:54                                                                                            |
|                 | Operator: Blive                                                                                                    |
|                 | Host: Wimsey                                                                                                    |
|                 | Number of drives 2, Drives: 6F E4                                                                                              |
|                 | Case Cmd Drv Action Stat Cry Count Cmd Name                                                                                    |
|                 | 0 SWB-05 <16> 80 Allowed 0000 Off 1 Undefined                                                                                  |
|                 | •••                                                                                                    |
|                 |                                                                                                    |
|                 | misc commands 17-FD results omitted                                                                                            |
|                 |                                                                                                    |
|                 | see log files for full results                                                                                                 |
|                 |                                                                                                    |
|                 | •••                                                                                                    |
|                 | 226 SWR-05 CFF > 80 Allowed 0000 Off 1 Undefined                                                                               |
|                 | 226 SWB-05 <fe> 80 Allowed 0000 Off 1 Undefined<br/>227 SWB-05 <ff> 80 Allowed 0000 Off 1 Undefined</ff></fe>                  |
|                 | Results for SWB-05 category m on drive 80 Not all commands blocked (2 of                                                       |
|                 | 228)                                                                                                    |
|                 | 0 SWB-05 <16> 81 Allowed 0000 Off 1 Undefined                                                                                  |
|                 | •••                                                                                                    |
| 1               |                                                                                                    |
|                 |                                                                                                    |

| Case SWB-05 HDL | Hard-Dis                                      | (Int_13) Write Lock V0.5 971                                                                                                    | 202 (C)GKH 1993,1994,1997                       |  |
|-----------------|-----------------------------------------------|----------------------------------------------------------------------------------------------------|-------------------------------------------------|--|
|                 | see log files for full results                |                                                                                                    |                                                 |  |
|                 |                                               |                                                                                                    |                                                 |  |
|                 | 227 SWB-05<br>Results for<br>228)             | <pre><fe> 81 Allowed 0000 Off <ff> 81 Allowed 0000 Off SWB-05 category m on drive 83 6 sent, 4 blocked, 452 not blocked</ff></fe></pre> | 1 Undefined<br>1 Not all commands blocked (2 of |  |
| Results:        | Assertion                                     | Expected Results                                                                                                    | Actual Results                                  |  |
|                 | AM-03                                         | All cmds to drive 80 blocked                                                                                                    | Not all cmds to drive 80 blocked                |  |
|                 | AM-03                                         | All cmds to drive 81 blocked                                                                                                    | Not all cmds to drive 81 blocked                |  |
|                 | AM-07 Tool active message Tool active message |                                                                                                    | Tool active message                             |  |
|                 | AM-08                                         | 2 drives identified                                                                                                    | 2 drives identified                             |  |
|                 | AM-09                                         | Drive 80 is protected                                                                                                    | Drive 80 is protected                           |  |
|                 | AM-09                                         | Drive 81 is protected                                                                                                    | Drive 81 is protected                           |  |
|                 | AM-11                                         | 4 Commands return fail                                                                                                    | 4 Commands return fail                          |  |
| Analysis:       | SWB-05 Expe                                   | SWB-05 Expected results not achieved for assertions: AM-03                                                                              |                                                 |  |

| drives, execute miscellaneous commands.  Assertions Tested:  SWB-AM-03. If a drive is protected and a command from the miscellaneous category is issued for the protected drive then the tool shall block the command.  SWB-AM-07. If the tool is executed then the tool shall issue a message indicating that the tool is active.  SWB-AM-08. If the tool is executed then the tool shall issue a message indicating all drives accessible by the covered interfaces.  SWB-AM-09. If the tool is executed then the tool shall issue a message indicating the protection status of each drive attached to a covered interface.  SWB-AM-10. If the tool is configured to return success on blocked commands and the tool blocks a command then the return code shall indicate successful command execution.  Tester Name:  Tester Name:  Tester Date:  Thu Sep 25 14:57:01 2003  Test PC:  McCloud  Test Software:  SWBT 1.0  Hard Drives  Drive 80, label 8A is a WDC WD200EB-00CSF0 with 39102336 sectors  Used:  Commands  Boot Test PC to (DOS 7.1) Windows 98 [Version 4.10.2222]  tally13  hd15 80  test-hdl SWB-06 McCloud JRL m 8A  Shutdown Test PC  Log File  ***** Monitor Execution *****                                                                                                    | Case SWB-06 HDL       | Hard-Disk (Int_13) Write Lock V0.5 971202 (C)GKH 1993,1994,1997        |  |  |
|----------------------------------------------------------------------------------------------------|-----------------------|------------------------------------------------------------------------|--|--|
| Tested:  category is issued for the protected drive then the tool shall block the command.  SWB-AM-07. If the tool is executed then the tool shall issue a message indicating that the tool is active.  SWB-AM-08. If the tool is executed then the tool shall issue a message indicating all drives accessible by the covered interfaces.  SWB-AM-09. If the tool is executed then the tool shall issue a message indicating the protection status of each drive attached to a covered interface.  SWB-AM-10. If the tool is configured to return success on blocked commands and the tool blocks a command then the return code shall indicate successful command execution.  Tester Name:  Test PC:  McCloud  Test Software:  SWBT 1.0  Drive 80, label 8A is a WDC WD200EB-00CSF0 with 39102336 sectors  Used:  Commands  Executed:  tally13  hd15 S0  test-hd1 SWB-06 McCloud JRL m 8A  Shutdown Test PC  ***** Monitor Execution ******  Mily13 compiled on 07/29/03 at 07:33:17  @(#) Version 1.1 Created 07/29/03 at 07:33:17  @(#) Version 1.1 Created 07/29/03 at 07:28:05  Now (09/25/03 at 14:56:54) Going TSR  ***** Install HDL Log *****  HDL Hard-Disk (Int_13) Write Lock V0.5 971202 (C)GKH 1993,1994,1997  1 Hard-Disks reported by Int_13h  Hard-Disk O Locked!  ***** Case: SWB-06  Command set: Misc  Date: Thu Sep 25 14:57:01 2003  Version: @(#) test-hdl.cpp Version 1.1 Created 08/23/03 at 10:13:51  @(#) wb-defs.h Version 1.2 Created 08/23/03 at 08:18:19  Compiled on Aug 31 2003 at 08:10:54                                            | Case summary:         |                                                                        |  |  |
| SWB-AM-O7. If the tool is executed then the tool shall issue a message indicating that the tool is active.  SWB-AM-O8. If the tool is executed then the tool shall issue a message indicating all drives accessible by the covered interfaces.  SWB-AM-O9. If the tool is executed then the tool shall issue a message indicating the protection status of each drive attached to a covered interface.  SWB-AM-10. If the tool is configured to return success on blocked commands and the tool blocks a command then the return code shall indicate successful command execution.  Tester Name:  Test Date:  Thu Sep 25 14:57:01 2003  Test PC:  McCloud  Test Software:  SWBT 1.0  Drive 80, label 8A is a WDC WD200EB-00CSF0 with 39102336 sectors  Used:  Commands  Executed:  tally13  hd15 SO  test-hd1 SWB-06 McCloud JRL m 8A  Shutdown Test PC  Log File  Highlights:  Monitor BIOS interrupt 13h (disk service)  tally13 compiled on 07/29/03 at 07:33:17  e(#) Version 1.1 Created 07/29/03 at 07:28:05  Now (09/25/03 at 14:56:54) Going TSR  ***** Install HDL Log *****  HDL Hard-Disk (Inc_13) Write Lock VO.5 971202 (C)GKH 1993,1994,1997  1 Hard-Disks reported by Int_13h  Hard-Disk or Locked!  H-D Write Lock successfully installed.  ***** Test Harness Log ******  CMD: A:\TEST-HDL.EXE SWB-06 McCloud JRL m 8A  Case: SWB-06  Command set: Misc  Date: Thu Sep 25 14:57:01 2003  Version: e(#) bb-defs.h Version 1.1 Created 08/23/03 at 10:13:51  e(#) wb-defs.h Version 1.2 Created 08/23/03 at 08:18:19  Compiled on Aug 31 2003 at 08:10:54 | Assertions<br>Tested: | -                                                                      |  |  |
| SWB-AM-08. If the tool is executed then the tool shall issue a message indicating all drives accessible by the covered interfaces.  SWB-AM-09. If the tool is executed then the tool shall issue a message indicating the protection status of each drive attached to a covered interface.  SWB-AM-10. If the tool is configured to return success on blocked commands and the tool blocks a command then the return code shall indicate successful command execution.  Tester Name:  Test PC McCloud  Test Software:  SWBT 1.0  Hard Drives  Used:  Commands  Boot Test PC to (DOS 7.1) Windows 98 [Version 4.10.2222]  tally13 hd15 S0  test-hd1 SWB-06 McCloud JRL m 8A Shutdown Test PC  Log File  ****** Monitor Execution ******  Monitor BIOS interrupt 13h (disk service)  tally13 compiled on 07/29/03 at 07:23:17  @(#) Version 1.1 Created 07/29/03 at 07:28:05  Now (09/25/03 at 14:56:54) Going TSR  ***** Install HDL Log *****  HDL Hard-Disks (Int_13) Write Lock V0.5 971202 (C)GKH 1993,1994,1997  1 Hard-Disk 0 Locked!  H-D Write Lock successfully installed.  ***** Test Harness Log *****  CMD: A:\TEST-HDL.EXE SWB-06 McCloud JRL m 8A  Case: SWB-06  Command set: Misc  Date: Thu Sep 25 14:57:01 2003  Version: @(#) best-hdl.cpp Version 1.1 Created 08/23/03 at 10:13:51  @(#) Wb-defs.h Version 1.2 Created 08/31/03 at 08:18:19  Compiled on Aug 31 2003 at 08:10:54                                                                                                    |                       | SWB-AM-07. If the tool is executed then the tool shall issue a message |  |  |
| indicating all drives accessible by the covered interfaces.  SWB-AM-09. If the tool is executed then the tool shall issue a message indicating the protection status of each drive attached to a covered interface.  SWB-AM-10. If the tool is configured to return success on blocked commands and the tool blocks a command then the return code shall indicate successful command execution.  Tester Name:  TRL  Test Date:  Thu Sep 25 14:57:01 2003  Test PC:  McCloud  Test Software:  SWBT 1.0  Hard Drives  Used:  Commands  Executed:  Boot Test PC to (DOS 7.1) Windows 98 [Version 4.10.2222]  tally13  hd15 SO  test-hd1 SWB-06 McCloud JRL m 8A  Shutdown Test PC  Log File  Highlights:  Monitor BIOS interrupt 13h (disk service) tally13 compiled on 07/29/03 at 07:28:05  Now (09/25/03 at 14:55:54) Going TSR  ****** Install HDL Log *****  HDL Hard-Disks (Int_13) Write Lock VO.5 971202 (C)GKH 1993,1994,1997  1 Hard-Disks reported by Int_13h  Hard-Disk 0 Locked!  H-D Write Lock successfully installed.  ****** Test Harness Log *****  CMD: A:\TEST-HDL.EXE SWB-06 McCloud JRL m 8A  Case: SWB-06  Command set: Misc  Date: Thu Sep 25 14:57:01 2003  Version: @(#) test-hdl.cpp Version 1.1 Created 08/23/03 at 10:13:51  @(#) wb-defs.h Version 1.2 Created 08/31/03 at 08:18:19  Compiled on Aug 31 2003 at 08:10:54                                                                                                    |                       | 5                                                                      |  |  |
| indicating the protection status of each drive attached to a covered interface.  SWB-AM-10. If the tool is configured to return success on blocked commands and the tool blocks a command then the return code shall indicate successful command execution.  Tester Name:  JRL  Test Date:  Thu Sep 25 14:57:01 2003  Test PC:  McCloud  Test Software:  Mrecloud  Bad Drives  Drive 80, label 8A is a WDC WD200EB-00CSF0 with 39102336 sectors  Used:  Commands  executed:  both test-hdl SWB-06 McCloud JRL m 8A  Shutdown Test PC  Log File  Highlights:  Monitor BIOS interrupt 13h (disk service)  tally13 compiled on 07/29/03 at 07:33:17  @(#) Version 1.1 Created 07/29/03 at 07:28:05  Now (09/25/03 at 14:56:54) Going TSR  ****** Install HDL Log ******  HDL Hard-Disk reported by Int_13h  Hard-Disk reported by Int_13h  Hard-Disk reported by Int_13h  Hard-Disk Cocked!  H-D Write Lock successfully installed.  ****** Test Harness Log *****  CMD: A:\TEST-HDL.EXE SWB-06 McCloud JRL m 8A  Case: SWB-06  Command set: Misc  Date: Thu Sep 25 14:57:01 2003  Version: @(#) wb-defs.h Version 1.2 Created 08/23/03 at 10:13:51  @(#) wb-defs.h Version 1.2 Created 08/31/03 at 08:18:19  Compiled on Aug 31 2003 at 08:10:54                                                                                                    |                       |                                                                        |  |  |
| SWB-AM-10. If the tool is configured to return success on blocked commands and the tool blocks a command then the return code shall indicate successful command execution.  Tester Name:  Test Date:  Thu Sep 25 14:57:01 2003  Test PC:  McCloud  Test Software:  SWBT 1.0  Bard Drives Used:  Commands  Executed:  Drive 80, label 8A is a WDC WD200EB-00CSF0 with 39102336 sectors  Used:  Commands  Executed:  Milit SO  test-hdl SWB-06 McCloud JRL m 8A  Shutdown Test PC  Log File  Highlights:  Monitor BIOS interrupt 13h (disk service)  tallyl3 compiled on 07/29/03 at 07:33:17  @(#) Version 1.1 Created 07/29/03 at 07:28:05  Now (09/25/03 at 14:56:54) Going TSR  ******* Install HDL Log ******  HDL Hard-Disk (Int.13) Write Lock V0.5 971202 (C)GKH 1993,1994,1997  1 Hard-Disks reported by Int_13h  Hard-Disk (Int.13) Write Lock V0.5 971202 (C)GKH 1993,1994,1997  1 Hard-Disk Successfully installed.  ****** Test Harness Log ******  CMD: A:\TEST-HDL.EXE SWB-06 McCloud JRL m 8A  Case: SWB-06  Command set: Misc  Date: Thu Sep 25 14:57:01 2003  Version: @(#) wb-defs.h Version 1.2 Created 08/23/03 at 10:13:51  @(#) wb-defs.h Version 1.2 Created 08/31/03 at 08:18:19  Compiled on Aug 31 2003 at 08:10:54                                                                                                    |                       | indicating the protection status of each drive attached to a covered   |  |  |
| Indicate successful command execution.  Test Date:                                                                                                    |                       |                                                                        |  |  |
| Test Date: Thu Sep 25 14:57:01 2003 Test PC: McCloud Test Software: SWBT 1.0 Hard Drives Used: Drive 80, label 8A is a WDC WD200EB-00CSF0 with 39102336 sectors Used: Drive 80 Drive 80, label 8A is a WDC WD200EB-00CSF0 with 39102336 sectors Used: Drive 80 Drive 80, label 8A is a WDC WD200EB-00CSF0 with 39102336 sectors Used: Drive 80 Drive 80, label 8A is a WDC WD200EB-00CSF0 with 39102336 sectors Used: Drive 80 Drive 80, label 8A is a WDC WD200EB-00CSF0 with 39102336 sectors Used: Drive 80 Drive 80, label 8A is a WDC WD200EB-00CSF0 with 39102336 sectors Used: Drive 80, label 8A is a WDC WD200EB-00CSF0 with 39102336 sectors Used: Drive 80, label 8A is a WDC WD200EB-00CSF0 with 39102336 sectors Used: Drive 80, label 8A is a WDC WD200EB-00CSF0 with 39102336 sectors Used: Drive 80, label 8A is a WDC WD200EB-00CSF0 with 39102336 sectors Used: Drive 80, label 8A is a WDC WD200EB-00CSF0 with 39102336 sectors Used: Drive 80, label 8A is a WDC WD200EB-00CSF0 with 39102336 sectors Used: Drive 80, label 8A is a WDC WD200EB-00CSF0 with 39102336 sectors Used: Drive 80, label 8A is a WDC WD200EB-00CSF0 with 39102336 sectors Used: Drive 80, label 8A is a WDC WD200EB-00CSF0 with 39102336 sectors Used: Drive 80, label 8A is a WDC WD200EB-00CSF0 with 39102336 sectors Used: Drive 80, label 8A is a WDC WD200AB                                                                                                    |                       |                                                                        |  |  |
| Test PC:                                                                                                    | Tester Name:          | JRL                                                                    |  |  |
| Test Software: SWBT 1.0  Hard Drives Used:  Commands  executed:  Boot Test PC to (DOS 7.1) Windows 98 [Version 4.10.2222]  tally13  hd15 S0  test-hdl SWB-06 McCloud JRL m 8A  Shutdown Test PC  Log File  Highlights:  Monitor BIOS interrupt 13h (disk service)  tally13 compiled on 07/29/03 at 07:33:17  @(#) Version 1.1 Created 07/29/03 at 07:28:05  Now (09/25/03 at 14:56:54) Going TSR  ***** Install HDL Log *****  HDL Hard-Disk (Int_13) Write Lock V0.5 971202 (C)GKH 1993,1994,1997  1 Hard-Disks reported by Int_13h  Hard-Disks reported by Int_13h  Hard-Disk 0 Locked!  H-D Write Lock successfully installed.  ***** Test Harness Log *****  CMD: A:\TEST-HDL.EXE SWB-06 McCloud JRL m 8A  Case: SWB-06  Command set: Misc  Date: Thu Sep 25 14:57:01 2003  Version: @(#) test-hdl.cpp Version 1.1 Created 08/23/03 at 10:13:51  @(#) wb-defs.h Version 1.2 Created 08/31/03 at 08:18:19  Compiled on Aug 31 2003 at 08:10:54                                                                                                    | Test Date:            | Thu Sep 25 14:57:01 2003                                               |  |  |
| Drive 80, label 8A is a WDC WD200EB-00CSF0 with 39102336 sectors                                                                                                    | Test PC:              | McCloud                                                                |  |  |
| Used:  Commands executed:  Boot Test PC to (DOS 7.1) Windows 98 [Version 4.10.2222]  tally13 hd15 S0 test-hd1 SWB-06 McCloud JRL m 8A Shutdown Test PC  Log File  Highlights:  Monitor Execution ***** Monitor BIOS interrupt 13h (disk service) tally13 compiled on 07/29/03 at 07:33:17 @(#) Version 1.1 Created 07/29/03 at 07:28:05 Now (09/25/03 at 14:56:54) Going TSR ****** Install HDL Log ***** HDL Hard-Disk (Int_13) Write Lock V0.5 971202 (C)GKH 1993,1994,1997 1 Hard-Disks reported by Int_13h Hard-Disk 0 Locked! H-D Write Lock successfully installed.  ***** Test Harness Log ***** CMD: A:\TEST-HDL.EXE SWB-06 McCloud JRL m 8A Case: SWB-06 Command set: Misc Date: Thu Sep 25 14:57:01 2003  Version: @(#) test-hdl.cpp Version 1.1 Created 08/23/03 at 10:13:51 @(#) wb-defs.h Version 1.2 Created 08/31/03 at 08:18:19 Compiled on Aug 31 2003 at 08:10:54                                                                                                    | Test Software:        | SWBT 1.0                                                               |  |  |
| tally13 hd15 S0 test-hd1 SWB-06 McCloud JRL m 8A Shutdown Test PC  Log File Highlights:  Monitor BIOS interrupt 13h (disk service) tally13 compiled on 07/29/03 at 07:33:17 @(#) Version 1.1 Created 07/29/03 at 07:28:05 Now (09/25/03 at 14:56:54) Going TSR ****** Install HDL Log **** HDL Hard-Disk (Int_13) Write Lock V0.5 971202 (C)GKH 1993,1994,1997 1 Hard-Disks reported by Int_13h Hard-Disk 0 Locked! H-D Write Lock successfully installed. ***** Test Harness Log ***** CMD: A:\TEST-HDL.EXE SWB-06 McCloud JRL m 8A Case: SWB-06 Command set: Misc Date: Thu Sep 25 14:57:01 2003  Version: @(#) test-hdl.cpp Version 1.1 Created 08/23/03 at 10:13:51 @(#) wb-defs.h Version 1.2 Created 08/31/03 at 08:18:19 Compiled on Aug 31 2003 at 08:10:54                                                                                                    | Hard Drives<br>Used:  | Drive 80, label 8A is a WDC WD200EB-00CSF0 with 39102336 sectors       |  |  |
| hdl5 S0 test-hdl SWB-06 McCloud JRL m 8A Shutdown Test PC  ***** Monitor Execution ***** Highlights:  Monitor BIOS interrupt 13h (disk service) tally13 compiled on 07/29/03 at 07:33:17 @(#) Version 1.1 Created 07/29/03 at 07:28:05 Now (09/25/03 at 14:56:54) Going TSR ***** Install HDL Log ***** HDL Hard-Disk (Int_13) Write Lock V0.5 971202 (C)GKH 1993,1994,1997 1 Hard-Disks reported by Int_13h Hard-Disk 0 Locked! H-D Write Lock successfully installed.  ***** Test Harness Log ***** CMD: A:\TEST-HDL.EXE SWB-06 McCloud JRL m 8A Case: SWB-06 Command set: Misc Date: Thu Sep 25 14:57:01 2003  Version: @(#) test-hdl.cpp Version 1.1 Created 08/23/03 at 10:13:51 @(#) wb-defs.h Version 1.2 Created 08/31/03 at 08:18:19 Compiled on Aug 31 2003 at 08:10:54                                                                                                    | Commands              | Boot Test PC to (DOS 7.1) Windows 98 [Version 4.10.2222]               |  |  |
| Shutdown Test PC  ***** Monitor Execution *****  Monitor BIOS interrupt 13h (disk service)  tally13 compiled on 07/29/03 at 07:33:17  @(#) Version 1.1 Created 07/29/03 at 07:28:05  Now (09/25/03 at 14:56:54) Going TSR  ***** Install HDL Log ****  HDL Hard-Disk (Int_13) Write Lock V0.5 971202 (C)GKH 1993,1994,1997  1 Hard-Disks reported by Int_13h  Hard-Disk 0 Locked!  H-D Write Lock successfully installed.  ***** Test Harness Log *****  CMD: A:\TEST-HDL.EXE SWB-06 McCloud JRL m 8A  Case: SWB-06  Command set: Misc  Date: Thu Sep 25 14:57:01 2003  Version: @(#) test-hdl.cpp Version 1.1 Created 08/23/03 at 10:13:51  @(#) wb-defs.h Version 1.2 Created 08/31/03 at 08:18:19  Compiled on Aug 31 2003 at 08:10:54                                                                                                    | executed:             | -                                                                      |  |  |
| #**** Monitor Execution *****  Monitor BIOS interrupt 13h (disk service) tally13 compiled on 07/29/03 at 07:33:17 @(#) Version 1.1 Created 07/29/03 at 07:28:05 Now (09/25/03 at 14:56:54) Going TSR  ***** Install HDL Log ***** HDL Hard-Disk (Int_13) Write Lock V0.5 971202 (C)GKH 1993,1994,1997 1 Hard-Disks reported by Int_13h                                                                                                    |                       | test-hdl SWB-06 McCloud JRL m 8A                                       |  |  |
| Monitor BIOS interrupt 13h (disk service) tally13 compiled on 07/29/03 at 07:33:17 @(#) Version 1.1 Created 07/29/03 at 07:28:05 Now (09/25/03 at 14:56:54) Going TSR ***** Install HDL Log ***** HDL Hard-Disk (Int_13) Write Lock V0.5 971202 (C)GKH 1993,1994,1997                                                                                                    |                       | Shutdown Test PC                                                       |  |  |
| tally13 compiled on 07/29/03 at 07:33:17 @(#) Version 1.1 Created 07/29/03 at 07:28:05 Now (09/25/03 at 14:56:54) Going TSR ***** Install HDL Log ***** HDL Hard-Disk (Int_13) Write Lock V0.5 971202 (C)GKH 1993,1994,1997                                                                                                    | Log File              | **** Monitor Execution ****                                            |  |  |
| @(#) Version 1.1 Created 07/29/03 at 07:28:05 Now (09/25/03 at 14:56:54) Going TSR  ***** Install HDL Log *****  HDL Hard-Disk (Int_13) Write Lock V0.5 971202 (C)GKH 1993,1994,1997  1 Hard-Disks reported by Int_13h  Hard-Disk 0 Locked!  H-D Write Lock successfully installed.  ***** Test Harness Log *****  CMD: A:\TEST-HDL.EXE SWB-06 McCloud JRL m 8A  Case: SWB-06  Command set: Misc  Date: Thu Sep 25 14:57:01 2003  Version: @(#) test-hdl.cpp Version 1.1 Created 08/23/03 at 10:13:51  @(#) wb-defs.h Version 1.2 Created 08/31/03 at 08:18:19  Compiled on Aug 31 2003 at 08:10:54                                                                                                    | Highlights:           |                                                                        |  |  |
| Now (09/25/03 at 14:56:54) Going TSR  ***** Install HDL Log *****  HDL Hard-Disk (Int_13) Write Lock V0.5 971202 (C)GKH 1993,1994,1997  1 Hard-Disks reported by Int_13h  Hard-Disk 0 Locked!  H-D Write Lock successfully installed.  ***** Test Harness Log *****  CMD: A:\TEST-HDL.EXE SWB-06 McCloud JRL m 8A  Case: SWB-06  Command set: Misc  Date: Thu Sep 25 14:57:01 2003  Version: @(#) test-hdl.cpp Version 1.1 Created 08/23/03 at 10:13:51  @(#) wb-defs.h Version 1.2 Created 08/31/03 at 08:18:19  Compiled on Aug 31 2003 at 08:10:54                                                                                                    |                       |                                                                        |  |  |
| ***** Install HDL Log *****  HDL Hard-Disk (Int_13) Write Lock V0.5 971202 (C)GKH 1993,1994,1997  1 Hard-Disks reported by Int_13h                                                                                                    |                       | 1                                                                      |  |  |
| HDL Hard-Disk (Int_13) Write Lock V0.5 971202 (C)GKH 1993,1994,1997  1 Hard-Disks reported by Int_13h Hard-Disk 0 Locked! H-D Write Lock successfully installed.  ***** Test Harness Log *****  CMD: A:\TEST-HDL.EXE SWB-06 McCloud JRL m 8A  Case: SWB-06 Command set: Misc Date: Thu Sep 25 14:57:01 2003  Version: @(#) test-hdl.cpp Version 1.1 Created 08/23/03 at 10:13:51 @(#) wb-defs.h Version 1.2 Created 08/31/03 at 08:18:19 Compiled on Aug 31 2003 at 08:10:54                                                                                                    |                       |                                                                        |  |  |
| Hard-Disk 0 Locked! H-D Write Lock successfully installed.  ***** Test Harness Log *****  CMD: A:\TEST-HDL.EXE SWB-06 McCloud JRL m 8A  Case: SWB-06  Command set: Misc Date: Thu Sep 25 14:57:01 2003  Version: @(#) test-hdl.cpp Version 1.1 Created 08/23/03 at 10:13:51     @(#) wb-defs.h Version 1.2 Created 08/31/03 at 08:18:19 Compiled on Aug 31 2003 at 08:10:54                                                                                                    |                       | HDL Hard-Disk (Int_13) Write Lock V0.5 971202 (C)GKH 1993,1994,1997    |  |  |
| ***** Test Harness Log *****  CMD: A:\TEST-HDL.EXE SWB-06 McCloud JRL m 8A  Case: SWB-06  Command set: Misc  Date: Thu Sep 25 14:57:01 2003  Version: @(#) test-hdl.cpp Version 1.1 Created 08/23/03 at 10:13:51  @(#) wb-defs.h Version 1.2 Created 08/31/03 at 08:18:19  Compiled on Aug 31 2003 at 08:10:54                                                                                                    |                       |                                                                        |  |  |
| CMD: A:\TEST-HDL.EXE SWB-06 McCloud JRL m 8A  Case: SWB-06  Command set: Misc  Date: Thu Sep 25 14:57:01 2003  Version: @(#) test-hdl.cpp Version 1.1 Created 08/23/03 at 10:13:51  @(#) wb-defs.h Version 1.2 Created 08/31/03 at 08:18:19  Compiled on Aug 31 2003 at 08:10:54                                                                                                    |                       | H-D Write Lock successfully installed.                                 |  |  |
| Case: SWB-06 Command set: Misc Date: Thu Sep 25 14:57:01 2003  Version: @(#) test-hdl.cpp Version 1.1 Created 08/23/03 at 10:13:51                                                                                                    |                       | **** Test Harness Log ****                                             |  |  |
| Command set: Misc Date: Thu Sep 25 14:57:01 2003  Version: @(#) test-hdl.cpp Version 1.1 Created 08/23/03 at 10:13:51                                                                                                    |                       | CMD: A:\TEST-HDL.EXE SWB-06 McCloud JRL m 8A                           |  |  |
| Date: Thu Sep 25 14:57:01 2003  Version: @(#) test-hdl.cpp Version 1.1 Created 08/23/03 at 10:13:51     @(#) wb-defs.h Version 1.2 Created 08/31/03 at 08:18:19     Compiled on Aug 31 2003 at 08:10:54                                                                                                    |                       |                                                                        |  |  |
| Version: @(#) test-hdl.cpp Version 1.1 Created 08/23/03 at 10:13:51 @(#) wb-defs.h Version 1.2 Created 08/31/03 at 08:18:19 Compiled on Aug 31 2003 at 08:10:54                                                                                                    |                       |                                                                        |  |  |
| @(#) wb-defs.h Version 1.2 Created 08/31/03 at 08:18:19<br>Compiled on Aug 31 2003 at 08:10:54                                                                                                    |                       | Date: Thu Sep 25 14:57:01 2003                                         |  |  |
| Operator: JRL                                                                                                    |                       | @(#) wb-defs.h Version 1.2 Created 08/31/03 at 08:18:19                |  |  |
|                                                                                                    |                       | Operator: JRL                                                          |  |  |

| Case SWB-06 HDL | Hard-Disk                                                                                                    | (Int_13) Write Lock V0.5 971                                                                                                    | .202 (C)GKH 1993,1994,1997                                                                   |
|-----------------|----------------------------------------------------------------------------------------------------|----------------------------------------------------------------------------------------------------|----------------------------------------------------------------------------------------------|
|                 | Host: McClor<br>Number of d:<br>Case (<br>0 SWB-06 ···<br>mi:<br>sec<br><br>226 SWB-06 ···<br>227 SWB-06 ···<br>Results for<br>228) | cud rives 1, Drives: 8A Cmd Drv Action Stat Cry Count <16> 80 Allowed 0000 Off  sc commands 17-FD results omit e log files for full results <fe> 80 Allowed 0000 Off  <ff> 80 Allowed 0000 Off  13</ff></fe> | Comd Name Undefined  Undefined  Undefined Undefined Undefined Not all commands blocked (2 of |
| Results:        | Assertion                                                                                                    | Expected Results                                                                                                    | Actual Results                                                                               |
| 1.05 0.100      | AM-03                                                                                                    | All cmds to drive 80                                                                                                    | Not all cmds to drive 80                                                                     |
|                 |                                                                                                    | blocked                                                                                                    | blocked                                                                                      |
|                 | AM-07                                                                                                    | Tool active message                                                                                                    | Tool active message                                                                          |
|                 | AM-08                                                                                                    | 1 drives identified                                                                                                    | 1 drives identified                                                                          |
|                 | AM-09                                                                                                    | Drive 80 is protected                                                                                                    | Drive 80 is protected                                                                        |
|                 | AM-10                                                                                                    | 2 Commands return success                                                                                                    | 2 Commands return success                                                                    |
| Analysis:       | SWB-06 Expe                                                                                                    | cted results not achieved for                                                                                                    | assertions: AM-03                                                                            |

| Case SWB-07 HDL | Hard-Disk (Int_13) Write Lock V0.5 971202 (C)GKH 1993,1994,1997                 |  |  |
|-----------------|---------------------------------------------------------------------------------|--|--|
| Case summary:   | SWB-07 Install all drives, configure return code to failure, protect all        |  |  |
|                 | drives, execute read commands.                                                  |  |  |
| Assertions      | SWB-AM-04. If a drive is protected and a command from the read category         |  |  |
| Tested:         | is issued for the protected drive then the tool shall not block the             |  |  |
|                 | command.                                                                        |  |  |
|                 | SWB-AM-07. If the tool is executed then the tool shall issue a message          |  |  |
|                 | indicating that the tool is active.                                             |  |  |
|                 | SWB-AM-08. If the tool is executed then the tool shall issue a message          |  |  |
|                 | indicating all drives accessible by the covered interfaces.                     |  |  |
|                 | SWB-AM-09. If the tool is executed then the tool shall issue a message          |  |  |
|                 | indicating the protection status of each drive attached to a covered interface. |  |  |
|                 | SWB-AM-11. If the tool is configured to return fail on blocked commands         |  |  |
|                 | and the tool blocks a command then the return code shall indicate               |  |  |
|                 | unsuccessful command execution.                                                 |  |  |
| Tester Name:    | Blive                                                                           |  |  |
| Test Date:      | Thu Sep 25 13:27:39 2003                                                        |  |  |
| Test PC:        | Rumpole                                                                         |  |  |
| Test Software:  | SWBT 1.0                                                                        |  |  |
| Hard Drives     | Drive 80, label 6F is a Maxtor 6Y060L0 with 120103200 sectors                   |  |  |
| Used:           | Drive 81, label 8A is a WDC WD200EB-00CSF0 with 39102336 sectors                |  |  |
|                 | Drive 82, label E4 is a QUANTUM ATLAS10K2-TY092J with 17938985 sectors          |  |  |
|                 | Drive 83, label 2B is a Quantum QM39100TD-SCA Drive with 17783249 sectors       |  |  |
| Commands        | Boot Test PC to (DOS 7.1) Windows 98 [Version 4.10.2222]                        |  |  |
| executed:       | tally13                                                                         |  |  |
|                 | hd15 0123                                                                       |  |  |
|                 | test-hdl SWB-07 Rumpole Blive r 6F 8A E4 2B                                     |  |  |
|                 | Shutdown Test PC                                                                |  |  |
| Log File        | **** Monitor Execution ****                                                     |  |  |
| Highlights:     | Monitor BIOS interrupt 13h (disk service)                                       |  |  |
|                 | tally13 compiled on 07/29/03 at 07:33:17                                        |  |  |
|                 | @(#) Version 1.1 Created 07/29/03 at 07:28:05                                   |  |  |
|                 | Now (09/25/03 at 13:27:37) Going TSR                                            |  |  |
|                 | **** Install HDL Log ****                                                       |  |  |
|                 | HDL Hard-Disk (Int_13) Write Lock V0.5 971202 (C)GKH 1993,1994,1997             |  |  |
|                 | 4 Hard-Disks reported by Int_13h                                                |  |  |
|                 | Hard-Disk 0 Locked!                                                             |  |  |
|                 | Hard-Disk 1 Locked!                                                             |  |  |
|                 | Hard-Disk 2 Locked!                                                             |  |  |
|                 | Hard-Disk 3 Locked!                                                             |  |  |
|                 | H-D Write Lock successfully installed.                                          |  |  |
|                 | **** Test Harness Log ****                                                      |  |  |

| Case SWB-07 HDL | Hard-Dis                                                                                                    | k (Int_13) Write Lock V0.5 971                          | 202 (C)GKH 1993,1994,1997                               |  |  |
|-----------------|----------------------------------------------------------------------------------------------------|---------------------------------------------------------|---------------------------------------------------------|--|--|
|                 | CMD: A:\TES                                                                                                    | T-HDL.EXE SWB-07 Rumpole Blive                          | er 6F 8A E4 2B                                          |  |  |
|                 | Case: SWB-0                                                                                                    | 7                                                       |                                                         |  |  |
|                 | Command set                                                                                                    | : Read                                                  |                                                         |  |  |
|                 | Date: Thu Sep 25 13:27:39 2003                                                                                                    |                                                         |                                                         |  |  |
|                 | <pre>Version: @(#) test-hdl.cpp Version 1.1 Created 08/23/03 at 10:13:51     @(#) wb-defs.h Version 1.2 Created 08/31/03 at 08:18:19     Compiled on Aug 31 2003 at 08:10:54  Operator: Blive Host: Rumpole Number of drives 4, Drives: 6F 8A E4 2B     Case Cmd Drv Action Stat Cry Count Cmd Name     0 SWB-07 &lt;02&gt; 80 Allowed 0000 Off    1 ReadSectors     1 SWB-07 &lt;0A&gt; 80 Allowed 0000 Off    1 ReadLong     2 SWB-07 &lt;42&gt; 80 Allowed 0000 Off    1 ExtRead Results for SWB-07 category r on drive 80 No commands blocked (0 of 3)     0 SWB-07 &lt;0A&gt; 81 Allowed 0000 Off    1 ReadLong</pre> |                                                         |                                                         |  |  |
|                 | 1 SWB-07                                                                                                    | <0A> 81 Allowed 0000 Off                                | l ReadLong                                              |  |  |
|                 | 2 SWB-07                                                                                                    | <42> 81 Allowed 0000 Off                                | L ExtRead                                               |  |  |
|                 |                                                                                                    | J -                                                     | No commands blocked (0 of 3) ReadSectors                |  |  |
|                 | 1 SWB-07 <0A> 82 Allowed 0000 Off 1 ReadLong                                                                                                    |                                                         |                                                         |  |  |
|                 | 2 SWB-07 <42> 82 Allowed 0000 Off 1 ExtRead                                                                                                    |                                                         |                                                         |  |  |
|                 |                                                                                                    |                                                         | No commands blocked (0 of 3)                            |  |  |
|                 |                                                                                                    |                                                         | l ReadSectors                                           |  |  |
|                 | 1 SWB-07                                                                                                    | <0A> 83 Allowed 0000 Off                                | l ReadLong                                              |  |  |
|                 | 2 SWB-07                                                                                                    | <42> 83 Allowed 0000 Off                                | L ExtRead                                               |  |  |
|                 |                                                                                                    |                                                         | No commands blocked (0 of 3)                            |  |  |
|                 | Summary: 12                                                                                                    | sent, 0 blocked, 12 not block                           | sed                                                     |  |  |
| D               | <br>                                                                                                    |                                                         |                                                         |  |  |
| Results:        | Assertion                                                                                                    | Expected Results                                        | Actual Results                                          |  |  |
|                 | AM-04                                                                                                    | No cmds to drive 80 blocked                             | No cmds to drive 80 blocked                             |  |  |
|                 | AM-04<br>AM-04                                                                                                    | No cmds to drive 81 blocked No cmds to drive 82 blocked | No cmds to drive 81 blocked No cmds to drive 82 blocked |  |  |
|                 | AM-04<br>AM-04                                                                                                    | No cmds to drive 82 blocked                             | No cmds to drive 82 blocked No cmds to drive 83 blocked |  |  |
|                 | AM-07                                                                                                    | Tool active message                                     | Tool active message                                     |  |  |
|                 |                                                                                                    | ~                                                       | Ţ .                                                     |  |  |
|                 | AM-08<br>AM-09                                                                                                    | 4 drives identified Drive 80 is protected               | 4 drives identified Drive 80 is protected               |  |  |
|                 | AM-09<br>AM-09                                                                                                    | Drive 80 is protected  Drive 81 is protected            | Drive 81 is protected                                   |  |  |
|                 | AM-09                                                                                                    | Drive 82 is protected                                   | Drive 81 is protected  Drive 82 is protected            |  |  |
|                 | AM-09                                                                                                    | Drive 83 is protected                                   | Drive 83 is protected                                   |  |  |
|                 |                                                                                                    | _                                                       |                                                         |  |  |
|                 | AM-11                                                                                                    | 0 Commands return fail                                  | 0 Commands return fail                                  |  |  |

| Case SWB-08 HDL | Hard-Disk (Int_13) Write Lock V0.5 971202 (C)GKH 1993,1994,1997          |  |
|-----------------|--------------------------------------------------------------------------|--|
| Case summary:   | SWB-08 Install two drives, configure return code to success, protect all |  |
|                 | drives, execute read commands.                                           |  |
| Assertions      | SWB-AM-04. If a drive is protected and a command from the read category  |  |
| Tested:         | is issued for the protected drive then the tool shall not block the      |  |
|                 | command.                                                                 |  |
|                 | SWB-AM-07. If the tool is executed then the tool shall issue a message   |  |
|                 | indicating that the tool is active.                                      |  |
|                 | SWB-AM-08. If the tool is executed then the tool shall issue a message   |  |
|                 | indicating all drives accessible by the covered interfaces.              |  |
|                 | SWB-AM-09. If the tool is executed then the tool shall issue a message   |  |
|                 | indicating the protection status of each drive attached to a covered     |  |
|                 | interface.                                                               |  |
|                 | SWB-AM-10. If the tool is configured to return success on blocked        |  |
|                 | commands and the tool blocks a command then the return code shall        |  |
|                 | indicate successful command execution.                                   |  |
| Tester Name:    | Blive                                                                    |  |
| Test Date:      | Thu Sep 25 13:59:35 2003                                                 |  |
| Test PC:        | Wimsey                                                                   |  |
| Test Software:  | SWBT 1.0                                                                 |  |
| Hard Drives     | Drive 80, label 6F is a Maxtor 6Y060L0 with 120103200 sectors            |  |
| Used:           | Drive 81, label E4 is a QUANTUM ATLAS10K2-TY092J with 17938985 sectors   |  |
| Commands        | Boot Test PC to (DOS 7.1) Windows 98 [Version 4.10.2222]                 |  |
| executed:       | tally13                                                                  |  |
|                 | hd15 s01                                                                 |  |

| Case SWB-08 HDL | ase SWB-08 HDL Hard-Disk (Int_13) Write Lock V0.5 971202 (C)GKH 1993,1994,1997                                                            |                                                                                 |                                                                                                    |
|-----------------|----------------------------------------------------------------------------------------------------|---------------------------------------------------------------------------------|----------------------------------------------------------------------------------------------------|
|                 | test-hdl SWB-08 Wimsey Blive r 6F E4                                                                                                    |                                                                                 |                                                                                                    |
|                 | Shutdown Te                                                                                                    | st PC                                                                           |                                                                                                    |
| Log File        | **** Monitor Execution ****                                                                                                    |                                                                                 |                                                                                                    |
| Highlights:     | Monitor BIO                                                                                                    | S interrupt 13h (disk service)                                                  |                                                                                                    |
|                 | tally13 com                                                                                                    | mpiled on 07/29/03 at 07:33:1                                                   | 7                                                                                                    |
|                 | @(#) Version                                                                                                    | n 1.1 Created 07/29/03 at 07:2                                                  | 28:05                                                                                                    |
|                 | Now (09/25/03 at 13:59:33) Going TSR                                                                                                    |                                                                                 |                                                                                                    |
|                 |                                                                                                    | ll HDL Log *****                                                                |                                                                                                    |
|                 | HDL Hard                                                                                                    | -Disk (Int_13) Write Lock V0.                                                   | 5 971202 (C)GKH 1993,1994,1997                                                                                                    |
|                 | 2 Ha:                                                                                                    | rd-Disks reported by Int_13h                                                    |                                                                                                    |
|                 | Hard                                                                                                    | -Disk 0 Locked!                                                                 |                                                                                                    |
|                 | Hard                                                                                                    | -Disk 1 Locked!                                                                 |                                                                                                    |
|                 | H-D                                                                                                    | Write Lock successfully insta                                                   | lled.                                                                                                    |
|                 | **** Test 1                                                                                                    | Harness Log *****                                                               |                                                                                                    |
|                 | CMD: A:\TES                                                                                                    | T-HDL.EXE SWB-08 Wimsey Blive                                                   | r 6F E4                                                                                                    |
|                 | Case: SWB-0                                                                                                    | 8                                                                               |                                                                                                    |
|                 | Command set                                                                                                    | : Read                                                                          |                                                                                                    |
|                 | Date: Thu Se                                                                                                    | ep 25 13:59:35 2003                                                             |                                                                                                    |
|                 | @(#) Comp Comp Operator: B Host: Wimsey Number of d: Case ( 0 SWB-08 1 SWB-08 2 SWB-08 Results for 0 SWB-08 1 SWB-08 2 SWB-08 Results for | y rives 2, Drives: 6F E4 Cmd Drv Action Stat Cry Count <02> 80 Allowed 0000 Off | d 08/31/03 at 08:18:19 54  C Cmd Name ReadSectors ReadLong E ExtRead O No commands blocked (0 of 3) ReadSectors ReadLong ExtRead No commands blocked (0 of 3) |
|                 |                                                                                                    |                                                                                 |                                                                                                    |
| Results:        | Assertion                                                                                                    | Expected Results                                                                | Actual Results                                                                                                    |
|                 | AM-04                                                                                                    | No cmds to drive 80 blocked                                                     | No cmds to drive 80 blocked                                                                                                    |
|                 | AM-04<br>AM-07                                                                                                    | No cmds to drive 81 blocked Tool active message                                 | No cmds to drive 81 blocked Tool active message                                                                                                    |
|                 | AM-07<br>AM-08                                                                                                    | 2 drives identified                                                             | 2 drives identified                                                                                                    |
|                 | AM-08<br>AM-09                                                                                                    | Drive 80 is protected                                                           | Drive 80 is protected                                                                                                    |
|                 | AM-09<br>AM-09                                                                                                    | Drive 80 is protected  Drive 81 is protected                                    | Drive 81 is protected                                                                                                    |
|                 | AM-10                                                                                                    | 0 Commands return success                                                       | 0 Commands return success                                                                                                    |
| Analwaia:       | L                                                                                                    |                                                                                 | O COMMISSINGS TECUTION SUCCESS                                                                                                    |
| Analysis:       | PMR-08 FXDe                                                                                                    | cted results achieved                                                           |                                                                                                    |

| Case SWB-09 HDL | Hard-Disk (Int_13) Write Lock V0.5 971202 (C)GKH 1993,1994,1997         |  |
|-----------------|-------------------------------------------------------------------------|--|
| Case summary:   | SWB-09 Install one drive, configure return code to failure, protect all |  |
|                 | drives, execute information commands.                                   |  |
| Assertions      | SWB-AM-06. If a drive is protected and a command from the information   |  |
| Tested:         | category is issued for the protected drive then the tool shall not      |  |
|                 | block the command.                                                      |  |
|                 | SWB-AM-07. If the tool is executed then the tool shall issue a message  |  |
|                 | indicating that the tool is active.                                     |  |
|                 | SWB-AM-08. If the tool is executed then the tool shall issue a message  |  |
|                 | indicating all drives accessible by the covered interfaces.             |  |
|                 | SWB-AM-09. If the tool is executed then the tool shall issue a message  |  |
|                 | indicating the protection status of each drive attached to a covered    |  |
|                 | interface.                                                              |  |
|                 | SWB-AM-11. If the tool is configured to return fail on blocked commands |  |
|                 | and the tool blocks a command then the return code shall indicate       |  |
|                 | unsuccessful command execution.                                         |  |
| Tester Name:    | Blive                                                                   |  |
| Test Date:      | Thu Sep 25 15:04:52 2003                                                |  |
| Test PC:        | McCloud                                                                 |  |
| Test Software:  | SWBT 1.0                                                                |  |
| Hard Drives     | Drive 80, label 8A is a WDC WD200EB-00CSF0 with 39102336 sectors        |  |
| Used:           |                                                                         |  |
| Commands        | Boot Test PC to (DOS 7.1) Windows 98 [Version 4.10.2222]                |  |
| executed:       | tally13                                                                 |  |

| Case SWB-09 HDL | Hard-Disk                                                                                   | (Int_13) Write Lock V0.5 971   | 202 (C)GKH 1993,1994,1997      |
|-----------------|---------------------------------------------------------------------------------------------|--------------------------------|--------------------------------|
|                 | hd15 0                                                                                      |                                |                                |
|                 | test-hdl SWI                                                                                | 3-09 McCloud Blive i 8A        |                                |
|                 | Shutdown Tes                                                                                | st PC                          |                                |
| Log File        | **** Monitor Execution ****                                                                 |                                |                                |
| Highlights:     | Monitor BIOS                                                                                | S interrupt 13h (disk service) |                                |
|                 | tally13 cor                                                                                 | mpiled on 07/29/03 at 07:33:17 | 7                              |
|                 | @(#) Version                                                                                | n 1.1 Created 07/29/03 at 07:2 | 28:05                          |
|                 | Now (09/25/03 at 15:04:45) Going TSR                                                        |                                |                                |
|                 | ***** Instal                                                                                | ll HDL Log *****               |                                |
|                 | HDL Hard-                                                                                   | -Disk (Int_13) Write Lock V0.5 | 5 971202 (C)GKH 1993,1994,1997 |
|                 | 1 Hai                                                                                       | rd-Disks reported by Int_13h   |                                |
|                 | Hard-                                                                                       | -Disk 0 Locked!                |                                |
|                 |                                                                                             | Write Lock successfully instal | led.                           |
|                 |                                                                                             | Harness Log *****              |                                |
| ,               |                                                                                             | r-HDL.EXE SWB-09 McCloud Blive | e i 8A                         |
|                 | Case: SWB-09                                                                                |                                |                                |
|                 |                                                                                             | : Information                  |                                |
|                 | Date: Thu Sep 25 15:04:52 2003                                                              |                                |                                |
|                 | Version: @(                                                                                 | #) test-hdl.cpp Version 1.1 Cr | reated 08/23/03 at 10:13:51    |
|                 | @(#) wb-defs.h Version 1.2 Created 08/31/03 at 08:18:19 Compiled on Aug 31 2003 at 08:10:54 |                                |                                |
|                 |                                                                                             |                                | 54                             |
|                 | Operator: Blive Host: McCloud Number of drives 1, Drives: 8A                                |                                |                                |
|                 |                                                                                             |                                |                                |
|                 |                                                                                             |                                |                                |
|                 | Case (                                                                                      | Cmd Drv Action Stat Cry Count  | : Cmd Name                     |
|                 | 0 SWB-09 <                                                                                  | <01> 80 Allowed 0000 Off 1     | GetLastStatus                  |
|                 | 1 SWB-09 <                                                                                  | <04> 80 Allowed 0000 Off 1     | VerifySectors                  |
|                 | 2 SWB-09 <                                                                                  |                                | ReadDriveParms                 |
|                 |                                                                                             |                                | TestDriveReady                 |
|                 |                                                                                             |                                | ReadDriveType                  |
|                 | 5 SWB-09 4                                                                                  |                                | CheckForExtensions             |
|                 |                                                                                             |                                | VerifySectors                  |
|                 |                                                                                             |                                | GetDriveParms                  |
|                 | Results for SWB-09 category i on drive 80 No commands blocked (0 of 8)                      |                                |                                |
|                 | Summary: 8 s                                                                                | sent, 0 blocked, 8 not blocked | l                              |
|                 |                                                                                             |                                |                                |
| Results:        | Assertion                                                                                   | Expected Results               | Actual Results                 |
|                 | AM-06                                                                                       | No cmds to drive 80 blocked    | No cmds to drive 80 blocked    |
|                 | AM-07                                                                                       | Tool active message            | Tool active message            |
|                 | AM-08                                                                                       | 1 drives identified            | 1 drives identified            |
|                 | AM-09                                                                                       | Drive 80 is protected          | Drive 80 is protected          |
|                 | AM-11                                                                                       | 0 Commands return fail         | 0 Commands return fail         |
| Analysis:       | SWB-09 Exped                                                                                | cted results achieved          | <u> </u>                       |

| Case SWB-10 HDL | Hard-Disk (Int_13) Write Lock V0.5 971202 (C)GKH 1993,1994,1997           |  |  |
|-----------------|---------------------------------------------------------------------------|--|--|
| Case summary:   | SWB-10 Install all drives, configure return code to success, protect all  |  |  |
|                 | drives, execute information commands.                                     |  |  |
| Assertions      | SWB-AM-06. If a drive is protected and a command from the information     |  |  |
| Tested:         | category is issued for the protected drive then the tool shall not        |  |  |
|                 | block the command.                                                        |  |  |
|                 | SWB-AM-07. If the tool is executed then the tool shall issue a message    |  |  |
|                 | indicating that the tool is active.                                       |  |  |
|                 | SWB-AM-08. If the tool is executed then the tool shall issue a message    |  |  |
|                 | indicating all drives accessible by the covered interfaces.               |  |  |
|                 | SWB-AM-09. If the tool is executed then the tool shall issue a message    |  |  |
|                 | indicating the protection status of each drive attached to a covered      |  |  |
|                 | interface.                                                                |  |  |
|                 | SWB-AM-10. If the tool is configured to return success on blocked         |  |  |
|                 | commands and the tool blocks a command then the return code shall         |  |  |
|                 | indicate successful command execution.                                    |  |  |
| Tester Name:    | Blive                                                                     |  |  |
| Test Date:      | Thu Sep 25 13:30:34 2003                                                  |  |  |
| Test PC:        | Rumpole                                                                   |  |  |
| Test Software:  | SWBT 1.0                                                                  |  |  |
| Hard Drives     | Drive 80, label 6F is a Maxtor 6Y060L0 with 120103200 sectors             |  |  |
| Used:           | Drive 81, label 8A is a WDC WD200EB-00CSF0 with 39102336 sectors          |  |  |
|                 | Drive 82, label E4 is a QUANTUM ATLAS10K2-TY092J with 17938985 sectors    |  |  |
|                 | Drive 83, label 2B is a Quantum QM39100TD-SCA Drive with 17783249 sectors |  |  |
| Commands        | Boot Test PC to (DOS 7.1) Windows 98 [Version 4.10.2222]                  |  |  |

| Case SWB-10 HDL | Hard-Disk (Int_13) Write Lock V0.5 971202 (C)GKH 1993,1994,1997                                                                                                    |
|-----------------|----------------------------------------------------------------------------------------------------|
| executed:       | tally13                                                                                                    |
|                 | hdl5 S0123                                                                                                    |
|                 | test-hdl SWB-10 Rumpole Blive i 6F 8A E4 2B<br>Shutdown Test PC                                                                                                    |
| Log File        | **** Monitor Execution ****                                                                                                    |
| Highlights:     | Monitor BIOS interrupt 13h (disk service)                                                                                                    |
|                 | tally13 compiled on 07/29/03 at 07:33:17                                                                                                    |
|                 | @(#) Version 1.1 Created 07/29/03 at 07:28:05                                                                                                    |
|                 | Now (09/25/03 at 13:30:31) Going TSR                                                                                                    |
|                 | ***** Install HDL Log *****  HDL Hard-Disk (Int_13) Write Lock V0.5 971202 (C)GKH 1993,1994,1997                                                                                                    |
|                 | 4 Hard-Disks reported by Int_13h                                                                                                    |
|                 | Hard-Disk 0 Locked!                                                                                                    |
|                 | Hard-Disk 1 Locked!                                                                                                    |
|                 | Hard-Disk 2 Locked!                                                                                                    |
|                 | Hard-Disk 3 Locked!                                                                                                    |
|                 | H-D Write Lock successfully installed.  ***** Test Harness Log *****                                                                                                    |
|                 | CMD: A:\TEST-HDL.EXE SWB-10 Rumpole Blive i 6F 8A E4 2B                                                                                                    |
|                 | Case: SWB-10                                                                                                    |
|                 | Command set: Information                                                                                                    |
|                 | Date: Thu Sep 25 13:30:34 2003                                                                                                    |
|                 | Version: @(#) test-hdl.cpp Version 1.1 Created 08/23/03 at 10:13:51                                                                                                    |
|                 | @(#) wb-defs.h Version 1.2 Created 08/31/03 at 08:18:19                                                                                                    |
|                 | Compiled on Aug 31 2003 at 08:10:54                                                                                                    |
|                 | Operator: Blive                                                                                                    |
|                 | Host: Rumpole                                                                                                    |
|                 | Number of drives 4, Drives: 6F 8A E4 2B                                                                                                    |
|                 | Case Cmd Drv Action Stat Cry Count Cmd Name  0 SWB-10 <01> 80 Allowed 0000 Off 1 GetLastStatus                                                                                                    |
|                 | 1 SWB-10 <04> 80 Allowed 0000 Off 1 VerifySectors                                                                                                    |
|                 | 2 SWB-10 <08> 80 Allowed 0000 Off 1 ReadDriveParms<br>3 SWB-10 <10> 80 Allowed 0000 Off 1 TestDriveReady                                                                                                    |
|                 | 3 SWB-10 <10> 80 Allowed 0000 Off 1 TestDriveReady                                                                                                    |
|                 | 4 SWB-10 <15> 80 Allowed 0000 Off 1 ReadDriveType                                                                                                    |
|                 | 5 SWB-10 <41> 80 Allowed 0000 Off 1 CheckForExtensions<br>6 SWB-10 <44> 80 Allowed 0000 Off 1 VerifySectors                                                                                                    |
|                 | 7 SWB-10 <48> 80 Allowed 0000 Off 1 GetDriveParms                                                                                                    |
|                 | Results for SWB-10 category i on drive 80 No commands blocked (0 of 8)                                                                                                    |
|                 | 0 SWB-10 <01> 81 Allowed 0000 Off 1 GetLastStatus                                                                                                    |
|                 | 1 SWB-10 <04> 81 Allowed 0000 Off 1 VerifySectors                                                                                                    |
|                 | 2 SWB-10 <08> 81 Allowed 0000 Off 1 ReadDriveParms<br>3 SWB-10 <10> 81 Allowed 0000 Off 1 TestDriveReady                                                                                                    |
|                 | 3 SWB-10 <10> 81 Allowed 0000 Off 1 TestDriveReady 4 SWB-10 <15> 81 Allowed 0000 Off 1 ReadDriveType                                                                                                    |
|                 | 5 SWB-10 <41> 81 Allowed 0000 Off 1 CheckForExtensions                                                                                                    |
|                 | 6 SWB-10 <44> 81 Allowed 0000 Off 1 VerifySectors                                                                                                    |
|                 | 7 SWB-10 <48> 81 Allowed 0000 Off 1 GetDriveParms                                                                                                    |
|                 | Results for SWB-10 category i on drive 81 No commands blocked (0 of 8)                                                                                                    |
|                 | 0 SWB-10 <01> 82 Allowed 0000 Off 1 GetLastStatus                                                                                                    |
|                 | 1 SWB-10 <04> 82 Allowed 0000 Off 1 VerifySectors<br>2 SWB-10 <08> 82 Allowed 0000 Off 1 ReadDriveParms                                                                                                    |
|                 | 3 SWB-10 <10> 82 Allowed 0000 Off 1 TestDriveReady                                                                                                    |
|                 | 4 SWB-10 <15> 82 Allowed 0000 Off 1 ReadDriveType                                                                                                    |
|                 | 5 SWB-10 <41> 82 Allowed 0000 Off 1 CheckForExtensions                                                                                                    |
|                 | 6 SWB-10 <44> 82 Allowed 0000 Off 1 VerifySectors                                                                                                    |
|                 | 7 SWB-10 <48> 82 Allowed 0000 Off 1 GetDriveParms Results for SWB-10 category i on drive 82 No commands blocked (0 of 8)                                                                                                    |
|                 | 0 SWB-10 <01> 83 Allowed 0000 Off 1 GetLastStatus                                                                                                    |
|                 | 1 SWB-10 <04> 83 Allowed 0000 Off 1 VerifySectors                                                                                                    |
|                 | 2 SWB-10 <08> 83 Allowed 0000 Off 1 ReadDriveParms                                                                                                    |
|                 | 3 SWB-10 <10> 83 Allowed 0000 Off 1 TestDriveReady                                                                                                    |
|                 | 4 SWB-10 <15> 83 Allowed 0000 Off 1 ReadDriveType 5 SWB-10 <41> 83 Allowed 0000 Off 1 CheckForExtensions                                                                                                    |
|                 | 5 SWB-10 <41> 83 Allowed 0000 Off 1 CheckForExtensions<br>6 SWB-10 <44> 83 Allowed 0000 Off 1 VerifySectors                                                                                                    |
|                 | 7 SWB-10 <48> 83 Allowed 0000 Off 1 GetDriveParms                                                                                                    |
|                 | Results for SWB-10 category i on drive 83 No commands blocked (0 of 8)                                                                                                    |
|                 | Summary: 32 sent, 0 blocked, 32 not blocked                                                                                                    |
|                 |                                                                                                    |
| Dogulta:        | Taxantian Remarked Bornika 2 7 2                                                                                                    |
| Results:        | Assertion Expected Results Actual Results  AM-06 No cmds to drive 80 blocked No cmds to drive 80 blocked                                                                                                    |
|                 | AM-06 No cmds to drive 81 blocked No cmds to drive 81 blocked                                                                                                    |
|                 | I TO THE OF THE PERSON NO CHARLES OF THE OF THE PERSON OF THE PERSON OF |

| Case SWB-10 HDL                            | Hard-Dis | (Int_13) Write Lock V0.5 971 | 202 (C)GKH 1993,1994,1997   |
|--------------------------------------------|----------|------------------------------|-----------------------------|
|                                            | AM-06    | No cmds to drive 82 blocked  | No cmds to drive 82 blocked |
|                                            | AM-06    | No cmds to drive 83 blocked  | No cmds to drive 83 blocked |
|                                            | AM-07    | Tool active message          | Tool active message         |
|                                            | AM-08    | 4 drives identified          | 4 drives identified         |
|                                            | AM-09    | Drive 80 is protected        | Drive 80 is protected       |
|                                            | AM-09    | Drive 81 is protected        | Drive 81 is protected       |
|                                            | AM-09    | Drive 82 is protected        | Drive 82 is protected       |
|                                            | AM-09    | Drive 83 is protected        | Drive 83 is protected       |
|                                            | AM-10    | 0 Commands return success    | 0 Commands return success   |
| Analysis: SWB-10 Expected results achieved |          |                              |                             |

| Case SWB-11 HDL | Hard-Disk (Int_13) Write Lock V0.5 971202 (C)GKH 1993,1994,1997                |  |  |
|-----------------|--------------------------------------------------------------------------------|--|--|
| Case summary:   | SWB-11 Install two drives, configure return code to failure, protect all       |  |  |
|                 | drives, execute control commands.                                              |  |  |
| Assertions      | SWB-AM-05. If a drive is protected and a command from the control              |  |  |
| Tested:         | category is issued for the protected drive then the tool shall not             |  |  |
|                 | block the command.                                                             |  |  |
|                 | SWB-AM-07. If the tool is executed then the tool shall issue a message         |  |  |
|                 | indicating that the tool is active.                                            |  |  |
|                 | SWB-AM-08. If the tool is executed then the tool shall issue a message         |  |  |
|                 | indicating all drives accessible by the covered interfaces.                    |  |  |
|                 | SWB-AM-09. If the tool is executed then the tool shall issue a message         |  |  |
|                 | indicating the protection status of each drive attached to a covered           |  |  |
|                 | interface.                                                                     |  |  |
|                 | SWB-AM-11. If the tool is configured to return fail on blocked commands        |  |  |
|                 | and the tool blocks a command then the return code shall indicate              |  |  |
| Mashan Namat    | unsuccessful command execution.                                                |  |  |
| Tester Name:    | Blive                                                                          |  |  |
| Test Date:      | Thu Sep 25 14:02:11 2003                                                       |  |  |
| Test PC:        | Wimsey                                                                         |  |  |
| Test Software:  | SWBT 1.0                                                                       |  |  |
| Hard Drives     | Drive 80, label 6F is a Maxtor 6Y060L0 with 120103200 sectors                  |  |  |
| Used:           | Drive 81, label E4 is a QUANTUM ATLAS10K2-TY092J with 17938985 sectors         |  |  |
| Commands        | Boot Test PC to (DOS 7.1) Windows 98 [Version 4.10.2222]                       |  |  |
| executed:       | tally13                                                                        |  |  |
|                 | hdl5 01                                                                        |  |  |
|                 | test-hdl SWB-11 Wimsey Blive c 6F E4 Shutdown Test PC                          |  |  |
| Log File        | **** Monitor Execution ****                                                    |  |  |
| Highlights:     | Monitor BIOS interrupt 13h (disk service)                                      |  |  |
| HIGHIIGHUS.     | tally13 compiled on 07/29/03 at 07:33:17                                       |  |  |
|                 | @(#) Version 1.1 Created 07/29/03 at 07:28:05                                  |  |  |
|                 | Now (09/25/03 at 14:02:09) Going TSR                                           |  |  |
|                 | ***** Install HDL Log *****                                                    |  |  |
|                 | HDL Hard-Disk (Int_13) Write Lock V0.5 971202 (C)GKH 1993,1994,1997            |  |  |
|                 | 2 Hard-Disks reported by Int_13h                                               |  |  |
|                 | Hard-Disk 0 Locked!                                                            |  |  |
|                 | Hard-Disk 1 Locked!                                                            |  |  |
|                 | H-D Write Lock successfully installed.                                         |  |  |
|                 | **** Test Harness Log ****                                                     |  |  |
|                 | CMD: A:\TEST-HDL.EXE SWB-11 Wimsey Blive c 6F E4                               |  |  |
|                 | Case: SWB-11                                                                   |  |  |
|                 | Command set: Control                                                           |  |  |
|                 | Date: Thu Sep 25 14:02:11 2003                                                 |  |  |
|                 |                                                                                |  |  |
|                 | Version: @(#) test-hdl.cpp Version 1.1 Created 08/23/03 at 10:13:51            |  |  |
|                 | @(#) wb-defs.h Version 1.2 Created 08/31/03 at 08:18:19                        |  |  |
|                 | Compiled on Aug 31 2003 at 08:10:54                                            |  |  |
|                 | Operator: Blive                                                                |  |  |
|                 | Host: Wimsey                                                                   |  |  |
|                 | Number of drives 2, Drives: 6F E4  Case Cmd Drv Action Stat Cry Count Cmd Name |  |  |
|                 | -                                                                              |  |  |
|                 | 0 SWB-11 <00> 80 Allowed 0000 Off                                              |  |  |
|                 | 2 SWB-11 <0C> 80 Allowed 0000 Off 1 AltReset                                   |  |  |
|                 | 3 SWB-11 <11> 80 Allowed 0000 Off 1 Recalibrate                                |  |  |
|                 | 4 SWB-11 <47> 80 Allowed 0000 Off 1 ExtendedSeek                               |  |  |
|                 | Results for SWB-11 category c on drive 80 No commands blocked (0 of 5)         |  |  |
|                 | 0 SWB-11 <00> 81 Allowed 0000 Off 1 Reset                                      |  |  |
|                 | 1 SWB-11 <00> 81 Allowed 0000 Off 1 SeekDrive                                  |  |  |
|                 | 2 SWB-11 <00> 81 Allowed 0000 Off 1 AltReset                                   |  |  |
|                 | 2 DID II TOP OF ATTOWCO COOL OFF I ATCHESEC                                    |  |  |

| Case SWB-11 HDL | Hard-Dis                         | (Int_13) Write Lock V0.5 971                                                                                              | 202 (C)GKH 1993,1994,1997                        |
|-----------------|----------------------------------|----------------------------------------------------------------------------------------------------|--------------------------------------------------|
|                 | 4 SWB-11<br>Results for          | <11> 81 Allowed 0000 Off 3<br><47> 81 Allowed 0000 Off 3<br>SWB-11 category c on drive 8<br>sent, 0 blocked, 10 not block | l ExtendedSeek<br>l No commands blocked (0 of 5) |
| Results:        | Assertion                        | Expected Results                                                                                                    | Actual Results                                   |
|                 | AM-05                            | No cmds to drive 80 blocked                                                                                               | No cmds to drive 80 blocked                      |
|                 | AM-05                            | No cmds to drive 81 blocked                                                                                               | No cmds to drive 81 blocked                      |
|                 | AM-07                            | Tool active message                                                                                                    | Tool active message                              |
|                 | AM-08                            | 2 drives identified                                                                                                    | 2 drives identified                              |
|                 | AM-09                            | Drive 80 is protected                                                                                                    | Drive 80 is protected                            |
|                 | AM-09                            | Drive 81 is protected                                                                                                    | Drive 81 is protected                            |
|                 | AM-11                            | 0 Commands return fail                                                                                                    | 0 Commands return fail                           |
| Analysis:       | SWB-11 Expected results achieved |                                                                                                    |                                                  |

| Case SWB-12 HDL         | Hard-Disk (Int_13) Write Lock V0.5 971202 (C)GKH 1993,1994,1997                                            |  |  |  |
|-------------------------|----------------------------------------------------------------------------------------------------|--|--|--|
| Case summary:           | SWB-12 Install one drive, configure return code to success, protect all                                    |  |  |  |
|                         | drives, execute control commands.                                                                          |  |  |  |
| Assertions              | SWB-AM-05. If a drive is protected and a command from the control                                          |  |  |  |
| Tested:                 | category is issued for the protected drive then the tool shall not block the command.                      |  |  |  |
|                         | SWB-AM-07. If the tool is executed then the tool shall issue a message indicating that the tool is active. |  |  |  |
|                         | SWB-AM-08. If the tool is executed then the tool shall issue a message                                     |  |  |  |
|                         | indicating all drives accessible by the covered interfaces.                                                |  |  |  |
|                         | SWB-AM-09. If the tool is executed then the tool shall issue a message                                     |  |  |  |
|                         | indicating the protection status of each drive attached to a covered interface.                            |  |  |  |
|                         | SWB-AM-10. If the tool is configured to return success on blocked                                          |  |  |  |
|                         | commands and the tool blocks a command then the return code shall                                          |  |  |  |
|                         | indicate successful command execution.                                                                     |  |  |  |
| Tester Name:            | JRL                                                                                                    |  |  |  |
| Test Date:              | Mon Sep 22 15:09:20 2003                                                                                   |  |  |  |
| Test PC:                | AndWife                                                                                                    |  |  |  |
| Test Software:          | SWBT 1.0                                                                                                   |  |  |  |
| Hard Drives<br>Used:    | Drive 80, label 64 is a WDC WD64AA with 12594960 sectors                                                   |  |  |  |
| Commands                | Boot Test PC to (DOS 7.1) Windows 98 [Version 4.10.2222]                                                   |  |  |  |
| executed:               | tally13                                                                                                    |  |  |  |
|                         | hd15 S0                                                                                                    |  |  |  |
|                         | test-hdl SWB-12 AndWife JRL c 64                                                                           |  |  |  |
| T T-1 -                 | Shutdown Test PC                                                                                           |  |  |  |
| Log File<br>Highlights: | ***** Monitor Execution ***** Monitor BIOS interrupt 13h (disk service)                                    |  |  |  |
| HIGHITIGHTS.            | tally13 compiled on 07/29/03 at 07:33:17                                                                   |  |  |  |
|                         | @(#) Version 1.1 Created 07/29/03 at 07:28:05                                                              |  |  |  |
|                         | Now (09/22/03 at 15:09:13) Going TSR                                                                       |  |  |  |
|                         | ***** Install HDL Log *****                                                                                |  |  |  |
|                         | HDL Hard-Disk (Int_13) Write Lock V0.5 971202 (C)GKH 1993,1994,1997  1 Hard-Disks reported by Int_13h      |  |  |  |
|                         | Hard-Disk 0 Locked!                                                                                        |  |  |  |
|                         | H-D Write Lock successfully installed.                                                                     |  |  |  |
|                         | ***** Test Harness Log *****                                                                               |  |  |  |
|                         | CMD: A:\TEST-HDL.EXE SWB-12 AndWife JRL c 64                                                               |  |  |  |
|                         | Case: SWB-12                                                                                               |  |  |  |
|                         | Command set: Control Date: Mon Sep 22 15:09:20 2003                                                        |  |  |  |
|                         | Version: @(#) test-hdl.cpp Version 1.1 Created 08/23/03 at 10:13:51                                        |  |  |  |
|                         | @(#) wb-defs.h Version 1.2 Created 08/31/03 at 08:18:19                                                    |  |  |  |
|                         | Compiled on Aug 31 2003 at 08:10:54                                                                        |  |  |  |
|                         | Operator: JRL                                                                                              |  |  |  |
|                         | Host: AndWife                                                                                              |  |  |  |
|                         | Number of drives 1, Drives: 64  Case Cmd Drv Action Stat Cry Count Cmd Name                                |  |  |  |
|                         | 0 SWB-12 <00> 80 Allowed 0000 Off 1 Reset                                                                  |  |  |  |
|                         | 1 SWB-12 <0C> 80 Allowed 0000 Off 1 SeekDrive                                                              |  |  |  |
|                         | 2 SWB-12 <od> 80 Allowed 0000 Off 1 AltReset</od>                                                          |  |  |  |
|                         | 3 SWB-12 <11> 80 Allowed 0000 Off 1 Recalibrate                                                            |  |  |  |
|                         | 4 SWB-12 <47> 80 Allowed 0000 Off 1 ExtendedSeek                                                           |  |  |  |

| Case SWB-12 HDL                            | Hard-Disk                                 | (Int_13) Write Lock V0.5 971 | .202 (C)GKH 1993,1994,1997   |
|--------------------------------------------|-------------------------------------------|------------------------------|------------------------------|
|                                            |                                           | 9 1                          | No commands blocked (0 of 5) |
|                                            | Summary: 5 sent, 0 blocked, 5 not blocked |                              |                              |
|                                            |                                           |                              |                              |
| Results:                                   | Assertion                                 | Expected Results             | Actual Results               |
| Results.                                   | ASSELLION                                 | *                            | Actual Results               |
|                                            | AM-05                                     | No cmds to drive 80 blocked  | No cmds to drive 80 blocked  |
|                                            | AM-07                                     | Tool active message          | Tool active message          |
|                                            | AM-08                                     | 1 drives identified          | 1 drives identified          |
|                                            | AM-09                                     | Drive 80 is protected        | Drive 80 is protected        |
|                                            | AM-10                                     | 0 Commands return success    | 0 Commands return success    |
| Analysis: SWB-12 Expected results achieved |                                           |                              |                              |

| Case SWB-13 HDI       | Hard-Disk (Int_13) Write Lock V0.5 971202 (C)GKH 1993,1994,1997                                                                                                    |
|-----------------------|----------------------------------------------------------------------------------------------------|
| Case summary:         | SWB-13 Install all drives, configure return code to failure, protect with pattern odd, execute write commands.                                                                                                    |
| Assertions<br>Tested: | SWB-AM-07. If the tool is executed then the tool shall issue a message indicating that the tool is active. SWB-AM-08. If the tool is executed then the tool shall issue a message                                   |
|                       | indicating all drives accessible by the covered interfaces.  SWB-AM-09. If the tool is executed then the tool shall issue a message indicating the protection status of each drive attached to a covered interface. |
|                       | SWB-AM-11. If the tool is configured to return fail on blocked commands and the tool blocks a command then the return code shall indicate unsuccessful command execution.                                           |
|                       | SWB-AO-01. If a subset of all covered drives is specified for protection, then commands from the write category shall be blocked for drives in the selected subset.                                                 |
|                       | SWB-AO-07. If a subset of all covered drives is specified for protection, then no commands from any category shall be blocked for drives not in the selected subset.                                                |
| Tester Name:          | Blive                                                                                                    |
| Test Date:            | Thu Sep 25 13:34:55 2003                                                                                                    |
| Test PC:              | Rumpole                                                                                                    |
| Test Software:        | SWBT 1.0                                                                                                    |
| Hard Drives           | Drive 80, label 6F is a Maxtor 6Y060L0 with 120103200 sectors                                                                                                    |
| Used:                 | Drive 81, label 8A is a WDC WD200EB-00CSF0 with 39102336 sectors                                                                                                    |
|                       | Drive 82, label E4 is a QUANTUM ATLAS10K2-TY092J with 17938985 sectors                                                                                                    |
|                       | Drive 83, label 2B is a Quantum QM39100TD-SCA Drive with 17783249 sectors                                                                                                    |
| Commands              | Boot Test PC to (DOS 7.1) Windows 98 [Version 4.10.2222]                                                                                                    |
| executed:             | tally13<br>hd15 13                                                                                                    |
|                       | test-hdl SWB-13 Rumpole Blive w 6F 8A E4 2B                                                                                                    |
| T                     | Shutdown Test PC                                                                                                    |
| Log File              | **** Monitor Execution ****                                                                                                    |
| Highlights:           | Monitor BIOS interrupt 13h (disk service)                                                                                                    |
|                       | tally13 compiled on 07/29/03 at 07:33:17                                                                                                    |
|                       | @(#) Version 1.1 Created 07/29/03 at 07:28:05                                                                                                    |
|                       | Now (09/25/03 at 13:34:53) Going TSR                                                                                                    |
|                       | ***** Install HDL Log *****                                                                                                    |
|                       | HDL Hard-Disk (Int_13) Write Lock V0.5 971202 (C)GKH 1993,1994,1997  4 Hard-Disks reported by Int_13h                                                                                                    |
|                       | Hard-Disk 0 Not Locked! Hard-Disk 1 Locked!                                                                                                    |
|                       | Hard-Disk 1 Locked!                                                                                                    |
|                       | Hard-Disk 3 Locked!                                                                                                    |
|                       | H-D Write Lock successfully installed.                                                                                                    |
|                       | ***** Test Harness Log *****                                                                                                    |
|                       | CMD: A:\TEST-HDL.EXE SWB-13 Rumpole Blive w 6F 8A E4 2B Case: SWB-13                                                                                                    |
|                       | Command set: Write                                                                                                    |
|                       | Date: Thu Sep 25 13:34:55 2003                                                                                                    |
|                       | Version: @(#) test-hdl.cpp Version 1.1 Created 08/23/03 at 10:13:51<br>@(#) wb-defs.h Version 1.2 Created 08/31/03 at 08:18:19<br>Compiled on Aug 31 2003 at 08:10:54                                               |
|                       | Operator: Blive                                                                                                    |
|                       | Host: Rumpole                                                                                                    |
|                       | Number of drives 4, Drives: 6F 8A E4 2B                                                                                                    |
|                       | Case Cmd Drv Action Stat Cry Count Cmd Name                                                                                                    |
|                       | 0 SWB-13 <03> 80 Allowed 0000 Off 1 WriteSectors                                                                                                    |

| Case SWB-13 HDL | Hard-Dis                                                        | (Int_13) Write Lock V0.5 9712                                                                                                    | 202 (C)GKH 1993,1994,1997                                                                                                    |
|-----------------|-----------------------------------------------------------------|----------------------------------------------------------------------------------------------------|----------------------------------------------------------------------------------------------------|
|                 | 1 SWB-13                                                        | <0B> 80 Allowed 0000 Off 1                                                                                                    | WriteLong                                                                                                    |
|                 | 2 SWB-13                                                        | <43> 80 Allowed 0000 Off 1                                                                                                    | ExtWrite                                                                                                    |
|                 | Results for                                                     | SWB-13 category w on drive 80                                                                                                    | No commands blocked (0 of 3)                                                                                                    |
|                 | 0 SWB-13                                                        | <03> 81 Blocked 0300 On 0                                                                                                    | WriteSectors                                                                                                    |
|                 | 1 SWB-13                                                        | <0B> 81 Blocked 0300 On 0                                                                                                    | WriteLong                                                                                                    |
|                 | 2 SWB-13                                                        | <43> 81 Blocked 0300 On 0                                                                                                    | ExtWrite                                                                                                    |
|                 |                                                                 | SWB-13 category w on drive 81                                                                                                    | All commands blocked (3 of 3)                                                                                                    |
|                 |                                                                 |                                                                                                    | WriteSectors                                                                                                    |
|                 |                                                                 | <0B> 82 Allowed 0000 Off 1                                                                                                    | 3                                                                                                    |
|                 |                                                                 |                                                                                                    | ExtWrite                                                                                                    |
|                 |                                                                 | SWB-13 category w on drive 82                                                                                                    |                                                                                                    |
|                 |                                                                 |                                                                                                    | WriteSectors                                                                                                    |
|                 |                                                                 | <0B> 83 Blocked 0300 On 0                                                                                                    | 5                                                                                                    |
|                 | 2 SWB-13                                                        |                                                                                                    | ExtWrite                                                                                                    |
|                 |                                                                 |                                                                                                    |                                                                                                    |
|                 |                                                                 |                                                                                                    | All commands blocked (3 of 3)                                                                                                    |
|                 |                                                                 | SWB-13 category w on drive 83 sent, 6 blocked, 6 not blocked                                                                                                    |                                                                                                    |
|                 |                                                                 |                                                                                                    |                                                                                                    |
| Results:        |                                                                 |                                                                                                    |                                                                                                    |
| Results:        | Summary: 12                                                     | sent, 6 blocked, 6 not blocked                                                                                                    | d                                                                                                    |
| Results:        | Summary: 12  Assertion                                          | sent, 6 blocked, 6 not blocked  Expected Results                                                                                                    | Actual Results                                                                                                    |
| Results:        | Summary: 12  Assertion AM-07                                    | sent, 6 blocked, 6 not blocked  Expected Results  Tool active message                                                                                                    | Actual Results Tool active message                                                                                                    |
| Results:        | Assertion AM-07 AM-08                                           | Expected Results Tool active message 4 drives identified                                                                                                    | Actual Results Tool active message 4 drives identified                                                                                                    |
| Results:        | Assertion AM-07 AM-08 AM-09                                     | Expected Results Tool active message 4 drives identified Drive 80 is unprotected                                                                                                    | Actual Results Tool active message 4 drives identified Drive 80 is unprotected                                                                                                    |
| Results:        | Assertion AM-07 AM-08 AM-09 AM-09                               | Expected Results Tool active message 4 drives identified Drive 80 is unprotected Drive 81 is protected                                                                                                    | Actual Results Tool active message 4 drives identified Drive 80 is unprotected Drive 81 is protected                                                                                                    |
| Results:        | Assertion AM-07 AM-08 AM-09 AM-09 AM-09                         | Expected Results Tool active message 4 drives identified Drive 80 is unprotected Drive 81 is protected Drive 82 is unprotected                                                                                                    | Actual Results Tool active message 4 drives identified Drive 80 is unprotected Drive 81 is protected Drive 82 is unprotected                                                                                                    |
| Results:        | Assertion AM-07 AM-08 AM-09 AM-09 AM-09 AM-09                   | Expected Results Tool active message 4 drives identified Drive 80 is unprotected Drive 81 is protected Drive 82 is unprotected Drive 83 is protected                                                                                  | Actual Results Tool active message 4 drives identified Drive 80 is unprotected Drive 81 is protected Drive 82 is unprotected Drive 83 is protected                                                                                  |
| Results:        | Assertion AM-07 AM-08 AM-09 AM-09 AM-09 AM-09 AM-11             | Expected Results Tool active message 4 drives identified Drive 80 is unprotected Drive 81 is protected Drive 82 is unprotected Drive 83 is protected 6 Commands return fail                                                           | Actual Results Tool active message 4 drives identified Drive 80 is unprotected Drive 81 is protected Drive 82 is unprotected Drive 83 is protected 6 Commands return fail                                                           |
| Results:        | Assertion AM-07 AM-08 AM-09 AM-09 AM-09 AM-09 AM-09 AM-01 AO-01 | Expected Results Tool active message 4 drives identified Drive 80 is unprotected Drive 81 is protected Drive 82 is unprotected Drive 83 is protected 6 Commands return fail All cmds to drive 81 blocked                              | Actual Results Tool active message 4 drives identified Drive 80 is unprotected Drive 81 is protected Drive 82 is unprotected Drive 83 is protected 6 Commands return fail All cmds to drive 81 blocked                              |
| Results:        | Assertion AM-07 AM-08 AM-09 AM-09 AM-09 AM-09 AM-01 AO-01       | Expected Results Tool active message 4 drives identified Drive 80 is unprotected Drive 81 is protected Drive 82 is unprotected Drive 83 is protected 6 Commands return fail All cmds to drive 81 blocked All cmds to drive 83 blocked | Actual Results Tool active message 4 drives identified Drive 80 is unprotected Drive 81 is protected Drive 82 is unprotected Drive 83 is protected 6 Commands return fail All cmds to drive 81 blocked All cmds to drive 83 blocked |

| Case SWB-14 HDL                                                          | Hard-Disk (Int_13) Write Lock V0.5 971202 (C)GKH 1993,1994,1997                                                                                                    |
|--------------------------------------------------------------------------|----------------------------------------------------------------------------------------------------|
| Case summary:                                                            | SWB-14 Install all drives, configure return code to success, protect with                                                                                                    |
| _                                                                        | pattern low, execute write commands.                                                                                                    |
| Assertions                                                               | SWB-AM-07. If the tool is executed then the tool shall issue a message                                                                                                    |
| Tested:                                                                  | indicating that the tool is active.                                                                                                    |
|                                                                          | SWB-AM-08. If the tool is executed then the tool shall issue a message                                                                                                    |
|                                                                          | indicating all drives accessible by the covered interfaces.                                                                                                    |
|                                                                          | SWB-AM-09. If the tool is executed then the tool shall issue a message                                                                                                    |
|                                                                          | indicating the protection status of each drive attached to a covered                                                                                                    |
|                                                                          | interface.                                                                                                    |
|                                                                          | SWB-AM-10. If the tool is configured to return success on blocked                                                                                                    |
|                                                                          | commands and the tool blocks a command then the return code shall                                                                                                    |
|                                                                          | indicate successful command execution.                                                                                                    |
|                                                                          | SWB-AO-01. If a subset of all covered drives is specified for protection,                                                                                                    |
|                                                                          | then commands from the write category shall be blocked for drives in the selected subset.                                                                                                    |
|                                                                          | SWB-AO-07. If a subset of all covered drives is specified for protection,                                                                                                    |
|                                                                          | then no commands from any category shall be blocked for drives not in                                                                                                    |
|                                                                          | the selected subset.                                                                                                    |
| Tester Name:                                                             | Blive                                                                                                    |
|                                                                          |                                                                                                    |
| Test Date:                                                               | Thu Sep 25 13:37:55 2003                                                                                                    |
|                                                                          |                                                                                                    |
| Test Date:                                                               | Thu Sep 25 13:37:55 2003                                                                                                    |
| Test Date:<br>Test PC:                                                   | Thu Sep 25 13:37:55 2003 Rumpole                                                                                                    |
| Test Date: Test PC: Test Software:                                       | Thu Sep 25 13:37:55 2003 Rumpole SWBT 1.0                                                                                                    |
| Test Date: Test PC: Test Software: Hard Drives                           | Thu Sep 25 13:37:55 2003 Rumpole SWBT 1.0 Drive 80,                                                                                                    |
| Test Date: Test PC: Test Software: Hard Drives                           | Thu Sep 25 13:37:55 2003  Rumpole  SWBT 1.0  Drive 80,  Drive 81, label 6F is a Maxtor 6Y060L0 with 120103200 sectors  Drive 82, label 8A is a WDC WD200EB-00CSF0 with 39102336 sectors  Drive 83, label E4 is a QUANTUM ATLAS10K2-TY092J with 17938985 sectors                                                                                                    |
| Test Date: Test PC: Test Software: Hard Drives Used:                     | Thu Sep 25 13:37:55 2003  Rumpole  SWBT 1.0  Drive 80,  Drive 81, label 6F is a Maxtor 6Y060L0 with 120103200 sectors  Drive 82, label 8A is a WDC WD200EB-00CSF0 with 39102336 sectors  Drive 83, label E4 is a QUANTUM ATLAS10K2-TY092J with 17938985 sectors  Drive 84, label 2B is a Quantum QM39100TD-SCA Drive with 17783249 sectors                                                                                                    |
| Test Date: Test PC: Test Software: Hard Drives                           | Thu Sep 25 13:37:55 2003  Rumpole  SWBT 1.0  Drive 80,  Drive 81, label 6F is a Maxtor 6Y060L0 with 120103200 sectors  Drive 82, label 8A is a WDC WD200EB-00CSF0 with 39102336 sectors  Drive 83, label E4 is a QUANTUM ATLAS10K2-TY092J with 17938985 sectors  Drive 84, label 2B is a Quantum QM39100TD-SCA Drive with 17783249 sectors  Boot Test PC to (DOS 7.1) Windows 98 [Version 4.10.2222]                                                                                                    |
| Test Date: Test PC: Test Software: Hard Drives Used:                     | Thu Sep 25 13:37:55 2003  Rumpole  SWBT 1.0  Drive 80,  Drive 81, label 6F is a Maxtor 6Y060L0 with 120103200 sectors  Drive 82, label 8A is a WDC WD200EB-00CSF0 with 39102336 sectors  Drive 83, label E4 is a QUANTUM ATLAS10K2-TY092J with 17938985 sectors  Drive 84, label 2B is a Quantum QM39100TD-SCA Drive with 17783249 sectors  Boot Test PC to (DOS 7.1) Windows 98 [Version 4.10.2222]  tally13                                                                                                    |
| Test Date: Test PC: Test Software: Hard Drives Used: Commands            | Thu Sep 25 13:37:55 2003  Rumpole  SWBT 1.0  Drive 80,  Drive 81, label 6F is a Maxtor 6Y060L0 with 120103200 sectors  Drive 82, label 8A is a WDC WD200EB-00CSF0 with 39102336 sectors  Drive 83, label E4 is a QUANTUM ATLAS10K2-TY092J with 17938985 sectors  Drive 84, label 2B is a Quantum QM39100TD-SCA Drive with 17783249 sectors  Boot Test PC to (DOS 7.1) Windows 98 [Version 4.10.2222]  tally13  hd15 S01                                                                                                    |
| Test Date: Test PC: Test Software: Hard Drives Used: Commands            | Thu Sep 25 13:37:55 2003  Rumpole  SWBT 1.0  Drive 80,  Drive 81, label 6F is a Maxtor 6Y060L0 with 120103200 sectors  Drive 82, label 8A is a WDC WD200EB-00CSF0 with 39102336 sectors  Drive 83, label E4 is a QUANTUM ATLAS10K2-TY092J with 17938985 sectors  Drive 84, label 2B is a Quantum QM39100TD-SCA Drive with 17783249 sectors  Boot Test PC to (DOS 7.1) Windows 98 [Version 4.10.2222]  tally13  hd15 S01  test-hd1 SWB-14 Rumpole Blive w 13 6F 8A E4 2B                                                                                                    |
| Test Date: Test PC: Test Software: Hard Drives Used:  Commands executed: | Thu Sep 25 13:37:55 2003  Rumpole  SWBT 1.0  Drive 80,  Drive 81, label 6F is a Maxtor 6Y060L0 with 120103200 sectors  Drive 82, label 8A is a WDC WD200EB-00CSF0 with 39102336 sectors  Drive 83, label E4 is a QUANTUM ATLAS10K2-TY092J with 17938985 sectors  Drive 84, label 2B is a Quantum QM39100TD-SCA Drive with 17783249 sectors  Boot Test PC to (DOS 7.1) Windows 98 [Version 4.10.2222]  tally13  hd15 S01  test-hdl SWB-14 Rumpole Blive w 13 6F 8A E4 2B  Shutdown Test PC                                                                                                    |
| Test Date: Test PC: Test Software: Hard Drives Used:  Commands executed: | Thu Sep 25 13:37:55 2003  Rumpole  SWBT 1.0  Drive 80,  Drive 81, label 6F is a Maxtor 6Y060L0 with 120103200 sectors  Drive 82, label 8A is a WDC WD200EB-00CSF0 with 39102336 sectors  Drive 83, label E4 is a QUANTUM ATLAS10K2-TY092J with 17938985 sectors  Drive 84, label 2B is a Quantum QM39100TD-SCA Drive with 17783249 sectors  Boot Test PC to (DOS 7.1) Windows 98 [Version 4.10.2222]  tally13  hd15 S01  test-hd1 SWB-14 Rumpole Blive w 13 6F 8A E4 2B  Shutdown Test PC  ***** Monitor Execution *****                                                                                      |
| Test Date: Test PC: Test Software: Hard Drives Used:  Commands executed: | Thu Sep 25 13:37:55 2003  Rumpole  SWBT 1.0  Drive 80,  Drive 81, label 6F is a Maxtor 6Y060L0 with 120103200 sectors  Drive 82, label 8A is a WDC WD200EB-00CSF0 with 39102336 sectors  Drive 83, label E4 is a QUANTUM ATLAS10K2-TY092J with 17938985 sectors  Drive 84, label 2B is a Quantum QM39100TD-SCA Drive with 17783249 sectors  Boot Test PC to (DOS 7.1) Windows 98 [Version 4.10.2222]  tally13  hd15 S01  test-hd1 SWB-14 Rumpole Blive w 13 6F 8A E4 2B  Shutdown Test PC  ***** Monitor Execution *****  Monitor BIOS interrupt 13h (disk service)                                           |
| Test Date: Test PC: Test Software: Hard Drives Used:  Commands executed: | Thu Sep 25 13:37:55 2003  Rumpole  SWBT 1.0  Drive 80,  Drive 81, label 6F is a Maxtor 6Y060L0 with 120103200 sectors  Drive 82, label 8A is a WDC WD200EB-00CSF0 with 39102336 sectors  Drive 83, label E4 is a QUANTUM ATLAS10K2-TY092J with 17938985 sectors  Drive 84, label 2B is a Quantum QM39100TD-SCA Drive with 17783249 sectors  Boot Test PC to (DOS 7.1) Windows 98 [Version 4.10.2222]  tally13  hd15 S01  test-hd1 SWB-14 Rumpole Blive w 13 6F 8A E4 2B  Shutdown Test PC  ***** Monitor Execution *****  Monitor BIOS interrupt 13h (disk service)  tally13 compiled on 07/29/03 at 07:33:17 |
| Test Date: Test PC: Test Software: Hard Drives Used:  Commands executed: | Thu Sep 25 13:37:55 2003  Rumpole  SWBT 1.0  Drive 80,  Drive 81, label 6F is a Maxtor 6Y060L0 with 120103200 sectors  Drive 82, label 8A is a WDC WD200EB-00CSF0 with 39102336 sectors  Drive 83, label E4 is a QUANTUM ATLAS10K2-TY092J with 17938985 sectors  Drive 84, label 2B is a Quantum QM39100TD-SCA Drive with 17783249 sectors  Boot Test PC to (DOS 7.1) Windows 98 [Version 4.10.2222]  tally13  hd15 S01  test-hd1 SWB-14 Rumpole Blive w 13 6F 8A E4 2B  Shutdown Test PC  ***** Monitor Execution *****  Monitor BIOS interrupt 13h (disk service)                                           |

| Case SWB-14 HDL |                                                                 | (Int_13) Write Lock V0.5 9712                                                                                                    | 02 (C)GKH 1993,1994,1997                                                                                                    |
|-----------------|-----------------------------------------------------------------|----------------------------------------------------------------------------------------------------|----------------------------------------------------------------------------------------------------|
| Case SWB-14 HDL | ***** Instal HDL Hard 4 Hard Hard Hard Hard Hard Hard Hard Hard | Il HDL Log **** -Disk (Int_13) Write Lock V0.5 rd-Disks reported by Int_13h -Disk 0 Locked! -Disk 1 Locked! -Disk 2 Not Locked! -Disk 3 Not Locked! Write Lock successfully install Harness Log **** I'-HDL.EXE SWB-14 Rumpole Blive  # : Write ep 25 13:37:55 2003  # ) test-hdl.cpp Version 1.1 Cre wb-defs.h Version 1.2 Created biled on Aug 31 2003 at 08:10:5 live le rives 5, Drives: 13 6F 8A E4 2F Cmd Drv Action Stat Cry Count <03> 80 Blocked 0000 Off 0 <43> 80 Blocked 0000 Off 0 <43> 80 Blocked 0000 Off 0 <43> 80 Blocked 0000 Off 0 <5WB-14 category w on drive 80 <03> 81 Blocked 0000 Off 0 <swb-14 81="" <03="" category="" drive="" on="" w=""> 82 Allowed 0000 Off 1 &lt;5WB-14 category w on drive 81 &lt;03&gt; 82 Allowed 0000 Off 1 &lt;5WB-14 category w on drive 81 &lt;03&gt; 82 Allowed 0000 Off 1 &lt;5WB-14 category w on drive 82 &lt;03&gt; 83 Allowed 0000 Off 1 &lt;5WB-14 category w on drive 82 &lt;03&gt; 83 Allowed 0000 Off 1 &lt;5WB-14 category w on drive 82 &lt;03&gt; 83 Allowed 0000 Off 1 &lt;5WB-14 category w on drive 82 &lt;03&gt; 83 Allowed 0000 Off 1 &lt;5WB-14 category w on drive 82 &lt;03&gt; 83 Allowed 0000 Off 1 &lt;5WB-14 category w on drive 83 &lt;03&gt; 84 Allowed 0000 Off 1 &lt;5WB-14 category w on drive 83 &lt;03&gt; 84 Allowed 0000 Off 1</swb-14> | 971202 (C)GKH 1993,1994,1997  led.  w 13 6F 8A E4 2B  eated 08/23/03 at 10:13:51 08/31/03 at 08:18:19  4  Cmd Name WriteSectors WriteLong ExtWrite All commands blocked (3 of 3) WriteSectors WriteLong ExtWrite All commands blocked (3 of 3) WriteSectors WriteLong ExtWrite No commands blocked (0 of 3) WriteSectors WriteLong ExtWrite No commands blocked (0 of 3) WriteSectors WriteLong ExtWrite No commands blocked (0 of 3) WriteSectors WriteLong ExtWrite No commands blocked (0 of 3) WriteSectors WriteLong ExtWrite No commands blocked (0 of 3) |
|                 |                                                                 |                                                                                                    |                                                                                                    |
| Results:        | Assertion                                                       | Expected Results                                                                                                    | Actual Results                                                                                                    |
|                 | AM-07<br>AM-08                                                  | Tool active message 5 drives identified                                                                                                    | Tool active message 4 drives identified                                                                                                    |
|                 | AM-08                                                           | Drive 80 is protected                                                                                                    | Drive 80 is protected                                                                                                    |
|                 | AM-09                                                           | Drive 81 is protected                                                                                                    | Drive 81 is protected                                                                                                    |
|                 | AM-09<br>AM-09                                                  | Drive 82 is unprotected                                                                                                    | Drive 82 is unprotected                                                                                                    |
|                 | AM-09                                                           |                                                                                                    | Drive 83 is unprotected                                                                                                    |
|                 |                                                                 | Drive 83 is unprotected                                                                                                    | _                                                                                                    |
|                 | AM-10                                                           | 6 Commands return success                                                                                                    | 6 Commands return success                                                                                                    |
|                 | AO-01                                                           | All cmds to drive 80 blocked                                                                                                    | All cmds to drive 80 blocked                                                                                                    |
|                 | AO-01                                                           | All cmds to drive 81 blocked                                                                                                    | All cmds to drive 81 blocked                                                                                                    |
|                 | AO-07                                                           | No cmds to drive 82 blocked                                                                                                    | No cmds to drive 82 blocked                                                                                                    |
|                 | AO-07                                                           | No cmds to drive 83 blocked                                                                                                    | No cmds to drive 83 blocked                                                                                                    |
| Analysis:       | SWB-14 Expe                                                     | cted results achieved                                                                                                    |                                                                                                    |

| Case SWB-15 HDL | Hard-Disk (Int_13) Write Lock V0.5 971202 (C)GKH 1993,1994,1997           |
|-----------------|---------------------------------------------------------------------------|
| Case summary:   | SWB-15 Install all drives, configure return code to failure, protect with |
|                 | pattern first, execute configuration commands.                            |
| Assertions      | SWB-AM-07. If the tool is executed then the tool shall issue a message    |
| Tested:         | indicating that the tool is active.                                       |
|                 | SWB-AM-08. If the tool is executed then the tool shall issue a message    |
|                 | indicating all drives accessible by the covered interfaces.               |
|                 | SWB-AM-09. If the tool is executed then the tool shall issue a message    |
|                 | indicating the protection status of each drive attached to a covered      |
|                 | interface.                                                                |
|                 | SWB-AM-11. If the tool is configured to return fail on blocked commands   |
|                 | and the tool blocks a command then the return code shall indicate         |
|                 | unsuccessful command execution.                                           |

| Case SWB-15 HDL         | Hard-Disk (Int_13) Write Lock V0.5 971202 (C)GKH 1993,1994,1997                                                                     |
|-------------------------|----------------------------------------------------------------------------------------------------|
| 0000 0110 10 1101       | SWB-AO-02. If a subset of all covered drives is specified for protection,                                                           |
|                         | then commands from the configuration category shall be blocked for                                                                  |
|                         | drives in the selected subset. SWB-AO-07. If a subset of all covered drives is specified for protection,                            |
|                         | then no commands from any category shall be blocked for drives not in                                                               |
|                         | the selected subset.                                                                                                    |
| Tester Name:            | Blive                                                                                                    |
| Test Date:              | Thu Sep 25 13:40:54 2003                                                                                                    |
| Test PC: Test Software: | Rumpole SWBT 1.0                                                                                                    |
| Hard Drives             | Drive 80, label 6F is a Maxtor 6Y060L0 with 120103200 sectors                                                                       |
| Used:                   | Drive 81, label 8A is a WDC WD200EB-00CSF0 with 39102336 sectors                                                                    |
|                         | Drive 82, label E4 is a QUANTUM ATLAS10K2-TY092J with 17938985 sectors                                                              |
| Commands                | Drive 83, label 2B is a Quantum QM39100TD-SCA Drive with 17783249 sectors  Boot Test PC to (DOS 7.1) Windows 98 [Version 4.10.2222] |
| executed:               | tally13                                                                                                    |
|                         | hd15 0                                                                                                    |
|                         | test-hdl SWB-15 Rumpole Blive x 6F 8A E4 2B                                                                                         |
| Log File                | Shutdown Test PC  **** Monitor Execution ****                                                                                       |
| Highlights:             | Monitor BIOS interrupt 13h (disk service)                                                                                           |
|                         | tally13 compiled on 07/29/03 at 07:33:17                                                                                            |
|                         | @(#) Version 1.1 Created 07/29/03 at 07:28:05                                                                                       |
|                         | Now (09/25/03 at 13:40:52) Going TSR ***** Install HDL Log *****                                                                    |
|                         | HDL Hard-Disk (Int_13) Write Lock V0.5 971202 (C)GKH 1993,1994,1997                                                                 |
|                         | 4 Hard-Disks reported by Int_13h                                                                                                    |
|                         | Hard-Disk 0 Locked!<br>Hard-Disk 1 Not Locked!                                                                                      |
|                         | Hard-Disk 2 Not Locked!                                                                                                    |
|                         | Hard-Disk 3 Not Locked!                                                                                                    |
|                         | H-D Write Lock successfully installed.                                                                                              |
|                         | ***** Test Harness Log *****  CMD: A:\TEST-HDL.EXE SWB-15 Rumpole Blive x 6F 8A E4 2B                                               |
|                         | Case: SWB-15                                                                                                    |
|                         | Command set: Configure                                                                                                    |
|                         | Date: Thu Sep 25 13:40:54 2003                                                                                                    |
|                         | Version: @(#) test-hdl.cpp Version 1.1 Created 08/23/03 at 10:13:51                                                                 |
|                         | @(#) wb-defs.h Version 1.2 Created 08/31/03 at 08:18:19                                                                             |
|                         | Compiled on Aug 31 2003 at 08:10:54                                                                                                 |
|                         | Operator: Blive Host: Rumpole                                                                                                    |
|                         | Number of drives 4, Drives: 6F 8A E4 2B                                                                                             |
|                         | Case Cmd Drv Action Stat Cry Count Cmd Name                                                                                         |
|                         | 0 SWB-15 <05> 80 Blocked 0300 On                                                                                                    |
|                         | 1 SWB-15 <06> 80 Blocked 0300 On                                                                                                    |
|                         | 3 SWB-15 <09> 80 Allowed 0000 Off 1 InitDriveParms                                                                                  |
|                         | 4 SWB-15 <0E> 80 Allowed 0000 Off 1 DiagnosticESDI                                                                                  |
|                         | 5 SWB-15 <0F> 80 Blocked 0300 On 0 DiagnosticESDI<br>6 SWB-15 <12> 80 Allowed 0000 Off 1 DiagnosticRAM                              |
|                         | 6 SWB-15 <12> 80 Allowed 0000 Off 1 DiagnosticRAM 7 SWB-15 <13> 80 Blocked 0300 On 0 DiagnosticDrive                                |
|                         | 8 SWB-15 <14> 80 Allowed 0000 Off 1 DiagnosticCTL                                                                                   |
|                         | Results for SWB-15 category x on drive 80 Not all commands blocked (5 of                                                            |
|                         | 9) 0 SWB-15 <05> 81 Allowed 0000 Off                                                                                                |
|                         | 1 SWB-15 <06> 81 Allowed 0000 Off 1 FormatBadSectors                                                                                |
|                         | 2 SWB-15 <07> 81 Allowed 0000 Off 1 FormatCyl                                                                                       |
|                         | 3 SWB-15 <09> 81 Allowed 0000 Off 1 InitDriveParms                                                                                  |
|                         | 4 SWB-15 <0E> 81 Allowed 0000 Off 1 DiagnosticESDI 5 SWB-15 <0F> 81 Allowed 0000 Off 1 DiagnosticESDI                               |
|                         | 6 SWB-15 <12> 81 Allowed 0000 Off 1 DiagnosticRAM                                                                                   |
|                         | 7 SWB-15 <13> 81 Allowed 0000 Off 1 DiagnosticDrive                                                                                 |
|                         | 8 SWB-15 <14> 81 Allowed 0000 Off 1 DiagnosticCTL                                                                                   |
|                         | Results for SWB-15 category x on drive 81 No commands blocked (0 of 9)  0 SWB-15 <05> 82 Allowed 0000 Off 1 FormatTrack             |
|                         | 1 SWB-15 <06> 82 Allowed 0000 Off 1 FormatBadSectors                                                                                |
|                         | 2 SWB-15 <07> 82 Allowed 0000 Off 1 FormatCyl                                                                                       |
|                         | 3 SWB-15 <09> 82 Allowed 0000 Off 1 InitDriveParms                                                                                  |
|                         | 4 SWB-15 <0E> 82 Allowed 0000 Off 1 DiagnosticESDI 5 SWB-15 <0F> 82 Allowed 0000 Off 1 DiagnosticESDI                               |
|                         | 2 PMP-13 ZOLS 05 WITOMEN AAAA OLI I DIGANOSCICEPDI                                                                                  |

| Case SWB-15 HDL | Hard-Dis                                                        | k (Int_13) Write Lock V0.5 971                                                                                                    | L202 (C)GKH 1993,1994,1997                                                                                                    |
|-----------------|-----------------------------------------------------------------|----------------------------------------------------------------------------------------------------|----------------------------------------------------------------------------------------------------|
|                 | 6 SWB-15                                                        | <12> 82 Allowed 0000 Off                                                                                                    | 1 DiagnosticRAM                                                                                                    |
|                 | 7 SWB-15                                                        | <13> 82 Allowed 0000 Off                                                                                                    | 1 DiagnosticDrive                                                                                                    |
|                 | 8 SWB-15                                                        | <14> 82 Allowed 0000 Off                                                                                                    | l DiagnosticCTL                                                                                                    |
|                 | Results for                                                     | SWB-15 category x on drive 82                                                                                                    | 2 No commands blocked (0 of 9)                                                                                                    |
|                 | 0 SWB-15                                                        | <05> 83 Allowed 0000 Off                                                                                                    | 1 FormatTrack                                                                                                    |
|                 | 1 SWB-15                                                        | <06> 83 Allowed 0000 Off                                                                                                    | 1 FormatBadSectors                                                                                                    |
|                 | 2 SWB-15                                                        | <07> 83 Allowed 0000 Off                                                                                                    | 1 FormatCyl                                                                                                    |
|                 | 3 SWB-15                                                        | <09> 83 Allowed 0000 Off                                                                                                    | l InitDriveParms                                                                                                    |
|                 | 4 SWB-15                                                        | <0E> 83 Allowed 0000 Off                                                                                                    | l DiagnosticESDI                                                                                                    |
|                 | 5 SWB-15                                                        | <of> 83 Allowed 0000 Off</of>                                                                                                    | l DiagnosticESDI                                                                                                    |
|                 |                                                                 |                                                                                                    | 1 DiagnosticRAM                                                                                                    |
|                 | 7 SWB-15                                                        |                                                                                                    | l DiagnosticDrive                                                                                                    |
|                 | 8 SWB-15                                                        | <14> 83 Allowed 0000 Off                                                                                                    | 1 DiagnosticCTL                                                                                                    |
|                 | Results for                                                     | SWB-15 category x on drive 83                                                                                                    | 3 No commands blocked (0 of 9)                                                                                                    |
|                 |                                                                 |                                                                                                    |                                                                                                    |
|                 |                                                                 | sent, 5 blocked, 31 not block                                                                                                    |                                                                                                    |
|                 |                                                                 |                                                                                                    |                                                                                                    |
| Danilta         | Summary: 36                                                     | sent, 5 blocked, 31 not block                                                                                                    | ked                                                                                                    |
| Results:        | Summary: 36  Assertion                                          | sent, 5 blocked, 31 not block  Expected Results                                                                                                    | ked Actual Results                                                                                                    |
| Results:        | Summary: 36  Assertion AM-07                                    | sent, 5 blocked, 31 not block  Expected Results  Tool active message                                                                                                    | Actual Results Tool active message                                                                                                    |
| Results:        | Assertion AM-07 AM-08                                           | sent, 5 blocked, 31 not block  Expected Results  Tool active message  4 drives identified                                                                                                    | Actual Results Tool active message 4 drives identified                                                                                                    |
| Results:        | Assertion AM-07 AM-08 AM-09                                     | Expected Results Tool active message 4 drives identified Drive 80 is protected                                                                                                    | Actual Results Tool active message 4 drives identified Drive 80 is protected                                                                                                    |
| Results:        | Assertion AM-07 AM-08 AM-09 AM-09                               | Expected Results Tool active message 4 drives identified Drive 80 is protected Drive 81 is unprotected                                                                                                    | Actual Results Tool active message 4 drives identified Drive 80 is protected Drive 81 is unprotected                                                                                                    |
| Results:        | Assertion AM-07 AM-08 AM-09                                     | Expected Results Tool active message 4 drives identified Drive 80 is protected                                                                                                    | Actual Results Tool active message 4 drives identified Drive 80 is protected                                                                                                    |
| Results:        | Assertion AM-07 AM-08 AM-09 AM-09                               | Expected Results Tool active message 4 drives identified Drive 80 is protected Drive 81 is unprotected                                                                                                    | Actual Results Tool active message 4 drives identified Drive 80 is protected Drive 81 is unprotected                                                                                                    |
| Results:        | Assertion AM-07 AM-08 AM-09 AM-09 AM-09                         | Expected Results Tool active message 4 drives identified Drive 80 is protected Drive 81 is unprotected Drive 82 is unprotected                                                                                                    | Actual Results Tool active message 4 drives identified Drive 80 is protected Drive 81 is unprotected Drive 82 is unprotected                                                                                                    |
| Results:        | Assertion AM-07 AM-08 AM-09 AM-09 AM-09 AM-09 AM-09             | Expected Results Tool active message 4 drives identified Drive 80 is protected Drive 81 is unprotected Drive 82 is unprotected Drive 83 is unprotected                                                                                 | Actual Results Tool active message 4 drives identified Drive 80 is protected Drive 81 is unprotected Drive 82 is unprotected Drive 83 is unprotected                                                                                     |
| Results:        | Assertion AM-07 AM-08 AM-09 AM-09 AM-09 AM-09 AM-11             | Expected Results Tool active message 4 drives identified Drive 80 is protected Drive 81 is unprotected Drive 82 is unprotected Drive 83 is unprotected 5 Commands return fail                                                          | Actual Results Tool active message 4 drives identified Drive 80 is protected Drive 81 is unprotected Drive 82 is unprotected Drive 83 is unprotected 5 Commands return fail                                                              |
| Results:        | Assertion AM-07 AM-08 AM-09 AM-09 AM-09 AM-09 AM-11             | Expected Results Tool active message 4 drives identified Drive 80 is protected Drive 81 is unprotected Drive 82 is unprotected Drive 83 is unprotected 5 Commands return fail All cmds to drive 80                                     | Actual Results Tool active message 4 drives identified Drive 80 is protected Drive 81 is unprotected Drive 82 is unprotected Drive 83 is unprotected 5 Commands return fail Not all cmds to drive 80                                     |
| Results:        | Assertion AM-07 AM-08 AM-09 AM-09 AM-09 AM-09 AM-09 AM-01 AO-02 | Expected Results Tool active message 4 drives identified Drive 80 is protected Drive 81 is unprotected Drive 82 is unprotected Drive 83 is unprotected 5 Commands return fail All cmds to drive 80 blocked                             | Actual Results Tool active message 4 drives identified Drive 80 is protected Drive 81 is unprotected Drive 82 is unprotected Drive 83 is unprotected 5 Commands return fail Not all cmds to drive 80 blocked                             |
| Results:        | Assertion AM-07 AM-08 AM-09 AM-09 AM-09 AM-09 AM-11 AO-02 AO-07 | Expected Results Tool active message 4 drives identified Drive 80 is protected Drive 81 is unprotected Drive 82 is unprotected Drive 83 is unprotected 5 Commands return fail All cmds to drive 80 blocked No cmds to drive 81 blocked | Actual Results Tool active message 4 drives identified Drive 80 is protected Drive 81 is unprotected Drive 82 is unprotected Drive 83 is unprotected 5 Commands return fail Not all cmds to drive 80 blocked No cmds to drive 81 blocked |

| Case SWB-16 HDL                       | Hard-Disk (Int_13) Write Lock V0.5 971202 (C)GKH 1993,1994,1997                                                                                                    |
|---------------------------------------|----------------------------------------------------------------------------------------------------|
| Case summary:                         | SWB-16 Install all drives, configure return code to success, protect with                                                                                                    |
| ouse summary                          | pattern mid, execute configuration commands.                                                                                                    |
| Assertions                            | SWB-AM-07. If the tool is executed then the tool shall issue a message                                                                                                    |
| Tested:                               | indicating that the tool is active.                                                                                                    |
| 100000                                | SWB-AM-08. If the tool is executed then the tool shall issue a message                                                                                                    |
|                                       | indicating all drives accessible by the covered interfaces.                                                                                                    |
|                                       | SWB-AM-09. If the tool is executed then the tool shall issue a message                                                                                                    |
|                                       | indicating the protection status of each drive attached to a covered                                                                                                    |
|                                       | interface.                                                                                                    |
|                                       | SWB-AM-10. If the tool is configured to return success on blocked                                                                                                    |
|                                       | commands and the tool blocks a command then the return code shall                                                                                                    |
|                                       | indicate successful command execution.                                                                                                    |
|                                       | SWB-AO-02. If a subset of all covered drives is specified for protection,                                                                                                    |
|                                       | then commands from the configuration category shall be blocked for                                                                                                    |
|                                       | drives in the selected subset.                                                                                                    |
|                                       | SWB-AO-07. If a subset of all covered drives is specified for protection,                                                                                                    |
|                                       | then no commands from any category shall be blocked for drives not in                                                                                                    |
|                                       | the selected subset.                                                                                                    |
| Tester Name:                          | Blive                                                                                                    |
| Test Date:                            | Thu Sep 25 13:43:16 2003                                                                                                    |
| Test PC:                              | Rumpole                                                                                                    |
| Test Software:                        | SWBT 1.0                                                                                                    |
| TODE DOLLWATE.                        |                                                                                                    |
| Hard Drives                           | Drive 80, label 6F is a Maxtor 6Y060L0 with 120103200 sectors                                                                                                    |
|                                       | Drive 81, label 8A is a WDC WD200EB-00CSF0 with 39102336 sectors                                                                                                    |
| Hard Drives                           | Drive 81, label 8A is a WDC WD200EB-00CSF0 with 39102336 sectors<br>Drive 82, label E4 is a QUANTUM ATLAS10K2-TY092J with 17938985 sectors                                                                                                    |
| Hard Drives<br>Used:                  | Drive 81, label 8A is a WDC WD200EB-00CSF0 with 39102336 sectors<br>Drive 82, label E4 is a QUANTUM ATLAS10K2-TY092J with 17938985 sectors<br>Drive 83, label 2B is a Quantum QM39100TD-SCA Drive with 17783249 sectors                                                                                                    |
| Hard Drives<br>Used:<br>Commands      | Drive 81, label 8A is a WDC WD200EB-00CSF0 with 39102336 sectors Drive 82, label E4 is a QUANTUM ATLAS10K2-TY092J with 17938985 sectors Drive 83, label 2B is a Quantum QM39100TD-SCA Drive with 17783249 sectors Boot Test PC to (DOS 7.1) Windows 98 [Version 4.10.2222]                                                                                                    |
| Hard Drives<br>Used:                  | Drive 81, label 8A is a WDC WD200EB-00CSF0 with 39102336 sectors Drive 82, label E4 is a QUANTUM ATLAS10K2-TY092J with 17938985 sectors Drive 83, label 2B is a Quantum QM39100TD-SCA Drive with 17783249 sectors Boot Test PC to (DOS 7.1) Windows 98 [Version 4.10.2222] tally13                                                                                                    |
| Hard Drives<br>Used:                  | Drive 81, label 8A is a WDC WD200EB-00CSF0 with 39102336 sectors Drive 82, label E4 is a QUANTUM ATLAS10K2-TY092J with 17938985 sectors Drive 83, label 2B is a Quantum QM39100TD-SCA Drive with 17783249 sectors Boot Test PC to (DOS 7.1) Windows 98 [Version 4.10.2222] tally13 hd15 S2                                                                                                    |
| Hard Drives<br>Used:                  | Drive 81, label 8A is a WDC WD200EB-00CSF0 with 39102336 sectors Drive 82, label E4 is a QUANTUM ATLAS10K2-TY092J with 17938985 sectors Drive 83, label 2B is a Quantum QM39100TD-SCA Drive with 17783249 sectors Boot Test PC to (DOS 7.1) Windows 98 [Version 4.10.2222] tally13 hd15 S2 test-hd1 SWB-16 Rumpole Blive x 6F 8A E4 2B                                                                                                    |
| Hard Drives Used:  Commands executed: | Drive 81, label 8A is a WDC WD200EB-00CSF0 with 39102336 sectors Drive 82, label E4 is a QUANTUM ATLAS10K2-TY092J with 17938985 sectors Drive 83, label 2B is a Quantum QM39100TD-SCA Drive with 17783249 sectors Boot Test PC to (DOS 7.1) Windows 98 [Version 4.10.2222] tally13 hd15 S2 test-hd1 SWB-16 Rumpole Blive x 6F 8A E4 2B Shutdown Test PC                                                                                                    |
| Hard Drives Used:  Commands executed: | Drive 81, label 8A is a WDC WD200EB-00CSF0 with 39102336 sectors Drive 82, label E4 is a QUANTUM ATLAS10K2-TY092J with 17938985 sectors Drive 83, label 2B is a Quantum QM39100TD-SCA Drive with 17783249 sectors Boot Test PC to (DOS 7.1) Windows 98 [Version 4.10.2222] tally13 hd15 S2 test-hd1 SWB-16 Rumpole Blive x 6F 8A E4 2B Shutdown Test PC  ***** Monitor Execution *****                                                                                                    |
| Hard Drives Used:  Commands executed: | Drive 81, label 8A is a WDC WD200EB-00CSF0 with 39102336 sectors Drive 82, label E4 is a QUANTUM ATLAS10K2-TY092J with 17938985 sectors Drive 83, label 2B is a Quantum QM39100TD-SCA Drive with 17783249 sectors Boot Test PC to (DOS 7.1) Windows 98 [Version 4.10.2222] tally13 hd15 S2 test-hd1 SWB-16 Rumpole Blive x 6F 8A E4 2B Shutdown Test PC  ***** Monitor Execution ***** Monitor BIOS interrupt 13h (disk service)                                                                                        |
| Hard Drives Used:  Commands executed: | Drive 81, label 8A is a WDC WD200EB-00CSF0 with 39102336 sectors Drive 82, label E4 is a QUANTUM ATLAS10K2-TY092J with 17938985 sectors Drive 83, label 2B is a Quantum QM39100TD-SCA Drive with 17783249 sectors Boot Test PC to (DOS 7.1) Windows 98 [Version 4.10.2222] tally13 hd15 S2 test-hd1 SWB-16 Rumpole Blive x 6F 8A E4 2B Shutdown Test PC  ***** Monitor Execution ***** Monitor BIOS interrupt 13h (disk service) tally13 compiled on 07/29/03 at 07:33:17                                               |
| Hard Drives Used:  Commands executed: | Drive 81, label 8A is a WDC WD200EB-00CSF0 with 39102336 sectors Drive 82, label E4 is a QUANTUM ATLAS10K2-TY092J with 17938985 sectors Drive 83, label 2B is a Quantum QM39100TD-SCA Drive with 17783249 sectors Boot Test PC to (DOS 7.1) Windows 98 [Version 4.10.2222] tally13 hd15 S2 test-hd1 SWB-16 Rumpole Blive x 6F 8A E4 2B Shutdown Test PC  ***** Monitor Execution ***** Monitor BIOS interrupt 13h (disk service) tally13 compiled on 07/29/03 at 07:33:17 @(#) Version 1.1 Created 07/29/03 at 07:28:05 |
| Hard Drives Used:  Commands executed: | Drive 81, label 8A is a WDC WD200EB-00CSF0 with 39102336 sectors Drive 82, label E4 is a QUANTUM ATLAS10K2-TY092J with 17938985 sectors Drive 83, label 2B is a Quantum QM39100TD-SCA Drive with 17783249 sectors Boot Test PC to (DOS 7.1) Windows 98 [Version 4.10.2222] tally13 hd15 S2 test-hd1 SWB-16 Rumpole Blive x 6F 8A E4 2B Shutdown Test PC  ***** Monitor Execution ***** Monitor BIOS interrupt 13h (disk service) tally13 compiled on 07/29/03 at 07:33:17                                               |

```
Case SWB-16 HDL -- Hard-Disk (Int_13) Write Lock V0.5 971202 (C)GKH 1993,1994,1997
                HDL -- Hard-Disk (Int_13) Write Lock V0.5 971202 (C)GKH 1993,1994,1997
                        4 Hard-Disks reported by Int_13h
                       Hard-Disk 0 Not Locked!
                       Hard-Disk 1 Not Locked!
                       Hard-Disk 2
                                       Locked!
                       Hard-Disk 3 Not Locked!
                       H-D Write Lock successfully installed.
                ***** Test Harness Log *****
                CMD: A:\TEST-HDL.EXE SWB-16 Rumpole Blive x 6F 8A E4 2B
                Case: SWB-16
                Command set: Configure
                Date: Thu Sep 25 13:43:16 2003
                Version: @(#) test-hdl.cpp Version 1.1 Created 08/23/03 at 10:13:51
                        @(#) wb-defs.h Version 1.2 Created 08/31/03 at 08:18:19
                        Compiled on Aug 31 2003 at 08:10:54
                Operator: Blive
                Host: Rumpole
                Number of drives 4, Drives: 6F 8A E4 2B
                     Case Cmd Drv Action Stat Cry Count Cmd Name
                  0 SWB-16 <05> 80 Allowed 0000 Off
                                                      1 FormatTrack
                  1 SWB-16 <06> 80 Allowed 0000 Off
                                                         1 FormatBadSectors
                                                        1 FormatCyl
                  2 SWB-16 <07> 80 Allowed 0000 Off
                                                         1 InitDriveParms
1 DiagnosticESDI
                  3 SWB-16 <09> 80 Allowed 0000 Off
                  4 SWB-16 <0E> 80 Allowed 0000 Off
                  5 SWB-16 <0F> 80 Allowed 0000 Off
                                                        1 DiagnosticESDI
                  6 SWB-16 <12> 80 Allowed 0000 Off
                                                        1 DiagnosticRAM
                  7 SWB-16 <13> 80 Allowed 0000 Off
                                                            DiagnosticDrive
                  8 SWB-16 <14> 80 Allowed 0000 Off
                                                         1 DiagnosticCTL
                Results for SWB-16 category x on drive 80 No commands blocked (0 of 9)
                  0 SWB-16 <05> 81 Allowed 0000 Off 1 FormatTrack
1 SWB-16 <06> 81 Allowed 0000 Off 1 FormatBadSectors
                  1 SWB-16 <06> 81 Allowed 0000 Off
                  2 SWB-16 <07> 81 Allowed 0000 Off
                                                        1 FormatCyl
                  3 SWB-16 <09> 81 Allowed 0000 Off
                                                       1 InitDriveParms
                  4 SWB-16 <0E> 81 Allowed 0000 Off
                                                         1 DiagnosticESDI
                                                        1 DiagnosticESDI
                  5 SWB-16 <0F> 81 Allowed 0000 Off
                  6 SWB-16 <12> 81 Allowed 0000 Off
                                                        1 DiagnosticRAM
                                                         1 DiagnosticDrive
1 DiagnosticCTL
                  7 SWB-16 <13> 81 Allowed 0000 Off
                  8 SWB-16 <14> 81 Allowed 0000 Off
                Results for SWB-16 category x on drive 81 No commands blocked (0 of 9)
                  0 SWB-16 <05> 82 Blocked 0000 Off $\tt 0$ FormatTrack
                  1 SWB-16 <06> 82 Blocked 0000 Off
                                                         0 FormatBadSectors
                                                         0 FormatCyl
                  2 SWB-16 <07> 82 Blocked 0000 Off
                  3 SWB-16 <09> 82 Allowed 0000 Off
                                                        1 InitDriveParms
                  4 SWB-16 <0E> 82 Allowed 0000 Off
                                                         1 DiagnosticESDI
                                                         0 DiagnosticESDI
                  5 SWB-16 <0F> 82 Blocked 0000 Off
                  6 SWB-16 <12> 82 Allowed 0000 Off
                                                        1 DiagnosticRAM
                  7 SWB-16 <13> 82 Blocked 0000 Off
                                                         0 DiagnosticDrive
                  8 SWB-16 <14> 82 Allowed 0000 Off
                                                         1 DiagnosticCTL
                Results for SWB-16 category x on drive 82 Not all commands blocked (5 of
                                                         1 FormatTrack
                  0 SWB-16 <05> 83 Allowed 0000 Off
                  1 SWB-16 <06> 83 Allowed 0000 Off
                                                         1
                                                            FormatBadSectors
                                                        1 FormatCyl
                  2 SWB-16 <07> 83 Allowed 0000 Off
                  3 SWB-16 <09> 83 Allowed 0000 Off
                                                        1 InitDriveParms
                                                         1 DiagnosticESDI
1 DiagnosticESDI
                  4 SWB-16 <0E> 83 Allowed 0000 Off
                  5 SWB-16 <0F> 83 Allowed 0000 Off
                  6 SWB-16 <12> 83 Allowed 0000 Off
                                                        1 DiagnosticRAM
                  7 SWB-16 <13> 83 Allowed 0000 Off
                                                         1 DiagnosticDrive
                  8 SWB-16 <14> 83 Allowed 0000 Off
                                                         1 DiagnosticCTL
                Results for SWB-16 category x on drive 83 No commands blocked (0 of 9)
                Summary: 36 sent, 5 blocked, 31 not blocked
Results:
                 Assertion
                             Expected Results
                                                           Actual Results
                 AM-07
                             Tool active message
                                                           Tool active message
                 AM-08
                                                           4 drives identified
                             4 drives identified
                 AM-09
                             Drive 80 is unprotected
                                                           Drive 80 is unprotected
                 AM-09
                             Drive 81 is unprotected
                                                           Drive 81 is unprotected
                 AM-09
                             Drive 82 is protected
                                                           Drive 82 is protected
                 AM-09
                             Drive 83 is unprotected
                                                           Drive 83 is unprotected
                 AM-10
                             5 Commands return success
                                                           5 Commands return success
```

| Case SWB-16 HDL | Hard-Dis    | (Int_13) Write Lock V0.5 971  | 1202 (C)GKH 1993,1994,1997  |
|-----------------|-------------|-------------------------------|-----------------------------|
|                 | AO-02       | All cmds to drive 82          | Not all cmds to drive 82    |
|                 |             | blocked                       | blocked                     |
|                 | AO-07       | No cmds to drive 80 blocked   | No cmds to drive 80 blocked |
|                 | AO-07       | No cmds to drive 81 blocked   | No cmds to drive 81 blocked |
|                 | AO-07       | No cmds to drive 83 blocked   | No cmds to drive 83 blocked |
| Analysis:       | SWB-16 Expe | cted results not achieved for | assertions: AO-02           |

| Case SWB-17 HDL            | Hard-Disk (Int_13) Write Lock V0.5 971202 (C)GKH 1993,1994,1997                                                             |
|----------------------------|----------------------------------------------------------------------------------------------------|
| Case summary:              | SWB-17 Install all drives, configure return code to failure, protect with pattern random_p, execute miscellaneous commands. |
| Assertions                 | SWB-AM-07. If the tool is executed then the tool shall issue a message                                                      |
| Tested:                    | indicating that the tool is active.                                                                                         |
|                            | SWB-AM-08. If the tool is executed then the tool shall issue a message                                                      |
|                            | indicating all drives accessible by the covered interfaces.                                                                 |
|                            | SWB-AM-09. If the tool is executed then the tool shall issue a message                                                      |
|                            | indicating the protection status of each drive attached to a covered                                                        |
|                            | interface.                                                                                                    |
|                            | SWB-AM-11. If the tool is configured to return fail on blocked commands                                                     |
|                            | and the tool blocks a command then the return code shall indicate                                                           |
|                            | unsuccessful command execution.                                                                                             |
|                            | SWB-AO-03. If a subset of all covered drives is specified for protection,                                                   |
|                            | then commands from the miscellaneous category shall be blocked for                                                          |
|                            | drives in the selected subset.                                                                                              |
|                            | SWB-AO-07. If a subset of all covered drives is specified for protection,                                                   |
|                            | then no commands from any category shall be blocked for drives not in                                                       |
| The set of Manage          | the selected subset.                                                                                                    |
| Tester Name:               | Blive                                                                                                    |
| Test Date:<br>Test PC:     | Thu Sep 25 13:45:19 2003                                                                                                    |
| Test PC:<br>Test Software: | Rumpole SWBT 1.0                                                                                                    |
| Hard Drives                | Drive 80, label 6F is a Maxtor 6Y060L0 with 120103200 sectors                                                               |
| Used:                      | Drive 81, label 8A is a WDC WD200EB-00CSF0 with 39102336 sectors                                                            |
| useu.                      | Drive 82, label E4 is a QUANTUM ATLAS10K2-TY092J with 17938985 sectors                                                      |
|                            | Drive 83, label 2B is a Quantum QM39100TD-SCA Drive with 17783249 sectors                                                   |
| Commands                   | Boot Test PC to (DOS 7.1) Windows 98 [Version 4.10.2222]                                                                    |
| executed:                  | tally13                                                                                                    |
|                            | hd15 1                                                                                                    |
|                            | test-hdl SWB-17 Rumpole Blive m 6F 8A E4 2B                                                                                 |
|                            | Shutdown Test PC                                                                                                    |
| Log File                   | **** Monitor Execution ****                                                                                                 |
| Highlights:                | Monitor BIOS interrupt 13h (disk service)                                                                                   |
|                            | tally13 compiled on 07/29/03 at 07:33:17                                                                                    |
|                            | @(#) Version 1.1 Created 07/29/03 at 07:28:05                                                                               |
|                            | Now (09/25/03 at 13:45:17) Going TSR                                                                                        |
|                            | ***** Install HDL Log *****                                                                                                 |
|                            | HDL Hard-Disk (Int_13) Write Lock V0.5 971202 (C)GKH 1993,1994,1997                                                         |
|                            | 4 Hard-Disks reported by Int_13h                                                                                            |
|                            | Hard-Disk 0 Not Locked!                                                                                                    |
|                            | Hard-Disk 1 Locked!                                                                                                    |
|                            | Hard-Disk 2 Not Locked!                                                                                                    |
|                            | Hard-Disk 3 Not Locked!                                                                                                    |
|                            | H-D Write Lock successfully installed.  ***** Test Harness Log *****                                                        |
|                            | CMD: A:\TEST-HDL.EXE SWB-17 Rumpole Blive m 6F 8A E4 2B                                                                     |
|                            | Case: SWB-17                                                                                                    |
|                            | Command set: Misc                                                                                                    |
|                            | Date: Thu Sep 25 13:45:19 2003                                                                                              |
|                            |                                                                                                    |
|                            | Version: @(#) test-hdl.cpp Version 1.1 Created 08/23/03 at 10:13:51                                                         |
|                            | @(#) wb-defs.h Version 1.2 Created 08/31/03 at 08:18:19                                                                     |
|                            | Compiled on Aug 31 2003 at 08:10:54                                                                                         |
|                            | Operator: Blive                                                                                                    |
|                            | Host: Rumpole                                                                                                    |
|                            | Number of drives 4, Drives: 6F 8A E4 2B                                                                                     |
|                            | Case Cmd Drv Action Stat Cry Count Cmd Name                                                                                 |
|                            | 0 SWB-17 <16> 80 Allowed 0000 Off 1 Undefined                                                                               |
|                            | •••                                                                                                    |
|                            | misc commands 17-FD results omitted                                                                                         |
|                            | ISC COmmunica I/ IS ICBUICS OMITCECU                                                                                        |
|                            | see log files for full results                                                                                              |
| L                          |                                                                                                    |

```
Case SWB-17 HDL -- Hard-Disk (Int_13) Write Lock V0.5 971202 (C)GKH 1993,1994,1997
                226 SWB-17 <FE> 80 Allowed 0000 Off
                                                          1 Undefined
                 227 SWB-17 <FF> 80 Allowed 0000 Off 1 Undefined
                Results for SWB-17 category m on drive 80 No commands blocked (0 of 228)
                   0 SWB-17 <16> 81 Allowed 0000 Off
                                                         1 Undefined
                          misc commands 17-FD results omitted
                          see log files for full results
                226 SWB-17 <FE> 81 Allowed 0000 Off 1 Undefined 227 SWB-17 <FF> 81 Allowed 0000 Off 1 Undefined
                Results for SWB-17 category m on drive 81 Not all commands blocked (2 of
                   0 SWB-17 <16> 82 Allowed 0000 Off
                                                          1 Undefined
                          misc commands 17-FD results omitted
                          see log files for full results
                226 SWB-17 <FE> 82 Allowed 0000 Off 1 Undefined 227 SWB-17 <FF> 82 Allowed 0000 Off 1 Undefined
                Results for SWB-17 category m on drive 82 No commands blocked (0 of 228)
                   0 SWB-17 <16> 83 Allowed 0000 Off 1 Undefined
                          misc commands 17-FD results omitted
                          see log files for full results
                                                      1 Undefined
                 226 SWB-17 <FE> 83 Allowed 0000 Off
                 227 SWB-17 <FF> 83 Allowed 0000 Off
                                                          1 Undefined
                Results for SWB-17 category m on drive 83 No commands blocked (0 of 228)
                 Summary: 912 sent, 2 blocked, 910 not blocked
Results:
                                                            Actual Results
                 Assertion
                             Expected Results
                 AM-07
                             Tool active message
                                                           Tool active message
                  80-MA
                             4 drives identified
                                                            4 drives identified
                 AM-09
                             Drive 80 is unprotected
                                                            Drive 80 is unprotected
                  AM-09
                             Drive 81 is protected
                                                            Drive 81 is protected
                 AM-09
                             Drive 82 is unprotected
                                                            Drive 82 is unprotected
                 AM-09
                             Drive 83 is unprotected
                                                           Drive 83 is unprotected
                  AM-11
                              2 Commands return fail
                                                            2 Commands return fail
                  AO-03
                             All cmds to drive 81
                                                            Not all cmds to drive 81
                             blocked
                                                            blocked
                             No cmds to drive 80 blocked No cmds to drive 80 blocked
                  AO-07
                  AO-07
                             No cmds to drive 82 blocked No cmds to drive 82 blocked
                 AO-07
                             No cmds to drive 83 blocked No cmds to drive 83 blocked
Analysis:
                SWB-17 Expected results not achieved for assertions: AO-03
```

| Case SWB-18 HDL | Hard-Disk (Int_13) Write Lock V0.5 971202 (C)GKH 1993,1994,1997           |
|-----------------|---------------------------------------------------------------------------|
| Case summary:   | SWB-18 Install all drives, configure return code to success, protect with |
|                 | pattern not_last, execute miscellaneous commands.                         |
| Assertions      | SWB-AM-07. If the tool is executed then the tool shall issue a message    |
| Tested:         | indicating that the tool is active.                                       |
|                 | SWB-AM-08. If the tool is executed then the tool shall issue a message    |
|                 | indicating all drives accessible by the covered interfaces.               |
|                 | SWB-AM-09. If the tool is executed then the tool shall issue a message    |
|                 | indicating the protection status of each drive attached to a covered      |
|                 | interface.                                                                |

| Case SWB-18 HDL               | Hard-Disk (Int_13) Write Lock V0.5 971202 (C)GKH 1993,1994,1997                                                   |
|-------------------------------|----------------------------------------------------------------------------------------------------|
|                               | SWB-AM-10. If the tool is configured to return success on blocked                                                 |
|                               | commands and the tool blocks a command then the return code shall                                                 |
|                               | indicate successful command execution.  SWB-AO-03. If a subset of all covered drives is specified for protection, |
|                               | then commands from the miscellaneous category shall be blocked for                                                |
|                               | drives in the selected subset.                                                                                    |
|                               | SWB-AO-07. If a subset of all covered drives is specified for protection,                                         |
|                               | then no commands from any category shall be blocked for drives not in the selected subset.                        |
| Tester Name:                  | Blive                                                                                                    |
| Test Date:                    | Thu Sep 25 13:47:29 2003                                                                                          |
| Test PC:                      | Rumpole                                                                                                    |
| Test Software:<br>Hard Drives | SWBT 1.0  Drive 80, label 6F is a Maxtor 6Y060L0 with 120103200 sectors                                           |
| Used:                         | Drive 81, label 8A is a WDC WD200EB-00CSF0 with 39102336 sectors                                                  |
|                               | Drive 82, label E4 is a QUANTUM ATLAS10K2-TY092J with 17938985 sectors                                            |
| - 1                           | Drive 83, label 2B is a Quantum QM39100TD-SCA Drive with 17783249 sectors                                         |
| Commands executed:            | Boot Test PC to (DOS 7.1) Windows 98 [Version 4.10.2222] tally13                                                  |
| Checuteu                      | hd15 S012                                                                                                    |
|                               | test-hdl SWB-18 Rumpole Blive m 6F 8A E4 2B                                                                       |
| Iog Filo                      | Shutdown Test PC  ***** Monitor Execution *****                                                                   |
| Log File<br>Highlights:       | Monitor BIOS interrupt 13h (disk service)                                                                         |
| 3 3                           | tally13 compiled on 07/29/03 at 07:33:17                                                                          |
|                               | @(#) Version 1.1 Created 07/29/03 at 07:28:05                                                                     |
|                               | Now (09/25/03 at 13:47:27) Going TSR  ***** Install HDL Log *****                                                 |
|                               | HDL Hard-Disk (Int_13) Write Lock V0.5 971202 (C)GKH 1993,1994,1997                                               |
|                               | 4 Hard-Disks reported by Int_13h                                                                                  |
|                               | Hard-Disk 0 Locked! Hard-Disk 1 Locked!                                                                           |
|                               | Hard-Disk 2 Locked!                                                                                               |
|                               | Hard-Disk 3 Not Locked!                                                                                           |
|                               | H-D Write Lock successfully installed.                                                                            |
|                               | ***** Test Harness Log *****  CMD: A:\TEST-HDL.EXE SWB-18 Rumpole Blive m 6F 8A E4 2B                             |
|                               | Case: SWB-18                                                                                                    |
|                               | Command set: Misc                                                                                                 |
|                               | Date: Thu Sep 25 13:47:29 2003                                                                                    |
|                               | Version: @(#) test-hdl.cpp Version 1.1 Created 08/23/03 at 10:13:51                                               |
|                               | @(#) wb-defs.h Version 1.2 Created 08/31/03 at 08:18:19                                                           |
|                               | Compiled on Aug 31 2003 at 08:10:54 Operator: Blive                                                               |
|                               | Host: Rumpole                                                                                                    |
|                               | Number of drives 4, Drives: 6F 8A E4 2B                                                                           |
|                               | Case Cmd Drv Action Stat Cry Count Cmd Name                                                                       |
|                               | 0 SWB-18 <16> 80 Allowed 0000 Off 1 Undefined                                                                     |
|                               |                                                                                                    |
|                               | misc commands 17-FD results omitted                                                                               |
|                               | see log files for full results                                                                                    |
|                               |                                                                                                    |
|                               | 226 SWB-18 <fe> 80 Allowed 0000 Off 1 Undefined</fe>                                                              |
|                               | 227 SWB-18 <ff> 80 Allowed 0000 Off 1 Undefined</ff>                                                              |
|                               | Results for SWB-18 category m on drive 80 Not all commands blocked (2 of                                          |
|                               | 228) 0. SWP 19 <16> 91 Allowed 0000 Off 1 Undefined                                                               |
|                               | 0 SWB-18 <16> 81 Allowed 0000 Off 1 Undefined                                                                     |
|                               | misc commands 17-FD results omitted                                                                               |
|                               | see log files for full results                                                                                    |
|                               |                                                                                                    |
|                               | 206 CMD 10 cDD                                                                                                    |
|                               | 226 SWB-18 <fe> 81 Allowed 0000 Off 1 Undefined<br/>227 SWB-18 <ff> 81 Allowed 0000 Off 1 Undefined</ff></fe>     |

| case swb-rg H | DL Hard-Dis                                                                                                    | k (Int_13) Write Lock V0.5 971                                                                                                    | .202 (C)GKH 1993,1994,1997                                                                                                    |
|---------------|----------------------------------------------------------------------------------------------------|----------------------------------------------------------------------------------------------------|----------------------------------------------------------------------------------------------------|
|               | Results for                                                                                                    | SWB-18 category m on drive 8                                                                                                    | Not all commands blocked (2 of                                                                                                    |
|               | 228)                                                                                                    |                                                                                                    |                                                                                                    |
|               | 0 SWB-18                                                                                                    | <16> 82 Allowed 0000 Off                                                                                                    | l Undefined                                                                                                    |
|               | • •                                                                                                    | •                                                                                                    |                                                                                                    |
|               | mi                                                                                                    | sc commands 17-FD results omi                                                                                                    | tted                                                                                                    |
|               | se                                                                                                    | e log files for full results                                                                                                    |                                                                                                    |
|               |                                                                                                    |                                                                                                    |                                                                                                    |
|               | 227 SWB-18                                                                                                    | <fe> 82 Allowed 0000 Off<br/><ff> 82 Allowed 0000 Off<br/>SWB-18 category m on drive 8</ff></fe>                                                                                                    | 1 Undefined<br>1 Undefined<br>2 Not all commands blocked (2 of                                                                                                    |
|               | ,                                                                                                    | <16> 83 Allowed 0000 Off .                                                                                                    | 1 Undefined                                                                                                    |
|               | mi                                                                                                    | sc commands 17-FD results omi                                                                                                    | tted                                                                                                    |
|               | se                                                                                                    | e log files for full results                                                                                                    |                                                                                                    |
|               |                                                                                                    |                                                                                                    |                                                                                                    |
|               | • • •                                                                                                    | •                                                                                                    |                                                                                                    |
|               | 226 SWB-18<br>227 SWB-18<br>Results for                                                                              | <pre><fe> 83 Allowed 0000 Off <ff> 83 Allowed 0000 Off</ff></fe></pre>                                                                                                    | 1 Undefined<br>3 No commands blocked (0 of 228)                                                                                                    |
| Results:      | 226 SWB-18<br>227 SWB-18<br>Results for                                                                              | <fe> 83 Allowed 0000 Off<br/><ff> 83 Allowed 0000 Off<br/>SWB-18 category m on drive 8<br/>2 sent, 6 blocked, 906 not blocked</ff></fe>                                                                                                    | 1 Undefined<br>3 No commands blocked (0 of 228)                                                                                                    |
| Results:      | 226 SWB-18<br>227 SWB-18<br>Results for<br>Summary: 91                                                               | <fe> 83 Allowed 0000 Off<br/><ff> 83 Allowed 0000 Off<br/>SWB-18 category m on drive 8<br/>2 sent, 6 blocked, 906 not blocked</ff></fe>                                                                                                    | 1 Undefined<br>3 No commands blocked (0 of 228)<br>ocked<br>Actual Results                                                                                                    |
| Results:      | 226 SWB-18 227 SWB-18 Results for Summary: 91 Assertion                                                              | <pre><fe> 83 Allowed 0000 Off <ff> 83 Allowed 0000 Off SWB-18 category m on drive 8 2 sent, 6 blocked, 906 not blocked Expected Results Tool active message</ff></fe></pre>                                                                                                    | 1 Undefined 3 No commands blocked (0 of 228) bocked  Actual Results Tool active message                                                                                                    |
| Results:      | 226 SWB-18 227 SWB-18 Results for Summary: 91  Assertion AM-07                                                       | <fe> 83 Allowed 0000 Off<br/><ff> 83 Allowed 0000 Off<br/>SWB-18 category m on drive 8<br/>2 sent, 6 blocked, 906 not blocked</ff></fe>                                                                                                    | 1 Undefined<br>3 No commands blocked (0 of 228)<br>ocked<br>Actual Results                                                                                                    |
| Results:      | 226 SWB-18 227 SWB-18 Results for Summary: 91  Assertion AM-07 AM-08                                                 | <pre><fe> 83 Allowed 0000 Off <ff> 83 Allowed 0000 Off SWB-18 category m on drive 8 2 sent, 6 blocked, 906 not blocked  Expected Results Tool active message 4 drives identified Drive 80 is protected</ff></fe></pre>                                                                                                    | 1 Undefined 3 No commands blocked (0 of 228) bocked  Actual Results Tool active message 4 drives identified                                                                                                    |
| Results:      | 226 SWB-18 227 SWB-18 Results for Summary: 91  Assertion AM-07 AM-08 AM-09                                           | <pre><fe> 83 Allowed 0000 Off <ff> 83 Allowed 0000 Off SWB-18 category m on drive 8 2 sent, 6 blocked, 906 not blocked Expected Results Tool active message 4 drives identified</ff></fe></pre>                                                                                                    | 1 Undefined 3 No commands blocked (0 of 228) bocked  Actual Results Tool active message 4 drives identified Drive 80 is protected                                                                                                    |
| Results:      | 226 SWB-18 227 SWB-18 Results for Summary: 91  Assertion AM-07 AM-08 AM-09 AM-09                                     | <pre><fe> 83 Allowed 0000 Off <ff> 83 Allowed 0000 Off SWB-18 category m on drive 8 2 sent, 6 blocked, 906 not blocked  Expected Results Tool active message 4 drives identified Drive 80 is protected Drive 81 is protected</ff></fe></pre>                                                                                                    | Actual Results Tool active message 4 drives identified Drive 80 is protected Drive 81 is protected                                                                                                    |
| Results:      | 226 SWB-18 227 SWB-18 Results for Summary: 91  Assertion AM-07 AM-08 AM-09 AM-09 AM-09                               | <pre><fe> 83 Allowed 0000 Off <ff> 83 Allowed 0000 Off SWB-18 category m on drive 8 2 sent, 6 blocked, 906 not blocked  Expected Results Tool active message 4 drives identified Drive 80 is protected Drive 81 is protected Drive 82 is protected</ff></fe></pre>                                                                                                    | I Undefined 3 No commands blocked (0 of 228) bocked  Actual Results Tool active message 4 drives identified Drive 80 is protected Drive 81 is protected Drive 82 is protected                                                                         |
| Results:      | 226 SWB-18 227 SWB-18 Results for Summary: 91  Assertion AM-07 AM-08 AM-09 AM-09 AM-09 AM-09 AM-09                   | <pre><fe> 83 Allowed 0000 Off <ff> 83 Allowed 0000 Off SWB-18 category m on drive 8 2 sent, 6 blocked, 906 not blocked  Expected Results Tool active message 4 drives identified Drive 80 is protected Drive 81 is protected Drive 82 is protected Drive 83 is unprotected</ff></fe></pre>                                                                                                    | Actual Results Tool active message 4 drives identified Drive 80 is protected Drive 81 is protected Drive 82 is protected Drive 83 is unprotected                                                                                                    |
| Results:      | 226 SWB-18 227 SWB-18 Results for Summary: 91  Assertion AM-07 AM-08 AM-09 AM-09 AM-09 AM-09 AM-09 AM-10             | <pre><fe> 83 Allowed 0000 Off <ff> 83 Allowed 0000 Off SWB-18 category m on drive 8 2 sent, 6 blocked, 906 not blocked  Expected Results Tool active message 4 drives identified Drive 80 is protected Drive 81 is protected Drive 82 is protected Drive 83 is unprotected 6 Commands return success All cmds to drive 80</ff></fe></pre>                                                           | Actual Results Tool active message 4 drives identified Drive 80 is protected Drive 82 is protected Drive 83 is unprotected 6 Commands return success Not all cmds to drive 80                                                                         |
| Results:      | 226 SWB-18 227 SWB-18 Results for Summary: 91  Assertion AM-07 AM-08 AM-09 AM-09 AM-09 AM-09 AM-09 AM-09 AM-09       | <pre><fe> 83 Allowed 0000 Off <ff> 83 Allowed 0000 Off SWB-18 category m on drive 8 2 sent, 6 blocked, 906 not blocked  Expected Results Tool active message 4 drives identified Drive 80 is protected Drive 81 is protected Drive 82 is protected Drive 83 is unprotected 6 Commands return success All cmds to drive 80 blocked All cmds to drive 81</ff></fe></pre>                              | Actual Results Tool active message 4 drives identified Drive 80 is protected Drive 81 is protected Drive 82 is protected Drive 83 is unprotected 6 Commands return success Not all cmds to drive 80 blocked Not all cmds to drive 81                  |
| Results:      | 226 SWB-18 227 SWB-18 Results for Summary: 91  Assertion AM-07 AM-08 AM-09 AM-09 AM-09 AM-09 AM-09 AM-09 AM-03 AO-03 | <pre><fe> 83 Allowed 0000 Off <ff> 83 Allowed 0000 Off SWB-18 category m on drive 8 2 sent, 6 blocked, 906 not blocked  Expected Results Tool active message 4 drives identified Drive 80 is protected Drive 81 is protected Drive 82 is protected Drive 83 is unprotected 6 Commands return success All cmds to drive 80 blocked All cmds to drive 81 blocked All cmds to drive 82</ff></fe></pre> | Actual Results Tool active message 4 drives identified Drive 80 is protected Drive 81 is protected Drive 83 is unprotected Drive 83 is unprotected Not all cmds to drive 80 blocked Not all cmds to drive 81 blocked Not all cmds to drive 82 blocked |

| Case SWB-19 HDL | Hard-Disk (Int_13) Write Lock V0.5 971202 (C)GKH 1993,1994,1997                            |
|-----------------|--------------------------------------------------------------------------------------------|
| Case summary:   | SWB-19 Install all drives, configure return code to failure, protect with                  |
|                 | pattern last, execute read commands.                                                       |
| Assertions      | SWB-AM-07. If the tool is executed then the tool shall issue a message                     |
| Tested:         | indicating that the tool is active.                                                        |
|                 | SWB-AM-08. If the tool is executed then the tool shall issue a message                     |
|                 | indicating all drives accessible by the covered interfaces.                                |
|                 | SWB-AM-09. If the tool is executed then the tool shall issue a message                     |
|                 | <pre>indicating the protection status of each drive attached to a covered interface.</pre> |
|                 | SWB-AM-11. If the tool is configured to return fail on blocked commands                    |
|                 | and the tool blocks a command then the return code shall indicate                          |
|                 | unsuccessful command execution.                                                            |
|                 | SWB-AO-04. If a subset of all covered drives is specified for protection,                  |
|                 | then commands from the read category shall not be blocked for drives                       |
|                 | in the selected subset.                                                                    |
|                 | SWB-AO-07. If a subset of all covered drives is specified for protection,                  |
|                 | then no commands from any category shall be blocked for drives not in                      |
|                 | the selected subset.                                                                       |
| Tester Name:    | Blive                                                                                      |
| Test Date:      | Thu Sep 25 13:50:38 2003                                                                   |
| Test PC:        | Rumpole                                                                                    |
| Test Software:  | SWBT 1.0                                                                                   |
| Hard Drives     | Drive 80, label 6F is a Maxtor 6Y06OLO with 120103200 sectors                              |

| Case SWB-19 HDI | Hard-Disl                                                                                                    | (Int_13) Write Lock V0.5 971                        | 202 (C)GKH 1993,1994,1997         |
|-----------------|----------------------------------------------------------------------------------------------------|-----------------------------------------------------|-----------------------------------|
| Used:           | Drive 81, la                                                                                                    | abel 8A is a WDC WD200EB-00CS                       | 70 with 39102336 sectors          |
|                 | Drive 82, 1                                                                                                    | abel E4 is a QUANTUM ATLAS10K2                      | 2-TY092J with 17938985 sectors    |
|                 | Drive 83, 1                                                                                                    | abel 2B is a Quantum QM39100TI                      | O-SCA Drive with 17783249 sectors |
| Commands        | Boot Test P                                                                                                    | C to (DOS 7.1) Windows 98 [Ver                      | rsion 4.10.2222]                  |
| executed:       | tally13                                                                                                    |                                                     |                                   |
|                 | hd15 3                                                                                                    |                                                     |                                   |
|                 |                                                                                                    | B-19 Rumpole Blive r 6F 8A E4                       | 2B                                |
|                 | Shutdown Te                                                                                                    |                                                     |                                   |
| Log File        |                                                                                                    | or Execution *****                                  |                                   |
| Highlights:     |                                                                                                    | S interrupt 13h (disk service)                      |                                   |
|                 | _                                                                                                    | mpiled on 07/29/03 at 07:33:1                       |                                   |
|                 |                                                                                                    | n 1.1 Created 07/29/03 at 07:2                      |                                   |
|                 |                                                                                                    | , ,                                                 | TSR                               |
|                 |                                                                                                    | ll HDL Log *****                                    |                                   |
|                 |                                                                                                    |                                                     | 5 971202 (C)GKH 1993,1994,1997    |
|                 |                                                                                                    | rd-Disks reported by Int_13h                        |                                   |
|                 |                                                                                                    | -Disk 0 Not Locked!<br>-Disk 1 Not Locked!          |                                   |
|                 |                                                                                                    | -Disk 1 Not Locked!<br>-Disk 2 Not Locked!          |                                   |
|                 |                                                                                                    | -Disk 2 Not Locked!<br>-Disk 3 Locked!              |                                   |
|                 |                                                                                                    | -Disk 3 Locked!<br>Write Lock successfully instal   | led                               |
|                 |                                                                                                    | Write Lock successiumly insta.<br>Harness Log ***** | LICU.                             |
|                 |                                                                                                    | Harness Log                                         | r 6F 8A E4 2B                     |
|                 | CMD: A: (IES<br>Case: SWB-1                                                                                                    | _                                                   | , I OF OR ET 2D                   |
|                 | Command set                                                                                                    |                                                     |                                   |
|                 |                                                                                                    | ep 25 13:50:38 2003                                 |                                   |
|                 | Date. IIIu 5                                                                                                    | ep 23 13:30:30 2003                                 |                                   |
|                 | Version: @(                                                                                                    | #) test-hdl.cpp Version 1.1 C                       | reated 08/23/03 at 10:13:51       |
|                 | ·                                                                                                    | wb-defs.h Version 1.2 Create                        |                                   |
|                 |                                                                                                    | iled on Aug 31 2003 at 08:10:                       |                                   |
|                 | Operator: B                                                                                                    |                                                     |                                   |
|                 | Host: Rumpo                                                                                                    |                                                     |                                   |
|                 | Number of d                                                                                                    | rives 4, Drives: 6F 8A E4 2B                        |                                   |
|                 |                                                                                                    | Cmd Drv Action Stat Cry Count                       | Cmd Name                          |
|                 | 0 SWB-19 <02> 80 Allowed 0000 Off 1 ReadSectors                                                                                                    |                                                     |                                   |
|                 | 1 SWB-19                                                                                                    | <0A> 80 Allowed 0000 Off                            | ReadLong                          |
|                 | 2 SWB-19                                                                                                    | <42> 80 Allowed 0000 Off                            | ExtRead                           |
|                 | Results for                                                                                                    | SWB-19 category r on drive 80                       | No commands blocked (0 of 3)      |
|                 | 0 SWB-19                                                                                                    | <02> 81 Allowed 0000 Off                            | ReadSectors                       |
|                 | 1 SWB-19 <0A> 81 Allowed 0000 Off 1 ReadLong                                                                                                    |                                                     | ReadLong                          |
|                 |                                                                                                    |                                                     | ExtRead                           |
|                 | Results for SWB-19 category r on drive 81 No commands blocked (0 of 0 SWB-19 <02> 82 Allowed 0000 Off 1 ReadSectors 1 SWB-19 <0A> 82 Allowed 0000 Off 1 ReadLong 2 SWB-19 <42> 82 Allowed 0000 Off 1 ExtRead |                                                     |                                   |
|                 |                                                                                                    |                                                     |                                   |
|                 |                                                                                                    |                                                     | <del>-</del>                      |
|                 |                                                                                                    |                                                     |                                   |
|                 |                                                                                                    |                                                     | No commands blocked (0 of 3)      |
|                 |                                                                                                    |                                                     | ReadSectors                       |
|                 |                                                                                                    |                                                     | ReadLong                          |
|                 |                                                                                                    | <42> 83 Allowed 0000 Off                            |                                   |
|                 |                                                                                                    |                                                     | No commands blocked (0 of 3)      |
|                 | summary: 12                                                                                                    | sent, 0 blocked, 12 not block                       | <u>τ</u> εα                       |
|                 |                                                                                                    |                                                     |                                   |
| Pogulta:        | 7                                                                                                    | Home and ad Donn't -                                | Actual Danulta                    |
| Results:        | Assertion                                                                                                    | Expected Results                                    | Actual Results                    |
|                 | AM-07                                                                                                    | Tool active message                                 | Tool active message               |
|                 | AM-08                                                                                                    | 4 drives identified                                 | 4 drives identified               |
|                 | AM-09                                                                                                    | Drive 80 is unprotected                             | Drive 80 is unprotected           |
|                 | AM-09                                                                                                    | Drive 81 is unprotected                             | Drive 81 is unprotected           |
|                 | AM-09                                                                                                    | Drive 82 is unprotected                             | Drive 82 is unprotected           |
|                 | AM-09                                                                                                    | Drive 83 is protected                               | Drive 83 is protected             |
|                 | AM-11                                                                                                    | 0 Commands return fail                              | 0 Commands return fail            |
|                 | AO-04                                                                                                    | No cmds to drive 83 blocked                         | No cmds to drive 83 blocked       |
|                 | AO-07                                                                                                    | No cmds to drive 80 blocked                         | No cmds to drive 80 blocked       |
|                 | AO-07                                                                                                    | No cmds to drive 81 blocked                         | No cmds to drive 81 blocked       |
|                 | AO-07                                                                                                    | No cmds to drive 82 blocked                         | No cmds to drive 82 blocked       |
| Analysis:       | SWB-19 Expe                                                                                                    | cted results achieved                               |                                   |
|                 | L DMD TO DADE                                                                                                    | CCCG TCDGTCD GCIITCVEG                              |                                   |

| Case SWB-20 HDL | Hard-Disk (Int_13) Write Lock V0.5 971202 (C)GKH 1993,1994,1997           |
|-----------------|---------------------------------------------------------------------------|
| Case summary:   | SWB-20 Install all drives, configure return code to success, protect with |
|                 | <pre>pattern not_mid, execute read commands.</pre>                        |
| Assertions      | SWB-AM-07. If the tool is executed then the tool shall issue a message    |

| Case SWB-20 HDT. | Hard-Disk (Int_13) Write Lock V0.5 971202 (C)GKH 1993,1994,1997                                    |
|------------------|----------------------------------------------------------------------------------------------------|
| Tested:          | indicating that the tool is active.                                                                |
|                  | SWB-AM-08. If the tool is executed then the tool shall issue a message                             |
|                  | indicating all drives accessible by the covered interfaces.                                        |
|                  | SWB-AM-09. If the tool is executed then the tool shall issue a message                             |
|                  | indicating the protection status of each drive attached to a covered                               |
|                  | interface.                                                                                         |
|                  | SWB-AM-10. If the tool is configured to return success on blocked                                  |
|                  | commands and the tool blocks a command then the return code shall                                  |
|                  | indicate successful command execution.                                                             |
|                  | SWB-AO-04. If a subset of all covered drives is specified for protection,                          |
|                  | then commands from the read category shall not be blocked for drives                               |
|                  | in the selected subset.  SWB-AO-07. If a subset of all covered drives is specified for protection, |
|                  | then no commands from any category shall be blocked for drives not in                              |
|                  | the selected subset.                                                                               |
| Tester Name:     | JRL                                                                                                |
| Test Date:       | Sat Nov 08 12:06:46 2003                                                                           |
| Test PC:         | Rumpole                                                                                            |
| Test Software:   | SWBT 1.0                                                                                           |
| Hard Drives      | Drive 80, label F6 is an IBM-DTLA-307020 with 40188960 sectors                                     |
| Used:            | Drive 81, label 64 is a WDC WD64AA with 12594960 sectors                                           |
|                  | Drive 82, label 2B is a Quantum QM39100TD-SCA Drive with 17783249 sectors                          |
| _                | Drive 83, label E4 is a QUANTUM ATLAS10K2-TY092J with 17938985 sectors                             |
| Commands         | Boot Test PC to (DOS 7.1) Windows 98 [Version 4.10.2222]                                           |
| executed:        | tally13                                                                                            |
|                  | hdl5 S013                                                                                          |
|                  | test-hdl SWB-20 Rumpole JRL r F6 64 2B E4 Shutdown Test PC                                         |
| Log File         | **** Monitor Execution ****                                                                        |
| Highlights:      | Monitor BIOS interrupt 13h (disk service)                                                          |
| niighiiighes.    | tally13 compiled on 07/29/03 at 07:33:17                                                           |
|                  | @(#) Version 1.1 Created 07/29/03 at 07:28:05                                                      |
|                  | Now (11/08/03 at 12:06:44) Going TSR                                                               |
|                  | ***** Install HDL Log *****                                                                        |
|                  | HDL Hard-Disk (Int_13) Write Lock V0.5 971202 (C)GKH 1993,1994,1997                                |
|                  | 4 Hard-Disks reported by Int_13h                                                                   |
|                  | Hard-Disk 0 Locked!                                                                                |
|                  | Hard-Disk 1 Locked!<br>Hard-Disk 2 Not Locked!                                                     |
|                  | Hard-Disk 3 Locked!                                                                                |
|                  | H-D Write Lock successfully installed.                                                             |
|                  | ***** Test Harness Log *****                                                                       |
|                  | CMD: A:\TEST-HDL.EXE SWB-20 Rumpole JRL r F6 64 2B E4                                              |
|                  | Case: SWB-20                                                                                       |
|                  | Command set: Read                                                                                  |
|                  | Date: Sat Nov 08 12:06:46 2003                                                                     |
|                  |                                                                                                    |
|                  | Version: @(#) test-hdl.cpp Version 1.1 Created 08/23/03 at 10:13:51                                |
|                  | @(#) wb-defs.h Version 1.2 Created 08/31/03 at 08:18:19                                            |
|                  | Compiled on Aug 31 2003 at 08:10:54 Operator: JRL                                                  |
|                  | Host: Rumpole                                                                                      |
|                  | Number of drives 4, Drives: F6 64 2B E4                                                            |
|                  | Case Cmd Drv Action Stat Cry Count Cmd Name                                                        |
|                  | 0 SWB-20 <02> 80 Allowed 0000 Off 1 ReadSectors                                                    |
|                  | 1 SWB-20 <0A> 80 Allowed 0000 Off 1 ReadLong                                                       |
|                  | 2 SWB-20 <42> 80 Allowed 0000 Off 1 ExtRead                                                        |
|                  | Results for SWB-20 category r on drive 80 No commands blocked (0 of 3)                             |
|                  | 0 SWB-20 <02> 81 Allowed 0000 Off 1 ReadSectors                                                    |
|                  | 1 SWB-20 <0A> 81 Allowed 0000 Off 1 ReadLong<br>2 SWB-20 <42> 81 Allowed 0000 Off 1 ExtRead        |
|                  | Results for SWB-20 category r on drive 81 No commands blocked (0 of 3)                             |
|                  | 0 SWB-20 <02> 82 Allowed 0000 Off 1 ReadSectors                                                    |
|                  | 1 SWB-20 <0A> 82 Allowed 0000 Off 1 ReadLong                                                       |
|                  | 2 SWB-20 <42> 82 Allowed 0000 Off 1 ExtRead                                                        |
|                  | Results for SWB-20 category r on drive 82 No commands blocked (0 of 3)                             |
|                  | 0 SWB-20 <02> 83 Allowed 0000 Off 1 ReadSectors                                                    |
|                  | 1 SWB-20 <0A> 83 Allowed 0000 Off 1 ReadLong                                                       |
|                  | 2 SWB-20 <42> 83 Allowed 0000 Off 1 ExtRead                                                        |
|                  | Results for SWB-20 category r on drive 83 No commands blocked (0 of 3)                             |
|                  | Summary: 12 sent, 0 blocked, 12 not blocked                                                        |
| 1                |                                                                                                    |

| _        |           |                             |                             |
|----------|-----------|-----------------------------|-----------------------------|
| Results: | Assertion | Expected Results            | Actual Results              |
|          | AM-07     | Tool active message         | Tool active message         |
|          | AM-08     | 4 drives identified         | 4 drives identified         |
|          | AM-09     | Drive 80 is protected       | Drive 80 is protected       |
|          | AM-09     | Drive 81 is protected       | Drive 81 is protected       |
|          | AM-09     | Drive 82 is unprotected     | Drive 82 is unprotected     |
|          | AM-09     | Drive 83 is protected       | Drive 83 is protected       |
|          | AM-10     | 0 Commands return success   | 0 Commands return success   |
|          | AO-04     | No cmds to drive 80 blocked | No cmds to drive 80 blocked |
|          | AO-04     | No cmds to drive 81 blocked | No cmds to drive 81 blocked |
|          | AO-04     | No cmds to drive 83 blocked | No cmds to drive 83 blocked |
|          | AO-07     | No cmds to drive 82 blocked | No cmds to drive 82 blocked |

| Case SWB-21 HDL | Hard-Disk (Int_13) Write Lock V0.5 971202 (C)GKH 1993,1994,1997                                                                     |
|-----------------|----------------------------------------------------------------------------------------------------|
| Case summary:   | SWB-21 Install all drives, configure return code to failure, protect with                                                           |
|                 | pattern high, execute information commands.                                                                                         |
| Assertions      | SWB-AM-07. If the tool is executed then the tool shall issue a message                                                              |
| Tested:         | indicating that the tool is active.                                                                                                 |
|                 | SWB-AM-08. If the tool is executed then the tool shall issue a message                                                              |
|                 | indicating all drives accessible by the covered interfaces.  SWB-AM-09. If the tool is executed then the tool shall issue a message |
|                 | indicating the protection status of each drive attached to a covered                                                                |
|                 | interface.                                                                                                    |
|                 | SWB-AM-11. If the tool is configured to return fail on blocked commands                                                             |
|                 | and the tool blocks a command then the return code shall indicate                                                                   |
|                 | unsuccessful command execution.                                                                                                    |
|                 | SWB-AO-06. If a subset of all covered drives is specified for protection,                                                           |
|                 | then commands from the information category shall not be blocked for                                                                |
|                 | drives in the selected subset.                                                                                                    |
|                 | SWB-AO-07. If a subset of all covered drives is specified for protection,                                                           |
|                 | then no commands from any category shall be blocked for drives not in                                                               |
|                 | the selected subset.                                                                                                    |
| Tester Name:    | JRL                                                                                                    |
| Test Date:      | Mon Sep 29 13:43:18 2003                                                                                                    |
| Test PC:        | McMillan                                                                                                    |
| Test Software:  | SWBT 1.0                                                                                                    |
| Hard Drives     | Drive 80, label 90 is a WDC WD300BB-00CAA0 with 58633344 sectors                                                                    |
| Used:           | Drive 81, label 8A is a WDC WD200EB-00CSF0 with 39102336 sectors                                                                    |
|                 | Drive 82, label 64 is a WDC WD64AA with 12594960 sectors                                                                            |
|                 | Drive 83, label 1F is a Quantum ATLAS10K3_18_SCA Drive with 35916548                                                                |
|                 | Sectors                                                                                                    |
| Commands        | Drive 84, label E4 is a QUANTUM ATLAS10K2-TY092J with 17938985 sectors  Boot Test PC to (DOS 7.1) Windows 98 [Version 4.10.2222]    |
| executed:       | tally13                                                                                                    |
| CACCUCCU.       | hd15 234                                                                                                    |
|                 | test-hdl SWB-21 McMillan JRL i 90 8A 64 1F E4                                                                                       |
|                 | Shutdown Test PC                                                                                                    |
| Log File        | **** Monitor Execution ****                                                                                                    |
| Highlights:     | Monitor BIOS interrupt 13h (disk service)                                                                                           |
|                 | tally13 compiled on 07/29/03 at 07:33:17                                                                                            |
|                 | @(#) Version 1.1 Created 07/29/03 at 07:28:05                                                                                       |
|                 | Now (09/29/03 at 13:43:11) Going TSR                                                                                                |
|                 | ***** Install HDL Log *****                                                                                                    |
|                 | HDL Hard-Disk (Int_13) Write Lock VO.5 971202 (C)GKH 1993,1994,1997                                                                 |
|                 | 5 Hard-Disks reported by Int_13h                                                                                                    |
|                 | Hard-Disk 0 Not Locked!                                                                                                    |
|                 | Hard-Disk 1 Not Locked! Hard-Disk 2 Locked!                                                                                         |
|                 | Hard-Disk 2 Locked! Hard-Disk 3 Locked!                                                                                             |
|                 | Hard-Disk 4 Locked!                                                                                                    |
|                 | H-D Write Lock successfully installed.                                                                                              |
|                 | ***** Test Harness Log *****                                                                                                    |
|                 | CMD: A:\TEST-HDL.EXE SWB-21 McMillan JRL i 90 8A 64 1F E4                                                                           |
|                 | Case: SWB-21                                                                                                    |
|                 | Command set: Information                                                                                                    |
|                 | Date: Mon Sep 29 13:43:18 2003                                                                                                    |
|                 |                                                                                                    |
|                 | Version: @(#) test-hdl.cpp Version 1.1 Created 08/23/03 at 10:13:51                                                                 |

```
Case SWB-21 HDL -- Hard-Disk (Int_13) Write Lock V0.5 971202 (C)GKH 1993,1994,1997
                        @(#) wb-defs.h Version 1.2 Created 08/31/03 at 08:18:19
                        Compiled on Aug 31 2003 at 08:10:54
                Operator: JRL
                Host: McMillan
                Number of drives 5, Drives: 90 8A 64 1F E4
                     Case Cmd Drv Action Stat Cry Count Cmd Name
                  0 SWB-21 <01> 80 Allowed 0000 Off
                                                      1 GetLastStatus
                                                         1 VerifySectors
                  1 SWB-21 <04> 80 Allowed 0000 Off
                  2 SWB-21 <08> 80 Allowed 0000 Off
                                                       1 ReadDriveParms
                                                        1 TestDriveReady
1 ReadDriveType
                  3 SWB-21 <10> 80 Allowed 0000 Off
                  4 SWB-21 <15> 80 Allowed 0000 Off
                  5 SWB-21 <41> 80 Allowed 0000 Off
                                                        1 CheckForExtensions
                                                       1 VerifySectors
                  6 SWB-21 <44> 80 Allowed 0000 Off
                   7 SWB-21 <48> 80 Allowed 0000 Off
                                                         1 GetDriveParms
                Results for SWB-21 category i on drive 80 No commands blocked (0 of 8)
                  0 SWB-21 <01> 81 Allowed 0000 Off 1 GetLastStatus
                                                        1 VerifySectors1 ReadDriveParms
                  1 SWB-21 <04> 81 Allowed 0000 Off
                  2 SWB-21 <08> 81 Allowed 0000 Off
                                                       1 TestDriveReady
                  3 SWB-21 <10> 81 Allowed 0000 Off
                  4 SWB-21 <15> 81 Allowed 0000 Off
                                                     1 ReadDriveType
                                                         1 CheckForExtensions
                  5 SWB-21 <41> 81 Allowed 0000 Off
                  6 SWB-21 <44> 81 Allowed 0000 Off
                                                        1 VerifySectors
                  7 SWB-21 <48> 81 Allowed 0000 Off
                                                        1 GetDriveParms
                Results for SWB-21 category i on drive 81 No commands blocked (0 of 8)
                  0 SWB-21 <01> 82 Allowed 0000 Off \hspace{1cm} 1 GetLastStatus
                  1 SWB-21 <04> 82 Allowed 0000 Off
                                                        1 VerifySectors
                                                       1 ReadDriveParms
                  2 SWB-21 <08> 82 Allowed 0000 Off
                                                       1 TestDriveRead;
1 ReadDriveType
                  3 SWB-21 <10> 82 Allowed 0000 Off
                                                            TestDriveReady
                  4 SWB-21 <15> 82 Allowed 0000 Off
                                                        1 CheckForExtensions
                  5 SWB-21 <41> 82 Allowed 0000 Off
                                                        1 VerifySectors
1 GetDriveParms
                  6 SWB-21 <44> 82 Allowed 0000 Off
                   7 SWB-21 <48> 82 Allowed 0000 Off
                Results for SWB-21 category i on drive 82 No commands blocked (0 of 8)
                  0 SWB-21 <01> 83 Allowed 0000 Off 1 GetLastStatus
                   1 SWB-21 <04> 83 Allowed 0000 Off
                                                         1 VerifySectors
                                                        1 ReadDriveParms
                  2 SWB-21 <08> 83 Allowed 0000 Off
                                                       1 TestDriveReady
                  3 SWB-21 <10> 83 Allowed 0000 Off
                                                        1 ReadDriveType
                  4 SWB-21 <15> 83 Allowed 0000 Off
                  5 SWB-21 <41> 83 Allowed 0000 Off
                                                         1 CheckForExtensions
                                                        1 VerifySectors
                  6 SWB-21 <44> 83 Allowed 0000 Off
                  7 SWB-21 <48> 83 Allowed 0000 Off
                                                        1 GetDriveParms
                Results for SWB-21 category i on drive 83 No commands blocked (0 of 8)
                  0 SWB-21 <01> 84 Allowed 0000 Off \hspace{1cm} 1 GetLastStatus
                  1 SWB-21 <04> 84 Allowed 0000 Off
                                                        1 VerifySectors
                  2 SWB-21 <08> 84 Allowed 0000 Off
                                                        1 ReadDriveParms
1 TestDriveReady
                  3 SWB-21 <10> 84 Allowed 0000 Off
                                                        1 ReadDriveType
                  4 SWB-21 <15> 84 Allowed 0000 Off
                  5 SWB-21 <41> 84 Allowed 0000 Off
                                                       1 CheckForExtensions
1 VerifySectors
1 GetDriveParms
                  6 SWB-21 <44> 84 Allowed 0000 Off
                  7 SWB-21 <48> 84 Allowed 0000 Off
                Results for SWB-21 category i on drive 84 No commands blocked (0 of 8)
                Summary: 40 sent, 0 blocked, 40 not blocked
Results:
                             Expected Results
                                                           Actual Results
                 Assertion
                 AM-07
                             Tool active message
                                                           Tool active message
                                                           5 drives identified
                 AM-08
                             5 drives identified
                 AM-09
                             Drive 80 is unprotected
                                                           Drive 80 is unprotected
                 AM-09
                             Drive 81 is unprotected
                                                           Drive 81 is unprotected
                 AM-09
                             Drive 82 is protected
                                                           Drive 82 is protected
                             Drive 83 is protected
                 AM-09
                                                           Drive 83 is protected
                             Drive 84 is protected
                                                          Drive 84 is protected
                 AM-09
                                                           0 Commands return fail
                 AM-11
                             0 Commands return fail
                 AO-06
                             No cmds to drive 82 blocked No cmds to drive 82 blocked
                             No cmds to drive 83 blocked No cmds to drive 83 blocked
                 AO-06
                 AO-06
                             No cmds to drive 84 blocked No cmds to drive 84 blocked
                 AO-07
                             No cmds to drive 80 blocked No cmds to drive 80 blocked
                 AO-07
                             No cmds to drive 81 blocked No cmds to drive 81 blocked
Analysis:
                SWB-21 Expected results achieved
```

| Case SWB-22 HDT. | Hard-Disk (Int_13) Write Lock V0.5 971202 (C)GKH 1993,1994,1997                                        |
|------------------|----------------------------------------------------------------------------------------------------|
| Case summary:    | SWB-22 Install all drives, configure return code to success, protect with                              |
| 7                | pattern not_first, execute information commands.                                                       |
| Assertions       | SWB-AM-07. If the tool is executed then the tool shall issue a message                                 |
| Tested:          | indicating that the tool is active.                                                                    |
|                  | SWB-AM-08. If the tool is executed then the tool shall issue a message                                 |
|                  | indicating all drives accessible by the covered interfaces.                                            |
|                  | SWB-AM-09. If the tool is executed then the tool shall issue a message                                 |
|                  | indicating the protection status of each drive attached to a covered interface.                        |
|                  | SWB-AM-10. If the tool is configured to return success on blocked                                      |
|                  | commands and the tool blocks a command then the return code shall                                      |
|                  | indicate successful command execution.                                                                 |
|                  | SWB-AO-06. If a subset of all covered drives is specified for protection,                              |
|                  | then commands from the information category shall not be blocked for                                   |
|                  | drives in the selected subset.                                                                         |
|                  | SWB-AO-07. If a subset of all covered drives is specified for protection,                              |
|                  | then no commands from any category shall be blocked for drives not in the selected subset.             |
| Tester Name:     | JRL                                                                                                    |
| Test Date:       | Mon Sep 29 13:53:47 2003                                                                               |
| Test PC:         | McMillan                                                                                               |
| Test Software:   | SWBT 1.0                                                                                               |
| Hard Drives      | Drive 80, label 90 is a WDC WD300BB-00CAA0 with 58633344 sectors                                       |
| Used:            | Drive 81, label 8A is a WDC WD200EB-00CSF0 with 39102336 sectors                                       |
|                  | Drive 82, label 64 is a WDC WD64AA with 12594960 sectors                                               |
|                  | Drive 83, label 1F is a Quantum ATLAS10K3_18_SCA Drive with 35916548                                   |
|                  | sectors                                                                                                |
|                  | Drive 84, label E4 is a QUANTUM ATLAS10K2-TY092J with 17938985 sectors                                 |
| Commands         | Boot Test PC to (DOS 7.1) Windows 98 [Version 4.10.2222]                                               |
| executed:        | tally13<br>hdl5 S1234                                                                                  |
|                  | test-hdl SWB-22 McMillan JRL i 90 8A 64 1F E4                                                          |
|                  | Shutdown Test PC                                                                                       |
| Log File         | **** Monitor Execution ****                                                                            |
| Highlights:      | Monitor BIOS interrupt 13h (disk service)                                                              |
|                  | tally13 compiled on 07/29/03 at 07:33:17                                                               |
|                  | @(#) Version 1.1 Created 07/29/03 at 07:28:05                                                          |
|                  | Now (09/29/03 at 13:53:40) Going TSR                                                                   |
|                  | ***** Install HDL Log *****                                                                            |
|                  | HDL Hard-Disk (Int_13) Write Lock V0.5 971202 (C)GKH 1993,1994,1997  5 Hard-Disks reported by Int_13h  |
|                  | Hard-Disk 0 Not Locked!                                                                                |
|                  | Hard-Disk 1 Locked!                                                                                    |
|                  | Hard-Disk 2 Locked!                                                                                    |
|                  | Hard-Disk 3 Locked!                                                                                    |
|                  | Hard-Disk 4 Locked!                                                                                    |
|                  | H-D Write Lock successfully installed.                                                                 |
|                  | ***** Test Harness Log *****  CMD: A:\TEST-HDL.EXE SWB-22 McMillan JRL i 90 8A 64 1F E4                |
|                  | Case: SWB-22                                                                                           |
|                  | Command set: Information                                                                               |
|                  | Date: Mon Sep 29 13:53:47 2003                                                                         |
|                  |                                                                                                    |
|                  | Version: @(#) test-hdl.cpp Version 1.1 Created 08/23/03 at 10:13:51                                    |
|                  | @(#) wb-defs.h Version 1.2 Created 08/31/03 at 08:18:19                                                |
|                  | Compiled on Aug 31 2003 at 08:10:54                                                                    |
|                  | Operator: JRL                                                                                          |
|                  | Host: McMillan                                                                                         |
|                  | Number of drives 5, Drives: 90 8A 64 1F E4  Case Cmd Drv Action Stat Cry Count Cmd Name                |
|                  | 0 SWB-22 <01> 80 Allowed 0000 Off 1 GetLastStatus                                                      |
|                  | 1 SWB-22 <04> 80 Allowed 0000 Off 1 VerifySectors                                                      |
|                  | 2 SWB-22 <08> 80 Allowed 0000 Off 1 ReadDriveParms                                                     |
|                  | 3 SWB-22 <10> 80 Allowed 0000 Off 1 TestDriveReady                                                     |
|                  | 4 SWB-22 <15> 80 Allowed 0000 Off 1 ReadDriveType                                                      |
|                  | 5 SWB-22 <41> 80 Allowed 0000 Off 1 CheckForExtensions                                                 |
|                  | 6 SWB-22 <44> 80 Allowed 0000 Off 1 VerifySectors                                                      |
|                  | 7 SWB-22 <48> 80 Allowed 0000 Off 1 GetDriveParms                                                      |
|                  | Results for SWB-22 category i on drive 80 No commands blocked (0 of 8)                                 |
|                  | 0 SWB-22 <01> 81 Allowed 0000 Off 1 GetLastStatus<br>1 SWB-22 <04> 81 Allowed 0000 Off 1 VerifySectors |
|                  | 2 SWB-22 <08> 81 Allowed 0000 Off 1 ReadDriveParms                                                     |
|                  |                                                                                                    |

| Case SWB-22 HDI | Hard-Disl      | k (Int_13) Write Lock V0.5 97 | 1202 (C)GKH 1993,1994,1997              |
|-----------------|----------------|-------------------------------|-----------------------------------------|
|                 | 3 SWB-22       | <10> 81 Allowed 0000 Off      | 1 TestDriveReady                        |
|                 | 4 SWB-22       | <15> 81 Allowed 0000 Off      | 1 ReadDriveType                         |
|                 | 5 SWB-22       |                               | 1 CheckForExtensions                    |
|                 | 6 SWB-22       | <44> 81 Allowed 0000 Off      | 1 VerifySectors                         |
|                 | 7 SWB-22       | <48> 81 Allowed 0000 Off      | 1 GetDriveParms                         |
|                 |                |                               | 1 No commands blocked (0 of 8)          |
|                 |                |                               | 1 GetLastStatus                         |
|                 | 1 SWB-22       | <04> 82 Allowed 0000 Off      | 1 VerifySectors                         |
|                 | 2 SWB-22       |                               | 1 ReadDriveParms                        |
|                 | 3 SWB-22       |                               | 1 TestDriveReady                        |
|                 |                |                               | 1 ReadDriveType                         |
|                 |                |                               | 1 CheckForExtensions                    |
|                 |                |                               | 1 VerifySectors                         |
|                 |                |                               | 1 GetDriveParms                         |
|                 |                |                               | 2 No commands blocked (0 of 8)          |
|                 |                | 5 1                           | 1 GetLastStatus                         |
|                 |                |                               | 1 VerifySectors                         |
|                 |                |                               | 1 ReadDriveParms                        |
|                 |                |                               | 1 TestDriveReady                        |
|                 |                |                               | 1 ReadDriveType                         |
|                 |                |                               | 1 CheckForExtensions                    |
|                 |                |                               | 1 VerifySectors                         |
|                 |                |                               | 1 GetDriveParms                         |
|                 |                |                               | 3 No commands blocked (0 of 8)          |
|                 |                |                               | 1 GetLastStatus                         |
|                 |                |                               | 1 VerifySectors                         |
|                 |                |                               | 1 ReadDriveParms                        |
|                 |                |                               | 1 TestDriveReady                        |
|                 |                |                               | 1 ReadDriveType                         |
|                 |                |                               |                                         |
|                 |                |                               | 1 CheckForExtensions<br>1 VerifySectors |
|                 |                |                               | 1 GetDriveParms                         |
|                 |                |                               | 4 No commands blocked (0 of 8)          |
|                 |                | sent, 0 blocked, 40 not bloc  |                                         |
|                 | Sullillary. 40 | sent, o blocked, 40 not bloc  | ked                                     |
|                 |                |                               |                                         |
| Results:        | Assertion      | Expected Results              | Actual Results                          |
|                 | AM-07          | Tool active message           | Tool active message                     |
|                 | AM-08          | 5 drives identified           | 5 drives identified                     |
|                 | AM-09          | Drive 80 is unprotected       | Drive 80 is unprotected                 |
|                 | AM-09          | Drive 81 is protected         | Drive 81 is protected                   |
|                 | AM-09          | Drive 82 is protected         | Drive 82 is protected                   |
|                 | AM-09          | Drive 83 is protected         | Drive 83 is protected                   |
|                 | AM-09          | Drive 84 is protected         | Drive 84 is protected                   |
|                 | AM-10          | 0 Commands return success     | 0 Commands return success               |
|                 | AO-06          | No cmds to drive 81 blocked   | No cmds to drive 81 blocked             |
|                 | AO-06          | No cmds to drive 82 blocked   | No cmds to drive 82 blocked             |
|                 | AU-00          |                               |                                         |
|                 | 30-06          |                               |                                         |
|                 | AO-06          | No cmds to drive 83 blocked   | No cmds to drive 83 blocked             |
|                 | AO-06          | No cmds to drive 84 blocked   | No cmds to drive 84 blocked             |
| Analysis:       | AO-06<br>AO-07 |                               |                                         |

| Case SWB-23 HDL | Hard-Disk (Int_13) Write Lock V0.5 971202 (C)GKH 1993,1994,1997           |
|-----------------|---------------------------------------------------------------------------|
| Case summary:   | SWB-23 Install all drives, configure return code to failure, protect with |
|                 | pattern random_u, execute control commands.                               |
| Assertions      | SWB-AM-07. If the tool is executed then the tool shall issue a message    |
| Tested:         | indicating that the tool is active.                                       |
|                 | SWB-AM-08. If the tool is executed then the tool shall issue a message    |
|                 | indicating all drives accessible by the covered interfaces.               |
|                 | SWB-AM-09. If the tool is executed then the tool shall issue a message    |
|                 | indicating the protection status of each drive attached to a covered      |
|                 | interface.                                                                |
|                 | SWB-AM-11. If the tool is configured to return fail on blocked commands   |
|                 | and the tool blocks a command then the return code shall indicate         |
|                 | unsuccessful command execution.                                           |
|                 | SWB-AO-05. If a subset of all covered drives is specified for protection, |
|                 | then commands from the control category shall not be blocked for          |
|                 | drives in the selected subset.                                            |
|                 | SWB-AO-07. If a subset of all covered drives is specified for protection, |
|                 | then no commands from any category shall be blocked for drives not in     |
|                 | the selected subset.                                                      |

| Case SWB-23 HDL | Hard-Disk (Int_13) Write Lock V0.5 971202 (C)GKH 1993,1994,1997                                                               |
|-----------------|----------------------------------------------------------------------------------------------------|
| Tester Name:    | JRL                                                                                                    |
| Test Date:      | Mon Sep 29 13:57:25 2003                                                                                                    |
| Test PC:        | McMillan                                                                                                    |
| Test Software:  | SWBT 1.0                                                                                                    |
| Hard Drives     | Drive 80, label 90 is a WDC WD300BB-00CAA0 with 58633344 sectors                                                              |
| Used:           | Drive 81, label 8A is a WDC WD200EB-00CSF0 with 39102336 sectors                                                              |
|                 | Drive 82, label 64 is a WDC WD64AA with 12594960 sectors Drive 83, label 1F is a Quantum ATLAS10K3_18_SCA Drive with 35916548 |
|                 | sectors                                                                                                    |
|                 | Drive 84, label E4 is a QUANTUM ATLAS10K2-TY092J with 17938985 sectors                                                        |
| Commands        | Boot Test PC to (DOS 7.1) Windows 98 [Version 4.10.2222]                                                                      |
| executed:       | tally13                                                                                                    |
|                 | hd15 0234                                                                                                    |
|                 | test-hdl SWB-23 McMillan JRL c 90 8A 64 1F E4                                                                                 |
|                 | Shutdown Test PC                                                                                                    |
| Log File        | **** Monitor Execution ****                                                                                                   |
| Highlights:     | Monitor BIOS interrupt 13h (disk service)                                                                                     |
|                 | tally13 compiled on 07/29/03 at 07:33:17<br>@(#) Version 1.1 Created 07/29/03 at 07:28:05                                     |
|                 | Now (09/29/03 at 13:57:18) Going TSR                                                                                          |
|                 | ***** Install HDL Log *****                                                                                                   |
|                 | HDL Hard-Disk (Int_13) Write Lock V0.5 971202 (C)GKH 1993,1994,1997                                                           |
|                 | 5 Hard-Disks reported by Int_13h                                                                                              |
|                 | Hard-Disk 0 Locked!                                                                                                    |
|                 | Hard-Disk 1 Not Locked!                                                                                                    |
|                 | Hard-Disk 2 Locked! Hard-Disk 3 Locked!                                                                                       |
|                 | Hard-Disk 4 Locked!                                                                                                    |
|                 | H-D Write Lock successfully installed.                                                                                        |
|                 | ***** Test Harness Log *****                                                                                                  |
|                 | CMD: A:\TEST-HDL.EXE SWB-23 McMillan JRL c 90 8A 64 1F E4                                                                     |
|                 | Case: SWB-23                                                                                                    |
|                 | Command set: Control                                                                                                    |
|                 | Date: Mon Sep 29 13:57:25 2003                                                                                                |
|                 | Version: @(#) test-hdl.cpp Version 1.1 Created 08/23/03 at 10:13:51                                                           |
|                 | Host: McMillan                                                                                                    |
|                 | Number of drives 5, Drives: 90 8A 64 1F E4                                                                                    |
|                 | Case Cmd Drv Action Stat Cry Count Cmd Name                                                                                   |
|                 | 0 SWB-23 <00> 80 Allowed 0000 Off 1 Reset                                                                                     |
|                 | 1 SWB-23 <oc> 80 Allowed 0000 Off 1 SeekDrive</oc>                                                                            |
|                 | 2 SWB-23 <0D> 80 Allowed 0000 Off 1 AltReset                                                                                  |
|                 | 3 SWB-23 <11> 80 Allowed 0000 Off 1 Recalibrate                                                                               |
|                 | 4 SWB-23 <47> 80 Allowed 0000 Off 1 ExtendedSeek Results for SWB-23 category c on drive 80 No commands blocked (0 of 5)       |
|                 | 0 SWB-23 <00> 81 Allowed 0000 Off 1 Reset                                                                                     |
|                 | 1 SWB-23 <oc> 81 Allowed 0000 Off 1 SeekDrive</oc>                                                                            |
|                 | 2 SWB-23 <od> 81 Allowed 0000 Off 1 AltReset</od>                                                                             |
|                 | 3 SWB-23 <11> 81 Allowed 0000 Off 1 Recalibrate                                                                               |
|                 | 4 SWB-23 <47> 81 Allowed 0000 Off 1 ExtendedSeek                                                                              |
|                 | Results for SWB-23 category c on drive 81 No commands blocked (0 of 5)                                                        |
|                 | 0 SWB-23 <00> 82 Allowed 0000 Off 1 Reset<br>1 SWB-23 <0C> 82 Allowed 0000 Off 1 SeekDrive                                    |
|                 | 2 SWB-23 <0C> 82 Allowed 0000 Off 1 AltReset                                                                                  |
|                 | 3 SWB-23 <11> 82 Allowed 0000 Off 1 Recalibrate                                                                               |
|                 | 4 SWB-23 <47> 82 Allowed 0000 Off 1 ExtendedSeek                                                                              |
|                 | Results for SWB-23 category c on drive 82 No commands blocked (0 of 5)                                                        |
|                 | 0 SWB-23 <00> 83 Allowed 0000 Off 1 Reset                                                                                     |
|                 | 1 SWB-23 <oc> 83 Allowed 0000 Off 1 SeekDrive</oc>                                                                            |
|                 | 2 SWB-23 <od> 83 Allowed 0000 Off 1 AltReset</od>                                                                             |
|                 | 3 SWB-23 <11> 83 Allowed 0000 Off 1 Recalibrate<br>4 SWB-23 <47> 83 Allowed 0000 Off 1 ExtendedSeek                           |
|                 | Results for SWB-23 category c on drive 83 No commands blocked (0 of 5)                                                        |
|                 | 0 SWB-23 <00> 84 Allowed 0000 Off 1 Reset                                                                                     |
|                 | 1 SWB-23 <oc> 84 Allowed 0000 Off 1 SeekDrive</oc>                                                                            |
|                 | 2 SWB-23 <0D> 84 Allowed 0000 Off 1 AltReset                                                                                  |
|                 | 3 SWB-23 <11> 84 Allowed 0000 Off 1 Recalibrate                                                                               |
|                 | 4 SWB-23 <47> 84 Allowed 0000 Off 1 ExtendedSeek                                                                              |
|                 | Results for SWB-23 category c on drive 84 No commands blocked (0 of 5)                                                        |

|          | Summary: 25 | sent, 0 blocked, 25 not block | sed .                       |
|----------|-------------|-------------------------------|-----------------------------|
| Results: | Assertion   | Expected Results              | Actual Results              |
|          | AM-07       | Tool active message           | Tool active message         |
|          | AM-08       | 5 drives identified           | 5 drives identified         |
|          | AM-09       | Drive 80 is protected         | Drive 80 is protected       |
|          | AM-09       | Drive 81 is unprotected       | Drive 81 is unprotected     |
|          | AM-09       | Drive 82 is protected         | Drive 82 is protected       |
|          | AM-09       | Drive 83 is protected         | Drive 83 is protected       |
|          | AM-09       | Drive 84 is protected         | Drive 84 is protected       |
|          | AM-11       | 0 Commands return fail        | 0 Commands return fail      |
|          | AO-05       | No cmds to drive 80 blocked   | No cmds to drive 80 blocked |
|          | AO-05       | No cmds to drive 82 blocked   | No cmds to drive 82 blocked |
|          | AO-05       | No cmds to drive 83 blocked   | No cmds to drive 83 blocked |
|          | AO-05       | No cmds to drive 84 blocked   | No cmds to drive 84 blocked |
|          | AO-07       | No cmds to drive 81 blocked   | No cmds to drive 81 blocked |

| Case SWB-24 HDL | Hard-Disk (Int_13) Write Lock V0.5 971202 (C)GKH 1993,1994,1997                        |
|-----------------|----------------------------------------------------------------------------------------|
| Case summary:   | SWB-24 Install all drives, configure return code to success, protect with              |
|                 | pattern even, execute control commands.                                                |
| Assertions      | SWB-AM-07. If the tool is executed then the tool shall issue a message                 |
| Tested:         | indicating that the tool is active.                                                    |
|                 | SWB-AM-08. If the tool is executed then the tool shall issue a message                 |
|                 | indicating all drives accessible by the covered interfaces.                            |
|                 | SWB-AM-09. If the tool is executed then the tool shall issue a message                 |
|                 | indicating the protection status of each drive attached to a covered                   |
|                 | interface.                                                                             |
|                 | SWB-AM-10. If the tool is configured to return success on blocked                      |
|                 | commands and the tool blocks a command then the return code shall                      |
|                 | indicate successful command execution.                                                 |
|                 | SWB-AO-05. If a subset of all covered drives is specified for protection,              |
|                 | then commands from the control category shall not be blocked for                       |
|                 | drives in the selected subset.                                                         |
|                 | SWB-AO-07. If a subset of all covered drives is specified for protection,              |
|                 | then no commands from any category shall be blocked for drives not in                  |
|                 | the selected subset.                                                                   |
| Tester Name:    | JRL                                                                                    |
| Test Date:      | Mon Sep 29 14:04:59 2003                                                               |
| Test PC:        | McMillan                                                                               |
| Test Software:  | SWBT 1.0                                                                               |
| Hard Drives     | Drive 80, label 90 is a WDC WD300BB-00CAA0 with 58633344 sectors                       |
| Used:           | Drive 81, label 8A is a WDC WD200EB-00CSF0 with 39102336 sectors                       |
|                 | Drive 82, label 64 is a WDC WD64AA with 12594960 sectors                               |
|                 | Drive 83, label 1F is a Quantum ATLAS10K3_18_SCA Drive with 35916548                   |
|                 | sectors                                                                                |
|                 | Drive 84, label E4 is a QUANTUM ATLAS10K2-TY092J with 17938985 sectors                 |
| Commands        | Boot Test PC to (DOS 7.1) Windows 98 [Version 4.10.2222]                               |
| executed:       | tally13                                                                                |
|                 | hdl5 S024                                                                              |
|                 | test-hdl SWB-24 McMillan JRL c 90 8A 64 1F E4                                          |
| T = = Til -     | Shutdown Test PC  ***** Monitor Execution *****                                        |
| Log File        |                                                                                        |
| Highlights:     | Monitor BIOS interrupt 13h (disk service)                                              |
|                 | tally13 compiled on 07/29/03 at 07:33:17 @(#) Version 1.1 Created 07/29/03 at 07:28:05 |
|                 | Now (09/29/03 at 14:04:52) Going TSR                                                   |
|                 | NOW (09/29/03 at 14.04.52) GOING ISR<br>  ***** Install HDL Log *****                  |
|                 | HDL Hard-Disk (Int_13) Write Lock V0.5 971202 (C)GKH 1993,1994,1997                    |
|                 | 5 Hard-Disks reported by Int_13h                                                       |
|                 | Hard-Disk 0 Locked!                                                                    |
|                 | Hard-Disk 1 Not Locked!                                                                |
|                 | Hard-Disk 2 Locked!                                                                    |
|                 | Hard-Disk 3 Not Locked!                                                                |
|                 | Hard-Disk 4 Locked!                                                                    |
|                 | H-D Write Lock successfully installed.                                                 |
|                 | ***** Test Harness Log *****                                                           |
|                 | CMD: A:\TEST-HDL.EXE SWB-24 McMillan JRL c 90 8A 64 1F E4                              |
|                 | Case: SWB-24                                                                           |
|                 |                                                                                        |

| Command set: Control                                                                                                    | Case SWB-24 HDL | Hard-Disl   | x (Int_13) Write Lock V0.5 971             | .202 (C)GKH 1993,1994,1997   |
|----------------------------------------------------------------------------------------------------|-----------------|-------------|--------------------------------------------|------------------------------|
| Version: e(#) test-hdl.cpp Version 1.1 Created 08/23/03 at 10:13:51   e(#) wb-defs.h Version 1.2 Created 08/31/03 at 08:18:19   Compiled on Aug 31 2003 at 08:10:54   Operator: JRL     Host: McMillan     Number of drives 5, Drives: 90 8A 64 1F E4     Case Cmd Drv Action Stat Cry Count Cmd Name     0 SNB-24 <00> 80 Allowed 0000 0ff                                                                                                    |                 | Command set | : Control                                  |                              |
| ### Results for SWB-24 close 22 Allowed 0000 off 1 Recalibrate  ### SWB-24 close 32 Allowed 0000 off 1 Recalibrate  ### 1 SWB-24 close 34 Allowed 0000 off 1 Recalibrate  ### 1 SWB-24 close 34 Allowed 0000 off 1 Recalibrate  ### 2 SWB-24 close 34 Allowed 0000 off 1 Recalibrate  ### 3 SWB-24 close 34 Allowed 0000 off 1 Recalibrate  ### 3 SWB-24 close 34 Allowed 0000 off 1 Recalibrate  ### 3 SWB-24 close 34 Allowed 0000 off 1 Recalibrate  ### 3 SWB-24 close 34 Allowed 0000 off 1 Recalibrate  ### 3 SWB-24 close 34 Allowed 0000 off 1 Recalibrate  ### 3 SWB-24 close 34 Allowed 0000 off 1 Recalibrate  ### 3 SWB-24 close 34 Allowed 0000 off 1 Recalibrate  ### 3 SWB-24 close 34 Allowed 0000 off 1 Recalibrate  ### 3 SWB-24 close 34 Allowed 0000 off 1 Recalibrate  ### 3 SWB-24 close 34 Allowed 0000 off 1 Recalibrate  ### 4 SWB-24 close 34 Allowed 0000 off 1 Recalibrate  ### 4 SWB-24 close 32 Allowed 0000 off 1 Recalibrate  ### 5 SWB-24 close 32 Allowed 0000 off 1 Recalibrate  ### 5 SWB-24 close 32 Allowed 0000 off 1 Recalibrate  ### 5 SWB-24 close 32 Allowed 0000 off 1 Recalibrate  ### 5 SWB-24 close 32 Allowed 0000 off 1 Recalibrate  ### 5 SWB-24 close 32 Allowed 0000 off 1 Recalibrate  ### 5 SWB-24 close 32 Allowed 0000 off 1 Recalibrate  ### 5 SWB-24 close 34 Allowed 0000 off 1 Recalibrate  ### 5 SWB-24 close 34 Allowed 0000 off 1 Recalibrate  ### 5 SWB-24 close 38 Allowed 0000 off 1 Recalibrate  ### 5 SWB-24 close 38 Allowed 0000 off 1 Recalibrate  ### 5 SWB-24 close 38 Allowed 0000 off 1 Recalibrate  ### 5 SWB-24 close 38 Allowed 0000 off 1 Recalibrate  ### 5 SWB-24 close 38 Allowed 0000 off 1 Recalibrate  ### 5 SWB-24 close 38 Allowed 0000 off 1 Recalibrate  ### 5 SWB-24 close 38 Allowed 0000 off 1 Recalibrate  ### 5 SWB-24 close 38 Allowed 0000 off 1 Recalibrate  ### 5 SWB-24 close 38 Allowed 0000 off 1 Recalibrate  ### 5 SWB-24 close 38 Allowed 0000 off 1 Recalibrate  ### 5 SWB-24 close 38 Allowed 0000 off 1 Recalibrate  ### 5 SWB-24 close 38 Allowed 0000 off 1 Recalibrate  ### 5 SWB-24 close 38 Allowed 0000 off 1                                                                                             |                 | Date: Mon S | ep 29 14:04:59 2003                        |                              |
| ### Results for SWB-24 close 22 Allowed 0000 off 1 Recalibrate  ### SWB-24 close 32 Allowed 0000 off 1 Recalibrate  ### 1 SWB-24 close 34 Allowed 0000 off 1 Recalibrate  ### 1 SWB-24 close 34 Allowed 0000 off 1 Recalibrate  ### 2 SWB-24 close 34 Allowed 0000 off 1 Recalibrate  ### 3 SWB-24 close 34 Allowed 0000 off 1 Recalibrate  ### 3 SWB-24 close 34 Allowed 0000 off 1 Recalibrate  ### 3 SWB-24 close 34 Allowed 0000 off 1 Recalibrate  ### 3 SWB-24 close 34 Allowed 0000 off 1 Recalibrate  ### 3 SWB-24 close 34 Allowed 0000 off 1 Recalibrate  ### 3 SWB-24 close 34 Allowed 0000 off 1 Recalibrate  ### 3 SWB-24 close 34 Allowed 0000 off 1 Recalibrate  ### 3 SWB-24 close 34 Allowed 0000 off 1 Recalibrate  ### 3 SWB-24 close 34 Allowed 0000 off 1 Recalibrate  ### 3 SWB-24 close 34 Allowed 0000 off 1 Recalibrate  ### 4 SWB-24 close 34 Allowed 0000 off 1 Recalibrate  ### 4 SWB-24 close 32 Allowed 0000 off 1 Recalibrate  ### 5 SWB-24 close 32 Allowed 0000 off 1 Recalibrate  ### 5 SWB-24 close 32 Allowed 0000 off 1 Recalibrate  ### 5 SWB-24 close 32 Allowed 0000 off 1 Recalibrate  ### 5 SWB-24 close 32 Allowed 0000 off 1 Recalibrate  ### 5 SWB-24 close 32 Allowed 0000 off 1 Recalibrate  ### 5 SWB-24 close 32 Allowed 0000 off 1 Recalibrate  ### 5 SWB-24 close 34 Allowed 0000 off 1 Recalibrate  ### 5 SWB-24 close 34 Allowed 0000 off 1 Recalibrate  ### 5 SWB-24 close 38 Allowed 0000 off 1 Recalibrate  ### 5 SWB-24 close 38 Allowed 0000 off 1 Recalibrate  ### 5 SWB-24 close 38 Allowed 0000 off 1 Recalibrate  ### 5 SWB-24 close 38 Allowed 0000 off 1 Recalibrate  ### 5 SWB-24 close 38 Allowed 0000 off 1 Recalibrate  ### 5 SWB-24 close 38 Allowed 0000 off 1 Recalibrate  ### 5 SWB-24 close 38 Allowed 0000 off 1 Recalibrate  ### 5 SWB-24 close 38 Allowed 0000 off 1 Recalibrate  ### 5 SWB-24 close 38 Allowed 0000 off 1 Recalibrate  ### 5 SWB-24 close 38 Allowed 0000 off 1 Recalibrate  ### 5 SWB-24 close 38 Allowed 0000 off 1 Recalibrate  ### 5 SWB-24 close 38 Allowed 0000 off 1 Recalibrate  ### 5 SWB-24 close 38 Allowed 0000 off 1                                                                                             |                 | Version: @( | #) test-hdl.cpp Version 1.1 Cr             | reated 08/23/03 at 10:13:51  |
| Compiled on Aug 31 2003 at 08:10:54                                                                                                    |                 | · ·         |                                            |                              |
| Operator: JRL                                                                                                    |                 |             |                                            |                              |
| Host: McMillan   Number of drives 5, Drives: 90 8A 64 IF E4     Case                                                                                                    |                 |             |                                            |                              |
| Number of drives 5, Drives: 90 8A 64 IF E4                                                                                                    |                 | _           |                                            |                              |
| Case                                                                                                    |                 |             |                                            | 7.A                          |
| 0 SWB-24 <00-80 Allowed 0000 Off   1 Reset     1 SWB-24 <01> 80 Allowed 0000 Off   1 SeekDrive     2 SWB-24 <10> 80 Allowed 0000 Off   1 AltReset     3 SWB-24 <11> 80 Allowed 0000 Off   1 Recalibrate     4 SWB-24 <17> 80 Allowed 0000 Off   1 Recalibrate     4 SWB-24 <17> 80 Allowed 0000 Off   1 Recalibrate     5 SWB-24 <00> 81 Allowed 0000 Off   1 Recalibrate     1 SWB-24 <00> 81 Allowed 0000 Off   1 Recalibrate     2 SWB-24 <00> 81 Allowed 0000 Off   1 Recalibrate     3 SWB-24 <11> 81 Allowed 0000 Off   1 Recalibrate     4 SWB-24 <11> 81 Allowed 0000 Off   1 Recalibrate     4 SWB-24 <11> 81 Allowed 0000 Off   1 Recalibrate     4 SWB-24 <17> 81 Allowed 0000 Off   1 Recalibrate     5 SWB-24 <00> 82 Allowed 0000 Off   1 Recalibrate     6 SWB-24 <00> 82 Allowed 0000 Off   1 Recalibrate     7 SWB-24 <00> 82 Allowed 0000 Off   1 Recalibrate     8 SWB-24 <11> 82 Allowed 0000 Off   1 Recalibrate     4 SWB-24 <11> 82 Allowed 0000 Off   1 Recalibrate     4 SWB-24 <11> 82 Allowed 0000 Off   1 Recalibrate     4 SWB-24 <11> 82 Allowed 0000 Off   1 Recalibrate     4 SWB-24 <00> 83 Allowed 0000 Off   1 Recalibrate     4 SWB-24 <00> 83 Allowed 0000 Off   1 Recalibrate     5 SWB-24 <00> 83 Allowed 0000 Off   1 Recalibrate     8 SWB-24 <00> 83 Allowed 0000 Off   1 Recalibrate     4 SWB-24 <47> 83 Allowed 0000 Off   1 Reset     8 SWB-24 <11> 83 Allowed 0000 Off   1 Recalibrate     4 SWB-24 <00> 84 Allowed 0000 Off   1 Recalibrate     4 SWB-24 <00> 84 Allowed 0000 Off   1 Recalibrate     4 SWB-24 <00> 84 Allowed 0000 Off   1 Recalibrate     4 SWB-24 <00> 84 Allowed 0000 Off   1 Recalibrate     1 SWB-24 <00> 84 Allowed 0000 Off   1 Recalibrate     1 SWB-24 <00> 84 Allowed 0000 Off   1 Recalibrate     1 SWB-24 <00> 84 Allowed 0000 Off   1 Recalibrate     1 SWB-24 <00> 84 Allowed 0000 Off   1 Recalibrate     1 SWB-24 <00> 84 Allowed 0000 Off   1 Recalibrate     1 SWB-24 <00> 84 Allowed 0000 Off   1 Recalibrate     1 SWB-24 <00> 84 Allowed 0000 Off   1 Recalibrate     1 SWB-24 <00< 84 Allowed Off   1 Recalibrate     1 SWB-24 <00< 8                                                                                               |                 |             |                                            |                              |
| 1 SWB-24 <0C> 80 Allowed 0000 off                                                                                                    |                 |             | <del>-</del>                               |                              |
| 2 SWB-24 <01> 80 Allowed 0000 off 1 Recalibrate 4 SWB-24 <17> 80 Allowed 0000 off 1 ExtendedSeek Results for SWB-24 category c on drive 80 No commands blocked (0 of 5) 0 SWB-24 <00> 81 Allowed 0000 off 1 Reset 1 SWB-24 <00> 81 Allowed 0000 off 1 Reset 2 SWB-24 <00> 81 Allowed 0000 off 1 Reset 3 SWB-24 <11> 81 Allowed 0000 off 1 AltReset 3 SWB-24 <11> 81 Allowed 0000 off 1 Recalibrate 4 SWB-24 <17> 81 Allowed 0000 off 1 Recalibrate 4 SWB-24 <17> 81 Allowed 0000 off 1 Recalibrate 7 SWB-24 <00> 82 Allowed 0000 off 1 Recalibrate 8 Results for SWB-24 category c on drive 81 No commands blocked (0 of 5) 0 SWB-24 <00> 82 Allowed 0000 off 1 Reset 1 SWB-24 <00> 82 Allowed 0000 off 1 Recalibrate 1 SWB-24 <00> 82 Allowed 0000 off 1 Reset 1 SWB-24 <18 2 Allowed 0000 off 1 Recalibrate 4 SWB-24 <47> 82 Allowed 0000 off 1 Recalibrate 8 SWB-24 <11> 82 Allowed 0000 off 1 Recalibrate 1 SWB-24 <00> 83 Allowed 0000 off 1 Reset 1 SWB-24 <00> 83 Allowed 0000 off 1 Reset 1 SWB-24 <00> 83 Allowed 0000 off 1 Reset 1 SWB-24 <00> 83 Allowed 0000 off 1 Reset 2 SWB-24 <00> 83 Allowed 0000 off 1 Reset 3 SWB-24 <11> 83 Allowed 0000 off 1 Reset 4 SWB-24 <17> 83 Allowed 0000 off 1 Reset 1 SWB-24 <00> 83 Allowed 0000 off 1 Reset 1 SWB-24 <00> 83 Allowed 0000 off 1 Recalibrate 4 SWB-24 <18 83 Allowed 0000 off 1 Recalibrate 4 SWB-24 <18 83 Allowed 0000 off 1 Recalibrate 4 SWB-24 <18 83 Allowed 0000 off 1 Recalibrate 4 SWB-24 <18 83 Allowed 0000 off 1 Recalibrate 8 Results for SWB-24 category c on drive 83 No commands blocked (0 of 5) 0 SWB-24 <00> 84 Allowed 0000 off 1 Reset 1 SWB-24 <00> 84 Allowed 0000 off 1 SeekDrive 2 SWB-24 <00> 84 Allowed 0000 off 1 Reset 1 SWB-24 <00> 84 Allowed 0000 off 1 Reset 1 SWB-24 <00> 84 Allowed 0000 off 1 Reset 1 SWB-24 <00> 84 Allowed 0000 off 1 Reset 1 SWB-24 <00> 84 Allowed 0000 off 1 Reset 1 SWB-24 <00> 84 Allowed 0000 off 1 Reset 1 SWB-24 <00> 84 Allowed 0000 off 1 Reset 1 SWB-24 <00> 84 Allowed 0000 off 1 Reset 1 SWB-24 <00< 84 Allowed 0000 off 1 Reset 1 SWB-24 <00< 84 Allowed 0000 off 1 Reset 1 SWB-24 <00< 8                                                                                             |                 |             |                                            |                              |
| 3 SWB-24 <11> 80 Allowed 0000 Off 1                                                                                                    |                 |             |                                            |                              |
| ### Results for SNB-24 category c on drive 80 No commands blocked (0 of 5)    O SWB-24 <00> 81 Allowed 0000 Off                                                                                                    |                 |             |                                            |                              |
| Results for SWB-24 category c on drive 80 No commands blocked (0 of 5) 0 SWB-24 cOD> 81 Allowed 0000 off 1 Reset 1 SWB-24 <oc> 81 Allowed 0000 off 1 SeekDrive 2 SWB-24 <oc> 81 Allowed 0000 off 1 Recalibrate 4 SWB-24 <oc> 81 Allowed 0000 off 1 Recalibrate 4 SWB-24 <oc> 81 Allowed 0000 off 1 Recalibrate 4 SWB-24 <oc> 82 Allowed 0000 off 1 Recalibrate 1 SWB-24 <oc> 82 Allowed 0000 off 1 Reset 1 SeekDrive 2 SWB-24 <oc> 82 Allowed 0000 off 1 Reset 1 SeekDrive 2 SWB-24 <oc> 82 Allowed 0000 off 1 Reset 1 SeekDrive 2 SWB-24 <oc> 82 Allowed 0000 off 1 Recalibrate 4 SWB-24 <oc> 82 Allowed 0000 off 1 Recalibrate 4 SWB-24 <oc> 82 Allowed 0000 off 1 Recalibrate 4 SWB-24 <oc> 82 Allowed 0000 off 1 Recalibrate 4 SWB-24 <oc> 83 Allowed 0000 off 1 Recalibrate 5 SWB-24 Category c on drive 82 No commands blocked (0 of 5) O SWB-24 (OC) 83 Allowed 0000 off 1 Reset 1 SWB-24 <oc> 83 Allowed 0000 off 1 Recalibrate 4 SWB-24 <oc> 83 Allowed 0000 off 1 Recalibrate 4 SWB-24 <oc> 83 Allowed 0000 off 1 Recalibrate 4 SWB-24 <oc> 83 Allowed 0000 off 1 Recalibrate 6 SWB-24 <oc> 84 Allowed 0000 off 1 Recalibrate 7 SWB-24 <oc> 84 Allowed 0000 off 1 Recalibrate 7 SeekDrive 1 SeekDrive 1 SeekDrive</oc></oc></oc></oc></oc></oc></oc></oc></oc></oc></oc></oc></oc></oc></oc></oc></oc></oc></oc> |                 | 4 SWB-24    | <47> 80 Allowed 0000 Off 1                 |                              |
| 0 SWB-24 <00> 81 Allowed 0000 Off                                                                                                    |                 |             |                                            |                              |
| 1 SWB-24 <oc> 81 Allowed 0000 Off</oc>                                                                                                    |                 |             |                                            |                              |
| 2 SWB-24 < CD> 81 Allowed 0000 Off 1 Recalibrate 4 SWB-24 < 17 81 Allowed 0000 Off 1 Recalibrate 4 SWB-24 < 17 81 Allowed 0000 Off 1 Recalibrate 4 SWB-24 < 100 82 Allowed 0000 Off 1 Reset 1 SWB-24 < 000 82 Allowed 0000 Off 1 Reset 1 SWB-24 < 000 82 Allowed 0000 Off 1 Reset 2 SWB-24 < 000 82 Allowed 0000 Off 1 Reset 3 SWB-24 < 010 82 Allowed 0000 Off 1 Recalibrate 4 SWB-24 < 11 82 Allowed 0000 Off 1 Recalibrate 4 SWB-24 < 17 82 Allowed 0000 Off 1 Recalibrate 8 Results for SWB-24 category c on drive 82 No commands blocked (0 of 5) 0 SWB-24 < 000 83 Allowed 0000 Off 1 Reset 1 SWB-24 < 000 83 Allowed 0000 Off 1 Reset 1 SWB-24 < 000 83 Allowed 0000 Off 1 Reset 2 SWB-24 < 000 83 Allowed 0000 Off 1 Recalibrate 4 SWB-24 < 11 83 Allowed 0000 Off 1 Recalibrate 4 SWB-24 < 11 83 Allowed 0000 Off 1 Recalibrate 8 AWB-24 < 11 83 Allowed 0000 Off 1 Recalibrate 1 SWB-24 < 000 84 Allowed 0000 Off 1 Recalibrate 1 SWB-24 < 000 84 Allowed 0000 Off 1 Reset 1 SWB-24 < 000 84 Allowed 0000 Off 1 Reset 1 SWB-24 < 000 84 Allowed 0000 Off 1 Reset 1 SWB-24 < 000 84 Allowed 0000 Off 1 Reset 1 SWB-24 < 000 84 Allowed 0000 Off 1 Reset 2 SWB-24 < 000 84 Allowed 0000 Off 1 Reset 4 SWB-24 < 000 84 Allowed 0000 Off 1 Reset 8 SWB-24 < 000 84 Allowed 0000 Off 1 Reset 1 SWB-24 < 000 84 Allowed 0000 Off 1 Reset 1 SWB-24 < 000 84 Allowed 0000 Off 1 Reset 2 SWB-24 < 000 84 Allowed 0000 Off 1 Reset 3 SWB-24 < 000 84 Allowed 0000 Off 1 Reset 4 SWB-24 < 000 84 Allowed 0000 Off 1 Reset 4 SWB-24 < 000 84 Allowed 0000 Off 1 Reset 4 SWB-24 is By By By By By By By By By By By By By                                                                                                    |                 |             |                                            |                              |
| 3 SWB-24 <10 > 81 Allowed 0000 off   1 ExtendedSeek   4 SWB-24 <47 > 81 Allowed 0000 off   1 ExtendedSeek   Results for SWB-24 category c on drive 81 No commands blocked (0 of 5)   0 SWB-24 <00 > 82 Allowed 0000 off   1 Reset   1 SWB-24 <00 > 82 Allowed 0000 off   1 SeekDrive   2 SWB-24 <00 > 82 Allowed 0000 off   1 AltReset   3 SWB-24 <10 > 82 Allowed 0000 off   1 Recalibrate   4 SWB-24 <17 > 82 Allowed 0000 off   1 Recalibrate   4 SWB-24 <17 > 82 Allowed 0000 off   1 Recalibrate   4 SWB-24 <00 > 83 Allowed 0000 off   1 Reset   1 SWB-24 <00 > 83 Allowed 0000 off   1 Reset   1 SWB-24 <00 > 83 Allowed 0000 off   1 Reset   1 SWB-24 <00 > 83 Allowed 0000 off   1 Recalibrate   4 SWB-24 <17 > 83 Allowed 0000 off   1 Recalibrate   4 SWB-24 <17 > 83 Allowed 0000 off   1 Recalibrate   4 SWB-24 <17 > 83 Allowed 0000 off   1 Recalibrate   4 SWB-24 <00 > 84 Allowed 0000 off   1 Reset   1 SWB-24 <00 > 84 Allowed 0000 off   1 Reset   1 SWB-24 <00 > 84 Allowed 0000 off   1 Reset   1 SWB-24 <00 > 84 Allowed 0000 off   1 Recalibrate   2 SWB-24 <00 > 84 Allowed 0000 off   1 Recalibrate   4 SWB-24 <00 > 84 Allowed 0000 off   1 Recalibrate   4 SWB-24 <13 > 84 Allowed 0000 off   1 Recalibrate   4 SWB-24 <47 > 84 Allowed 0000 off   1 Recalibrate   4 SWB-24 <47 > 84 Allowed 00000 off   1 Recalibrate   4 SWB-24 <47 > 84 Allowed 00000 off   1 Recalibrate                                                                                                  |                 | 2 SWB-24    | <pre>&lt;0D&gt; 81 Allowed 0000 Off</pre>  |                              |
| ## ASWB-24 <47> 81 Allowed 0000 Off 1                                                                                                    |                 |             |                                            |                              |
| Results for SWB-24 category c on drive 81 No commands blocked (0 of 5)                                                                                                    |                 |             |                                            |                              |
| 0 SWB-24 <00> 82 Allowed 0000 Off                                                                                                    |                 |             |                                            |                              |
| 1 SWB-24 <oc> 82 Allowed 0000 Off</oc>                                                                                                    |                 |             |                                            |                              |
| 3 SWB-24 <47> 82 Allowed 0000 Off 1 ExtendedSeek Results for SWB-24 category c on drive 82 No commands blocked (0 of 5) 0 SWB-24 <00> 83 Allowed 0000 Off 1 Reset 1 SWB-24 <00> 83 Allowed 0000 Off 1 SeekDrive 2 SWB-24 <00> 83 Allowed 0000 Off 1 SeekDrive 2 SWB-24 <00> 83 Allowed 0000 Off 1 AltReset 3 SWB-24 <11> 83 Allowed 0000 Off 1 Recalibrate 4 SWB-24 <47> 83 Allowed 0000 Off 1 ExtendedSeek Results for SWB-24 category c on drive 83 No commands blocked (0 of 5) 0 SWB-24 <00> 84 Allowed 0000 Off 1 ExtendedSeek Results for SWB-24 category c on drive 83 No commands blocked (0 of 5) 0 SWB-24 <00> 84 Allowed 0000 Off 1 SeekDrive 2 SWB-24 <00> 84 Allowed 0000 Off 1 SeekDrive 3 SWB-24 <11> 84 Allowed 0000 Off 1 Recalibrate 4 SWB-24 <11> 84 Allowed 0000 Off 1 ExtendedSeek Results for SWB-24 category c on drive 84 No commands blocked (0 of 5) Summary: 25 sent, 0 blocked, 25 not blocked  Results:  AM-07 Tool active message Tool active message AM-08 5 drives identified 5 drives identified AM-09 Drive 80 is protected Drive 80 is protected AM-09 Drive 81 is unprotected Drive 81 is unprotected AM-09 Drive 82 is protected Drive 82 is protected AM-09 Drive 83 is unprotected Drive 83 is unprotected AM-09 Drive 84 is protected Drive 83 is unprotected AM-09 Drive 84 is protected Drive 83 is unprotected AM-09 Drive 84 is protected Drive 83 is unprotected AM-09 Drive 84 is protected Drive 83 is unprotected AM-09 Drive 84 is protected Drive 84 is protected AM-09 Drive 84 is protected Drive 83 is unprotected AM-09 Drive 84 is protected Drive 84 is protected AM-09 Drive 84 is protected Drive 85 is protected AM-09 Drive 86 is Dlocked No cmds to drive 86 blocked AO-05 No cmds to drive 86 blocked No cmds to drive 88 blocked AO-05 No cmds to drive 81 blocked No cmds to drive 84 blocked AO-07 No cmds to drive 83 blocked No cmds to drive 83 blocked                                                                                                    |                 | 1 SWB-24    | <pre><nc> 82 Allowed 0000 Off 1</nc></pre> | l SeekDrive                  |
| 3 SWB-24 <47> 82 Allowed 0000 Off 1 ExtendedSeek Results for SWB-24 category c on drive 82 No commands blocked (0 of 5) 0 SWB-24 <00> 83 Allowed 0000 Off 1 Reset 1 SWB-24 <00> 83 Allowed 0000 Off 1 SeekDrive 2 SWB-24 <00> 83 Allowed 0000 Off 1 SeekDrive 2 SWB-24 <00> 83 Allowed 0000 Off 1 AltReset 3 SWB-24 <11> 83 Allowed 0000 Off 1 Recalibrate 4 SWB-24 <47> 83 Allowed 0000 Off 1 ExtendedSeek Results for SWB-24 category c on drive 83 No commands blocked (0 of 5) 0 SWB-24 <00> 84 Allowed 0000 Off 1 ExtendedSeek Results for SWB-24 category c on drive 83 No commands blocked (0 of 5) 0 SWB-24 <00> 84 Allowed 0000 Off 1 SeekDrive 2 SWB-24 <00> 84 Allowed 0000 Off 1 SeekDrive 3 SWB-24 <11> 84 Allowed 0000 Off 1 Recalibrate 4 SWB-24 <11> 84 Allowed 0000 Off 1 ExtendedSeek Results for SWB-24 category c on drive 84 No commands blocked (0 of 5) Summary: 25 sent, 0 blocked, 25 not blocked  Results:  AM-07 Tool active message Tool active message AM-08 5 drives identified 5 drives identified AM-09 Drive 80 is protected Drive 80 is protected AM-09 Drive 81 is unprotected Drive 81 is unprotected AM-09 Drive 82 is protected Drive 82 is protected AM-09 Drive 83 is unprotected Drive 83 is unprotected AM-09 Drive 84 is protected Drive 83 is unprotected AM-09 Drive 84 is protected Drive 83 is unprotected AM-09 Drive 84 is protected Drive 83 is unprotected AM-09 Drive 84 is protected Drive 83 is unprotected AM-09 Drive 84 is protected Drive 84 is protected AM-09 Drive 84 is protected Drive 83 is unprotected AM-09 Drive 84 is protected Drive 84 is protected AM-09 Drive 84 is protected Drive 85 is protected AM-09 Drive 86 is Dlocked No cmds to drive 86 blocked AO-05 No cmds to drive 86 blocked No cmds to drive 88 blocked AO-05 No cmds to drive 81 blocked No cmds to drive 84 blocked AO-07 No cmds to drive 83 blocked No cmds to drive 83 blocked                                                                                                    |                 | 2 SWB-24    | <0D> 82 Allowed 0000 Off                   | l AltReset                   |
| Results for SWB-24 category c on drive 82 No commands blocked (0 of 5)  0 SWB-24 <00> 83 Allowed 0000 Off 1 Reset  1 SWB-24 <00> 83 Allowed 0000 Off 1 SeekDrive  2 SWB-24 <00> 83 Allowed 0000 Off 1 AltReset  3 SWB-24 <11> 83 Allowed 0000 Off 1 Reset  4 SWB-24 <11> 83 Allowed 0000 Off 1 Reset  4 SWB-24 <11> 83 Allowed 0000 Off 1 Reset  8 Results for SWB-24 category c on drive 83 No commands blocked (0 of 5)  0 SWB-24 <00> 84 Allowed 0000 Off 1 Reset  1 SWB-24 <00> 84 Allowed 0000 Off 1 Reset  2 SWB-24 <00> 84 Allowed 0000 Off 1 Reset  3 SWB-24 <10> 84 Allowed 0000 Off 1 Recalibrate  4 SWB-24 <11> 84 Allowed 0000 Off 1 Recalibrate  4 SWB-24 <11> 84 Allowed 0000 Off 1 Recalibrate  4 SWB-24 <11> 84 Allowed 0000 Off 1 Recalibrate  4 SWB-24 <10> 84 Allowed 0000 Off 1 Recalibrate  ASWB-24 <10> 84 Allowed 0000 Off 1 Recalibrate  4 SWB-24 <10> 84 Allowed 0000 Off 1 Recalibrate  4 SWB-24 <10> 85 Allowed 0000 Off 1 Recalibrate  4 SWB-24 <10> 85 Allowed 0000 Off 1 Recalibrate  5 SwB-24 <10> 85 Allowed 0000 Off 1 Recalibrate  4 SWB-24 <10> 85 Allowed 0000 Off 1 Recalibrate  5 SwB-24 <10> 85 Allowed 0000 Off 1 Recalibrate  6 SwB-24 <10> 85 Allowed 0000 Off 1 Recalibrate  6 SwB-24 <10> 85 Allowed 0000 Off 1 Recalibrate  7 SwB-24 <10> 85 Allowed 0000 Off 1 Recalibrate  8 SwB-24 <10> 85 Allowed 0000 Off 1 Recalibrate  9 SwB-24 <10 SwB-24 <10 SwB-24 <10 SwB-24 *10 SwB-24 *10 SwB-24 *10 SwB-24 *10 SwB-24                                                                                              |                 | 3 SWB-24    | <11> 82 Allowed 0000 Off                   |                              |
| 0 SWB-24 <00> 83 Allowed 0000 Off                                                                                                    |                 | 4 SWB-24    |                                            |                              |
| 1 SWB-24 <oc> 83 Allowed 0000 Off</oc>                                                                                                    |                 | Results for | SWB-24 category c on drive 82              | No commands blocked (0 of 5) |
| 2 SWB-24 <0D> 83 Allowed 0000 Off 1 Recalibrate 4 SWB-24 <4T> 83 Allowed 0000 Off 1 Recalibrate 4 SWB-24 <4T> 83 Allowed 0000 Off 1 Recalibrate 8 SWB-24 <10> 84 Allowed 0000 Off 1 Reset 1 SWB-24 <0D> 84 Allowed 0000 Off 1 Reset 1 SWB-24 <0D> 84 Allowed 0000 Off 1 Reset 2 SWB-24 <0D> 84 Allowed 0000 Off 1 Reset 3 SWB-24 <1D> 84 Allowed 0000 Off 1 Reset 4 SWB-24 <1D> 84 Allowed 0000 Off 1 Recalibrate 4 SWB-24 <1D> 84 Allowed 0000 Off 1 Recalibrate 4 SWB-24 <1D> 84 Allowed 0000 Off 1 Recalibrate 4 SWB-24 <1D> 84 Allowed 0000 Off 1 Recalibrate 4 SWB-24 <1D> 84 Allowed 0000 Off 1 Recalibrate 4 SWB-24 <1D> 84 Allowed 0000 Off 1 Recalibrate 4 SWB-24 <1D> 84 Allowed 0000 Off 1 Recalibrate 4 SWB-24 category c on drive 84 No commands blocked (0 of 5) Summary: 25 sent, 0 blocked, 25 not blocked  Results  AM-07 Tool active message Tool active message AM-08 5 drives identified 5 drives identified AM-09 Drive 80 is protected AM-09 Drive 81 is unprotected Drive 80 is protected AM-09 Drive 81 is unprotected Drive 81 is unprotected AM-09 Drive 82 is protected Drive 81 is unprotected AM-09 Drive 83 is unprotected Drive 81 is protected AM-09 Drive 84 is protected Drive 84 is protected AM-09 Drive 84 is protected Drive 84 is protected AM-09 Drive 84 is protected Drive 84 is protected AM-00 No cmds to drive 80 blocked No cmds to drive 80 blocked AO-05 No cmds to drive 82 blocked No cmds to drive 82 blocked AO-05 No cmds to drive 84 blocked No cmds to drive 81 blocked AO-07 No cmds to drive 81 blocked No cmds to drive 81 blocked AO-07 No cmds to drive 81 blocked No cmds to drive 81 blocked                                                                                                    |                 | 0 SWB-24    | <00> 83 Allowed 0000 Off 1                 | L Reset                      |
| ASSERTION Expected Results  ASSERTION Expected Results  AMB-09 Drive 81 is unprotected  AM-09 Drive 81 is unprotected  AM-09 Drive 82 is protected  AM-09 Drive 83 is unprotected  AM-09 Drive 83 is unprotected  AM-09 Drive 83 is unprotected  AM-09 Drive 83 is unprotected  AM-09 Drive 84 is protected  AM-09 Drive 84 is protected  AM-09 Drive 84 is protected  AM-09 Drive 84 is protected  AM-09 Drive 84 is protected  AM-09 Drive 84 is protected  AM-09 Drive 84 is protected  AM-09 Drive 84 is protected  AM-09 Drive 85 is protected  AM-09 Drive 86 is protected  AM-09 Drive 87 is unprotected  AM-09 Drive 88 is protected  AM-09 Drive 88 is protected  AM-10 0 Commands return success  AO-05 No cmds to drive 80 blocked  AO-05 No cmds to drive 81 blocked  AO-07 No cmds to drive 81 blocked  AO-07 No cmds to drive 83 blocked  AO-07 No cmds to drive 83 blocked  AO-07 No cmds to drive 83 blocked                                                                                                    |                 | 1 SWB-24    | <0C> 83 Allowed 0000 Off 1                 | L SeekDrive                  |
| Results:  Assertion Expected Results Am-07 Tool active message Am-09 Drive 80 is protected Am-09 Drive 80 is protected Am-09 Drive 81 is unprotected Am-09 Drive 81 is unprotected Am-09 Drive 83 is unprotected Am-09 Drive 84 is protected Am-09 Drive 84 is protected Am-09 Drive 84 is protected Am-09 Drive 84 is protected Am-09 Drive 84 is protected Am-09 Drive 84 is protected Am-09 Drive 84 is protected Am-09 Drive 84 is protected Am-09 Drive 85 is protected Am-09 Drive 86 is protected Am-09 Drive 87 is protected Am-09 Drive 88 is protected Am-09 Drive 88 is protected Am-09 Drive 89 Drive 89 Drive 89 Drive 89 Drive 89 Drive 89 Drive 89 Drive 89 Drive 89 Drive 89 Drive                                                                                             |                 | 2 SWB-24    | <0D> 83 Allowed 0000 Off 1                 | l AltReset                   |
| Results for SWB-24 category c on drive 83 No commands blocked (0 of 5)  0 SWB-24 <00> 84 Allowed 0000 Off 1 Reset 1 SWB-24 <00> 84 Allowed 0000 Off 1 SeekDrive 2 SWB-24 <00> 84 Allowed 0000 Off 1 AltReset 3 SWB-24 <11> 84 Allowed 0000 Off 1 Recalibrate 4 SWB-24 <47> 84 Allowed 0000 Off 1 Recalibrate 4 SWB-24 <47> 84 Allowed 0000 Off 1 ExtendedSeek Results for SWB-24 category c on drive 84 No commands blocked (0 of 5) Summary: 25 sent, 0 blocked, 25 not blocked  Results:  Assertion Expected Results Actual Results AM-07 Tool active message Tool active message AM-08 5 drives identified 5 drives identified AM-09 Drive 80 is protected Drive 80 is protected AM-09 Drive 81 is unprotected Drive 81 is unprotected AM-09 Drive 83 is unprotected Drive 82 is protected AM-09 Drive 83 is unprotected Drive 83 is unprotected AM-09 Drive 84 is protected Drive 83 is unprotected AM-09 Drive 84 is protected Drive 83 is unprotected AM-09 Drive 84 is protected Drive 83 is unprotected AM-09 Drive 84 is protected Drive 83 is unprotected AM-09 Drive 84 is protected Drive 84 is protected AM-09 Drive 84 is protected Drive 83 is unprotected AM-09 Drive 84 is protected Drive 84 is protected AM-09 Drive 84 is protected Drive 83 blocked AO-05 No cmds to drive 80 blocked No cmds to drive 80 blocked AO-05 No cmds to drive 84 blocked No cmds to drive 84 blocked AO-07 No cmds to drive 81 blocked No cmds to drive 84 blocked AO-07 No cmds to drive 83 blocked No cmds to drive 83 blocked                                                                                                    |                 | 3 SWB-24    | <11> 83 Allowed 0000 Off                   | l Recalibrate                |
| Results:  Assertion Expected Results Actual Results AM-07 Tool active message Tool active message AM-08 5 drives identified AM-09 Drive 80 is protected AM-09 Drive 81 is unprotected AM-09 Drive 82 is protected AM-09 Drive 83 is unprotected AM-09 Drive 83 is unprotected AM-09 Drive 84 is protected Drive 84 is protected AM-09 Drive 84 is protected Drive 84 is protected AM-09 Drive 84 is protected Drive 84 is protected AM-09 Drive 84 is protected Drive 84 is protected AM-09 Drive 85 is protected Drive 85 is protected AM-09 Drive 86 is protected Drive 87 is unprotected AM-09 Drive 88 is unprotected Drive 88 is protected AM-09 Drive 88 is protected Drive 89 is protected AM-09 Drive 80 is protected Drive 80 is protected AM-09 Drive 81 is unprotected Drive 82 is protected AM-09 Drive 84 is protected Drive 85 is protected AM-09 Drive 86 is protected Drive 87 is unprotected AM-09 Drive 88 is unprotected Drive 88 is protected AM-09 Drive 88 is protected Drive 88 is protected AM-09 Drive 84 is protected Drive 88 is protected AM-09 Drive 84 is protected Drive 88 is protected AM-09 Drive 84 is protected Drive 88 is protected Drive 88 blocked AO-05 No cmds to drive 80 blocked No cmds to drive 80 blocked AO-05 No cmds to drive 81 blocked No cmds to drive 82 blocked AO-07 No cmds to drive 81 blocked No cmds to drive 84 blocked AO-07 No cmds to drive 83 blocked No cmds to drive 84 blocked AO-07 No cmds to drive 83 blocked No cmds to drive 83 blocked                                                                                                    |                 | 4 SWB-24    | <47> 83 Allowed 0000 Off                   | L ExtendedSeek               |
| Results:  Assertion Expected Results Actual Results  AM-07 Tool active message Tool active message  AM-09 Drive 80 is protected  AM-09 Drive 81 is unprotected  AM-09 Drive 82 is protected  AM-09 Drive 83 is unprotected  AM-09 Drive 84 is protected  AM-09 Drive 84 is protected  AM-09 Drive 84 is protected  AM-09 Drive 85 is protected  AM-09 Drive 80 is protected  AM-09 Drive 80 is protected  AM-00 Drive 80 is protected  AM-00 Drive 80 is protected                                                                                              |                 | Results for | SWB-24 category c on drive 83              | No commands blocked (0 of 5) |
| Results:  Assertion Expected Results Actual Results  Am-07 Tool active message Tool active message Am-08 5 drives identified Am-09 Drive 80 is protected Am-09 Drive 81 is unprotected Drive 81 is unprotected Am-09 Drive 82 is protected Drive 82 is protected Am-09 Drive 83 is unprotected Drive 83 is unprotected Am-09 Drive 84 is protected Drive 83 is unprotected Am-09 Drive 84 is protected Drive 83 is unprotected Am-09 Drive 84 is protected Drive 83 is unprotected Am-09 Drive 84 is protected Drive 85 is protected Am-09 Drive 86 is protected Drive 87 is unprotected Am-09 Drive 88 is unprotected Drive 88 is unprotected Am-09 Drive 89 is protected Drive 80 is protected Am-09 Drive 80 is protected Drive 80 is protected Am-09 Drive 80 is protected Drive 80 is protected Drive 80 is protected Drive 80 is protected Am-09 Drive 80 Drive 80 is protected Drive 80 is protected Drive 80 is protected Drive 80 is protected Drive 80 is protected Drive 80 is protected Drive 80 is protected Drive 80 is protected Drive 80 is protected Drive 80 is protected Drive 80 is protected Drive 80 is protected Drive 80 is protected Drive 80 is protected Drive                                                                                              |                 |             |                                            |                              |
| Results:  Assertion Expected Results Actual Results  Am-07 Tool active message Tool active message Am-08 5 drives identified Am-09 Drive 80 is protected Am-09 Drive 81 is unprotected Drive 81 is unprotected Am-09 Drive 82 is protected Drive 82 is protected Am-09 Drive 83 is unprotected Drive 83 is unprotected Am-09 Drive 84 is protected Drive 83 is unprotected Am-09 Drive 84 is protected Drive 83 is unprotected Am-09 Drive 84 is protected Drive 83 is unprotected Am-09 Drive 84 is protected Drive 85 is protected Am-09 Drive 86 is protected Drive 87 is unprotected Am-09 Drive 88 is unprotected Drive 88 is unprotected Am-09 Drive 89 is protected Drive 80 is protected Am-09 Drive 80 is protected Drive 80 is protected Am-09 Drive 80 is protected Drive 80 is protected Drive 80 is protected Drive 80 is protected Am-09 Drive 80 Drive 80 is protected Drive 80 is protected Drive 80 is protected Drive 80 is protected Drive 80 is protected Drive 80 is protected Drive 80 is protected Drive 80 is protected Drive 80 is protected Drive 80 is protected Drive 80 is protected Drive 80 is protected Drive 80 is protected Drive 80 is protected Drive                                                                                              |                 | 1 SWB-24    | <0C> 84 Allowed 0000 Off                   | L SeekDrive                  |
| Results:  Assertion Expected Results Am-07 Tool active message Am-08 5 drives identified Am-09 Drive 80 is protected Am-09 Drive 81 is unprotected Am-09 Drive 81 is unprotected Am-09 Drive 82 is protected Drive 82 is protected Am-09 Drive 83 is unprotected Am-09 Drive 83 is unprotected Am-09 Drive 84 is protected Am-09 Drive 85 is protected Am-09 Drive 86 is protected Am-09 Drive 87 is protected Am-09 Drive 88 is protected Am-09 Drive 88 is protected Am-09 Drive 80 is protected Am-09 Drive 81 is unprotected Am-09 Drive 82 is protected Am-09 Drive 83 is unprotected Am-09 Drive 84 is protected Am-09 Drive 85 is protected Am-09 Drive 86 is protected Am-09 Drive 87 is protected Am-09 Drive 88 is protected Am-09 Drive 88 is protected Am-09 Drive 88 is protected Am-00 O Commands return success AO-05 No cmds to drive 80 blocked No cmds to drive 80 blocked AO-05 No cmds to drive 82 blocked No cmds to drive 82 blocked AO-05 No cmds to drive 84 blocked No cmds to drive 84 blocked AO-07 No cmds to drive 81 blocked No cmds to drive 81 blocked AO-07 No cmds to drive 83 blocked No cmds to drive 83 blocked                                                                                                    |                 | 2 SWB-24    | <0D> 84 Allowed 0000 Off                   | l AltReset                   |
| Results for SWB-24 category c on drive 84 No commands blocked (0 of 5) Summary: 25 sent, 0 blocked, 25 not blocked  Results:  Assertion Expected Results Actual Results AM-07 Tool active message Tool active message AM-08 5 drives identified 5 drives identified AM-09 Drive 80 is protected Drive 80 is protected AM-09 Drive 81 is unprotected Drive 81 is unprotected AM-09 Drive 82 is protected Drive 82 is protected AM-09 Drive 83 is unprotected Drive 83 is unprotected AM-09 Drive 84 is protected Drive 84 is protected AM-09 Drive 84 is protected Drive 84 is protected AM-09 Drive 84 is protected Drive 84 is protected AM-09 Drive 84 is protected Drive 84 is protected AM-09 Drive 84 is protected Drive 84 is protected AM-05 No cmds to drive 80 blocked No cmds to drive 80 blocked AO-05 No cmds to drive 82 blocked No cmds to drive 84 blocked AO-07 No cmds to drive 81 blocked No cmds to drive 84 blocked AO-07 No cmds to drive 83 blocked No cmds to drive 83 blocked                                                                                                    |                 | 3 SWB-24    | <11> 84 Allowed 0000 Off                   | l Recalibrate                |
| Results:  Assertion Expected Results AM-07 Tool active message Tool active message AM-08 5 drives identified 5 drives identified AM-09 Drive 80 is protected Drive 80 is protected AM-09 Drive 81 is unprotected Drive 81 is unprotected AM-09 Drive 82 is protected Drive 82 is protected AM-09 Drive 83 is unprotected Drive 83 is unprotected AM-09 Drive 83 is unprotected Drive 83 is unprotected AM-09 Drive 84 is protected Drive 83 is unprotected AM-09 Drive 84 is protected Drive 84 is protected AM-09 Drive 84 is protected Drive 84 is protected AM-09 Drive 84 is protected Drive 84 is protected AM-09 Drive 84 is protected Drive 84 is protected AM-00 No cmds to drive 80 blocked No cmds to drive 80 blocked AO-05 No cmds to drive 82 blocked No cmds to drive 82 blocked AO-05 No cmds to drive 84 blocked No cmds to drive 84 blocked AO-07 No cmds to drive 81 blocked No cmds to drive 81 blocked AO-07 No cmds to drive 83 blocked No cmds to drive 83 blocked                                                                                                    |                 | 4 SWB-24    | <47> 84 Allowed 0000 Off                   | ExtendedSeek                 |
| Results:  Assertion Expected Results AM-07 Tool active message AM-08 5 drives identified 5 drives identified AM-09 Drive 80 is protected AM-09 Drive 81 is unprotected AM-09 Drive 81 is unprotected Drive 81 is unprotected AM-09 Drive 82 is protected Drive 82 is protected Drive 82 is protected Drive 83 is unprotected Drive 83 is unprotected Drive 84 is protected Drive 84 is protected Drive 85 is unprotected Drive 86 is unprotected Drive 86 is unprotected Drive 87 is unprotected Drive 88 is unprotected Drive 88 is unprotected Dri                                                                                             |                 | Results for | SWB-24 category c on drive 84              | No commands blocked (0 of 5) |
| AM-07 Tool active message  AM-08 5 drives identified 5 drives identified  AM-09 Drive 80 is protected Drive 80 is protected  AM-09 Drive 81 is unprotected Drive 81 is unprotected  AM-09 Drive 82 is protected Drive 82 is protected  AM-09 Drive 83 is unprotected Drive 83 is unprotected  AM-09 Drive 84 is protected Drive 83 is unprotected  AM-09 Drive 84 is protected Drive 84 is protected  AM-10 0 Commands return success  AO-05 No cmds to drive 80 blocked No cmds to drive 80 blocked  AO-05 No cmds to drive 82 blocked No cmds to drive 82 blocked  AO-05 No cmds to drive 84 blocked No cmds to drive 84 blocked  AO-07 No cmds to drive 81 blocked No cmds to drive 81 blocked  AO-07 No cmds to drive 83 blocked No cmds to drive 83 blocked                                                                                                    |                 | Summary: 25 | sent, 0 blocked, 25 not block              | red                          |
| AM-07 Tool active message Tool active message AM-08 5 drives identified 5 drives identified AM-09 Drive 80 is protected Drive 80 is protected AM-09 Drive 81 is unprotected Drive 81 is unprotected AM-09 Drive 82 is protected Drive 82 is protected AM-09 Drive 83 is unprotected Drive 83 is unprotected AM-09 Drive 84 is protected Drive 84 is protected AM-09 Drive 84 is protected Drive 84 is protected AM-10 0 Commands return success AO-05 No cmds to drive 80 blocked No cmds to drive 80 blocked AO-05 No cmds to drive 82 blocked No cmds to drive 82 blocked AO-05 No cmds to drive 84 blocked No cmds to drive 84 blocked AO-07 No cmds to drive 81 blocked No cmds to drive 81 blocked AO-07 No cmds to drive 83 blocked No cmds to drive 83 blocked                                                                                                    |                 |             |                                            |                              |
| AM-08 5 drives identified 5 drives identified AM-09 Drive 80 is protected Drive 80 is protected AM-09 Drive 81 is unprotected Drive 81 is unprotected AM-09 Drive 82 is protected Drive 82 is protected AM-09 Drive 83 is unprotected Drive 83 is unprotected AM-09 Drive 84 is protected Drive 84 is protected AM-09 Drive 84 is protected Drive 84 is protected AM-10 0 Commands return success AO-05 No cmds to drive 80 blocked No cmds to drive 80 blocked AO-05 No cmds to drive 82 blocked No cmds to drive 82 blocked AO-05 No cmds to drive 84 blocked No cmds to drive 84 blocked AO-07 No cmds to drive 81 blocked No cmds to drive 81 blocked AO-07 No cmds to drive 83 blocked No cmds to drive 83 blocked                                                                                                    | Results:        | Assertion   | Expected Results                           | Actual Results               |
| AM-09 Drive 80 is protected  AM-09 Drive 81 is unprotected  AM-09 Drive 82 is protected  AM-09 Drive 82 is protected  AM-09 Drive 83 is unprotected  AM-09 Drive 83 is unprotected  AM-09 Drive 84 is protected  AM-09 Drive 84 is protected  AM-09 Drive 84 is protected  AM-10 O Commands return success  AO-05 No cmds to drive 80 blocked  AO-05 No cmds to drive 82 blocked  AO-05 No cmds to drive 84 blocked  AO-05 No cmds to drive 84 blocked  AO-07 No cmds to drive 81 blocked  AO-07 No cmds to drive 83 blocked  No cmds to drive 81 blocked  AO-07 No cmds to drive 83 blocked  No cmds to drive 83 blocked                                                                                                    |                 | AM-07       | Tool active message                        | Tool active message          |
| AM-09 Drive 81 is unprotected Drive 81 is unprotected AM-09 Drive 82 is protected Drive 82 is protected AM-09 Drive 83 is unprotected Drive 83 is unprotected AM-09 Drive 84 is protected Drive 84 is protected AM-10 O Commands return success AO-05 No cmds to drive 80 blocked No cmds to drive 80 blocked AO-05 No cmds to drive 82 blocked No cmds to drive 82 blocked AO-05 No cmds to drive 84 blocked No cmds to drive 84 blocked AO-07 No cmds to drive 81 blocked No cmds to drive 81 blocked AO-07 No cmds to drive 83 blocked No cmds to drive 81 blocked AO-07 No cmds to drive 83 blocked No cmds to drive 83 blocked                                                                                                    |                 | AM-08       | 5 drives identified                        | 5 drives identified          |
| AM-09 Drive 82 is protected  AM-09 Drive 83 is unprotected  AM-09 Drive 84 is protected  AM-09 Drive 84 is protected  AM-10 Drive 84 is protected  AM-10 Drive 84 is protected  AM-10 Drive 84 is protected  AM-10 Drive 84 is protected  AM-10 Drive 84 is protected  AM-10 Drive 84 is protected  AM-10 Drive 84 is protected  AM-10 Drive 84 is protected  NO commands return success  AO-05 No cmds to drive 80 blocked  AO-05 No cmds to drive 82 blocked  AO-05 No cmds to drive 82 blocked  AO-07 No cmds to drive 84 blocked  AO-07 No cmds to drive 81 blocked  AO-07 No cmds to drive 83 blocked  AO-07 No cmds to drive 83 blocked  AO-07 No cmds to drive 83 blocked                                                                                                    |                 | AM-09       | Drive 80 is protected                      | Drive 80 is protected        |
| AM-09 Drive 82 is protected  AM-09 Drive 83 is unprotected  AM-09 Drive 84 is protected  AM-09 Drive 84 is protected  AM-10 Drive 84 is protected  AM-10 Drive 84 is protected  AM-10 Drive 84 is protected  AM-10 Drive 84 is protected  AM-10 Drive 84 is protected  AM-10 Drive 84 is protected  AM-10 Drive 84 is protected  AM-10 Drive 84 is protected  NO commands return success  AO-05 No cmds to drive 80 blocked  AO-05 No cmds to drive 82 blocked  AO-05 No cmds to drive 82 blocked  AO-07 No cmds to drive 84 blocked  AO-07 No cmds to drive 81 blocked  AO-07 No cmds to drive 83 blocked  AO-07 No cmds to drive 83 blocked  AO-07 No cmds to drive 83 blocked                                                                                                    |                 | AM-09       | Drive 81 is unprotected                    | Drive 81 is unprotected      |
| AM-09 Drive 84 is protected  AM-10 0 Commands return success 0 Commands return success  AO-05 No cmds to drive 80 blocked No cmds to drive 80 blocked  AO-05 No cmds to drive 82 blocked No cmds to drive 82 blocked  AO-05 No cmds to drive 84 blocked No cmds to drive 84 blocked  AO-07 No cmds to drive 81 blocked No cmds to drive 81 blocked  AO-07 No cmds to drive 83 blocked No cmds to drive 83 blocked                                                                                                    |                 | AM-09       |                                            |                              |
| AM-09 Drive 84 is protected  AM-10 0 Commands return success 0 Commands return success  AO-05 No cmds to drive 80 blocked No cmds to drive 80 blocked  AO-05 No cmds to drive 82 blocked No cmds to drive 82 blocked  AO-05 No cmds to drive 84 blocked No cmds to drive 84 blocked  AO-07 No cmds to drive 81 blocked No cmds to drive 81 blocked  AO-07 No cmds to drive 83 blocked No cmds to drive 83 blocked                                                                                                    |                 | AM-09       | Drive 83 is unprotected                    | Drive 83 is unprotected      |
| AO-05 No cmds to drive 80 blocked No cmds to drive 80 blocked AO-05 No cmds to drive 82 blocked No cmds to drive 82 blocked AO-05 No cmds to drive 84 blocked No cmds to drive 84 blocked AO-07 No cmds to drive 81 blocked No cmds to drive 81 blocked AO-07 No cmds to drive 83 blocked No cmds to drive 83 blocked                                                                                                    |                 | AM-09       | Drive 84 is protected                      |                              |
| AO-05 No cmds to drive 80 blocked No cmds to drive 80 blocked AO-05 No cmds to drive 82 blocked No cmds to drive 82 blocked AO-05 No cmds to drive 84 blocked No cmds to drive 84 blocked AO-07 No cmds to drive 81 blocked No cmds to drive 81 blocked AO-07 No cmds to drive 83 blocked No cmds to drive 83 blocked                                                                                                    |                 | AM-10       | 0 Commands return success                  | 0 Commands return success    |
| AO-05 No cmds to drive 82 blocked No cmds to drive 82 blocked AO-05 No cmds to drive 84 blocked No cmds to drive 84 blocked AO-07 No cmds to drive 81 blocked No cmds to drive 81 blocked AO-07 No cmds to drive 83 blocked No cmds to drive 83 blocked                                                                                                    |                 |             |                                            |                              |
| AO-05 No cmds to drive 84 blocked No cmds to drive 84 blocked  AO-07 No cmds to drive 81 blocked No cmds to drive 81 blocked  AO-07 No cmds to drive 83 blocked No cmds to drive 83 blocked                                                                                                    |                 |             |                                            |                              |
| AO-07 No cmds to drive 81 blocked No cmds to drive 81 blocked AO-07 No cmds to drive 83 blocked No cmds to drive 83 blocked                                                                                                    |                 |             |                                            |                              |
| AO-07 No cmds to drive 83 blocked No cmds to drive 83 blocked                                                                                                    |                 |             |                                            |                              |
|                                                                                                    |                 |             |                                            |                              |
| I DND 21 DAPOCCOU TODATOD WONTEVED                                                                                                    | Analysis:       |             |                                            |                              |
|                                                                                                    | 1               | JUD 21 EAPE | COCC TODATOD GOILLOVOG                     |                              |

| Case SWB-25 HDL | Hard-Disk (Int_13) Write Lock V0.5 971202 (C)GKH 1993,1994,1997         |  |
|-----------------|-------------------------------------------------------------------------|--|
| Case summary:   | SWB-25 Install three drives, configure return code to failure, protect  |  |
|                 | with pattern PUU, execute write commands.                               |  |
| Assertions      | SWB-AM-07. If the tool is executed then the tool shall issue a message  |  |
| Tested:         | indicating that the tool is active.                                     |  |
|                 | SWB-AM-08. If the tool is executed then the tool shall issue a message  |  |
|                 | indicating all drives accessible by the covered interfaces.             |  |
|                 | SWB-AM-09. If the tool is executed then the tool shall issue a message  |  |
|                 | indicating the protection status of each drive attached to a covered    |  |
|                 | interface.                                                              |  |
|                 | SWB-AM-11. If the tool is configured to return fail on blocked commands |  |
|                 | and the tool blocks a command then the return code shall indicate       |  |

| Case SWB-25 HDL         | Hard-Dis                                                             | x (Int_13) Write Lock V0.5 9712                                    | 02 (C)GKH 1993,1994,1997                                          |  |
|-------------------------|----------------------------------------------------------------------|--------------------------------------------------------------------|-------------------------------------------------------------------|--|
|                         |                                                                      | essful command execution.                                          |                                                                   |  |
|                         | then co                                                              | mmands from the write category                                     | ves is specified for protection, shall be blocked for drives in   |  |
|                         |                                                                      | ected subset.                                                      |                                                                   |  |
|                         |                                                                      |                                                                    | ves is specified for protection, all be blocked for drives not in |  |
|                         |                                                                      | ected subset.                                                      | all be blocked for drives not in                                  |  |
| Tester Name:            | Blive                                                                |                                                                    |                                                                   |  |
| Test Date:              | _                                                                    | 13:19:15 2003                                                      |                                                                   |  |
| Test PC: Test Software: | McMillan<br>SWBT 1.0                                                 |                                                                    |                                                                   |  |
| Hard Drives             |                                                                      | abel 90 is a WDC WD300BB-00CAA0                                    | ) with 58633344 sectors                                           |  |
| Used:                   |                                                                      | abel 1F is a Quantum ATLAS10K3_                                    |                                                                   |  |
|                         | sectors                                                              | abada na a companyon any a colored                                 | TY 000 T - 1 th 1702000 T - 1 th                                  |  |
| Commands                |                                                                      | abel E4 is a QUANTUM ATLAS10K2-<br>C to (DOS 7.1) Windows 98 [Vers |                                                                   |  |
| executed:               | tally13                                                              | e co (Bob 7.1) Williams 30 [Vell                                   | 1.10.2222                                                         |  |
|                         | hd15 0                                                               |                                                                    |                                                                   |  |
|                         | test-hdl SWI<br>Shutdown Te                                          | B-25 McMillan Blive w 90 1F E4                                     |                                                                   |  |
| Log File                |                                                                      | or Execution ****                                                  |                                                                   |  |
| Highlights:             | Monitor BIO                                                          | S interrupt 13h (disk service)                                     |                                                                   |  |
|                         | _                                                                    | mpiled on 07/29/03 at 07:33:17                                     | 0.0E                                                              |  |
|                         |                                                                      | n 1.1 Created $07/29/03$ at $07:28$                                |                                                                   |  |
|                         | **** Insta                                                           | ll HDL Log ****                                                    |                                                                   |  |
|                         |                                                                      | -Disk (Int_13) Write Lock V0.5                                     | 971202 (C)GKH 1993,1994,1997                                      |  |
|                         |                                                                      | rd-Disks reported by Int_13h<br>-Disk 0 Locked!                    |                                                                   |  |
|                         |                                                                      | -Disk 1 Not Locked!                                                |                                                                   |  |
|                         |                                                                      | Hard-Disk 2 Not Locked!                                            |                                                                   |  |
|                         | H-D Write Lock successfully installed.  ***** Test Harness Log ***** |                                                                    |                                                                   |  |
|                         |                                                                      | г-HDL.EXE SWB-25 McMillan Blive                                    | e w 90 1F E4                                                      |  |
|                         | Case: SWB-2                                                          |                                                                    |                                                                   |  |
|                         | Command set                                                          | : Write<br>ep 29 13:19:15 2003                                     |                                                                   |  |
|                         | Date: Moli B                                                         | 29 29 13 13 13 2003                                                |                                                                   |  |
|                         | · ·                                                                  | #) test-hdl.cpp Version 1.1 Cre                                    |                                                                   |  |
|                         |                                                                      | wb-defs.h Version 1.2 Created<br>siled on Aug 31 2003 at 08:10:5   |                                                                   |  |
|                         | Operator: B                                                          | 5                                                                  | -                                                                 |  |
|                         | Host: McMil                                                          |                                                                    |                                                                   |  |
|                         |                                                                      | rives 3, Drives: 90 1F E4 Cmd Drv Action Stat Cry Count            | Cmd Name                                                          |  |
|                         |                                                                      |                                                                    | WriteSectors                                                      |  |
|                         |                                                                      |                                                                    | WriteLong                                                         |  |
|                         |                                                                      | <43> 80 Blocked 0300 On 0<br>SWB-25 category w on drive 80         | ExtWrite                                                          |  |
|                         |                                                                      | 5 1                                                                | WriteSectors                                                      |  |
|                         |                                                                      |                                                                    | WriteLong                                                         |  |
|                         |                                                                      |                                                                    | ExtWrite                                                          |  |
|                         |                                                                      | SWB-25 category w on drive 81 <03> 82 Allowed 0000 Off 1           | WriteSectors                                                      |  |
|                         | 1 SWB-25                                                             | <pre>&lt;0B&gt; 82 Allowed 0000 Off 1</pre>                        | WriteLong                                                         |  |
|                         |                                                                      |                                                                    | ExtWrite No commands blocked (0 of 3)                             |  |
|                         |                                                                      | SWB-25 category w on drive 82 sent, 3 blocked, 6 not blocked       |                                                                   |  |
|                         |                                                                      |                                                                    |                                                                   |  |
| Dogulta:                | 7                                                                    | Description of Description                                         | Parkeral Barrella                                                 |  |
| Results:                | Assertion AM-07                                                      | Expected Results Tool active message                               | Actual Results Tool active message                                |  |
|                         | AM-08                                                                | 3 drives identified                                                | 3 drives identified                                               |  |
|                         | AM-09                                                                | Drive 80 is protected                                              | Drive 80 is protected                                             |  |
|                         | AM-09                                                                | Drive 81 is unprotected                                            | Drive 81 is unprotected                                           |  |
|                         | AM-09<br>AM-11                                                       | Drive 82 is unprotected 3 Commands return fail                     | Drive 82 is unprotected 3 Commands return fail                    |  |
|                         | AO-01                                                                | All cmds to drive 80 blocked                                       | All cmds to drive 80 blocked                                      |  |
|                         | AO-07                                                                | No cmds to drive 81 blocked                                        | No cmds to drive 81 blocked                                       |  |
| 7 m = 1 - m + m +       | AO-07                                                                | No cmds to drive 82 blocked                                        | No cmds to drive 82 blocked                                       |  |
| Analysis:               | SWB-25 Expe                                                          | cted results achieved                                              |                                                                   |  |

|                       | Hard-Disk (Int_13) Write Lock V0.5 971202 (C)GKH 1993,1994,1997                                                                                |
|-----------------------|----------------------------------------------------------------------------------------------------|
| Case summary:         | SWB-26 Install three drives, configure return code to success, protect                                                                         |
|                       | with pattern UPU, execute write commands.                                                                                                    |
| Assertions<br>Tested: | SWB-AM-07. If the tool is executed then the tool shall issue a message indicating that the tool is active.                                     |
| lested.               | SWB-AM-08. If the tool is executed then the tool shall issue a message                                                                         |
|                       | indicating all drives accessible by the covered interfaces.                                                                                    |
|                       | SWB-AM-09. If the tool is executed then the tool shall issue a message                                                                         |
|                       | indicating the protection status of each drive attached to a covered                                                                           |
|                       | interface.                                                                                                    |
|                       | SWB-AM-10. If the tool is configured to return success on blocked                                                                              |
|                       | commands and the tool blocks a command then the return code shall                                                                              |
|                       | indicate successful command execution.                                                                                                    |
|                       | SWB-AO-01. If a subset of all covered drives is specified for protection, then commands from the write category shall be blocked for drives in |
|                       | the selected subset.                                                                                                    |
|                       | SWB-AO-07. If a subset of all covered drives is specified for protection,                                                                      |
|                       | then no commands from any category shall be blocked for drives not in                                                                          |
|                       | the selected subset.                                                                                                    |
| Tester Name:          | Blive                                                                                                    |
| Test Date:            | Mon Sep 29 13:23:57 2003                                                                                                    |
| Test PC:              | McMillan                                                                                                    |
| Test Software:        | SWBT 1.0                                                                                                    |
| Hard Drives           | Drive 80, label 90 is a WDC WD300BB-00CAA0 with 58633344 sectors                                                                               |
| Used:                 | Drive 81, label 1F is a Quantum ATLAS10K3_18_SCA Drive with 35916548                                                                           |
|                       | sectors                                                                                                    |
| Commands              | Drive 82, label E4 is a QUANTUM ATLAS10K2-TY092J with 17938985 sectors  Boot Test PC to (DOS 7.1) Windows 98 [Version 4.10.2222]               |
| executed:             | tally13                                                                                                    |
| executed.             | hdl5 S1                                                                                                    |
|                       | test-hdl SWB-26 McMillan Blive w 90 1F E4                                                                                                    |
|                       | Shutdown Test PC                                                                                                    |
| Log File              | **** Monitor Execution ****                                                                                                    |
| Highlights:           | Monitor BIOS interrupt 13h (disk service)                                                                                                    |
|                       | tally13 compiled on 07/29/03 at 07:33:17                                                                                                    |
|                       | @(#) Version 1.1 Created 07/29/03 at 07:28:05                                                                                                  |
|                       | Now (09/29/03 at 13:23:50) Going TSR                                                                                                    |
|                       | ***** Install HDL Log *****<br>  HDL Hard-Disk (Int_13) Write Lock V0.5 971202 (C)GKH 1993,1994,1997                                           |
|                       | 3 Hard-Disks reported by Int_13h                                                                                                    |
|                       | Hard-Disk 0 Not Locked!                                                                                                    |
|                       | Hard-Disk 1 Locked!                                                                                                    |
|                       | Hard-Disk 2 Not Locked!                                                                                                    |
|                       | H-D Write Lock successfully installed.                                                                                                    |
|                       | ***** Test Harness Log *****                                                                                                    |
|                       | CMD: A:\TEST-HDL.EXE SWB-26 McMillan Blive w 90 1F E4                                                                                          |
|                       | Case: SWB-26 Command set: Write                                                                                                    |
|                       | Date: Mon Sep 29 13:23:57 2003                                                                                                    |
|                       |                                                                                                    |
|                       | Version: @(#) test-hdl.cpp Version 1.1 Created 08/23/03 at 10:13:51                                                                            |
|                       | @(#) wb-defs.h Version 1.2 Created 08/31/03 at 08:18:19                                                                                        |
|                       | Compiled on Aug 31 2003 at 08:10:54                                                                                                    |
|                       | Operator: Blive                                                                                                    |
|                       | Host: McMillan                                                                                                    |
|                       | Number of drives 3, Drives: 90 1F E4                                                                                                    |
|                       | Case Cmd Drv Action Stat Cry Count Cmd Name  0 SWB-26 <03> 80 Allowed 0000 Off 1 WriteSectors                                                  |
|                       | 1 SWB-26 <08> 80 Allowed 0000 Off 1 WriteLong                                                                                                  |
|                       | 2 SWB-26 <43> 80 Allowed 0000 Off 1 ExtWrite                                                                                                   |
|                       | Results for SWB-26 category w on drive 80 No commands blocked (0 of 3)                                                                         |
|                       | 0 SWB-26 <03> 81 Blocked 0000 Off 0 WriteSectors                                                                                               |
|                       | 1 SWB-26 <0B> 81 Blocked 0000 Off 0 WriteLong                                                                                                  |
|                       | 2 SWB-26 <43> 81 Blocked 0000 Off                                                                                                    |
|                       | Results for SWB-26 category w on drive 81 All commands blocked (3 of 3)                                                                        |
|                       | 0 SWB-26 <03> 82 Allowed 0000 Off 1 WriteSectors                                                                                               |
|                       | 1 SWB-26 <0B> 82 Allowed 0000 Off 1 WriteLong 2 SWB-26 <43> 82 Allowed 0000 Off 1 ExtWrite                                                     |
|                       | Results for SWB-26 category w on drive 82 No commands blocked (0 of 3)                                                                         |
|                       | Summary: 9 sent, 3 blocked, 6 not blocked                                                                                                    |
|                       |                                                                                                    |

| Results:  | Assertion   | Expected Results             | Actual Results               |
|-----------|-------------|------------------------------|------------------------------|
|           | AM-07       | Tool active message          | Tool active message          |
|           | AM-08       | 3 drives identified          | 3 drives identified          |
|           | AM-09       | Drive 80 is unprotected      | Drive 80 is unprotected      |
|           | AM-09       | Drive 81 is protected        | Drive 81 is protected        |
|           | AM-09       | Drive 82 is unprotected      | Drive 82 is unprotected      |
|           | AM-10       | 3 Commands return success    | 3 Commands return success    |
|           | AO-01       | All cmds to drive 81 blocked | All cmds to drive 81 blocked |
|           | AO-07       | No cmds to drive 80 blocked  | No cmds to drive 80 blocked  |
|           | AO-07       | No cmds to drive 82 blocked  | No cmds to drive 82 blocked  |
| Analysis: | SWB-26 Expe | cted results achieved        | ·                            |

| Case SWB-27 HDL | Hard-Disk (Int_13) Write Lock V0.5 971202 (C)GKH 1993,1994,1997                    |
|-----------------|------------------------------------------------------------------------------------|
| Case summary:   | SWB-27 Install three drives, configure return code to failure, protect             |
|                 | with pattern UUP, execute write commands.                                          |
| Assertions      | SWB-AM-07. If the tool is executed then the tool shall issue a message             |
| Tested:         | indicating that the tool is active.                                                |
|                 | SWB-AM-08. If the tool is executed then the tool shall issue a message             |
|                 | indicating all drives accessible by the covered interfaces.                        |
|                 | SWB-AM-09. If the tool is executed then the tool shall issue a message             |
|                 | indicating the protection status of each drive attached to a covered               |
|                 | interface.                                                                         |
|                 | SWB-AM-11. If the tool is configured to return fail on blocked commands            |
|                 | and the tool blocks a command then the return code shall indicate                  |
|                 | unsuccessful command execution.                                                    |
|                 | SWB-AO-01. If a subset of all covered drives is specified for protection,          |
|                 | then commands from the write category shall be blocked for drives in               |
|                 | the selected subset.                                                               |
|                 | SWB-AO-07. If a subset of all covered drives is specified for protection,          |
|                 | then no commands from any category shall be blocked for drives not in              |
|                 | the selected subset.                                                               |
| Tester Name:    | Blive                                                                              |
| Test Date:      | Mon Sep 29 13:30:38 2003                                                           |
| Test PC:        | McMillan                                                                           |
| Test Software:  | SWBT 1.0                                                                           |
| Hard Drives     | Drive 80, label 90 is a WDC WD300BB-00CAA0 with 58633344 sectors                   |
| Used:           | Drive 81, label 1F is a Quantum ATLAS10K3_18_SCA Drive with 35916548               |
|                 | sectors                                                                            |
|                 | Drive 82, label E4 is a QUANTUM ATLAS10K2-TY092J with 17938985 sectors             |
| Commands        | Boot Test PC to (DOS 7.1) Windows 98 [Version 4.10.2222]                           |
| executed:       | tally13                                                                            |
|                 | hdl5 2                                                                             |
|                 | test-hdl SWB-27 McMillan Blive w 90 1F E4                                          |
|                 | Shutdown Test PC                                                                   |
| Log File        | **** Monitor Execution ****                                                        |
| Highlights:     | Monitor BIOS interrupt 13h (disk service) tally13 compiled on 07/29/03 at 07:33:17 |
|                 | @(#) Version 1.1 Created 07/29/03 at 07:28:05                                      |
|                 | Now (09/29/03 at 13:30:32) Going TSR                                               |
|                 | ***** Install HDL Log *****                                                        |
|                 | HDL Hard-Disk (Int_13) Write Lock V0.5 971202 (C)GKH 1993,1994,1997                |
|                 | 3 Hard-Disks reported by Int_13h                                                   |
|                 | Hard-Disk 0 Not Locked!                                                            |
|                 | Hard-Disk 1 Not Locked!                                                            |
|                 | Hard-Disk 2 Locked!                                                                |
|                 | H-D Write Lock successfully installed.                                             |
|                 | ***** Test Harness Log *****                                                       |
|                 | CMD: A:\TEST-HDL.EXE SWB-27 McMillan Blive w 90 1F E4                              |
|                 | Case: SWB-27                                                                       |
|                 | Command set: Write                                                                 |
|                 | Date: Mon Sep 29 13:30:38 2003                                                     |
|                 | -                                                                                  |
|                 | Version: @(#) test-hdl.cpp Version 1.1 Created 08/23/03 at 10:13:51                |
|                 | @(#) wb-defs.h Version 1.2 Created 08/31/03 at 08:18:19                            |
|                 | Compiled on Aug 31 2003 at 08:10:54                                                |
|                 | Operator: Blive                                                                    |
|                 | Host: McMillan                                                                     |
|                 | Number of drives 3, Drives: 90 1F E4                                               |
|                 | Case Cmd Drv Action Stat Cry Count Cmd Name                                        |
|                 | 0 SWB-27 <03> 80 Allowed 0000 Off 1 WriteSectors                                   |
|                 |                                                                                    |

|          | Hard-Disk                                                   | k (Int_13) Write Lock V0.5 9712                                                                                                    | 202 (C)GKH 1993,1994,1997                                                                                                    |
|----------|-------------------------------------------------------------|----------------------------------------------------------------------------------------------------|----------------------------------------------------------------------------------------------------|
|          | 1 SWB-27                                                    | <0B> 80 Allowed 0000 Off 1                                                                                                    | WriteLong                                                                                                    |
|          | 2 SWB-27                                                    | <43> 80 Allowed 0000 Off 1                                                                                                    | ExtWrite                                                                                                    |
|          |                                                             | SWB-27 category w on drive 80                                                                                                    |                                                                                                    |
|          | 0 SWB-27                                                    | <03> 81 Allowed 0000 Off 1                                                                                                    | WriteSectors                                                                                                    |
|          | 1 SWB-27                                                    | <ob> 81 Allowed 0000 Off 1</ob>                                                                                                    | WriteLong                                                                                                    |
|          |                                                             | <43> 81 Allowed 0000 Off 1                                                                                                    |                                                                                                    |
|          | Results for                                                 | SWB-27 category w on drive 81                                                                                                    | No commands blocked (0 of 3)                                                                                                    |
|          | 0 SWB-27                                                    | <03> 82 Blocked 0300 On 0                                                                                                    | WriteSectors                                                                                                    |
|          | 1 SWB-27                                                    | <0B> 82 Blocked 0300 On 0                                                                                                    | WriteLong                                                                                                    |
|          | 2 SWB-27                                                    | <43> 82 Blocked 0300 On 0                                                                                                    | ExtWrite                                                                                                    |
|          | Results for                                                 | SWB-27 category w on drive 82                                                                                                    | All commands blocked (3 of 3)                                                                                                    |
|          | Summary: 9                                                  | sent, 3 blocked, 6 not blocked                                                                                                    |                                                                                                    |
|          |                                                             |                                                                                                    |                                                                                                    |
|          |                                                             |                                                                                                    |                                                                                                    |
| _        |                                                             |                                                                                                    |                                                                                                    |
| Results: | Assertion                                                   | Expected Results                                                                                                    | Actual Results                                                                                                    |
| Results: | Assertion AM-07                                             | Expected Results Tool active message                                                                                                    | Actual Results Tool active message                                                                                                    |
| Results: |                                                             | -                                                                                                    |                                                                                                    |
| Results: | AM-07                                                       | Tool active message                                                                                                    | Tool active message                                                                                                    |
| Results: | AM-07<br>AM-08                                              | Tool active message 3 drives identified                                                                                                    | Tool active message 3 drives identified                                                                                                    |
| Results: | AM-07<br>AM-08<br>AM-09                                     | Tool active message 3 drives identified Drive 80 is unprotected                                                                                                   | Tool active message 3 drives identified Drive 80 is unprotected                                                                                                   |
| Results: | AM-07<br>AM-08<br>AM-09<br>AM-09                            | Tool active message 3 drives identified Drive 80 is unprotected Drive 81 is unprotected                                                                           | Tool active message 3 drives identified Drive 80 is unprotected Drive 81 is unprotected                                                                           |
| Results: | AM-07<br>AM-08<br>AM-09<br>AM-09<br>AM-09                   | Tool active message 3 drives identified Drive 80 is unprotected Drive 81 is unprotected Drive 82 is protected                                                     | Tool active message 3 drives identified Drive 80 is unprotected Drive 81 is unprotected Drive 82 is protected                                                     |
| Results: | AM-07<br>AM-08<br>AM-09<br>AM-09<br>AM-09<br>AM-11          | Tool active message 3 drives identified Drive 80 is unprotected Drive 81 is unprotected Drive 82 is protected 3 Commands return fail                              | Tool active message 3 drives identified Drive 80 is unprotected Drive 81 is unprotected Drive 82 is protected 3 Commands return fail                              |
| Results: | AM-07<br>AM-08<br>AM-09<br>AM-09<br>AM-09<br>AM-11<br>AO-01 | Tool active message 3 drives identified Drive 80 is unprotected Drive 81 is unprotected Drive 82 is protected 3 Commands return fail All cmds to drive 82 blocked | Tool active message 3 drives identified Drive 80 is unprotected Drive 81 is unprotected Drive 82 is protected 3 Commands return fail All cmds to drive 82 blocked |

| Cage GWB-28 UDI       | Hard-Disk (Int_13) Write Lock V0.5 971202 (C)GKH 1993,1994,1997           |
|-----------------------|---------------------------------------------------------------------------|
| Case summary:         | SWB-28 Install three drives, configure return code to success, protect    |
| case summary.         | with pattern UPP, execute write commands.                                 |
| Assertions            | SWB-AM-07. If the tool is executed then the tool shall issue a message    |
| Tested:               | indicating that the tool is active.                                       |
| rested.               | SWB-AM-08. If the tool is executed then the tool shall issue a message    |
|                       | indicating all drives accessible by the covered interfaces.               |
|                       | SWB-AM-09. If the tool is executed then the tool shall issue a message    |
|                       | indicating the protection status of each drive attached to a covered      |
|                       | interface.                                                                |
|                       | SWB-AM-10. If the tool is configured to return success on blocked         |
|                       | commands and the tool blocks a command then the return code shall         |
|                       | indicate successful command execution.                                    |
|                       | SWB-AO-01. If a subset of all covered drives is specified for protection, |
|                       | then commands from the write category shall be blocked for drives in      |
|                       | the selected subset.                                                      |
|                       | SWB-AO-07. If a subset of all covered drives is specified for protection, |
|                       | then no commands from any category shall be blocked for drives not in     |
|                       | the selected subset.                                                      |
| Tester Name:          | Blive                                                                     |
| Test Date:            | Mon Sep 29 13:33:21 2003                                                  |
| Test PC:              | McMillan                                                                  |
| Test Software:        | SWBT 1.0                                                                  |
| Hard Drives           | Drive 80, label 90 is a WDC WD300BB-00CAA0 with 58633344 sectors          |
| Used:                 | Drive 81, label 1F is a Quantum ATLAS10K3_18_SCA Drive with 35916548      |
|                       | sectors                                                                   |
| G 1                   | Drive 82, label E4 is a QUANTUM ATLAS10K2-TY092J with 17938985 sectors    |
| Commands<br>executed: | Boot Test PC to (DOS 7.1) Windows 98 [Version 4.10.2222] tally13          |
| executed.             | hdl5 S12                                                                  |
|                       | test-hdl SWB-28 McMillan Blive w 90 1F E4                                 |
|                       | Shutdown Test PC                                                          |
| Log File              | **** Monitor Execution ****                                               |
| Highlights:           | Monitor BIOS interrupt 13h (disk service)                                 |
|                       | tally13 compiled on 07/29/03 at 07:33:17                                  |
|                       | @(#) Version 1.1 Created 07/29/03 at 07:28:05                             |
|                       | Now (09/29/03 at 13:33:15) Going TSR                                      |
|                       | ***** Install HDL Log *****                                               |
|                       | HDL Hard-Disk (Int_13) Write Lock V0.5 971202 (C)GKH 1993,1994,1997       |
|                       | 3 Hard-Disks reported by Int_13h                                          |
|                       | Hard-Disk 0 Not Locked!                                                   |
|                       | Hard-Disk 1 Locked!                                                       |
|                       | Hard-Disk 2 Locked!                                                       |
|                       | H-D Write Lock successfully installed.                                    |
|                       | ***** Test Harness Log *****                                              |

| Case SWB-28 HDL | Hard-Disk                                                                                                    | (Int_13) Write Lock V0.5 9712               | 02 (C)GKH 1993,1994,1997      |
|-----------------|----------------------------------------------------------------------------------------------------|---------------------------------------------|-------------------------------|
|                 | CMD: A:\TEST                                                                                                    | T-HDL.EXE SWB-28 McMillan Blive             | e w 90 1F E4                  |
|                 | Case: SWB-28                                                                                                    | 8                                           |                               |
|                 | Command set                                                                                                    | : Write                                     |                               |
|                 | Date: Mon Se                                                                                                    | ep 29 13:33:21 2003                         |                               |
|                 |                                                                                                    |                                             |                               |
|                 | , ,                                                                                                    | #) test-hdl.cpp Version 1.1 Cre             |                               |
|                 |                                                                                                    | wb-defs.h Version 1.2 Created               |                               |
|                 | Comp                                                                                                    | 4                                           |                               |
|                 | Operator: B                                                                                                    | live                                        |                               |
|                 | Host: McMil                                                                                                    |                                             |                               |
|                 |                                                                                                    | rives 3, Drives: 90 1F E4                   |                               |
|                 |                                                                                                    | Cmd Drv Action Stat Cry Count               |                               |
|                 |                                                                                                    | <03> 80 Allowed 0000 Off 1                  |                               |
|                 |                                                                                                    | <pre>&lt;0B&gt; 80 Allowed 0000 Off 1</pre> |                               |
|                 |                                                                                                    | <43> 80 Allowed 0000 Off 1                  |                               |
|                 |                                                                                                    | SWB-28 category w on drive 80               | , ,                           |
|                 |                                                                                                    |                                             | WriteSectors                  |
|                 | 1 SWB-28 ·                                                                                                    | <0B> 81 Blocked 0000 Off 0                  | WriteLong                     |
|                 | 2 SWB-28 ·                                                                                                    | <43> 81 Blocked 0000 Off 0                  | ExtWrite                      |
|                 |                                                                                                    | SWB-28 category w on drive 81               |                               |
|                 | 0 SWB-28 <03> 82 Blocked 0000 Off 0 WriteSectors                                                                                                    |                                             |                               |
|                 | 1 SWB-28 <0B> 82 Blocked 0000 Off 0 WriteLong<br>2 SWB-28 <43> 82 Blocked 0000 Off 0 ExtWrite<br>Results for SWB-28 category w on drive 82 All commands blocked |                                             |                               |
|                 |                                                                                                    |                                             |                               |
|                 |                                                                                                    |                                             | All commands blocked (3 of 3) |
|                 | Summary: 9                                                                                                    | sent, 6 blocked, 3 not blocked              |                               |
|                 |                                                                                                    |                                             |                               |
| Results:        | Assertion                                                                                                    | Expected Results                            | Actual Results                |
|                 | AM-07                                                                                                    | Tool active message                         | Tool active message           |
|                 | AM-08                                                                                                    | 3 drives identified                         | 3 drives identified           |
|                 | AM-09                                                                                                    | Drive 80 is unprotected                     | Drive 80 is unprotected       |
|                 | AM-09                                                                                                    | Drive 81 is protected                       | Drive 81 is protected         |
|                 | AM-09                                                                                                    | Drive 82 is protected                       | Drive 82 is protected         |
|                 | AM-10                                                                                                    | 6 Commands return success                   | 6 Commands return success     |
|                 | AO-01                                                                                                    | All cmds to drive 81 blocked                | All cmds to drive 81 blocked  |
|                 | AO-01                                                                                                    | All cmds to drive 82 blocked                | All cmds to drive 82 blocked  |
|                 | AO-07                                                                                                    | No cmds to drive 80 blocked                 | No cmds to drive 80 blocked   |
| Analysis:       | SWB-28 Exped                                                                                                    | cted results achieved                       |                               |

| Case SWB-29 HDL | Hard-Disk (Int_13) Write Lock V0.5 971202 (C)GKH 1993,1994,1997                                                                                                    |  |  |
|-----------------|----------------------------------------------------------------------------------------------------|--|--|
| Case summary:   | SWB-29 Install three drives, configure return code to failure, protect                                                                                                    |  |  |
|                 | with pattern PUP, execute write commands.                                                                                                    |  |  |
| Assertions      | SWB-AM-07. If the tool is executed then the tool shall issue a message                                                                                                    |  |  |
| Tested:         | indicating that the tool is active.                                                                                                    |  |  |
|                 | SWB-AM-08. If the tool is executed then the tool shall issue a message                                                                                                    |  |  |
|                 | indicating all drives accessible by the covered interfaces.                                                                                                    |  |  |
|                 | SWB-AM-09. If the tool is executed then the tool shall issue a message                                                                                                    |  |  |
|                 | <pre>indicating the protection status of each drive attached to a covered<br/>interface.</pre>                                                                            |  |  |
|                 | SWB-AM-11. If the tool is configured to return fail on blocked commands and the tool blocks a command then the return code shall indicate unsuccessful command execution. |  |  |
|                 | SWB-AO-01. If a subset of all covered drives is specified for protection, then commands from the write category shall be blocked for drives in the selected subset.       |  |  |
|                 | SWB-AO-07. If a subset of all covered drives is specified for protection, then no commands from any category shall be blocked for drives not in the selected subset.      |  |  |
| Tester Name:    | Blive                                                                                                    |  |  |
| Test Date:      | Mon Sep 29 13:36:25 2003                                                                                                    |  |  |
| Test PC:        | McMillan                                                                                                    |  |  |
| Test Software:  | SWBT 1.0                                                                                                    |  |  |
| Hard Drives     | Drive 80, label 90 is a WDC WD300BB-00CAA0 with 58633344 sectors                                                                                                    |  |  |
| Used:           | Drive 81, label 1F is a Quantum ATLAS10K3_18_SCA Drive with 35916548                                                                                                    |  |  |
|                 | sectors                                                                                                    |  |  |
|                 | Drive 82, label E4 is a QUANTUM ATLAS10K2-TY092J with 17938985 sectors                                                                                                    |  |  |
| Commands        | Boot Test PC to (DOS 7.1) Windows 98 [Version 4.10.2222]                                                                                                    |  |  |
| executed:       | tally13                                                                                                    |  |  |
|                 | hd15 02                                                                                                    |  |  |
|                 | test-hdl SWB-29 McMillan Blive w 90 1F E4                                                                                                    |  |  |
|                 | Shutdown Test PC                                                                                                    |  |  |

| Case SWB-29 HDL | Hard-Disk                                                                                                    | (Int_13) Write Lock V0.5 9712                                                                                        | 02 (C)GKH 1993,1994,1997                                  |  |
|-----------------|----------------------------------------------------------------------------------------------------|----------------------------------------------------------------------------------------------------|-----------------------------------------------------------|--|
| Log File        | **** Monite                                                                                                    | or Execution ****                                                                                                    |                                                           |  |
| Highlights:     |                                                                                                    | S interrupt 13h (disk service)                                                                                       |                                                           |  |
|                 | _                                                                                                    | mpiled on 07/29/03 at 07:33:17                                                                                       |                                                           |  |
|                 | ,                                                                                                    | n 1.1 Created 07/29/03 at 07:28                                                                                      |                                                           |  |
|                 | , , ,                                                                                                    | 03 at 13:36:18) Going TS                                                                                             | SR                                                        |  |
|                 |                                                                                                    | ***** Install HDL Log ***** HDL Hard-Disk (Int_13) Write Lock V0.5 971202 (C)GKH 1993,1994,1997                      |                                                           |  |
|                 |                                                                                                    | rd-Disks reported by Int_13h                                                                                         | 9/1202 (C)GKH 1993,1994,199/                              |  |
|                 |                                                                                                    | -Disk 0 Locked!                                                                                                    |                                                           |  |
|                 |                                                                                                    | -Disk 1 Not Locked!                                                                                                  |                                                           |  |
|                 |                                                                                                    | -Disk 2 Locked!                                                                                                    |                                                           |  |
|                 |                                                                                                    | Write Lock successfully install                                                                                      | Led.                                                      |  |
|                 |                                                                                                    | Harness Log ****                                                                                                    |                                                           |  |
|                 | CMD: A:\TES                                                                                                    | Γ-HDL.EXE SWB-29 McMillan Blive                                                                                      | e w 90 1F E4                                              |  |
|                 | Case: SWB-2                                                                                                    | 9                                                                                                    |                                                           |  |
|                 | Command set                                                                                                    | : Write                                                                                                    |                                                           |  |
|                 | Date: Mon Se                                                                                                    | ep 29 13:36:25 2003                                                                                                  |                                                           |  |
|                 | Vergion: @/                                                                                                    | #) togt hdl app Worgion 1 1 Cre                                                                                      | 22+2d 00/22/02 a+ 10:12:E1                                |  |
|                 |                                                                                                    | test-hdl.cpp Version 1.1 Cre<br>wb-defs.h Version 1.2 Created                                                        |                                                           |  |
|                 | ,                                                                                                    | viled on Aug 31 2003 at 08:10:5                                                                                      |                                                           |  |
|                 | Operator: B                                                                                                    | -                                                                                                    | •                                                         |  |
|                 | Host: McMil                                                                                                    |                                                                                                    |                                                           |  |
|                 |                                                                                                    | rives 3, Drives: 90 1F E4                                                                                            |                                                           |  |
|                 |                                                                                                    | Case Cmd Drv Action Stat Cry Count Cmd Name                                                                          |                                                           |  |
|                 | 0 SWB-29 <03> 80 Blocked 0300 On 0 WriteSectors<br>1 SWB-29 <0B> 80 Blocked 0300 On 0 WriteLong                                                                                                    |                                                                                                    |                                                           |  |
|                 |                                                                                                    |                                                                                                    |                                                           |  |
|                 |                                                                                                    | 2 SWB-29 <43> 80 Blocked 0300 On 0 ExtWrite  Results for SWB-29 category w on drive 80 All commands blocked (3 of 3) |                                                           |  |
|                 |                                                                                                    |                                                                                                    |                                                           |  |
|                 | 0 SWB-29 <03> 81 Allowed 0000 Off 1 WriteSectors                                                                                                    |                                                                                                    |                                                           |  |
|                 | 1 SWB-29 <0B> 81 Allowed 0000 Off 1 WriteLong 2 SWB-29 <43> 81 Allowed 0000 Off 1 ExtWrite Results for SWB-29 category w on drive 81 No commands blocked (0 of 3) 0 SWB-29 <03> 82 Blocked 0300 On 0 WriteSectors 1 SWB-29 <0B> 82 Blocked 0300 On 0 WriteLong |                                                                                                    |                                                           |  |
|                 |                                                                                                    |                                                                                                    |                                                           |  |
|                 |                                                                                                    |                                                                                                    |                                                           |  |
|                 |                                                                                                    |                                                                                                    |                                                           |  |
|                 |                                                                                                    |                                                                                                    |                                                           |  |
|                 | 2 SWB-29 <43> 82 Blocked 0300 On 0 ExtWrite Results for SWB-29 category w on drive 82 All commands blocked (3 of 3) Summary: 9 sent, 6 blocked, 3 not blocked                                                                                                  |                                                                                                    |                                                           |  |
|                 |                                                                                                    |                                                                                                    | TITE COMMUNICIONE DIOCNECA (5 OI 5)                       |  |
|                 |                                                                                                    |                                                                                                    |                                                           |  |
| _               |                                                                                                    |                                                                                                    |                                                           |  |
| Results:        | Assertion                                                                                                    | Expected Results                                                                                                    | Actual Results                                            |  |
|                 | AM-07                                                                                                    | Tool active message                                                                                                  | Tool active message                                       |  |
|                 | AM-08                                                                                                    | 3 drives identified                                                                                                  | 3 drives identified                                       |  |
|                 | AM-09<br>AM-09                                                                                                    | Drive 80 is protected                                                                                                | Drive 80 is protected                                     |  |
|                 | AM-09<br>AM-09                                                                                                    | Drive 81 is unprotected                                                                                              | Drive 81 is unprotected                                   |  |
|                 | AM-09<br>AM-11                                                                                                    | Drive 82 is protected 6 Commands return fail                                                                         | Drive 82 is protected 6 Commands return fail              |  |
|                 |                                                                                                    |                                                                                                    |                                                           |  |
|                 | AO-01                                                                                                    | All cmds to drive 80 blocked All cmds to drive 82 blocked                                                            | All cmds to drive 80 blocked All cmds to drive 82 blocked |  |
|                 | AO-01                                                                                                    |                                                                                                    |                                                           |  |
| Analygig:       | AO-07                                                                                                    | No cmds to drive 81 blocked cted results achieved                                                                    | No cmds to drive 81 blocked                               |  |
| Analysis:       | PMP-7A FXDe                                                                                                    | sted results achieved                                                                                                |                                                           |  |

| Case SWB-30 HDL | Hard-Disk (Int_13) Write Lock V0.5 971202 (C)GKH 1993,1994,1997           |  |  |
|-----------------|---------------------------------------------------------------------------|--|--|
| Case summary:   | SWB-30 Install three drives, configure return code to success, protect    |  |  |
|                 | with pattern PPU, execute write commands.                                 |  |  |
| Assertions      | SWB-AM-07. If the tool is executed then the tool shall issue a message    |  |  |
| Tested:         | indicating that the tool is active.                                       |  |  |
|                 | SWB-AM-08. If the tool is executed then the tool shall issue a message    |  |  |
|                 | indicating all drives accessible by the covered interfaces.               |  |  |
|                 | SWB-AM-09. If the tool is executed then the tool shall issue a message    |  |  |
|                 | indicating the protection status of each drive attached to a covered      |  |  |
|                 | interface.                                                                |  |  |
|                 | SWB-AM-10. If the tool is configured to return success on blocked         |  |  |
|                 | commands and the tool blocks a command then the return code shall         |  |  |
|                 | indicate successful command execution.                                    |  |  |
|                 | SWB-AO-01. If a subset of all covered drives is specified for protection, |  |  |
|                 | then commands from the write category shall be blocked for drives in      |  |  |
|                 | the selected subset.                                                      |  |  |
|                 | SWB-AO-07. If a subset of all covered drives is specified for protection, |  |  |
|                 | then no commands from any category shall be blocked for drives not in     |  |  |
|                 | the selected subset.                                                      |  |  |

| Case SWB-30 HDL | Hard-Dis                                                                                       | (Int_13) Write Lock V0.5 9712                                                                 | 02 (C)GKH 1993,1994,1997         |  |
|-----------------|------------------------------------------------------------------------------------------------|-----------------------------------------------------------------------------------------------|----------------------------------|--|
| Tester Name:    | SN                                                                                             |                                                                                               |                                  |  |
| Test Date:      | Mon Sep 29 15:16:10 2003                                                                       |                                                                                               |                                  |  |
| Test PC:        | HecRamsey                                                                                      |                                                                                               |                                  |  |
| Test Software:  | SWBT 1.0                                                                                       |                                                                                               |                                  |  |
| Hard Drives     | Drive 80, 1                                                                                    | abel 8A is a WDC WD200EB-00CSF                                                                | ) with 39102336 sectors          |  |
| Used:           | Drive 81, 1                                                                                    | abel 64 is a WDC WD64AA with 13                                                               | 2594960 sectors                  |  |
|                 | Drive 82, 1                                                                                    | abel 2B is a Quantum QM39100TD-                                                               | -SCA Drive with 17783249 sectors |  |
| Commands        | Boot Test P                                                                                    | C to (DOS 7.1) Windows 98 [Vers                                                               | sion 4.10.2222]                  |  |
| executed:       | tally13                                                                                        |                                                                                               |                                  |  |
|                 | hd15 S01                                                                                       |                                                                                               |                                  |  |
|                 | test-hdl SW                                                                                    | B-30 HecRamsey SN w 8A 64 2B                                                                  |                                  |  |
|                 | Shutdown Te                                                                                    | st PC                                                                                         |                                  |  |
| Log File        | **** Monit                                                                                     | or Execution ****                                                                             |                                  |  |
| Highlights:     | Monitor BIO                                                                                    | S interrupt 13h (disk service)                                                                |                                  |  |
|                 | tally13 co                                                                                     | mpiled on 07/29/03 at 07:33:17                                                                |                                  |  |
|                 | @(#) Versio                                                                                    | n 1.1 Created 07/29/03 at 07:28                                                               | 3:05                             |  |
|                 | Now (09/29/                                                                                    | 03 at 15:16:04) Going T                                                                       | SR                               |  |
|                 | ***** Insta                                                                                    | ll HDL Log *****                                                                              |                                  |  |
|                 | HDL Hard                                                                                       | -Disk (Int_13) Write Lock V0.5                                                                | 971202 (C)GKH 1993,1994,1997     |  |
|                 |                                                                                                | rd-Disks reported by Int_13h                                                                  |                                  |  |
|                 |                                                                                                | -Disk 0 Locked!                                                                               |                                  |  |
|                 |                                                                                                | -Disk 1 Locked!                                                                               |                                  |  |
|                 |                                                                                                | -Disk 2 Not Locked!                                                                           |                                  |  |
|                 |                                                                                                | Write Lock successfully instal:                                                               | led.                             |  |
|                 |                                                                                                | Harness Log ****                                                                              |                                  |  |
|                 |                                                                                                | T-HDL.EXE SWB-30 HecRamsey SN v                                                               | w 8A 64 2B                       |  |
|                 | Case: SWB-3                                                                                    | -                                                                                             |                                  |  |
|                 | Command set                                                                                    |                                                                                               |                                  |  |
|                 | Date: Mon S                                                                                    | ep 29 15:16:10 2003                                                                           |                                  |  |
|                 |                                                                                                | III) to be half one West and 1 1 Co.                                                          |                                  |  |
|                 | Version: @(#) test-hdl.cpp Version 1.1 Created 08/23/03 at 10:13:51                            |                                                                                               |                                  |  |
|                 | @(#) wb-defs.h Version 1.2 Created 08/31/03 at 08:18:19<br>Compiled on Aug 31 2003 at 08:10:54 |                                                                                               |                                  |  |
|                 | Operator: SN                                                                                   |                                                                                               |                                  |  |
|                 | Host: HecRamsey                                                                                |                                                                                               |                                  |  |
|                 | Number of drives 3, Drives: 8A 64 2B                                                           |                                                                                               |                                  |  |
|                 |                                                                                                |                                                                                               |                                  |  |
|                 |                                                                                                | Case Cmd Drv Action Stat Cry Count Cmd Name  0 SWB-30 <03> 80 Blocked 0000 Off 0 WriteSectors |                                  |  |
|                 |                                                                                                |                                                                                               | WriteLong                        |  |
|                 |                                                                                                | <43> 80 Blocked 0000 Off 0                                                                    | ExtWrite                         |  |
|                 | Results for SWB-30 category w on drive 80 All commands blocked (3 of 3)                        |                                                                                               |                                  |  |
|                 |                                                                                                |                                                                                               | WriteSectors                     |  |
|                 |                                                                                                |                                                                                               | WriteLong                        |  |
|                 |                                                                                                |                                                                                               | ExtWrite                         |  |
|                 |                                                                                                | SWB-30 category w on drive 81                                                                 |                                  |  |
|                 | 0 SWB-30                                                                                       | <03> 82 Allowed 0000 Off 1                                                                    | WriteSectors                     |  |
|                 | 1 SWB-30                                                                                       | <pre>&lt;0B&gt; 82 Allowed 0000 Off 1</pre>                                                   | WriteLong                        |  |
|                 | 2 SWB-30                                                                                       | <43> 82 Allowed 0000 Off 1                                                                    | ExtWrite                         |  |
|                 | Results for                                                                                    | SWB-30 category w on drive 82                                                                 | No commands blocked (0 of 3)     |  |
|                 | Summary: 9                                                                                     | sent, 6 blocked, 3 not blocked                                                                |                                  |  |
|                 |                                                                                                |                                                                                               |                                  |  |
|                 |                                                                                                |                                                                                               |                                  |  |
| Results:        | Assertion                                                                                      | Expected Results                                                                              | Actual Results                   |  |
|                 | AM-07                                                                                          | Tool active message                                                                           | Tool active message              |  |
|                 | AM-08                                                                                          | 3 drives identified                                                                           | 3 drives identified              |  |
|                 | AM-09                                                                                          | Drive 80 is protected                                                                         | Drive 80 is protected            |  |
|                 | AM-09                                                                                          | Drive 81 is protected                                                                         | Drive 81 is protected            |  |
|                 | AM-09                                                                                          | Drive 82 is unprotected                                                                       | Drive 82 is unprotected          |  |
|                 | AM-10                                                                                          | 6 Commands return success                                                                     | 6 Commands return success        |  |
|                 | AO-01                                                                                          | All cmds to drive 80 blocked                                                                  | All cmds to drive 80 blocked     |  |
|                 | AO-01                                                                                          | All cmds to drive 81 blocked                                                                  | All cmds to drive 81 blocked     |  |
|                 | AO-07                                                                                          | No cmds to drive 82 blocked                                                                   | No cmds to drive 82 blocked      |  |
| Analysis:       |                                                                                                | cted results achieved                                                                         |                                  |  |
| 111011010.      | SUD SO BYDE                                                                                    | occa repared actificate                                                                       |                                  |  |

| Case SWB-31 HDL | Hard-Disk (Int_13) Write Lock V0.5 971202 (C)GKH 1993,1994,1997        |  |  |
|-----------------|------------------------------------------------------------------------|--|--|
| Case summary:   | SWB-31 Install three drives, configure return code to failure, protect |  |  |
|                 | with pattern PUU, execute read commands.                               |  |  |
| Assertions      | SWB-AM-07. If the tool is executed then the tool shall issue a message |  |  |
| Tested:         | indicating that the tool is active.                                    |  |  |
|                 | SWB-AM-08. If the tool is executed then the tool shall issue a message |  |  |
|                 | indicating all drives accessible by the covered interfaces.            |  |  |

| Case SWB-31 HDT.      | Hard-Disk (Int_13) Write Lock V0.5 971                                                                                                    | 202 (C)GKH 1993,1994,1997        |  |
|-----------------------|----------------------------------------------------------------------------------------------------|----------------------------------|--|
|                       | SWB-AM-09. If the tool is executed then                                                                                                    |                                  |  |
|                       | indicating the protection status of interface.                                                                                                    | _                                |  |
|                       | SWB-AM-11. If the tool is configured to and the tool blocks a command then t                                                                                          |                                  |  |
|                       | unsuccessful command execution.                                                                                                    |                                  |  |
|                       | SWB-AO-04. If a subset of all covered dr<br>then commands from the read category                                                                                      |                                  |  |
|                       | in the selected subset.  SWB-AO-07. If a subset of all covered dr.                                                                                                    | ives is specified for protestion |  |
|                       | then no commands from any category s                                                                                                    |                                  |  |
| Tester Name:          | SN che selected subset.                                                                                                    |                                  |  |
| Test Date:            | Mon Sep 29 15:12:19 2003                                                                                                    |                                  |  |
| Test PC:              | HecRamsey                                                                                                    |                                  |  |
| Test Software:        | SWBT 1.0                                                                                                    |                                  |  |
| Hard Drives           | Drive 80, label 8A is a WDC WD200EB-00CS                                                                                                    | F0 with 39102336 sectors         |  |
| Used:                 | Drive 81, label 64 is a WDC WD64AA with                                                                                                    |                                  |  |
|                       | Drive 82, label 2B is a Quantum QM39100T                                                                                                    |                                  |  |
| Commands<br>executed: | Boot Test PC to (DOS 7.1) Windows 98 [Ve: tally13                                                                                                    | rsion 4.10.2222]                 |  |
| cvecarea.             | hdl5 0                                                                                                    |                                  |  |
|                       | test-hdl SWB-31 HecRamsey SN r 8A 64 2B                                                                                                    |                                  |  |
|                       | Shutdown Test PC                                                                                                    |                                  |  |
| Log File              | ***** Monitor Execution ****                                                                                                    |                                  |  |
| Highlights:           | Monitor BIOS interrupt 13h (disk service                                                                                                    | ,                                |  |
|                       | tally13 compiled on 07/29/03 at 07:33:1' @(#) Version 1.1 Created 07/29/03 at 07:                                                                                     |                                  |  |
|                       | @(#) version i.1 created $07/29/03$ at $07:$                                                                                                    |                                  |  |
|                       | ***** Install HDL Log *****                                                                                                    |                                  |  |
|                       | HDL Hard-Disk (Int_13) Write Lock V0.                                                                                                    | 5 971202 (C)GKH 1993,1994,1997   |  |
|                       | 3 Hard-Disks reported by Int_13h                                                                                                    |                                  |  |
|                       | Hard-Disk 0 Locked!                                                                                                    |                                  |  |
|                       | Hard-Disk 1 Not Locked!                                                                                                    |                                  |  |
|                       | Hard-Disk 2 Not Locked!<br>H-D Write Lock successfully installed.                                                                                                    |                                  |  |
|                       | H-D Write Lock successfully installed.  ***** Test Harness Log *****                                                                                                  |                                  |  |
|                       | CMD: A:\TEST-HDL.EXE SWB-31 HecRamsey SN r 8A 64 2B                                                                                                    |                                  |  |
|                       | Case: SWB-31                                                                                                    |                                  |  |
|                       | Command set: Read                                                                                                    |                                  |  |
|                       | Date: Mon Sep 29 15:12:19 2003                                                                                                    |                                  |  |
|                       | Version: @(#) test-hdl.cpp Version 1.1 Created 08/23/03 at 10:13:51<br>@(#) wb-defs.h Version 1.2 Created 08/31/03 at 08:18:19<br>Compiled on Aug 31 2003 at 08:10:54 |                                  |  |
|                       | Operator: SN                                                                                                    |                                  |  |
|                       | Host: HecRamsey                                                                                                    |                                  |  |
|                       | Number of drives 3, Drives: 8A 64 2B  Case Cmd Drv Action Stat Cry Coun                                                                                               | t Cmd Name                       |  |
|                       | _ =                                                                                                    | l CMd Name<br>1 ReadSectors      |  |
|                       |                                                                                                    | 1 ReadLong                       |  |
|                       | 2 SWB-31 <42> 80 Allowed 0000 Off                                                                                                    | 1 ExtRead                        |  |
|                       | Results for SWB-31 category r on drive 8                                                                                                    |                                  |  |
|                       |                                                                                                    | 1 ReadSectors                    |  |
|                       |                                                                                                    | 1 ReadLong<br>1 ExtRead          |  |
|                       | Results for SWB-31 category r on drive 8                                                                                                    |                                  |  |
|                       |                                                                                                    | 1 ReadSectors                    |  |
|                       |                                                                                                    | l ReadLong                       |  |
|                       |                                                                                                    | 1 ExtRead                        |  |
|                       | Results for SWB-31 category r on drive 8                                                                                                    |                                  |  |
|                       | Summary: 9 sent, 0 blocked, 9 not blocked                                                                                                    | <u>a</u>                         |  |
| Results:              | Assertion Expected Results                                                                                                    | Actual Results                   |  |
|                       | AM-07 Tool active message                                                                                                    | Tool active message              |  |
|                       | AM-08 3 drives identified                                                                                                    | 3 drives identified              |  |
|                       | AM-09 Drive 80 is protected                                                                                                    | Drive 80 is protected            |  |
|                       | AM-09 Drive 81 is unprotected                                                                                                    | Drive 81 is unprotected          |  |
|                       | AM-09 Drive 82 is unprotected                                                                                                    | Drive 82 is unprotected          |  |
|                       | AM-11 0 Commands return fail                                                                                                    | 0 Commands return fail           |  |

| Case SWB-31 HDL Hard-Disk (Int_13) Write Lock V0.5 971202 (C)GKH 1993,1994,1997 |                                  |                                                         |  |
|---------------------------------------------------------------------------------|----------------------------------|---------------------------------------------------------|--|
|                                                                                 | AO-04                            | No cmds to drive 80 blocked No cmds to drive 80 blocked |  |
|                                                                                 | AO-07                            | No cmds to drive 81 blocked No cmds to drive 81 blocked |  |
|                                                                                 | AO-07                            | No cmds to drive 82 blocked No cmds to drive 82 blocked |  |
| Analysis:                                                                       | SWB-31 Expected results achieved |                                                         |  |

| Case SWB-32 HDL | Hard-Disk (Int_13) Write Lock V0.5 971202 (C)GKH 1993,1994,1997                                                 |
|-----------------|----------------------------------------------------------------------------------------------------|
| Case summary:   | SWB-32 Install three drives, configure return code to success, protect with pattern UPU, execute read commands. |
| Assertions      | SWB-AM-07. If the tool is executed then the tool shall issue a message                                          |
| Tested:         | indicating that the tool is active.                                                                             |
|                 | SWB-AM-08. If the tool is executed then the tool shall issue a message                                          |
|                 | indicating all drives accessible by the covered interfaces.                                                     |
|                 | SWB-AM-09. If the tool is executed then the tool shall issue a message                                          |
|                 | indicating the protection status of each drive attached to a covered interface.                                 |
|                 | SWB-AM-10. If the tool is configured to return success on blocked                                               |
|                 | commands and the tool blocks a command then the return code shall indicate successful command execution.        |
|                 | SWB-AO-04. If a subset of all covered drives is specified for protection,                                       |
|                 | then commands from the read category shall not be blocked for drives in the selected subset.                    |
|                 | SWB-AO-07. If a subset of all covered drives is specified for protection,                                       |
|                 | then no commands from any category shall be blocked for drives not in the selected subset.                      |
| Tester Name:    | SN                                                                                                    |
| Test Date:      | Mon Sep 29 15:09:22 2003                                                                                        |
| Test PC:        | HecRamsey                                                                                                    |
| Test Software:  | SWBT 1.0                                                                                                    |
| Hard Drives     | Drive 80, label 8A is a WDC WD200EB-00CSF0 with 39102336 sectors                                                |
| Used:           | Drive 81, label 64 is a WDC WD64AA with 12594960 sectors                                                        |
|                 | Drive 82, label 2B is a Quantum QM39100TD-SCA Drive with 17783249 sectors                                       |
| Commands        | Boot Test PC to (DOS 7.1) Windows 98 [Version 4.10.2222]                                                        |
| executed:       | tally13                                                                                                    |
|                 | hdl5 S1                                                                                                    |
|                 | test-hdl SWB-32 HecRamsey SN r 8A 64 2B                                                                         |
|                 | Shutdown Test PC                                                                                                |
| Log File        | **** Monitor Execution ****                                                                                     |
| Highlights:     | Monitor BIOS interrupt 13h (disk service)                                                                       |
|                 | tally13 compiled on 07/29/03 at 07:33:17 @(#) Version 1.1 Created 07/29/03 at 07:28:05                          |
|                 | Now (09/29/03 at 15:09:16) Going TSR                                                                            |
|                 | ***** Install HDL Log *****                                                                                     |
|                 | HDL Hard-Disk (Int_13) Write Lock V0.5 971202 (C)GKH 1993,1994,1997                                             |
|                 | 3 Hard-Disks reported by Int_13h                                                                                |
|                 | Hard-Disk 0 Not Locked!                                                                                         |
|                 | Hard-Disk 1 Locked!                                                                                             |
|                 | Hard-Disk 2 Not Locked!                                                                                         |
|                 | H-D Write Lock successfully installed.                                                                          |
|                 | ***** Test Harness Log *****                                                                                    |
|                 | CMD: A:\TEST-HDL.EXE SWB-32 HecRamsey SN r 8A 64 2B  Case: SWB-32                                               |
|                 | Case: SWB-32 Command set: Read                                                                                  |
|                 | Date: Mon Sep 29 15:09:22 2003                                                                                  |
|                 | Version: @(#) test-hdl.cpp Version 1.1 Created 08/23/03 at 10:13:51                                             |
|                 | @(#) wb-defs.h Version 1.2 Created 08/31/03 at 08:18:19                                                         |
|                 | Compiled on Aug 31 2003 at 08:10:54                                                                             |
|                 | Operator: SN                                                                                                    |
|                 | Host: HecRamsey                                                                                                 |
|                 | Number of drives 3, Drives: 8A 64 2B  Case Cmd Drv Action Stat Cry Count Cmd Name                               |
|                 | 0 SWB-32 <02> 80 Allowed 0000 Off 1 ReadSectors                                                                 |
|                 | 1 SWB-32 <0A> 80 Allowed 0000 Off 1 ReadLong                                                                    |
|                 | 2 SWB-32 <42> 80 Allowed 0000 Off 1 ExtRead                                                                     |
|                 | Results for SWB-32 category r on drive 80 No commands blocked (0 of 3)                                          |
|                 | 0 SWB-32 <02> 81 Allowed 0000 Off 1 ReadSectors                                                                 |
|                 | 1 SWB-32 <oa> 81 Allowed 0000 Off 1 ReadLong</oa>                                                               |
|                 | 2 SWB-32 <42> 81 Allowed 0000 Off 1 ExtRead                                                                     |
|                 | Results for SWB-32 category r on drive 81 No commands blocked (0 of 3)                                          |
|                 | 0 SWB-32 <02> 82 Allowed 0000 Off 1 ReadSectors                                                                 |
|                 | 1 SWB-32 <0A> 82 Allowed 0000 Off 1 ReadLong                                                                    |

| Case SWB-32 HDL Hard-Disk (Int_13) Write Lock V0.5 971202 (C)GKH 1993,1994,1997 |                                                                                                    |                             |                             |
|---------------------------------------------------------------------------------|----------------------------------------------------------------------------------------------------|-----------------------------|-----------------------------|
|                                                                                 | 2 SWB-32 <42> 82 Allowed 0000 Off 1 ExtRead Results for SWB-32 category r on drive 82 No commands blocked (0 of 3) Summary: 9 sent, 0 blocked, 9 not blocked |                             |                             |
| Results:                                                                        | Assertion                                                                                                    | Expected Results            | Actual Results              |
|                                                                                 | AM-07                                                                                                    | Tool active message         | Tool active message         |
|                                                                                 | AM-08                                                                                                    | 3 drives identified         | 3 drives identified         |
|                                                                                 | AM-09                                                                                                    | Drive 80 is unprotected     | Drive 80 is unprotected     |
|                                                                                 | AM-09                                                                                                    | Drive 81 is protected       | Drive 81 is protected       |
|                                                                                 | AM-09                                                                                                    | Drive 82 is unprotected     | Drive 82 is unprotected     |
|                                                                                 | AM-10                                                                                                    | 0 Commands return success   | 0 Commands return success   |
|                                                                                 | AO-04                                                                                                    | No cmds to drive 81 blocked | No cmds to drive 81 blocked |
|                                                                                 | AO-07                                                                                                    | No cmds to drive 80 blocked | No cmds to drive 80 blocked |
|                                                                                 | AO-07                                                                                                    | No cmds to drive 82 blocked | No cmds to drive 82 blocked |
| Analysis:                                                                       | SWB-32 Expected results achieved                                                                                                    |                             |                             |

| Cace GMB-33 HDI | Hard-Disk (Int_13) Write Lock V0.5 971202 (C)GKH 1993,1994,1997           |
|-----------------|---------------------------------------------------------------------------|
|                 |                                                                           |
| Case summary:   | SWB-33 Install three drives, configure return code to failure, protect    |
|                 | with pattern UUP, execute read commands.                                  |
| Assertions      | SWB-AM-07. If the tool is executed then the tool shall issue a message    |
| Tested:         | indicating that the tool is active.                                       |
|                 | SWB-AM-08. If the tool is executed then the tool shall issue a message    |
|                 | indicating all drives accessible by the covered interfaces.               |
|                 | SWB-AM-09. If the tool is executed then the tool shall issue a message    |
|                 | indicating the protection status of each drive attached to a covered      |
|                 | interface.                                                                |
|                 | SWB-AM-11. If the tool is configured to return fail on blocked commands   |
|                 | and the tool blocks a command then the return code shall indicate         |
|                 | unsuccessful command execution.                                           |
|                 | SWB-AO-04. If a subset of all covered drives is specified for protection, |
|                 | then commands from the read category shall not be blocked for drives      |
|                 | in the selected subset.                                                   |
|                 | SWB-AO-07. If a subset of all covered drives is specified for protection, |
|                 | then no commands from any category shall be blocked for drives not in     |
|                 | the selected subset.                                                      |
| Tester Name:    | SN                                                                        |
| Test Date:      | Mon Sep 29 15:06:20 2003                                                  |
| Test PC:        | HecRamsey                                                                 |
| Test Software:  | SWBT 1.0                                                                  |
| Hard Drives     | Drive 80, label 8A is a WDC WD200EB-00CSF0 with 39102336 sectors          |
| Used:           | Drive 81, label 64 is a WDC WD5045AA with 12594960 sectors                |
| usea.           |                                                                           |
| G               | Drive 82, label 2B is a Quantum QM39100TD-SCA Drive with 17783249 sectors |
| Commands        | Boot Test PC to (DOS 7.1) Windows 98 [Version 4.10.2222]                  |
| executed:       | tally13                                                                   |
|                 | hdl5 2                                                                    |
|                 | test-hdl SWB-33 HecRamsey SN r 8A 64 2B                                   |
|                 | Shutdown Test PC                                                          |
| Log File        | **** Monitor Execution ****                                               |
| Highlights:     | Monitor BIOS interrupt 13h (disk service)                                 |
|                 | tally13 compiled on 07/29/03 at 07:33:17                                  |
|                 | @(#) Version 1.1 Created 07/29/03 at 07:28:05                             |
|                 | Now (09/29/03 at 15:06:13) Going TSR                                      |
|                 | ***** Install HDL Log *****                                               |
|                 | HDL Hard-Disk (Int_13) Write Lock V0.5 971202 (C)GKH 1993,1994,1997       |
|                 | 3 Hard-Disks reported by Int_13h                                          |
|                 | Hard-Disk 0 Not Locked!                                                   |
|                 | Hard-Disk 1 Not Locked!                                                   |
|                 | Hard-Disk 2 Locked!                                                       |
|                 | H-D Write Lock successfully installed.                                    |
|                 | ***** Test Harness Log *****                                              |
|                 | CMD: A:\TEST-HDL.EXE SWB-33 HecRamsey SN r 8A 64 2B                       |
|                 | Case: SWB-33                                                              |
|                 | Command set: Read                                                         |
|                 | Date: Mon Sep 29 15:06:20 2003                                            |
|                 | Manufact 0(#) took hdl com Manufact 1 1 000000 00 00 00 10010000          |
|                 | Version: @(#) test-hdl.cpp Version 1.1 Created 08/23/03 at 10:13:51       |
|                 | @(#) wb-defs.h Version 1.2 Created 08/31/03 at 08:18:19                   |
|                 | Compiled on Aug 31 2003 at 08:10:54                                       |
|                 | Operator: SN                                                              |
|                 | Host: HecRamsey                                                           |

| Case SWB-33 HDL | 33 HDL Hard-Disk (Int_13) Write Lock V0.5 971202 (C)GKH 1993,1994,1997                          |                                                         |                                                         |
|-----------------|-------------------------------------------------------------------------------------------------|---------------------------------------------------------|---------------------------------------------------------|
|                 | Number of drives 3, Drives: 8A 64 2B                                                            |                                                         |                                                         |
|                 | Case                                                                                            | Cmd Drv Action Stat Cry Count                           | t Cmd Name                                              |
|                 |                                                                                                 | <02> 80 Allowed 0000 Off                                |                                                         |
|                 | 1 SWB-33                                                                                        | <0A> 80 Allowed 0000 Off                                | l ReadLong                                              |
|                 | 2 SWB-33                                                                                        | <42> 80 Allowed 0000 Off                                | l ExtRead                                               |
|                 | Results for                                                                                     | SWB-33 category r on drive 80                           | No commands blocked (0 of 3)                            |
|                 | 0 SWB-33                                                                                        | <02> 81 Allowed 0000 Off                                | l ReadSectors                                           |
|                 | 1 SWB-33                                                                                        | <0A> 81 Allowed 0000 Off                                | l ReadLong                                              |
|                 | 2 SWB-33                                                                                        | <42> 81 Allowed 0000 Off                                | l ExtRead                                               |
|                 | Results for                                                                                     | SWB-33 category r on drive 81                           | 1 No commands blocked (0 of 3)                          |
|                 | 0 SWB-33 <02> 82 Allowed 0000 Off 1 ReadSectors<br>1 SWB-33 <0A> 82 Allowed 0000 Off 1 ReadLong |                                                         |                                                         |
|                 |                                                                                                 |                                                         |                                                         |
|                 | 2 SWB-33 <42> 82 Allowed 0000 Off 1 ExtRead                                                     |                                                         |                                                         |
|                 | Results for SWB-33 category r on drive 82 No commands blocked (0 of 3)                          |                                                         |                                                         |
|                 | Summary: 9                                                                                      | sent, 0 blocked, 9 not blocked                          | d                                                       |
|                 |                                                                                                 |                                                         |                                                         |
|                 |                                                                                                 |                                                         |                                                         |
| Results:        | Assertion                                                                                       | Expected Results                                        | Actual Results                                          |
|                 | AM-07                                                                                           | Tool active message                                     | Tool active message                                     |
|                 | AM-08                                                                                           | 3 drives identified                                     | 3 drives identified                                     |
|                 | AM-09                                                                                           | Drive 80 is unprotected                                 | Drive 80 is unprotected                                 |
|                 | AM-09                                                                                           | Drive 81 is unprotected                                 | Drive 81 is unprotected                                 |
|                 | AM-09                                                                                           | Drive 82 is protected                                   | Drive 82 is protected                                   |
|                 | AM-11                                                                                           | 0 Commands return fail                                  | 0 Commands return fail                                  |
|                 |                                                                                                 | No cmds to drive 82 blocked                             | 27 1 1 1 1 1                                            |
|                 | AO-04                                                                                           | No cmas to arive 82 blocked                             | No cmds to drive 82 blocked                             |
|                 | AO-04<br>AO-07                                                                                  | No cmds to drive 82 blocked No cmds to drive 80 blocked | No cmds to drive 82 blocked No cmds to drive 80 blocked |
|                 |                                                                                                 |                                                         |                                                         |

| Case SWB-34 HDL | Hard-Disk (Int_13) Write Lock V0.5 971202 (C)GKH 1993,1994,1997                                          |
|-----------------|----------------------------------------------------------------------------------------------------|
| Case summary:   | SWB-34 Install three drives, configure return code to success, protect                                   |
|                 | with pattern UPP, execute read commands.                                                                 |
| Assertions      | SWB-AM-07. If the tool is executed then the tool shall issue a message                                   |
| Tested:         | indicating that the tool is active.                                                                      |
|                 | SWB-AM-08. If the tool is executed then the tool shall issue a message                                   |
|                 | indicating all drives accessible by the covered interfaces.                                              |
|                 | SWB-AM-09. If the tool is executed then the tool shall issue a message                                   |
|                 | indicating the protection status of each drive attached to a covered                                     |
|                 | interface.                                                                                               |
|                 | SWB-AM-10. If the tool is configured to return success on blocked                                        |
|                 | commands and the tool blocks a command then the return code shall indicate successful command execution. |
|                 | SWB-AO-04. If a subset of all covered drives is specified for protection,                                |
|                 | then commands from the read category shall not be blocked for drives                                     |
|                 | in the selected subset.                                                                                  |
|                 | SWB-AO-07. If a subset of all covered drives is specified for protection,                                |
|                 | then no commands from any category shall be blocked for drives not in                                    |
|                 | the selected subset.                                                                                     |
| Tester Name:    | SN                                                                                                    |
| Test Date:      | Mon Sep 29 15:03:27 2003                                                                                 |
| Test PC:        | HecRamsey                                                                                                |
| Test Software:  | SWBT 1.0                                                                                                 |
| Hard Drives     | Drive 80, label 8A is a WDC WD200EB-00CSF0 with 39102336 sectors                                         |
| Used:           | Drive 81, label 64 is a WDC WD64AA with 12594960 sectors                                                 |
|                 | Drive 82, label 2B is a Quantum QM39100TD-SCA Drive with 17783249 sectors                                |
| Commands        | Boot Test PC to (DOS 7.1) Windows 98 [Version 4.10.2222]                                                 |
| executed:       | tally13                                                                                                  |
|                 | hd15 S12                                                                                                 |
|                 | test-hdl SWB-34 HecRamsey SN r 8A 64 2B                                                                  |
|                 | Shutdown Test PC                                                                                         |
| Log File        | **** Monitor Execution ****                                                                              |
| Highlights:     | Monitor BIOS interrupt 13h (disk service)                                                                |
|                 | tally13 compiled on 07/29/03 at 07:33:17                                                                 |
|                 | @(#) Version 1.1 Created 07/29/03 at 07:28:05                                                            |
|                 | Now (09/29/03 at 15:03:20) Going TSR                                                                     |
|                 | ***** Install HDL Log *****                                                                              |
|                 | HDL Hard-Disk (Int_13) Write Lock V0.5 971202 (C)GKH 1993,1994,1997                                      |
|                 | 3 Hard-Disks reported by Int_13h                                                                         |
|                 | Hard-Disk 0 Not Locked!                                                                                  |
|                 | Hard-Disk 1 Locked!                                                                                      |
|                 | Hard-Disk 2 Locked!                                                                                      |

| Case SWB-34 HDL Hard-Disk (Int_13) Write Lock V0.5 971202 (C)GKH 1993,1994,1997                                                                       |                                                                                                    |                             |  |
|----------------------------------------------------------------------------------------------------|----------------------------------------------------------------------------------------------------|-----------------------------|--|
|                                                                                                    | H-D Write Lock successfully installed.                                                                                                    |                             |  |
| **** Test                                                                                                    | Harness Log *****                                                                                                    |                             |  |
| CMD: A:\TES                                                                                                    | T-HDL.EXE SWB-34 HecRamsey SN                                                                                                    | r 8A 64 2B                  |  |
| Case: SWB-3                                                                                                    | 34                                                                                                    |                             |  |
| Command set                                                                                                    | Command set: Read Date: Mon Sep 29 15:03:27 2003                                                                                                    |                             |  |
| Date: Mon S                                                                                                    |                                                                                                    |                             |  |
| @(#<br>Com<br>Operator: S                                                                                                    | <pre>Version: @(#) test-hdl.cpp Version 1.1 Created 08/23/03 at 10:13:51     @(#) wb-defs.h Version 1.2 Created 08/31/03 at 08:18:19     Compiled on Aug 31 2003 at 08:10:54 Operator: SN</pre>                                                                                                    |                             |  |
| Host: HecRa                                                                                                    | 2                                                                                                    |                             |  |
|                                                                                                    | drives 3, Drives: 8A 64 2B                                                                                                    |                             |  |
| 0 SWB-34<br>1 SWB-34<br>2 SWB-34<br>Results for<br>0 SWB-34<br>1 SWB-34<br>2 SWB-34<br>Results for<br>0 SWB-34<br>1 SWB-34<br>2 SWB-34<br>Results for | Case Cmd Drv Action Stat Cry Count Cmd Name  0 SWB-34 <02> 80 Allowed 0000 Off 1 ReadSectors  1 SWB-34 <0A> 80 Allowed 0000 Off 1 ReadLong  2 SWB-34 <42> 80 Allowed 0000 Off 1 ExtRead  Results for SWB-34 category r on drive 80 No commands blocked (0 of 3)  0 SWB-34 <02> 81 Allowed 0000 Off 1 ReadLong  1 SWB-34 <0A> 81 Allowed 0000 Off 1 ReadLong  2 SWB-34 <42> 81 Allowed 0000 Off 1 ExtRead  Results for SWB-34 category r on drive 81 No commands blocked (0 of 3)  0 SWB-34 <02> 82 Allowed 0000 Off 1 ReadSectors  1 SWB-34 <0A> 82 Allowed 0000 Off 1 ReadSectors  1 SWB-34 <0A> 82 Allowed 0000 Off 1 ReadLong  2 SWB-34 <42> 82 Allowed 0000 Off 1 ReadLong  2 SWB-34 <42> 82 Allowed 0000 Off 1 ReadLong  2 SWB-34 <42> 82 Allowed 0000 Off 1 SextRead  Results for SWB-34 category r on drive 82 No commands blocked (0 of 3)  Summary: 9 sent, 0 blocked, 9 not blocked |                             |  |
|                                                                                                    |                                                                                                    |                             |  |
| Results: Assertion                                                                                                    | Expected Results                                                                                                    | Actual Results              |  |
| AM-07                                                                                                    | Tool active message                                                                                                    | Tool active message         |  |
| AM-08                                                                                                    | 3 drives identified                                                                                                    | 3 drives identified         |  |
| AM-09                                                                                                    | Drive 80 is unprotected                                                                                                    | Drive 80 is unprotected     |  |
| AM-09                                                                                                    | Drive 81 is protected                                                                                                    | Drive 81 is protected       |  |
| AM-09                                                                                                    | Drive 82 is protected                                                                                                    | Drive 82 is protected       |  |
| AM-10                                                                                                    | 0 Commands return success                                                                                                    | 0 Commands return success   |  |
| AO-04                                                                                                    | No cmds to drive 81 blocked                                                                                                    | No cmds to drive 81 blocked |  |
| AO-04                                                                                                    | No cmds to drive 82 blocked                                                                                                    | No cmds to drive 82 blocked |  |
| AO-07                                                                                                    | No cmds to drive 80 blocked                                                                                                    | No cmds to drive 80 blocked |  |
| Analysis: SWB-34 Expe                                                                                                    | cted results achieved                                                                                                    |                             |  |

| Case SWB-35 HDL | Hard-Disk (Int_13) Write Lock V0.5 971202 (C)GKH 1993,1994,1997                 |  |  |
|-----------------|---------------------------------------------------------------------------------|--|--|
| Case summary:   | SWB-35 Install three drives, configure return code to failure, protect          |  |  |
|                 | with pattern PUP, execute read commands.                                        |  |  |
| Assertions      | SWB-AM-07. If the tool is executed then the tool shall issue a message          |  |  |
| Tested:         | indicating that the tool is active.                                             |  |  |
|                 | SWB-AM-08. If the tool is executed then the tool shall issue a message          |  |  |
|                 | indicating all drives accessible by the covered interfaces.                     |  |  |
|                 | SWB-AM-09. If the tool is executed then the tool shall issue a message          |  |  |
|                 | indicating the protection status of each drive attached to a covered interface. |  |  |
|                 | SWB-AM-11. If the tool is configured to return fail on blocked commands         |  |  |
|                 | and the tool blocks a command then the return code shall indicate               |  |  |
|                 | unsuccessful command execution.                                                 |  |  |
|                 | SWB-AO-04. If a subset of all covered drives is specified for protection,       |  |  |
|                 | then commands from the read category shall not be blocked for drives            |  |  |
|                 | in the selected subset.                                                         |  |  |
|                 | SWB-AO-07. If a subset of all covered drives is specified for protection,       |  |  |
|                 | then no commands from any category shall be blocked for drives not in           |  |  |
|                 | the selected subset.                                                            |  |  |
| Tester Name:    | SN                                                                              |  |  |
| Test Date:      | Mon Sep 29 15:00:07 2003                                                        |  |  |
| Test PC:        | HecRamsey                                                                       |  |  |
| Test Software:  | SWBT 1.0                                                                        |  |  |
| Hard Drives     | Drive 80, label 8A is a WDC WD200EB-00CSF0 with 39102336 sectors                |  |  |
| Used:           | Drive 81, label 64 is a WDC WD64AA with 12594960 sectors                        |  |  |
|                 | Drive 82, label 2B is a Quantum QM39100TD-SCA Drive with 17783249 sectors       |  |  |
| Commands        | Boot Test PC to (DOS 7.1) Windows 98 [Version 4.10.2222]                        |  |  |
| executed:       | tally13                                                                         |  |  |
|                 | hd15 02                                                                         |  |  |
|                 | test-hdl SWB-35 HecRamsey SN r 8A 64 2B                                         |  |  |

| Case SWB-35 HDL | Hard-Disk                                                              | (Int_13) Write Lock V0.5 971          | 202 (C)GKH 1993,1994,1997      |
|-----------------|------------------------------------------------------------------------|---------------------------------------|--------------------------------|
|                 | Shutdown Te                                                            |                                       |                                |
| Log File        |                                                                        | or Execution *****                    |                                |
| Highlights:     |                                                                        | S interrupt 13h (disk service)        |                                |
| 1119111191102   |                                                                        | mpiled on 07/29/03 at 07:33:17        |                                |
|                 | _                                                                      | n 1.1 Created 07/29/03 at 07:33:15    |                                |
|                 |                                                                        | 03 at 15:00:00) Going                 |                                |
|                 |                                                                        | · · · · · · · · · · · · · · · · · · · | .SK                            |
|                 |                                                                        | ll HDL Log *****                      |                                |
|                 |                                                                        |                                       | 5 971202 (C)GKH 1993,1994,1997 |
|                 |                                                                        | rd-Disks reported by Int_13h          |                                |
|                 |                                                                        | -Disk 0 Locked!                       |                                |
|                 | Hard                                                                   | -Disk 1 Not Locked!                   |                                |
|                 | Hard                                                                   | -Disk 2 Locked!                       |                                |
|                 | H-D                                                                    | Write Lock successfully instal        | lled.                          |
|                 | **** Test 1                                                            | Harness Log *****                     |                                |
|                 | CMD: A:\TES                                                            | T-HDL.EXE SWB-35 HecRamsey SN         | r 8A 64 2B                     |
|                 | Case: SWB-3                                                            |                                       |                                |
|                 | Command set                                                            | : Read                                |                                |
|                 |                                                                        | ep 29 15:00:07 2003                   |                                |
|                 | 2000: 11011 50                                                         | Cr 25 15:00:07 2005                   |                                |
|                 | Vergion: @/                                                            | #) test-hdl.cpp Version 1.1 Cr        | reated 08/23/03 at 10:13:51    |
|                 |                                                                        | wb-defs.h Version 1.2 Create          |                                |
|                 | , ,                                                                    |                                       |                                |
|                 | _                                                                      | oiled on Aug 31 2003 at 08:10:        | 54                             |
|                 | Operator: SI                                                           |                                       |                                |
|                 | Host: HecRai                                                           | -                                     |                                |
|                 |                                                                        | rives 3, Drives: 8A 64 2B             |                                |
|                 | Case (                                                                 | Cmd Drv Action Stat Cry Count         | Cmd Name                       |
|                 | 0 SWB-35 <02> 80 Allowed 0000 Off 1 ReadSectors                        |                                       |                                |
|                 | 1 SWB-35 <oa> 80 Allowed 0000 Off 1 ReadLong</oa>                      |                                       |                                |
|                 | 2 SWB-35 <42> 80 Allowed 0000 Off 1 ExtRead                            |                                       |                                |
|                 | Results for SWB-35 category r on drive 80 No commands blocked (0 of 3) |                                       |                                |
|                 | 0 SWB-35 <02> 81 Allowed 0000 Off 1 ReadSectors                        |                                       |                                |
|                 | 1 SWB-35 <0A> 81 Allowed 0000 Off 1 ReadLong                           |                                       |                                |
|                 | 2 SWB-35                                                               | <42> 81 Allowed 0000 Off              | ExtRead                        |
|                 |                                                                        |                                       | No commands blocked (0 of 3)   |
|                 |                                                                        |                                       |                                |
|                 |                                                                        |                                       | ReadSectors                    |
|                 |                                                                        |                                       | ReadLong                       |
|                 |                                                                        |                                       | ExtRead                        |
|                 |                                                                        |                                       | No commands blocked (0 of 3)   |
|                 | Summary: 9                                                             | sent, 0 blocked, 9 not blocked        | l                              |
|                 |                                                                        |                                       |                                |
|                 | <u> </u>                                                               |                                       |                                |
| Results:        | Assertion                                                              | Expected Results                      | Actual Results                 |
|                 | AM-07                                                                  | Tool active message                   | Tool active message            |
|                 | AM-08                                                                  | 3 drives identified                   | 3 drives identified            |
|                 | AM-09                                                                  | Drive 80 is protected                 | Drive 80 is protected          |
|                 | AM-09                                                                  | Drive 81 is unprotected               | Drive 81 is unprotected        |
|                 | AM-09                                                                  | Drive 82 is protected                 | Drive 82 is protected          |
| 1               | AM-11                                                                  | 0 Commands return fail                | 0 Commands return fail         |
|                 | AO-04                                                                  | No cmds to drive 80 blocked           | No cmds to drive 80 blocked    |
|                 | AO-04                                                                  | No cmds to drive 82 blocked           | No cmds to drive 82 blocked    |
|                 |                                                                        |                                       |                                |
|                 | AO-07                                                                  | No cmds to drive 81 blocked           | No cmds to drive 81 blocked    |
| Analysis:       | SWB-35 Expe                                                            | cted results achieved                 |                                |

| Case SWB-36 HDL | Hard-Disk (Int_13) Write Lock V0.5 971202 (C)GKH 1993,1994,1997           |  |  |
|-----------------|---------------------------------------------------------------------------|--|--|
| Case summary:   | SWB-36 Install three drives, configure return code to success, protect    |  |  |
|                 | with pattern PPU, execute read commands.                                  |  |  |
| Assertions      | SWB-AM-07. If the tool is executed then the tool shall issue a message    |  |  |
| Tested:         | indicating that the tool is active.                                       |  |  |
|                 | SWB-AM-08. If the tool is executed then the tool shall issue a message    |  |  |
|                 | indicating all drives accessible by the covered interfaces.               |  |  |
|                 | SWB-AM-09. If the tool is executed then the tool shall issue a message    |  |  |
|                 | indicating the protection status of each drive attached to a covered      |  |  |
|                 | interface.                                                                |  |  |
|                 | SWB-AM-10. If the tool is configured to return success on blocked         |  |  |
|                 | commands and the tool blocks a command then the return code shall         |  |  |
|                 | indicate successful command execution.                                    |  |  |
|                 | SWB-AO-04. If a subset of all covered drives is specified for protection, |  |  |
|                 | then commands from the read category shall not be blocked for drives      |  |  |
|                 | in the selected subset.                                                   |  |  |
|                 | SWB-AO-07. If a subset of all covered drives is specified for protection, |  |  |
|                 | then no commands from any category shall be blocked for drives not in     |  |  |

| Case SWB-36 HDL | Hard-Disl                                                           | x (Int_13) Write Lock V0.5 971 | 202 (C)GKH 1993,1994,1997         |
|-----------------|---------------------------------------------------------------------|--------------------------------|-----------------------------------|
|                 | the sel                                                             | ected subset.                  |                                   |
| Tester Name:    | SN                                                                  |                                |                                   |
| Test Date:      | Mon Sep 29                                                          | 14:56:39 2003                  |                                   |
| Test PC:        | HecRamsey                                                           |                                |                                   |
| Test Software:  | SWBT 1.0                                                            |                                |                                   |
| Hard Drives     | Drive 80, 1                                                         | abel 8A is a WDC WD200EB-00CSE | 70 with 39102336 sectors          |
| Used:           | Drive 81, 1                                                         | abel 64 is a WDC WD64AA with 1 | 2594960 sectors                   |
|                 | Drive 82, 1                                                         | abel 2B is a Quantum QM39100TI | O-SCA Drive with 17783249 sectors |
| Commands        | Boot Test P                                                         | C to (DOS 7.1) Windows 98 [Ver | rsion 4.10.2222]                  |
| executed:       | tally13                                                             |                                |                                   |
|                 | hd15 S01                                                            |                                |                                   |
|                 | test-hdl SW                                                         | B-36 HecRamsey SN r 8A 64 2B   |                                   |
|                 | Shutdown Te                                                         | st PC                          |                                   |
| Log File        | **** Monit                                                          | or Execution *****             |                                   |
| Highlights:     | Monitor BIO                                                         | S interrupt 13h (disk service) | )                                 |
|                 | tally13 co                                                          | mpiled on 07/29/03 at 07:33:17 | 7                                 |
|                 | @(#) Version                                                        | n 1.1 Created 07/29/03 at 07:2 | 28:05                             |
|                 | Now (09/29/                                                         | 03 at 14:56:31) Going 1        | TSR                               |
|                 | ***** Insta                                                         | ll HDL Log ****                |                                   |
|                 | HDL Hard                                                            | -Disk (Int_13) Write Lock V0.5 | 5 971202 (C)GKH 1993,1994,1997    |
|                 | 3 Ha                                                                | rd-Disks reported by Int_13h   |                                   |
|                 | Hard                                                                | -Disk 0 Locked!                |                                   |
|                 | Hard                                                                | -Disk 1 Locked!                |                                   |
|                 | Hard                                                                | -Disk 2 Not Locked!            |                                   |
|                 | H-D                                                                 | Write Lock successfully instal | lled.                             |
|                 | ***** Test                                                          | Harness Log *****              |                                   |
|                 | CMD: A:\TES                                                         | T-HDL.EXE SWB-36 HecRamsey SN  | r 8A 64 2B                        |
|                 | Case: SWB-3                                                         | 6                              |                                   |
|                 | Command set                                                         | : Read                         |                                   |
|                 | Date: Mon S                                                         | ep 29 14:56:39 2003            |                                   |
|                 |                                                                     |                                |                                   |
|                 | Version: @(#) test-hdl.cpp Version 1.1 Created 08/23/03 at 10:13:51 |                                |                                   |
|                 | @(#) wb-defs.h Version 1.2 Created 08/31/03 at 08:18:19             |                                |                                   |
|                 | Compiled on Aug 31 2003 at 08:10:54                                 |                                |                                   |
|                 | Operator: SN                                                        |                                |                                   |
|                 | Host: HecRa                                                         | -                              |                                   |
|                 |                                                                     | rives 3, Drives: 8A 64 2B      |                                   |
|                 |                                                                     | Cmd Drv Action Stat Cry Count  |                                   |
|                 |                                                                     |                                | ReadSectors                       |
|                 |                                                                     |                                | ReadLong                          |
|                 |                                                                     |                                | ExtRead                           |
|                 |                                                                     |                                | No commands blocked (0 of 3)      |
|                 |                                                                     |                                | ReadSectors                       |
|                 |                                                                     |                                | ReadLong                          |
|                 |                                                                     | <42> 81 Allowed 0000 Off       |                                   |
|                 |                                                                     | 5 1                            | No commands blocked (0 of 3)      |
|                 |                                                                     |                                | ReadSectors                       |
|                 |                                                                     |                                | ReadLong                          |
|                 |                                                                     | <42> 82 Allowed 0000 Off       |                                   |
|                 |                                                                     |                                | No commands blocked (0 of 3)      |
|                 | Summary: 9                                                          | sent, 0 blocked, 9 not blocked | 1                                 |
|                 |                                                                     |                                |                                   |
| 7. 1.           | <del>                                     </del>                    | <u> </u>                       |                                   |
| Results:        | Assertion                                                           | Expected Results               | Actual Results                    |
|                 | AM-07                                                               | Tool active message            | Tool active message               |
|                 | AM-08                                                               | 3 drives identified            | 3 drives identified               |
|                 | AM-09                                                               | Drive 80 is protected          | Drive 80 is protected             |
|                 | AM-09                                                               | Drive 81 is protected          | Drive 81 is protected             |
|                 | AM-09                                                               | Drive 82 is unprotected        | Drive 82 is unprotected           |
|                 | AM-10                                                               | 0 Commands return success      | 0 Commands return success         |
|                 | AO-04                                                               | No cmds to drive 80 blocked    | No cmds to drive 80 blocked       |
|                 | AO-04                                                               | No cmds to drive 81 blocked    | No cmds to drive 81 blocked       |
|                 | AO-07                                                               | No cmds to drive 82 blocked    | No cmds to drive 82 blocked       |
| Analysis:       | ļ. L                                                                | cted results achieved          |                                   |
| 11101/010.      | SHE SO EAPE                                                         | COCC TODATED ACTITIONED        |                                   |

| Case SWB-37 HDL       | Hard-Disk (Int_13) Write Lock V0.5 971202 (C)GKH 1993,1994,1997                                                                                             |
|-----------------------|----------------------------------------------------------------------------------------------------|
| Case summary:         | SWB-37 Install all drives, configure to be active at boot and shutdown, configure return code to failure, protect with pattern odd, execute write commands. |
| Assertions<br>Tested: | SWB-AM-07. If the tool is executed then the tool shall issue a message indicating that the tool is active.                                                  |

| Cage SWB-37 HDI.        | Hard-Disk (Int_13) Write Lock V0.5 9712                                | 002 (C)CKH 1993 1994 1997        |
|-------------------------|------------------------------------------------------------------------|----------------------------------|
| Case SWD-37 HDD         | SWB-AM-08. If the tool is executed then the                            |                                  |
|                         | indicating all drives accessible by t                                  |                                  |
|                         | SWB-AM-09. If the tool is executed then the                            |                                  |
|                         | indicating the protection status of e                                  |                                  |
|                         | interface.                                                             |                                  |
|                         | SWB-AM-11. If the tool is configured to re                             | eturn fail on blocked commands   |
|                         | and the tool blocks a command then th                                  | e return code shall indicate     |
|                         | unsuccessful command execution.                                        |                                  |
|                         | SWB-AO-08. If the tool is active during the                            | ne operating system boot and     |
|                         | shutdown processes then no changes ar                                  | e made to any protected drives.  |
| Tester Name:            | Blive                                                                  |                                  |
| Test Date:              | Thu Sep 25 15:15:09 2003                                               |                                  |
| Test PC:                | Cadfael                                                                |                                  |
| Test Software:          | SWBT 1.0                                                               |                                  |
| Hard Drives             | Drive 80, label 6F is a Maxtor 6Y060L0 wi                              |                                  |
| Used:                   | Drive 81, label 8A is a WDC WD200EB-00CSF                              |                                  |
|                         | Drive 82, label E4 is a QUANTUM ATLAS10K2                              |                                  |
|                         | Drive 83, label 2B is a Quantum QM39100TD                              | -SCA Drive with 17783249 sectors |
| Commands                | Boot Host (HDL in AUTOEXEC.BAT)                                        |                                  |
| executed:               |                                                                        |                                  |
|                         | Windows 98 [Version 4.10.2222]                                         |                                  |
|                         | tally13                                                                |                                  |
|                         | hdl5 13<br>  test-hdl SWB-37 Cadfael Blive w 6F 8A E4 :                | חר                               |
|                         |                                                                        | 2B                               |
| Iog Eilo                | Shutdown Host  **** Monitor Execution ****                             |                                  |
| Log File<br>Highlights: | Monitor BIOS interrupt 13h (disk service)                              |                                  |
| підпітідпсь.            | tally13 compiled on 07/29/03 at 07:33:17                               |                                  |
|                         | @(#) Version 1.1 Created 07/29/03 at 07:23                             | 3.05                             |
|                         | Now (09/25/03 at 15:13:32) Going To                                    |                                  |
|                         | ***** Install HDL Log ****                                             | 510                              |
|                         | HDL Hard-Disk (Int_13) Write Lock V0.5                                 | 971202 (C)GKH 1993.1994.1997     |
|                         | 4 Hard-Disks reported by Int_13h                                       |                                  |
|                         | Hard-Disk O Not Locked!                                                |                                  |
|                         | Hard-Disk 1 Locked!                                                    |                                  |
|                         | Hard-Disk 2 Not Locked!                                                |                                  |
|                         | Hard-Disk 3 Locked!                                                    |                                  |
|                         | H-D Write Lock successfully instal                                     | led.                             |
|                         | ***** Test Harness Log *****                                           |                                  |
|                         | CMD: A:\TEST-HDL.EXE SWB-37 Cadfael Blive                              | w 6F 8A E4 2B                    |
|                         | Case: SWB-37                                                           |                                  |
|                         | Command set: Write                                                     |                                  |
|                         | Date: Thu Sep 25 15:15:09 2003                                         |                                  |
|                         |                                                                        |                                  |
|                         | Version: @(#) test-hdl.cpp Version 1.1 Cre                             |                                  |
|                         | @(#) wb-defs.h Version 1.2 Created                                     |                                  |
|                         | Compiled on Aug 31 2003 at 08:10:5                                     | 4                                |
|                         | Operator: Blive                                                        |                                  |
|                         | Host: Cadfael                                                          |                                  |
|                         | Number of drives 4, Drives: 6F 8A E4 2B                                | Cmd Namo                         |
|                         | Case Cmd Drv Action Stat Cry Count 0 SWB-37 <03> 80 Allowed 0000 Off 1 | WriteSectors                     |
|                         |                                                                        | WriteLong                        |
|                         |                                                                        | ExtWrite                         |
|                         | Results for SWB-37 category w on drive 80                              |                                  |
|                         | ~ -                                                                    | WriteSectors                     |
|                         |                                                                        | WriteLong                        |
|                         |                                                                        | ExtWrite                         |
|                         | Results for SWB-37 category w on drive 81                              |                                  |
|                         | ~ -                                                                    | WriteSectors                     |
|                         |                                                                        | WriteLong                        |
|                         |                                                                        | ExtWrite                         |
|                         | Results for SWB-37 category w on drive 82                              | No commands blocked (0 of 3)     |
|                         | 0 SWB-37 <03> 83 Blocked 0300 On 0                                     | WriteSectors                     |
|                         | 1 SWB-37 <0B> 83 Blocked 0300 On 0                                     | WriteLong                        |
|                         | 2 SWB-37 <43> 83 Blocked 0300 On 0                                     | ExtWrite                         |
|                         | Results for SWB-37 category w on drive 83                              |                                  |
|                         | Summary: 12 sent, 6 blocked, 6 not blocked                             | i                                |
|                         |                                                                        |                                  |
|                         |                                                                        |                                  |
| Results:                | Assertion Expected Results                                             | Actual Results                   |
|                         | AM-07 Tool active message                                              | Tool active message              |
|                         |                                                                        |                                  |

| Case SWB-37 HDL | Hard-Disk                                             | (Int_13) Write Lock V0.5 9712 | 02 (C)GKH 1993,1994,1997     |
|-----------------|-------------------------------------------------------|-------------------------------|------------------------------|
|                 | AM-08                                                 | 4 drives identified           | 4 drives identified          |
|                 | AM-09                                                 | Drive 80 is unprotected       | Drive 80 is unprotected      |
|                 | AM-09                                                 | Drive 81 is protected         | Drive 81 is protected        |
|                 | AM-09 Drive 82 is unprotected Drive 82 is unprotected |                               | Drive 82 is unprotected      |
|                 | AM-09                                                 | Drive 83 is protected         | Drive 83 is protected        |
|                 | AM-11                                                 | 6 Commands return fail        | 6 Commands return fail       |
|                 | AO-08                                                 | All cmds to drive 81 blocked  | All cmds to drive 81 blocked |
|                 | AO-08                                                 | All cmds to drive 83 blocked  | All cmds to drive 83 blocked |
|                 | AO-08                                                 | No cmds to drive 80 blocked   | No cmds to drive 80 blocked  |
|                 | AO-08                                                 | No cmds to drive 82 blocked   | No cmds to drive 82 blocked  |
| Analysis:       | SWB-37 Expe                                           | cted results achieved         |                              |

| Case summary:  SWB-38 Install all drives, configure to be active at boot and shutdow configure return code to success, protect with pattern even, execute write commands.  Assertions Tested:  SWB-AM-07. If the tool is executed then the tool shall issue a messag indicating that the tool is active.  SWB-AM-08. If the tool is executed then the tool shall issue a messag indicating all drives accessible by the covered interfaces.  SWB-AM-09. If the tool is executed then the tool shall issue a messag indicating the protection status of each drive attached to a covered interface.  SWB-AM-10. If the tool is configured to return success on blocked commands and the tool blocks a command then the return code shall indicate successful command execution.  SWB-AO-08. If the tool is active during the operating system boot and | e<br>e<br>e<br>eered |
|----------------------------------------------------------------------------------------------------|----------------------|
| write commands.  Assertions Tested:  SWB-AM-07. If the tool is executed then the tool shall issue a messag indicating that the tool is active.  SWB-AM-08. If the tool is executed then the tool shall issue a messag indicating all drives accessible by the covered interfaces.  SWB-AM-09. If the tool is executed then the tool shall issue a messag indicating the protection status of each drive attached to a coverence interface.  SWB-AM-10. If the tool is configured to return success on blocked commands and the tool blocks a command then the return code shall indicate successful command execution.                                                                                                    | e<br>e<br>ered       |
| Assertions Tested:  SWB-AM-07. If the tool is executed then the tool shall issue a messag indicating that the tool is active.  SWB-AM-08. If the tool is executed then the tool shall issue a messag indicating all drives accessible by the covered interfaces.  SWB-AM-09. If the tool is executed then the tool shall issue a messag indicating the protection status of each drive attached to a covered interface.  SWB-AM-10. If the tool is configured to return success on blocked commands and the tool blocks a command then the return code shall indicate successful command execution.                                                                                                    | e<br>e<br>ered       |
| Tested:  indicating that the tool is active.  SWB-AM-08. If the tool is executed then the tool shall issue a messag indicating all drives accessible by the covered interfaces.  SWB-AM-09. If the tool is executed then the tool shall issue a messag indicating the protection status of each drive attached to a covered interface.  SWB-AM-10. If the tool is configured to return success on blocked commands and the tool blocks a command then the return code shall indicate successful command execution.                                                                                                    | e<br>e<br>ered       |
| SWB-AM-08. If the tool is executed then the tool shall issue a messag indicating all drives accessible by the covered interfaces.  SWB-AM-09. If the tool is executed then the tool shall issue a messag indicating the protection status of each drive attached to a coverence interface.  SWB-AM-10. If the tool is configured to return success on blocked commands and the tool blocks a command then the return code shall indicate successful command execution.                                                                                                    | e<br>ered            |
| indicating all drives accessible by the covered interfaces.  SWB-AM-09. If the tool is executed then the tool shall issue a messag indicating the protection status of each drive attached to a coverence interface.  SWB-AM-10. If the tool is configured to return success on blocked commands and the tool blocks a command then the return code shall indicate successful command execution.                                                                                                    | e<br>ered            |
| SWB-AM-09. If the tool is executed then the tool shall issue a messag indicating the protection status of each drive attached to a coverence.  SWB-AM-10. If the tool is configured to return success on blocked commands and the tool blocks a command then the return code shall indicate successful command execution.                                                                                                    | ered<br>L            |
| indicating the protection status of each drive attached to a coverence interface.  SWB-AM-10. If the tool is configured to return success on blocked commands and the tool blocks a command then the return code shall indicate successful command execution.                                                                                                    | ered<br>L            |
| interface.  SWB-AM-10. If the tool is configured to return success on blocked commands and the tool blocks a command then the return code shall indicate successful command execution.                                                                                                    | L                    |
| commands and the tool blocks a command then the return code shall indicate successful command execution.                                                                                                    |                      |
| indicate successful command execution.                                                                                                    |                      |
|                                                                                                    |                      |
| I $QWP_NO_NR$ If the tool is active during the operating greater boot and                                                                                                    |                      |
|                                                                                                    |                      |
| shutdown processes then no changes are made to any protected driv                                                                                                    | res.                 |
| Tester Name: JRL                                                                                                    |                      |
| Test Date: Mon Sep 29 14:19:29 2003  Test PC: McMillan                                                                                                    |                      |
| Test Software: SWBT 1.0                                                                                                    |                      |
| Hard Drives Drive 80, label 90 is a WDC WD300BB-00CAA0 with 58633344 sectors                                                                                                    |                      |
| Used: Drive 81, label 8A is a WDC WD200EB-00CSF0 with 39102336 sectors                                                                                                    |                      |
| Drive 82, label 64 is a WDC WD64AA with 12594960 sectors                                                                                                    |                      |
| Drive 83, label 1F is a Quantum ATLAS10K3_18_SCA Drive with 35916548                                                                                                    |                      |
| sectors                                                                                                    |                      |
| Drive 84, label E3 is a QUANTUM ATLAS10K2-TY092J with 17938985 sector                                                                                                    | s                    |
| Commands Boot Host (HDL in AUTOEXEC.BAT)                                                                                                    |                      |
| executed: Windows 98 [Version 4.10.2222]                                                                                                    |                      |
| tally13                                                                                                    |                      |
| hd15 S024                                                                                                    |                      |
| test-hdl SWB-38 McMillan JRL w 90 8A 64 1F E3                                                                                                    |                      |
| Shutdown Host                                                                                                    |                      |
| Log File **** Monitor Execution ****                                                                                                    |                      |
| Highlights: Monitor BIOS interrupt 13h (disk service)                                                                                                    |                      |
| tally13 compiled on 07/29/03 at 07:33:17 @(#) Version 1.1 Created 07/29/03 at 07:28:05                                                                                                    |                      |
| Now (09/29/03 at 14:13:08) Going TSR                                                                                                    |                      |
| ***** Install HDL Log *****                                                                                                    |                      |
| HDL Hard-Disk (Int_13) Write Lock V0.5 971202 (C)GKH 1993,1994,199                                                                                                    | 7                    |
| 5 Hard-Disks reported by Int_13h                                                                                                    |                      |
| Hard-Disk 0 Locked!                                                                                                    |                      |
| Hard-Disk 1 Not Locked!                                                                                                    |                      |
| Hard-Disk 2 Locked!                                                                                                    |                      |
| Hard-Disk 3 Not Locked! Hard-Disk 4 Locked!                                                                                                    |                      |
| H-D Write Lock successfully installed.                                                                                                    |                      |
| ***** Test Harness Log *****                                                                                                    |                      |
| CMD: A:\TEST-HDL.EXE SWB-38 McMillan JRL w 90 8A 64 1F E3                                                                                                    |                      |
| Case: SWB-38                                                                                                    |                      |
| Command set: Write                                                                                                    |                      |
| Date: Mon Sep 29 14:19:29 2003                                                                                                    |                      |
| Version: @(#) test-hdl.cpp Version 1.1 Created 08/23/03 at 10:13:51                                                                                                    |                      |
| @(#) wb-defs.h Version 1.2 Created 08/31/03 at 08:18:19                                                                                                    |                      |
| Compiled on Aug 31 2003 at 08:10:54                                                                                                    |                      |
| Operator: JRL                                                                                                    |                      |
| Host: McMillan                                                                                                    |                      |
| Number of drives 5, Drives: 90 8A 64 1F E3                                                                                                    |                      |

|          |                                                                                                    | k (Int_13) Write Lock V0.5 9712                                                                                                    | 202 (C)GKH 1993,1994,1997                                                                                                    |
|----------|----------------------------------------------------------------------------------------------------|----------------------------------------------------------------------------------------------------|----------------------------------------------------------------------------------------------------|
| 1        | Case (                                                                                              | Cmd Drv Action Stat Cry Count                                                                                                    | Cmd Name                                                                                                    |
|          |                                                                                                    |                                                                                                    | WriteSectors                                                                                                    |
|          |                                                                                                    | <0B> 80 Blocked 0000 Off 0                                                                                                    |                                                                                                    |
|          | 2 SWB-38                                                                                            | <43> 80 Blocked 0000 Off 0                                                                                                    | ExtWrite                                                                                                    |
|          |                                                                                                    | SWB-38 category w on drive 80                                                                                                    | All commands blocked (3 of 3)                                                                                                    |
|          |                                                                                                    |                                                                                                    | WriteSectors                                                                                                    |
|          |                                                                                                    |                                                                                                    | WriteLong                                                                                                    |
|          |                                                                                                    |                                                                                                    | ExtWrite                                                                                                    |
|          |                                                                                                    | SWB-38 category w on drive 81                                                                                                    | ,                                                                                                    |
|          |                                                                                                    |                                                                                                    | WriteSectors                                                                                                    |
|          |                                                                                                    |                                                                                                    | WriteLong                                                                                                    |
|          |                                                                                                    |                                                                                                    | ExtWrite                                                                                                    |
|          |                                                                                                    | SWB-38 category w on drive 82                                                                                                    | ,                                                                                                    |
|          |                                                                                                    |                                                                                                    | WriteSectors                                                                                                    |
|          |                                                                                                    |                                                                                                    | WriteLong                                                                                                    |
|          |                                                                                                    |                                                                                                    | ExtWrite                                                                                                    |
|          |                                                                                                    | SWB-38 category w on drive 83                                                                                                    |                                                                                                    |
|          |                                                                                                    |                                                                                                    | WriteSectors                                                                                                    |
|          |                                                                                                    |                                                                                                    | WriteLong                                                                                                    |
|          |                                                                                                    |                                                                                                    | ExtWrite                                                                                                    |
|          |                                                                                                    | SWB-38 category w on drive 84                                                                                                    | All commands blocked (3 of 3)                                                                                                    |
|          |                                                                                                    |                                                                                                    | 3                                                                                                    |
| 1        | Summary. 15                                                                                         | sent, 9 blocked, 6 not blocked                                                                                                    | i                                                                                                    |
|          | Summary. 13                                                                                         | sent, 9 blocked, 6 not blocked                                                                                                    | 1                                                                                                    |
| Results: | Assertion                                                                                           | Expected Results                                                                                                    | Actual Results                                                                                                    |
| Results: |                                                                                                    | Expected Results Tool active message                                                                                                    | Actual Results Tool active message                                                                                                    |
| Results: | Assertion                                                                                           | Expected Results Tool active message 5 drives identified                                                                                                    | Actual Results Tool active message 5 drives identified                                                                                                    |
| Results: | Assertion AM-07                                                                                     | Expected Results Tool active message                                                                                                    | Actual Results Tool active message                                                                                                    |
| Results: | Assertion AM-07 AM-08                                                                               | Expected Results Tool active message 5 drives identified                                                                                                    | Actual Results Tool active message 5 drives identified                                                                                                    |
| Results: | Assertion AM-07 AM-08 AM-09                                                                         | Expected Results Tool active message 5 drives identified Drive 80 is protected                                                                                                    | Actual Results Tool active message 5 drives identified Drive 80 is protected                                                                                                    |
| Results: | Assertion<br>AM-07<br>AM-08<br>AM-09<br>AM-09                                                       | Expected Results Tool active message 5 drives identified Drive 80 is protected Drive 81 is unprotected                                                                                                    | Actual Results Tool active message 5 drives identified Drive 80 is protected Drive 81 is unprotected                                                                                                    |
| Results: | Assertion<br>AM-07<br>AM-08<br>AM-09<br>AM-09<br>AM-09                                              | Expected Results Tool active message 5 drives identified Drive 80 is protected Drive 81 is unprotected Drive 82 is protected                                                                                                    | Actual Results Tool active message 5 drives identified Drive 80 is protected Drive 81 is unprotected Drive 82 is protected                                                                                                    |
| Results: | Assertion<br>AM-07<br>AM-08<br>AM-09<br>AM-09<br>AM-09<br>AM-09                                     | Expected Results Tool active message 5 drives identified Drive 80 is protected Drive 81 is unprotected Drive 82 is protected Drive 83 is unprotected                                                                                                    | Actual Results Tool active message 5 drives identified Drive 80 is protected Drive 81 is unprotected Drive 82 is protected Drive 83 is unprotected                                                                                                    |
| Results: | Assertion<br>AM-07<br>AM-08<br>AM-09<br>AM-09<br>AM-09<br>AM-09<br>AM-09                            | Expected Results Tool active message 5 drives identified Drive 80 is protected Drive 81 is unprotected Drive 82 is protected Drive 83 is unprotected Drive 84 is protected                                                                                                    | Actual Results Tool active message 5 drives identified Drive 80 is protected Drive 81 is unprotected Drive 82 is protected Drive 83 is unprotected Drive 84 is protected                                                                                     |
| Results: | Assertion<br>AM-07<br>AM-08<br>AM-09<br>AM-09<br>AM-09<br>AM-09<br>AM-09<br>AM-09<br>AM-10          | Expected Results Tool active message 5 drives identified Drive 80 is protected Drive 81 is unprotected Drive 82 is protected Drive 83 is unprotected Drive 84 is protected 9 Commands return success                                                                                        | Actual Results Tool active message 5 drives identified Drive 80 is protected Drive 81 is unprotected Drive 82 is protected Drive 83 is unprotected Drive 84 is protected 9 Commands return success                                                           |
| Results: | Assertion<br>AM-07<br>AM-08<br>AM-09<br>AM-09<br>AM-09<br>AM-09<br>AM-09<br>AM-09<br>AM-10<br>AO-08 | Expected Results Tool active message 5 drives identified Drive 80 is protected Drive 81 is unprotected Drive 82 is protected Drive 83 is unprotected Drive 84 is protected 9 Commands return success All cmds to drive 80 blocked                                                           | Actual Results Tool active message 5 drives identified Drive 80 is protected Drive 81 is unprotected Drive 82 is protected Drive 83 is unprotected Drive 84 is protected 9 Commands return success All cmds to drive 80 blocked                              |
| Results: | Assertion AM-07 AM-08 AM-09 AM-09 AM-09 AM-09 AM-09 AM-09 AM-09 AM-10 AO-08 AO-08                   | Expected Results Tool active message 5 drives identified Drive 80 is protected Drive 81 is unprotected Drive 82 is protected Drive 83 is unprotected Drive 84 is protected 9 Commands return success All cmds to drive 80 blocked All cmds to drive 82 blocked                              | Actual Results Tool active message 5 drives identified Drive 80 is protected Drive 81 is unprotected Drive 82 is protected Drive 83 is unprotected Drive 84 is protected 9 Commands return success All cmds to drive 80 blocked All cmds to drive 82 blocked |
| Results: | Assertion AM-07 AM-08 AM-09 AM-09 AM-09 AM-09 AM-09 AM-09 AM-09 AM-10 AO-08 AO-08 AO-08             | Expected Results Tool active message 5 drives identified Drive 80 is protected Drive 81 is unprotected Drive 82 is protected Drive 83 is unprotected Drive 84 is protected 9 Commands return success All cmds to drive 80 blocked All cmds to drive 82 blocked All cmds to drive 84 blocked | Actual Results Tool active message 5 drives identified Drive 80 is protected Drive 81 is unprotected Drive 82 is protected Drive 83 is unprotected Drive 84 is protected 9 Commands return success All cmds to drive 80 blocked All cmds to drive 84 blocked |

| Case SWB-39 HDL    | Hard-Disk (Int_13) Write Lock V0.5 971202 (C)GKH 1993,1994,1997                                                                                  |
|--------------------|----------------------------------------------------------------------------------------------------|
| Case summary:      | SWB-39 Install all drives, configure return code to failure, protect with pattern high, execute write commands, uninstall, execute all commands. |
| Assertions         | SWB-AM-07. If the tool is executed then the tool shall issue a message                                                                           |
| Tested:            | indicating that the tool is active.                                                                                                    |
| 100000             | SWB-AM-08. If the tool is executed then the tool shall issue a message                                                                           |
|                    | indicating all drives accessible by the covered interfaces.                                                                                      |
|                    | SWB-AM-09. If the tool is executed then the tool shall issue a message                                                                           |
|                    | indicating the protection status of each drive attached to a covered interface.                                                                  |
|                    | SWB-AM-11. If the tool is configured to return fail on blocked commands                                                                          |
|                    | and the tool blocks a command then the return code shall indicate                                                                                |
|                    | unsuccessful command execution.                                                                                                    |
|                    | SWB-AO-09. If the tool is active and the tool is then uninstalled then no                                                                        |
|                    | commands to any drive shall be blocked.                                                                                                    |
| Tester Name:       | JRL                                                                                                    |
| Test Date:         | Mon Sep 29 14:10:04 2003                                                                                                    |
| Test PC:           | McMillan                                                                                                    |
| Test Software:     | SWBT 1.0                                                                                                    |
| Hard Drives        | Drive 80, label 90 is a WDC WD300BB-00CAA0 with 58633344 sectors                                                                                 |
| Used:              | Drive 81, label 8A is a WDC WD200EB-00CSF0 with 39102336 sectors                                                                                 |
|                    | Drive 82, label 64 is a WDC WD64AA with 12594960 sectors                                                                                         |
|                    | Drive 83, label 1F is a Quantum ATLAS10K3_18_SCA Drive with 35916548                                                                             |
|                    | sectors                                                                                                    |
|                    | Drive 84, label E4 is a QUANTUM ATLAS10K2-TY092J with 17938985 sectors                                                                           |
| Commands executed: | Boot Test PC                                                                                                    |
|                    | Windows 98 [Version 4.10.2222]                                                                                                    |
|                    | tally13                                                                                                    |
|                    | hd15 234                                                                                                    |

```
Case SWB-39 HDL -- Hard-Disk (Int_13) Write Lock V0.5 971202 (C)GKH 1993,1994,1997
                test-hdl SWB-39 McMillan JRL w 90 8A 64 1F E4
                t-off SWB-39 McMillan JRL
                hdl5 R
                test-hdl SWB-39 McMillan JRL a 90 8A 64 1F E4
                Shutdown Test PC
                **** Monitor Execution ****
Log File
Highlights:
                Monitor BIOS interrupt 13h (disk service)
                tally13 compiled on 07/29/03 at 07:33:17
                @(#) Version 1.1 Created 07/29/03 at 07:28:05
                Now (09/29/03 \text{ at } 14:09:41) Going . . . TSR
                ***** Install HDL Log *****
                HDL -- Hard-Disk (Int_13) Write Lock V0.5 971202 (C)GKH 1993,1994,1997
                       5 Hard-Disks reported by Int_13h
                       Hard-Disk 0 Not Locked!
                       Hard-Disk 1 Not Locked!
                       Hard-Disk 2
                                       Locked!
                                       Locked!
                       Hard-Disk 3
                       Hard-Disk 4
                                       Locked!
                       H-D Write Lock successfully installed.
                ***** Blocked Write Commands *****
                CMD: a:\TEST-HDL.EXE SWB-39 McMillan JRL w 90 8A 64 1F E4
                Case: SWB-39
                Command set: Write
                Date: Mon Sep 29 14:09:49 2003
                Version: @(#) test-hdl.cpp Version 1.1 Created 08/23/03 at 10:13:51
                        @(#) wb-defs.h Version 1.2 Created 08/31/03 at 08:18:19
                        Compiled on Aug 31 2003 at 08:10:54
                Operator: JRL
                Host: McMillan
                Number of drives 5, Drives: 90 8A 64 1F E4
                     Case Cmd Drv Action Stat Cry Count Cmd Name
                  0 SWB-39 <03> 80 Allowed 0000 Off 1 WriteSectors
                                                       1 WriteLong
                  1 SWB-39 <0B> 80 Allowed 0000 Off
                  2 SWB-39 <43> 80 Allowed 0000 Off
                                                        1 ExtWrite
                Results for SWB-39 category w on drive 80 No commands blocked (0 of 3)
                  0 SWB-39 <03> 81 Allowed 0000 Off 1 WriteSectors
                  1 SWB-39 <0B> 81 Allowed 0000 Off
                                                     1 WriteLong
1 ExtWrite
                  2 SWB-39 <43> 81 Allowed 0000 Off
                Results for SWB-39 category w on drive 81 No commands blocked (0 of 3)
                  0 SWB-39 <03> 82 Blocked 0300 On 0 WriteSectors
1 SWB-39 <0B> 82 Blocked 0300 On 0 WriteLong
2 SWB-39 <43> 82 Blocked 0300 On 0 ExtWrite
                Results for SWB-39 category w on drive 82 All commands blocked (3 of 3)
                  1 SWB-39 <0B> 83 Blocked 0300 On
                                                        0 WriteLong
                                                     0 ExtWrite
                  2 SWB-39 <43> 83 Blocked 0300 On
                Results for SWB-39 category w on drive 83 All commands blocked (3 of 3)
                  0 SWB-39 <03> 84 Blocked 0300 On 0 WriteSectors
                                                        0 WriteLong
                  1 SWB-39 <0B> 84 Blocked 0300 On
                                                        0 ExtWrite
                  2 SWB-39 <43> 84 Blocked 0300 On
                Results for SWB-39 category w on drive 84 All commands blocked (3 of 3)
                Summary: 15 sent, 9 blocked, 6 not blocked
                Number of Commands not blocked (should total to 6)
                Drive Count
                  80
                  81
                           3
                           0
                  82
                  83
                           Ω
                           Ω
                ***** Uninstall HDL Log *****
                HDL -- Hard-Disk (Int_13) Write Lock V0.5 971202 (C)GKH 1993,1994,1997
                       H-D Write Lock removed.
                ***** Test Harness Log *****
                CMD: a:\TEST-HDL.EXE SWB-39 McMillan JRL a 90 8A 64 1F E4
                Case: SWB-39
                Command set: All
                Date: Mon Sep 29 14:10:04 2003
                Version: @(#) test-hdl.cpp Version 1.1 Created 08/23/03 at 10:13:51
```

```
Case SWB-39 HDL -- Hard-Disk (Int_13) Write Lock V0.5 971202 (C)GKH 1993,1994,1997
                        @(#) wb-defs.h Version 1.2 Created 08/31/03 at 08:18:19
                        Compiled on Aug 31 2003 at 08:10:54
                Operator: JRL
                Host: McMillan
                Number of drives 5, Drives: 90 8A 64 1F E4
                Warning: non-zero tally (3) for drive 80 (reboot to clear)
                Warning: non-zero tally (3) for drive 81 (reboot to clear)
                     Case Cmd Drv Action Stat Cry Count Cmd Name
                  0 SWB-39 <00> 80 Allowed 0000 Off
                                                       1 Reset
                                                       1 SeekDrive
1 AltReset
                  1 SWB-39 <OC> 80 Allowed 0000 Off
                  2 SWB-39 <0D> 80 Allowed 0000 Off
                  3 SWB-39 <11> 80 Allowed 0000 Off
                                                       1 Recalibrate
                  4 SWB-39 <47> 80 Allowed 0000 Off
                                                        1 ExtendedSeek
                Results for SWB-39 category c on drive 80 No commands blocked (0 of 5)
                  0 SWB-39 <00> 81 Allowed 0000 Off 1 Reset
                  1 SWB-39 <0C> 81 Allowed 0000 Off
                                                       1 SeekDrive
                                                       1 AltReset
1 Recalibrate
                  2 SWB-39 <0D> 81 Allowed 0000 Off
                  3 SWB-39 <11> 81 Allowed 0000 Off
                                                       1 ExtendedSeek
                  4 SWB-39 <47> 81 Allowed 0000 Off
                Results for SWB-39 category c on drive 81 No commands blocked (0 of 5)
                  0 SWB-39 <00> 82 Allowed 0000 Off 1 Reset
                  1 SWB-39 <0C> 82 Allowed 0000 Off
                                                        1 SeekDrive
                  2 SWB-39 <0D> 82 Allowed 0000 Off
                                                       1 AltReset
                                                       1 Recalibrate
1 ExtendedSeek
                  3 SWB-39 <11> 82 Allowed 0000 Off
                  4 SWB-39 <47> 82 Allowed 0000 Off
                Results for SWB-39 category c on drive 82 No commands blocked (0 of 5)
                  0 SWB-39 <00> 83 Allowed 0000 Off 1 Reset
                                                       1 SeekDrive
1 AltReset
                  1 SWB-39 <0C> 83 Allowed 0000 Off
                  2 SWB-39 <0D> 83 Allowed 0000 Off
                  3 SWB-39 <11> 83 Allowed 0000 Off 1 Recalibrate
                  4 SWB-39 <47> 83 Allowed 0000 Off
                                                        1 ExtendedSeek
                Results for SWB-39 category c on drive 83 No commands blocked (0 of 5)
                  0 SWB-39 <00> 84 Allowed 0000 Off 1 Reset
                                                       1 SeekDrive
                  1 SWB-39 <OC> 84 Allowed 0000 Off
                                                        1 AltReset
                  2 SWB-39 <0D> 84 Allowed 0000 Off
                                                        1 Recalibrate
                  3 SWB-39 <11> 84 Allowed 0000 Off
                  4 SWB-39 <47> 84 Allowed 0000 Off
                                                        1 ExtendedSeek
                Results for SWB-39 category c on drive 84 No commands blocked (0 of 5)
                Summary: 25 sent, 0 blocked, 25 not blocked
                  0 SWB-39 <01> 80 Allowed 0000 Off
                                                        1 GetLastStatus
                                                        1 VerifySectors
1 ReadDriveParms
                  1 SWB-39 <04> 80 Allowed 0000 Off
                  2 SWB-39 <08> 80 Allowed 0000 Off
                  3 SWB-39 <10> 80 Allowed 0000 Off
                                                       1 TestDriveReady
                                                       1 ReadDriveType
1 CheckForExtensions
                  4 SWB-39 <15> 80 Allowed 0000 Off
                  5 SWB-39 <41> 80 Allowed 0000 Off
                                                       1 VerifySectors
                  6 SWB-39 <44> 80 Allowed 0000 Off
                  7 SWB-39 <48> 80 Allowed 0000 Off
                                                       1 GetDriveParms
                Results for SWB-39 category i on drive 80 No commands blocked (0 of 8)
                  0 SWB-39 <01> 81 Allowed 0000 Off 1 GetLastStatus
                  1 SWB-39 <04> 81 Allowed 0000 Off
                                                        1 VerifySectors
                                                       1 ReadDriveParms
1 TestDriveReady
                  2 SWB-39 <08> 81 Allowed 0000 Off
                  3 SWB-39 <10> 81 Allowed 0000 Off
                                                       1 ReadDriveType
                  4 SWB-39 <15> 81 Allowed 0000 Off
                                                       1 CheckForExtensions
                  5 SWB-39 <41> 81 Allowed 0000 Off
                                                       1 VerifySectors
1 GetDriveParms
                  6 SWB-39 <44> 81 Allowed 0000 Off
                  7 SWB-39 <48> 81 Allowed 0000 Off
                Results for SWB-39 category i on drive 81 No commands blocked (0 of 8)
                  0 SWB-39 <01> 82 Allowed 0000 Off 1 GetLastStatus
                  1 SWB-39 <04> 82 Allowed 0000 Off
                                                           VerifySectors
                                                       1 ReadDriveParms
                  2 SWB-39 <08> 82 Allowed 0000 Off
                  3 SWB-39 <10> 82 Allowed 0000 Off
                                                       1 TestDriveReady
                                                       1 ReadDriveType
1 CheckForExtensions
                  4 SWB-39 <15> 82 Allowed 0000 Off
                  5 SWB-39 <41> 82 Allowed 0000 Off
                                                       1 VerifySectors
                  6 SWB-39 <44> 82 Allowed 0000 Off
                  7 SWB-39 <48> 82 Allowed 0000 Off
                                                        1 GetDriveParms
                Results for SWB-39 category i on drive 82 No commands blocked (0 of 8)
                  0 SWB-39 <01> 83 Allowed 0000 Off 1 GetLastStatus
                  1 SWB-39 <04> 83 Allowed 0000 Off
                                                       1 VerifySectors
                  2 SWB-39 <08> 83 Allowed 0000 Off
                                                       1 ReadDriveParms
1 TestDriveReady
                  3 SWB-39 <10> 83 Allowed 0000 Off
                  4 SWB-39 <15> 83 Allowed 0000 Off
                                                       1 ReadDriveType
```

```
Case SWB-39 HDL -- Hard-Disk (Int_13) Write Lock V0.5 971202 (C)GKH 1993,1994,1997
                  5 SWB-39 <41> 83 Allowed 0000 Off 1 CheckForExtensions
                  6 SWB-39 <44> 83 Allowed 0000 Off
                                                         1 VerifySectors
                  7 SWB-39 <48> 83 Allowed 0000 Off
                                                         1 GetDriveParms
                Results for SWB-39 category i on drive 83 No commands blocked (0 of 8)
                  0 SWB-39 <01> 84 Allowed 0000 Off 1 GetLastStatus
                                                       1 VerifySectors
1 ReadDriveParms
                  1 SWB-39 <04> 84 Allowed 0000 Off
                  2 SWB-39 <08> 84 Allowed 0000 Off
                                                        1 TestDriveReady
                  3 SWB-39 <10> 84 Allowed 0000 Off
                  4 SWB-39 <15> 84 Allowed 0000 Off
                                                        1 ReadDriveType
                                                        1 CheckForExtensions
1 VerifySectors
                  5 SWB-39 <41> 84 Allowed 0000 Off
                  6 SWB-39 <44> 84 Allowed 0000 Off
                  7 SWB-39 <48> 84 Allowed 0000 Off
                                                        1 GetDriveParms
                Results for SWB-39 category i on drive 84 No commands blocked (0 of 8)
                Summary: 40 sent, 0 blocked, 40 not blocked
                  0 SWB-39 <02> 80 Allowed 0000 Off
                                                         1 ReadSectors
                                                         1 ReadLong
1 ExtRead
                  1 SWB-39 < 0A> 80 Allowed 0000 Off
                  2 SWB-39 <42> 80 Allowed 0000 Off
                Results for SWB-39 category r on drive 80 No commands blocked (0 of 3)
                  0 SWB-39 <02> 81 Allowed 0000 Off 1 ReadSectors
                                                         1 ReadLong
1 ExtRead
                  1 SWB-39 < 0A> 81 Allowed 0000 Off
                  2 SWB-39 <42> 81 Allowed 0000 Off
                Results for SWB-39 category r on drive 81 No commands blocked (0 of 3)
                  0 SWB-39 <02> 82 Allowed 0000 Off 1 ReadSectors
                  1 SWB-39 <0A> 82 Allowed 0000 Off
                                                         1
                                                            ReadLong
                  2 SWB-39 <42> 82 Allowed 0000 Off
                                                         1 ExtRead
                Results for SWB-39 category r on drive 82 No commands blocked (0 of 3)
                  0 SWB-39 <02> 83 Allowed 0000 Off \, 1 ReadSectors
                                                         1 ReadLong
                  1 SWB-39 <0A> 83 Allowed 0000 Off
                  2 SWB-39 <42> 83 Allowed 0000 Off
                                                        1 ExtRead
                Results for SWB-39 category r on drive 83 No commands blocked (0 of 3)
                  0 SWB-39 <02> 84 Allowed 0000 Off \hspace{1cm} 1 ReadSectors
                  1 SWB-39 <0A> 84 Allowed 0000 Off
                                                         1 ReadLong
                  2 SWB-39 <42> 84 Allowed 0000 Off
                                                         1 ExtRead
                Results for SWB-39 category r on drive 84 No commands blocked (0 of 3)
                Summary: 15 sent, 0 blocked, 15 not blocked
                  0 SWB-39 <03> 80 Allowed 0000 Off
                                                         2 WriteSectors
                  1 SWB-39 <0B> 80 Allowed 0000 Off
                                                         2 WriteLong
                  2 SWB-39 <43> 80 Allowed 0000 Off
                                                         2 ExtWrite
                Results for SWB-39 category w on drive 80 No commands blocked (0 of 3)
                  0 SWB-39 <03> 81 Allowed 0000 Off 2 WriteSectors
                                                         2 WriteLong
                  1 SWB-39 <0B> 81 Allowed 0000 Off
                  2 SWB-39 <43> 81 Allowed 0000 Off
                                                        2 ExtWrite
                Results for SWB-39 category w on drive 81 No commands blocked (0 of 3)
                  0 SWB-39 <03> 82 Allowed 0000 Off 1 WriteSectors 1 SWB-39 <0B> 82 Allowed 0000 Off 1 WriteLong
                  2 SWB-39 <43> 82 Allowed 0000 Off
                                                        1 ExtWrite
                Results for SWB-39 category w on drive 82 No commands blocked (0 of 3)
                  0 SWB-39 <03> 83 Allowed 0000 Off 1 WriteSectors
                  1 SWB-39 <0B> 83 Allowed 0000 Off
                                                         1 WriteLong
                  2 SWB-39 <43> 83 Allowed 0000 Off
                                                         1 ExtWrite
                Results for SWB-39 category w on drive 83 No commands blocked (0 of 3)
                  0 SWB-39 <03> 84 Allowed 0000 Off 1 WriteSectors
                  1 SWB-39 <0B> 84 Allowed 0000 Off
                                                         1 WriteLong
                  2 SWB-39 <43> 84 Allowed 0000 Off
                                                         1 ExtWrite
                Results for SWB-39 category w on drive 84 No commands blocked (0 of 3)
                Summary: 15 sent, 0 blocked, 15 not blocked
                  0 SWB-39 <05> 80 Allowed 0000 Off
                                                         1 FormatTrack
                  1 SWB-39 <06> 80 Allowed 0000 Off
                                                         1 FormatBadSectors
                                                         1 FormatCyl
                  2 SWB-39 <07> 80 Allowed 0000 Off
                                                         1 InitDriveParms
1 DiagnosticESDI
                  3 SWB-39 <09> 80 Allowed 0000 Off
                  4 SWB-39 <0E> 80 Allowed 0000 Off
                  5 SWB-39 <0F> 80 Allowed 0000 Off
                                                        1 DiagnosticESDI
                  6 SWB-39 <12> 80 Allowed 0000 Off
                                                         1 DiagnosticRAM
                  7 SWB-39 <13> 80 Allowed 0000 Off
                                                         1
                                                            DiagnosticDrive
                  8 SWB-39 <14> 80 Allowed 0000 Off
                                                        1 DiagnosticCTL
                Results for SWB-39 category x on drive 80 No commands blocked (0 of 9)
                  0 SWB-39 <05> 81 Allowed 0000 Off 1 FormatTrack 1 SWB-39 <06> 81 Allowed 0000 Off 1 FormatBadSectors
                  1 SWB-39 <06> 81 Allowed 0000 Off
                  2 SWB-39 <07> 81 Allowed 0000 Off
                                                         1 FormatCvl
```

```
Case SWB-39 HDL -- Hard-Disk (Int_13) Write Lock V0.5 971202 (C)GKH 1993,1994,1997
                                                        1 InitDriveParms
                   3 SWB-39 <09> 81 Allowed 0000 Off
                   4 SWB-39 <0E> 81 Allowed 0000 Off
                                                          1 DiagnosticESDI
                                                          1 DiagnosticESDI1 DiagnosticRAM
                   5 SWB-39 <OF> 81 Allowed 0000 Off
                   6 SWB-39 <12> 81 Allowed 0000 Off
                   7 SWB-39 <13> 81 Allowed 0000 Off
                                                          1 DiagnosticDrive
                   8 SWB-39 <14> 81 Allowed 0000 Off
                                                           1 DiagnosticCTL
                 Results for SWB-39 category x on drive 81 No commands blocked (0 of 9)
                                                        1 FormatTrack
                   0 SWB-39 <05> 82 Allowed 0000 Off
                   1 SWB-39 <06> 82 Allowed 0000 Off
                                                          1 FormatBadSectors
                                                          1 FormatCyl
1 InitDriveParms
                   2 SWB-39 <07> 82 Allowed 0000 Off
                   3 SWB-39 <09> 82 Allowed 0000 Off
                   4 SWB-39 <0E> 82 Allowed 0000 Off
                                                          1 DiagnosticESDI
                                                         1 DiagnosticESDI
                   5 SWB-39 <0F> 82 Allowed 0000 Off
                                                          1 DiagnosticRAM
1 DiagnosticDrive
                   6 SWB-39 <12> 82 Allowed 0000 Off
                   7 SWB-39 <13> 82 Allowed 0000 Off
                   8 SWB-39 <14> 82 Allowed 0000 Off
                                                          1 DiagnosticCTL
                 Results for SWB-39 category x on drive 82 No commands blocked (0 of 9)
                   0 SWB-39 <05> 83 Allowed 0000 Off 1 FormatTrack 1 SWB-39 <06> 83 Allowed 0000 Off 1 FormatBadSectors
                                                         1 FormatCyl
                   2 SWB-39 <07> 83 Allowed 0000 Off
                                                          1 InitDriveParms
1 DiagnosticESDI
                   3 SWB-39 <09> 83 Allowed 0000 Off
                   4 SWB-39 <0E> 83 Allowed 0000 Off
                                                          1 DiagnosticESDI
                   5 SWB-39 <0F> 83 Allowed 0000 Off
                                                          1 DiagnosticRAM
1 DiagnosticDrive
                   6 SWB-39 <12> 83 Allowed 0000 Off
                   7 SWB-39 <13> 83 Allowed 0000 Off
                                                          1 DiagnosticCTL
                   8 SWB-39 <14> 83 Allowed 0000 Off
                 Results for SWB-39 category x on drive 83 No commands blocked (0 of 9)
                   0 SWB-39 <05> 84 Allowed 0000 Off 1 FormatTrack
1 SWB-39 <06> 84 Allowed 0000 Off 1 FormatBadSectors
                   2 SWB-39 <07> 84 Allowed 0000 Off
                                                          1 FormatCyl
                                                          1 InitDriveParms
1 DiagnosticESDI
                   3 SWB-39 <09> 84 Allowed 0000 Off
                   4 SWB-39 <0E> 84 Allowed 0000 Off
                   5 SWB-39 <0F> 84 Allowed 0000 Off
                                                          1 DiagnosticESDI
                                                         1 DiagnosticRAM
1 DiagnosticDrive
1 DiagnosticCTL
                   6 SWB-39 <12> 84 Allowed 0000 Off
                   7 SWB-39 <13> 84 Allowed 0000 Off
                   8 SWB-39 <14> 84 Allowed 0000 Off
                 Results for SWB-39 category x on drive 84 No commands blocked (0 of 9)
                 Summary: 45 sent, 0 blocked, 45 not blocked
                   0 SWB-39 <16> 80 Allowed 0000 Off
                                                           1 Undefined
                          misc commands 17-FD results omitted
                           see log files for full results
                 226 SWB-39 <FE> 80 Allowed 0000 Off
                                                           1 Undefined
                 227 SWB-39 <FF> 80 Allowed 0000 Off
                                                           1 Undefined
                 Results for SWB-39 category m on drive 80 No commands blocked (0 of 228)
                   0 SWB-39 <16> 81 Allowed 0000 Off
                                                           1 Undefined
                          misc commands 17-FD results omitted
                           see log files for full results
                 226 SWB-39 <FE> 81 Allowed 0000 Off
                                                          1 Undefined
                 227 SWB-39 <FF> 81 Allowed 0000 Off
                                                           1 Undefined
                 Results for SWB-39 category m on drive 81 No commands blocked (0 of 228)
                   0 SWB-39 <16> 82 Allowed 0000 Off
                                                           1 Undefined
                          misc commands 17-FD results omitted
                           see log files for full results
```

| Case SWB-39 HDI | Hard-Dis                            | x (Int_13) Write Lock V0.5                                                                                                  | 971202 (C)GKH 1993,1994,              | 1997       |
|-----------------|-------------------------------------|----------------------------------------------------------------------------------------------------|---------------------------------------|------------|
|                 |                                     | <fe> 82 Allowed 0000 Off</fe>                                                                                               |                                       |            |
|                 | 227 SWB-39                          | <ff> 82 Allowed 0000 Off</ff>                                                                                               | 1 Undefined                           |            |
|                 |                                     | SWB-39 category m on driv                                                                                                   |                                       | (0 of 228) |
|                 | 0 SWB-39                            | <16> 83 Allowed 0000 Off                                                                                                    | 1 Undefined                           |            |
|                 |                                     |                                                                                                    |                                       |            |
|                 | misc commands 17-FD results omitted |                                                                                                    |                                       |            |
|                 | se                                  | see log files for full results                                                                                              |                                       |            |
|                 |                                     |                                                                                                    |                                       |            |
|                 | 226 SWB-39                          | <fe> 83 Allowed 0000 Off</fe>                                                                                               | 1 Undefined                           |            |
|                 | 227 SWB-39                          | <ff> 83 Allowed 0000 Off</ff>                                                                                               | 1 Undefined                           |            |
|                 |                                     | SWB-39 category m on driv                                                                                                   |                                       | (0 of 228) |
|                 | 0 SWB-39                            | <16> 84 Allowed 0000 Off                                                                                                    | 1 Undefined                           |            |
|                 | • •                                 |                                                                                                    |                                       |            |
|                 | misc commands 17-FD results omitted |                                                                                                    |                                       |            |
|                 | see log files for full results      |                                                                                                    |                                       |            |
|                 |                                     |                                                                                                    |                                       |            |
|                 | 227 SWB-39<br>Results for           | <pre><fe> 84 Allowed 0000 Off <ff> 84 Allowed 0000 Off SWB-39 category m on driv 40 sent, 0 blocked, 1140 m</ff></fe></pre> | 1 Undefined re 84 No commands blocked | (0 of 228) |
|                 |                                     |                                                                                                    |                                       | ,          |
| Results:        | Assertion                           | Expected Results                                                                                                    | Actual Results                        |            |
|                 | AM-07                               | Tool active message                                                                                                    | Tool active message                   |            |
|                 | AM-08                               | 5 drives identified                                                                                                    | 5 drives identified                   |            |
|                 | AM-09                               | Drive 80 is unprotected                                                                                                    | Drive 80 is unprotected               |            |
|                 | AM-09                               | Drive 81 is unprotected                                                                                                    | Drive 81 is unprotected               |            |
|                 | AM-09                               | Drive 82 is protected                                                                                                    | Drive 82 is protected                 |            |
|                 | AM-09                               | Drive 83 is protected                                                                                                    | Drive 83 is protected                 |            |
|                 | AM-09                               | Drive 84 is protected                                                                                                    | Drive 84 is protected                 |            |
|                 | AM-11                               | 0 Commands return fail                                                                                                    | 0 Commands return fail                |            |
|                 | AO-09                               | SWB removed                                                                                                    | H-D Write Lock removed.               |            |
| Analysis:       | SWB-39 Expe                         | cted results achieved                                                                                                    |                                       |            |

| Case SWB-40 HDL       | Hard-Disk (Int_13) Write Lock V0.5 971202 (C)GKH 1993,1994,1997                                                                                                    |
|-----------------------|----------------------------------------------------------------------------------------------------|
| Case summary:         | SWB-40 Install all drives, configure return code to success, protect with pattern low, execute write commands, uninstall, execute all commands.                                                                                                    |
| Assertions<br>Tested: | SWB-AM-07. If the tool is executed then the tool shall issue a message indicating that the tool is active.  SWB-AM-08. If the tool is executed then the tool shall issue a message indicating all drives accessible by the covered interfaces.  SWB-AM-09. If the tool is executed then the tool shall issue a message indicating the protection status of each drive attached to a covered interface.  SWB-AM-10. If the tool is configured to return success on blocked commands and the tool blocks a command then the return code shall indicate successful command execution.  SWB-AO-09. If the tool is active and the tool is then uninstalled then no commands to any drive shall be blocked. |
| Tester Name:          | Blive                                                                                                    |
| Test Date:            | Thu Sep 25 13:55:23 2003                                                                                                    |
| Test PC:              | Rumpole                                                                                                    |
| Test Software:        | SWBT 1.0                                                                                                    |
| Hard Drives<br>Used:  | Drive 80, label 6F is a Maxtor 6Y060L0 with 120103200 sectors Drive 81, label 8A is a WDC WD200EB-00CSF0 with 39102336 sectors Drive 82, label E4 is a QUANTUM ATLAS10K2-TY092J with 17938985 sectors Drive 83, label 2B is a Quantum QM39100TD-SCA Drive with 17783249 sectors                                                                                                    |
| Commands<br>executed: | Boot Test PC  Windows 98 [Version 4.10.2222] tally13 hd15 S01 test-hd1 SWB-40 Rumpole Blive w 6F 8A E4 2B                                                                                                    |

```
Case SWB-40 HDL -- Hard-Disk (Int_13) Write Lock V0.5 971202 (C)GKH 1993,1994,1997
                t-off SWB-40 Rumpole Blive
                hdl5 R
                test-hdl SWB-40 Rumpole Blive a 6F 8A E4 2B
                Shutdown Test PC
Log File
                **** Monitor Execution ****
Highlights:
                Monitor BIOS interrupt 13h (disk service)
                tally13 compiled on 07/29/03 at 07:33:17
                @(#) Version 1.1 Created 07/29/03 at 07:28:05
                Now (09/25/03 at 13:55:14) Going . . . TSR
                ***** Install HDL Log *****
                HDL -- Hard-Disk (Int_13) Write Lock V0.5 971202 (C)GKH 1993,1994,1997
                        4 Hard-Disks reported by Int_13h
                       Hard-Disk 0
                                        Locked!
                       Hard-Disk 1
                                        Locked!
                       Hard-Disk 2 Not Locked!
                       Hard-Disk 3 Not Locked!
                       H-D Write Lock successfully installed.
                ***** Blocked Write Commands ****
                CMD: a:\TEST-HDL.EXE SWB-40 Rumpole Blive w 6F 8A E4 2B
                Case: SWB-40
                Command set: Write
                Date: Thu Sep 25 13:55:17 2003
                Version: @(#) test-hdl.cpp Version 1.1 Created 08/23/03 at 10:13:51
                        @(#) wb-defs.h Version 1.2 Created 08/31/03 at 08:18:19
                        Compiled on Aug 31 2003 at 08:10:54
                Operator: Blive
                Host: Rumpole
                Number of drives 4, Drives: 6F 8A E4 2B
                     Case Cmd Drv Action Stat Cry Count Cmd Name
                  0 SWB-40 <03> 80 Blocked 0000 Off \, 0 WriteSectors
                   1 SWB-40 <0B> 80 Blocked 0000 Off
                                                         0 WriteLong
                                                        0 ExtWrite
                  2 SWB-40 <43> 80 Blocked 0000 Off
                Results for SWB-40 category w on drive 80 All commands blocked (3 of 3)
                  0 SWB-40 <03> 81 Blocked 0000 Off 0 WriteSectors
1 SWB-40 <0B> 81 Blocked 0000 Off 0 WriteLong
                  1 SWB-40 <0B> 81 Blocked 0000 Off
                  2 SWB-40 <43> 81 Blocked 0000 Off 0 ExtWrite
                Results for SWB-40 category w on drive 81 All commands blocked (3 of 3)
                  0 SWB-40 <03> 82 Allowed 0000 Off 1 WriteSectors
1 SWB-40 <0B> 82 Allowed 0000 Off 1 WriteLong
                  1 SWB-40 <0B> 82 Allowed 0000 Off
                  2 SWB-40 <43> 82 Allowed 0000 Off
                                                        1 ExtWrite
                Results for SWB-40 category w on drive 82 No commands blocked (0 of 3)
                  0 SWB-40 <03> 83 Allowed 0000 Off
                                                       1 WriteSectors
                  1 SWB-40 <0B> 83 Allowed 0000 Off
                                                         1 WriteLong
                  2 SWB-40 <43> 83 Allowed 0000 Off
                                                         1 ExtWrite
                Results for SWB-40 category w on drive 83 No commands blocked (0 of 3)
                Summary: 12 sent, 6 blocked, 6 not blocked
                Number of Commands not blocked (should total to 6)
                Drive Count
                  80
                  81
                            0
                  82
                           3
                ***** Uninstall HDL Log *****
                HDL -- Hard-Disk (Int_13) Write Lock V0.5 971202 (C)GKH 1993,1994,1997
                       H-D Write Lock now non-removable!
                ***** Test Harness Log *****
                CMD: a:\TEST-HDL.EXE SWB-40 Rumpole Blive a 6F 8A E4 2B
                Case: SWB-40
                Command set: All
                Date: Thu Sep 25 13:55:23 2003
                Version: @(#) test-hdl.cpp Version 1.1 Created 08/23/03 at 10:13:51
                        @(#) wb-defs.h Version 1.2 Created 08/31/03 at 08:18:19
                        Compiled on Aug 31 2003 at 08:10:54
                Operator: Blive
                Host: Rumpole
                Number of drives 4, Drives: 6F 8A E4 2B
                Warning: non-zero tally (3) for drive 82 (reboot to clear)
                Warning: non-zero tally (3) for drive 83 (reboot to clear)
```

```
Case SWB-40 HDL -- Hard-Disk (Int_13) Write Lock V0.5 971202 (C)GKH 1993,1994,1997
                     Case Cmd Drv Action Stat Cry Count Cmd Name
                  0 SWB-40 <00> 80 Allowed 0000 Off
                                                      1 Reset
                                                        1
                  1 SWB-40 <0C> 80 Allowed 0000 Off
                                                           SeekDrive
                  2 SWB-40 <0D> 80 Allowed 0000 Off
                                                        1 AltReset
                  3 SWB-40 <11> 80 Allowed 0000 Off
                                                       1 Recalibrate
                  4 SWB-40 <47> 80 Allowed 0000 Off
                                                        1 ExtendedSeek
                Results for SWB-40 category c on drive 80 No commands blocked (0 of 5)
                                                     1 Reset
                  0 SWB-40 <00> 81 Allowed 0000 Off
                  1 SWB-40 <0C> 81 Allowed 0000 Off
                                                        1 SeekDrive
                                                       1 AltReset
1 Recalibrate
                  2 SWB-40 <0D> 81 Allowed 0000 Off
                  3 SWB-40 <11> 81 Allowed 0000 Off
                  4 SWB-40 <47> 81 Allowed 0000 Off
                                                        1 ExtendedSeek
                Results for SWB-40 category c on drive 81 No commands blocked (0 of 5)
                  0 SWB-40 <00> 82 Allowed 0000 Off
                                                     1 Reset
                  1 SWB-40 <OC> 82 Allowed 0000 Off
                                                        1 SeekDrive
                  2 SWB-40 <0D> 82 Allowed 0000 Off
                                                       1 AltReset
                                                      1 Recalibrate
1 ExtendedSeek
                  3 SWB-40 <11> 82 Allowed 0000 Off
                  4 SWB-40 <47> 82 Allowed 0000 Off
                Results for SWB-40 category c on drive 82 No commands blocked (0 of 5)
                  0 SWB-40 <00> 83 Allowed 0000 Off 1 Reset
                                                       1 SeekDrive
1 AltReset
                  1 SWB-40 <0C> 83 Allowed 0000 Off
                  2 SWB-40 <0D> 83 Allowed 0000 Off
                  3 SWB-40 <11> 83 Allowed 0000 Off
                                                       1 Recalibrate
                  4 SWB-40 <47> 83 Allowed 0000 Off
                                                        1 ExtendedSeek
                Results for SWB-40 category c on drive 83 No commands blocked (0 of 5)
                Summary: 20 sent, 0 blocked, 20 not blocked
                  0 SWB-40 <01> 80 Allowed 0000 Off
                                                        1 GetLastStatus
                                                        1 VerifySectors
                  1 SWB-40 <04> 80 Allowed 0000 Off
                  2 SWB-40 <08> 80 Allowed 0000 Off
                                                       1 ReadDriveParms
                                                       1 TestDriveReady
1 ReadDriveType
                  3 SWB-40 <10> 80 Allowed 0000 Off
                  4 SWB-40 <15> 80 Allowed 0000 Off
                  5 SWB-40 <41> 80 Allowed 0000 Off
                                                       1 CheckForExtensions
                                                      1 VerifySectors
                  6 SWB-40 <44> 80 Allowed 0000 Off
                  7 SWB-40 <48> 80 Allowed 0000 Off
                                                        1 GetDriveParms
                Results for SWB-40 category i on drive 80 No commands blocked (0 of 8)
                  0 SWB-40 <01> 81 Allowed 0000 Off 1 GetLastStatus
                                                       1 VerifySectors
1 ReadDriveParms
                  1 SWB-40 <04> 81 Allowed 0000 Off
                  2 SWB-40 <08> 81 Allowed 0000 Off
                                                      1 TestDriveReady
                  3 SWB-40 <10> 81 Allowed 0000 Off
                  4 SWB-40 <15> 81 Allowed 0000 Off
                                                     1 ReadDriveType
                                                      1 CheckForExtensions
1 VerifySectors
                  5 SWB-40 <41> 81 Allowed 0000 Off
                  6 SWB-40 <44> 81 Allowed 0000 Off
                  7 SWB-40 <48> 81 Allowed 0000 Off
                                                       1 GetDriveParms
                Results for SWB-40 category i on drive 81 No commands blocked (0 of 8)
                  0 SWB-40 <01> 82 Allowed 0000 Off \phantom{0} 1 GetLastStatus
                  1 SWB-40 <04> 82 Allowed 0000 Off
                                                       1 VerifySectors
                  2 SWB-40 <08> 82 Allowed 0000 Off
                                                      1 ReadDriveParms
                                                       1 TestDriveReady
1 ReadDriveType
                  3 SWB-40 <10> 82 Allowed 0000 Off
                  4 SWB-40 <15> 82 Allowed 0000 Off
                  5 SWB-40 <41> 82 Allowed 0000 Off
                                                       1 CheckForExtensions
                                                      1 VerifySectors
1 GetDriveParms
                  6 SWB-40 <44> 82 Allowed 0000 Off
                  7 SWB-40 <48> 82 Allowed 0000 Off
                Results for SWB-40 category i on drive 82 No commands blocked (0 of 8)
                  0 SWB-40 <01> 83 Allowed 0000 Off \hspace{1cm} 1 GetLastStatus
                                                       1 VerifySectors
1 ReadDriveParms
                  1 SWB-40 <04> 83 Allowed 0000 Off
                  2 SWB-40 <08> 83 Allowed 0000 Off
                  3 SWB-40 <10> 83 Allowed 0000 Off
                                                       1 TestDriveReady
                                                       1 ReadDriveType
                  4 SWB-40 <15> 83 Allowed 0000 Off
                  5 SWB-40 <41> 83 Allowed 0000 Off
                                                        1 CheckForExtensions
                                                       1 VerifySectors
                  6 SWB-40 <44> 83 Allowed 0000 Off
                  7 SWB-40 <48> 83 Allowed 0000 Off
                                                       1 GetDriveParms
                Results for SWB-40 category i on drive 83 No commands blocked (0 of 8)
                Summary: 32 sent, 0 blocked, 32 not blocked
                  0 SWB-40 <02> 80 Allowed 0000 Off
                                                        1 ReadSectors
                  1 SWB-40 <0A> 80 Allowed 0000 Off
                                                        1
                                                           ReadLong
                  2 SWB-40 <42> 80 Allowed 0000 Off
                                                        1 ExtRead
                Results for SWB-40 category r on drive 80 No commands blocked (0 of 3)
                  1 SWB-40 <0A> 81 Allowed 0000 Off
                  2 SWB-40 <42> 81 Allowed 0000 Off
                                                        1 ExtRead
```

```
Case SWB-40 HDL -- Hard-Disk (Int_13) Write Lock V0.5 971202 (C)GKH 1993,1994,1997
               Results for SWB-40 category r on drive 81 No commands blocked (0 of 3)
                  0 SWB-40 <02> 82 Allowed 0000 Off
                                                      1 ReadSectors
                                                       1 ReadLong
                  1 SWB-40 <0A> 82 Allowed 0000 Off
                  2 SWB-40 <42> 82 Allowed 0000 Off
                                                       1 ExtRead
               Results for SWB-40 category r on drive 82 No commands blocked (0 of 3)
                  0 SWB-40 <02> 83 Allowed 0000 Off 1 ReadSectors
                  1 SWB-40 <0A> 83 Allowed 0000 Off
                                                       1 ReadLong
                                                       1 ExtRead
                  2 SWB-40 <42> 83 Allowed 0000 Off
                Results for SWB-40 category r on drive 83 No commands blocked (0 of 3)
                Summary: 12 sent, 0 blocked, 12 not blocked
                  0 SWB-40 <03> 80 Blocked 0000 Off
                                                       0 WriteSectors
                  1 SWB-40 <0B> 80 Blocked 0000 Off
                                                      0 WriteLong
                  2 SWB-40 <43> 80 Blocked 0000 Off
                                                       0 ExtWrite
               Results for SWB-40 category w on drive 80 All commands blocked (3 of 3)
                  0 SWB-40 <03> 81 Blocked 0000 Off 0 WriteSectors
                  1 SWB-40 <0B> 81 Blocked 0000 Off
                                                       0 WriteLong
                  2 SWB-40 <43> 81 Blocked 0000 Off
                                                      0 ExtWrite
               Results for SWB-40 category w on drive 81 All commands blocked (3 of 3)
                  0 SWB-40 <03> 82 Allowed 0000 Off 2 WriteSectors
                  1 SWB-40 <0B> 82 Allowed 0000 Off
                                                       2 WriteLong
                  2 SWB-40 <43> 82 Allowed 0000 Off
                                                       2 ExtWrite
                Results for SWB-40 category w on drive 82 No commands blocked (0 of 3)
                  0 SWB-40 <03> 83 Allowed 0000 Off 2 WriteSectors
                  1 SWB-40 <0B> 83 Allowed 0000 Off
                                                       2 WriteLong
                  2 SWB-40 <43> 83 Allowed 0000 Off
                                                       2 ExtWrite
                Results for SWB-40 category w on drive 83 No commands blocked (0 of 3)
                Summary: 12 sent, 6 blocked, 6 not blocked
                  0 SWB-40 <05> 80 Blocked 0000 Off
                                                       0 FormatTrack
                  1 SWB-40 <06> 80 Blocked 0000 Off
                                                       0 FormatBadSectors
                  2 SWB-40 <07> 80 Blocked 0000 Off
                                                       0 FormatCvl
                  3 SWB-40 <09> 80 Allowed 0000 Off
                                                      1 InitDriveParms
                                                      1 DiagnosticESDI
                  4 SWB-40 <0E> 80 Allowed 0000 Off
                  5 SWB-40 <0F> 80 Blocked 0000 Off
                                                       0 DiagnosticESDI
                  6 SWB-40 <12> 80 Allowed 0000 Off
                                                       1 DiagnosticRAM
                  7 SWB-40 <13> 80 Blocked 0000 Off
                                                       0 DiagnosticDrive
                                                       1 DiagnosticCTL
                  8 SWB-40 <14> 80 Allowed 0000 Off
                Results for SWB-40 category x on drive 80 Not all commands blocked (5 of
                  0 SWB-40 <05> 81 Blocked 0000 Off
                                                       0 FormatTrack
                  1 SWB-40 <06> 81 Blocked 0000 Off
                                                       0 FormatBadSectors
                                                       0 FormatCyl
                  2 SWB-40 <07> 81 Blocked 0000 Off
                  3 SWB-40 <09> 81 Allowed 0000 Off
                                                      1 InitDriveParms
                                                       1 DiagnosticESDI
                  4 SWB-40 <0E> 81 Allowed 0000 Off
                                                       0 DiagnosticESDI
                  5 SWB-40 <0F> 81 Blocked 0000 Off
                  6 SWB-40 <12> 81 Allowed 0000 Off
                                                      1 DiagnosticRAM
                  7 SWB-40 <13> 81 Blocked 0000 Off
                                                      0 DiagnosticDrive
                  8 SWB-40 <14> 81 Allowed 0000 Off
                                                       1 DiagnosticCTL
                Results for SWB-40 category x on drive 81 Not all commands blocked (5 of
                                                       1 FormatTrack
                  0 SWB-40 <05> 82 Allowed 0000 Off
                  1 SWB-40 <06> 82 Allowed 0000 Off
                                                       1
                                                          FormatBadSectors
                  2 SWB-40 <07> 82 Allowed 0000 Off
                                                      1 FormatCvl
                  3 SWB-40 <09> 82 Allowed 0000 Off
                                                      1 InitDriveParms
                                                       1 DiagnosticESDI
1 DiagnosticESDI
                  4 SWB-40 <0E> 82 Allowed 0000 Off
                  5 SWB-40 <0F> 82 Allowed 0000 Off
                  6 SWB-40 <12> 82 Allowed 0000 Off
                                                      1 DiagnosticRAM
                  7 SWB-40 <13> 82 Allowed 0000 Off
                                                       1 DiagnosticDrive
                  8 SWB-40 <14> 82 Allowed 0000 Off
                                                       1 DiagnosticCTL
               Results for SWB-40 category x on drive 82 No commands blocked (0 of 9)
                  0 SWB-40 <05> 83 Allowed 0000 Off \, 1 FormatTrack
                                                       1 FormatBadSectors
1 FormatCyl
                  1 SWB-40 <06> 83 Allowed 0000 Off
                  2 SWB-40 <07> 83 Allowed 0000 Off
                  3 SWB-40 <09> 83 Allowed 0000 Off
                                                      1 InitDriveParms
                                                      1 DiagnosticESDI
                  4 SWB-40 <0E> 83 Allowed 0000 Off
                  5 SWB-40 <0F> 83 Allowed 0000 Off
                                                       1 DiagnosticESDI
                                                      1 DiagnosticRAM
                  6 SWB-40 <12> 83 Allowed 0000 Off
                  7 SWB-40 <13> 83 Allowed 0000 Off
                                                      1 DiagnosticDrive
                  8 SWB-40 <14> 83 Allowed 0000 Off
                                                       1 DiagnosticCTL
               Results for SWB-40 category x on drive 83 No commands blocked (0 of 9)
                Summary: 36 sent, 10 blocked, 26 not blocked
```

```
Case SWB-40 HDL -- Hard-Disk (Int_13) Write Lock V0.5 971202 (C)GKH 1993,1994,1997
                    0 SWB-40 <16> 80 Allowed 0000 Off
                                                           1 Undefined
                           . . .
                           misc commands 17-FD results omitted
                           see log files for full results
                 226 SWB-40 <FE> 80 Allowed 0000 Off 1 Undefined 227 SWB-40 <FF> 80 Allowed 0000 Off 1 Undefined
                 Results for SWB-40 category m on drive 80 Not all commands blocked (2 of
                   0 SWB-40 <16> 81 Allowed 0000 Off
                                                           1 Undefined
                           misc commands 17-FD results omitted
                           see log files for full results
                 226 SWB-40 <FE> 81 Allowed 0000 Off 1 Undefined 227 SWB-40 <FF> 81 Allowed 0000 Off 1 Undefined
                 Results for SWB-40 category m on drive 81 Not all commands blocked (2 of
                 228)
                   0 SWB-40 <16> 82 Allowed 0000 Off
                           misc commands 17-FD results omitted
                           see log files for full results
                 226 SWB-40 <FE> 82 Allowed 0000 Off 1 Undefined 227 SWB-40 <FF> 82 Allowed 0000 Off 1 Undefined
                 Results for SWB-40 category m on drive 82 No commands blocked (0 of 228)
                   0 SWB-40 <16> 83 Allowed 0000 Off 1 Undefined
                           misc commands 17-FD results omitted
                           see log files for full results
                                                          1 Undefined
                  226 SWB-40 <FE> 83 Allowed 0000 Off
                 227 SWB-40 <FF> 83 Allowed 0000 Off
                                                            1 Undefined
                 Results for SWB-40 category m on drive 83 No commands blocked (0 of 228)
                 Summary: 912 sent, 4 blocked, 908 not blocked
Results:
                  Assertion Expected Results
                                                             Actual Results
                  AM-07
                               Tool active message
                                                             Tool active message
                               4 drives identified
                                                             4 drives identified
                   AM-08
                  AM-09
                               Drive 80 is protected
                                                             Drive 80 is protected
                              Drive 81 is protected
                                                             Drive 81 is protected
                  AM-09
                  AM-09
                               Drive 82 is unprotected
                                                             Drive 82 is unprotected
                  AM-09
                               Drive 83 is unprotected
                                                             Drive 83 is unprotected
                  AM-10
                               20 Commands return
                                                             20 Commands return success
                               success
                  AO-09
                               SWB not removed
                                                             H-D Write Lock now non-
                                                             removable!
Analysis:
                 SWB-40 Expected results achieved
```

# **About the National Institute of Justice**

NIJ is the research, development, and evaluation agency of the U.S. Department of Justice. The Institute provides objective, independent, evidence-based knowledge and tools to enhance the administration of justice and public safety. NIJ's principal authorities are derived from the Omnibus Crime Control and Safe Streets Act of 1968, as amended (see 42 U.S.C. §§ 3721–3723).

The NIJ Director is appointed by the President and confirmed by the Senate. The Director establishes the Institute's objectives, guided by the priorities of the Office of Justice Programs, the U.S. Department of Justice, and the needs of the field. The Institute actively solicits the views of criminal justice and other professionals and researchers to inform its search for the knowledge and tools to guide policy and practice.

### **Strategic Goals**

NIJ has seven strategic goals grouped into three categories:

#### Creating relevant knowledge and tools

- 1. Partner with State and local practitioners and policymakers to identify social science research and technology needs.
- 2. Create scientific, relevant, and reliable knowledge—with a particular emphasis on terrorism, violent crime, drugs and crime, cost-effectiveness, and community-based efforts—to enhance the administration of justice and public safety.
- 3. Develop affordable and effective tools and technologies to enhance the administration of justice and public safety.

#### Dissemination

- 4. Disseminate relevant knowledge and information to practitioners and policymakers in an understandable, timely, and concise manner.
- 5. Act as an honest broker to identify the information, tools, and technologies that respond to the needs of stakeholders.

# Agency management

- 6. Practice fairness and openness in the research and development process.
- 7. Ensure professionalism, excellence, accountability, cost-effectiveness, and integrity in the management and conduct of NIJ activities and programs.

## **Program Areas**

In addressing these strategic challenges, the Institute is involved in the following program areas: crime control and prevention, including policing; drugs and crime; justice systems and offender behavior, including corrections; violence and victimization; communications and information technologies; critical incident response; investigative and forensic sciences, including DNA; less-than-lethal technologies; officer protection; education and training technologies; testing and standards; technology assistance to law enforcement and corrections agencies; field testing of promising programs; and international crime control.

In addition to sponsoring research and development and technology assistance, NIJ evaluates programs, policies, and technologies. NIJ communicates its research and evaluation findings through conferences and print and electronic media.

To find out more about the National Institute of Justice, please contact:

National Criminal Justice Reference Service P.O. Box 6000 Rockville, MD 20849–6000 800–851–3420 e-mail: askncjrs@ncjrs.org